## **POLITECNICO DI MILANO**

Scuola di Ingegneria Civile, Ambientale e Territoriale

Laurea Magistrale

INGEGNERIA PER L'AMBIENTE E IL TERRITORIO - ENVIRONMENTAL AND LAND PLANNING ENGINEERING

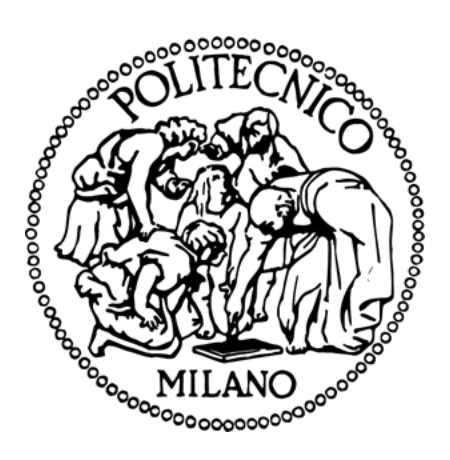

# **VALUTAZIONE DEGLI IMPATTI SUL COMPARTO ATMOSFERICO DELL'AREA PORTUALE DI LIVORNO**

Relatore: Prof. Arianna Azzellino

Correlatore: Sandro Finardi

Tesi di laurea di: Ilaria Familiari Matr. 862741

Anno accademico 2016/2017

*Dedicata al mio papà*

## *Ringraziamenti*

*I primi ringraziamenti sono per la mia famiglia e Mauro che ne fa parte. Ringrazio tutta la mia famiglia per l'amore, il sostegno e di esser sempre presenti, ma in particolar modo i miei genitori, papi e mami, che mi hanno dato tutto.*

*Mi hanno dato una casa, una famiglia che mi amasse, mi hanno insegnato tutto dalle cose più semplici come allacciarsi le stringhe all'età di cinque anni alle cose più importanti come i valori che mi rendono la persona che sono oggi, mi hanno dato tutte le cose che mi potessero servire e mi hanno dato la possibilità di studiare perché come mi ha sempre detto il mio papà "da questa casa devi uscire laureata" e grazie a loro e ai loro sacrifici ho potuto raggiungere oggi questo risultato.*

*So che per voi non è sempre stato facile, ma so che avete sempre fatto di tutto per aiutarmi e consigliarmi nel modo migliore in tutte le cose che la vita mi ha riservato.*

*Quindi vi ringrazio ancora per tutto, per tutte le volte che nonostante avessi fatto cilecca mi avete sostenuto e incoraggiata, per tutte le cose che fate per me dalla cenetta trovata calda al venirmi a prendere, per i soldi spesi per me e soprattutto vi ringrazio perché fate e avete fatto tutto ciò perché mi volete bene. Senza di voi non sarei qui in qualsiasi senso possibile.*

*Ringrazio Mauro, il mio fidanzato, che è accanto a me da ormai 4 anni e che ha quindi avuto la (s)fortuna di vivere con me l'intero periodo della laurea specialistica.*

*Volevo dirti grazie, per tutto, per tutti i consigli che mi hai sempre dato, per avermi incoraggiata quando all'inizio ero timorosa nel cominciare un nuovo percorso o quando dovevo fare un qualsiasi esame e mi facevo prendere dall'ansia. Grazie per aver preso parte del peso e averlo portato insieme a me. Oggi è come se un po' di (ri)laureassi anche tu, un grande merito lo hai anche tu per me, mi basta pensare all'infinità di volte in cui ti sei sorbito me che ti ripetevo materie per cui preparavo esami. Da te, anche se non te l'ho mai detto, ho imparato tanto…ho imparato che bisogna vivere più sereni, che un esame è solo un esame e si può rifare, che la vita è fatta di tante cose, di viaggi, di sorrisi e esperienze e che non bisogna perdersi nulla. Quindi grazie di tutto quello che fai, di essermi stato vicino e aver reso* 

*tante cose sopportabili, grazie di aver reso e rendere sempre più bella la mia vita, senza di te non ce l'avrei fatta e nulla sarebbe lo stesso. In questi anni tra alti e bassi mi sei sempre stato accanto e non potrei desiderare persona migliore di te per chiudere oggi un capitolo della mia vita e iniziarne uno nuovo, vorrei che tutti i capitoli iniziassero con te. Ti amo immensamente.*

*Un ringraziamento speciale va a mia sorella, Noemi, che per me è anche la mia migliore amica. Anche se non sempre ci capiamo, magari per differenza di età o perché abbiamo caratteri diversi, so che facciamo di tutto per venirci incontro e che siamo legate da un legame fortissimo. Lo stesso legame che vedo nascere tra Giorgi e Franci, in cui in qualche modo rivedo noi. So che tu ci sarai sempre per me, come io per te. Quindi grazie sorellina, grazie di avermi sopportata in tutti questi anni, di avermi dato milioni di consigli (soprattutto di moda perché sarei un disastro se no), di avermi fatto un po' da mammina e di esserci sempre per me. Ti voglio tanto bene.*

*Infine un ringraziamento va ovviamente alla Professoressa Arianna Azzellino e a tutto il team di Arianet, senza i quali questo lavoro di tesi non sarebbe stato possibile.*

*Ringrazio la prof di aver reso possibile questo progetto, dell'aiuto fornitomi, della sua costante disponibilità e pazienza.*

*Ringrazio tutto il team di Arianet per avermi guidata in questo studio e di avermi accolta come a casa nei propri uffici. In particolar modo vorrei ringraziare Paola e Sandro che mi hanno fatto da mentori, che con pazienza e dedicandomi tanto tempo mi hanno fanno conoscere e imparare tantissime cose nuove.*

## **Sintesi**

La Valutazione di Impatto Ambientale ha l'obiettivo di garantire un elevato livello di protezione dell'ambiente e di contribuire all'integrazione di considerazioni riguardanti lo stato attuale dell'ambiente e le variazioni prevedibili per il futuro all'interno del procedimento di adozione e di approvazione di piani e programmi che possano avere effetti significativi sulle diverse matrici ambientali. La sua finalità generale è quella di assicurare che l'attività antropica sia compatibile con le condizioni di uno sviluppo sostenibile, e quindi garantisca il rispetto della capacità rigenerativa degli ecosistemi e delle risorse, della salvaguardia della biodiversità e di un'equa distribuzione dei vantaggi connessi all'attività economica.

Nel prossimo futuro il Piano Regolatore del Porto di Livorno (PRP) prevede diversi interventi di modifica al porto tra cui riorganizzare il lay-out delle funzioni, ampliare l'area portuale, potenziare le infrastrutture e le connessioni e riqualificare alcune aree. Tutte queste modifiche comporteranno cambiamenti sia a livello di traffico marittimo che stradale, che determineranno modifiche alla situazione attuale delle emissioni di inquinanti in atmosfera e conseguentemente una variazione nella distribuzione degli inquinanti atmosferici sul territorio stesso. Il PRP di Livorno è soggetto per legge a Valutazione Ambientale Strategica, un processo che ha lo scopo di individuare in modo preventivo e integrato gli effetti delle azioni di piano e di assicurare che le trasformazioni previste siano compatibili con le condizioni per uno sviluppo sostenibile. L'impatto sulla qualità dell'aria e l'azione climalterante delle emissioni di inquinanti in atmosfera dovute al traffico marittimo ed alle attività portuali suscita crescente interesse sia a livello europeo che internazionale. Le emissioni di questo settore dei trasporti sono infatti caratterizzate da una tendenza crescente e recenti indagini, svolte ad esempio dall'Agenzia Ambientale Europea, mostrano come il loro contributo alla determinazione dello stato di qualità dell'aria delle aree costiere risulti significativo.

L'obiettivo di questo lavoro è quello di effettuare una valutazione ambientale del comparto atmosfera nella zona di Livorno, prestando particolare attenzione alla zona portuale, in modo tale da determinare lo stato attuale della zona e porre le basi per poter stimare se le modifiche previste dal Piano Regolatore della città siano sostenibili o meno.

In una prima parte perciò vengono eseguite diverse analisi per avere una descrizione dettagliata della situazione attuale, considerando la qualità dell'aria della zona d'interesse, la meteorologia, le emissioni esistenti e la loro distribuzione spaziale. Per la valutazione della qualità dell'aria vengono utilizzati i dati rilevati dalle stazioni di monitoraggio ARPAT distribuite sul territorio e quelle delle stazioni posizionate dall'Istituto IBIMET del CNR all'interno del porto durante il periodo di indagine. I periodi di campagna intensiva previsti dal progetto sono finalizzati ad ottenere una descrizione di maggior dettaglio della distribuzione spaziale degli inquinanti all'interno dell'aere portuale. Le emissioni presenti sul territorio in esame vengono studiate in termini di sorgenti puntuali, lineari e diffuse utilizzando l'Inventario Regionale delle Sorgenti di Emissioni in atmosfera (IRSE) della Regione Toscana integrato attraverso l'applicazione di una metodologia di stima diretta delle emissioni navali basata sulle informazioni relative allo stazionamento effettivo delle navi in porto durante il periodo d'interesse. Per quanto riguarda la meteorologia sono invece utilizzati i dati delle diverse stazioni metereologiche presenti sul territorio integrate dai risultati del modello meteorologico WRF.

Nella seconda parte dello studio questi dati sono utilizzati come input al sistema modellistico FARM, implementato da Arianet. Quindi viene valutata la sua efficienza di previsione confrontando i dati predetti con quelli osservati dalle stazioni di monitoraggio per un periodo di 10 mesi. In questo modo è possibile verificare se il sistema modellistico riesca a ricostruire lo stato attuale della qualità dell'aria (distribuzione spaziale della concentrazione degli inquinanti sul territorio) in modo da poterlo poi utilizzare per prevedere le variazioni future nel caso di diversi scenari di intervento, cioè nel caso di differenti modifiche del quadro emissivo.

## Indice

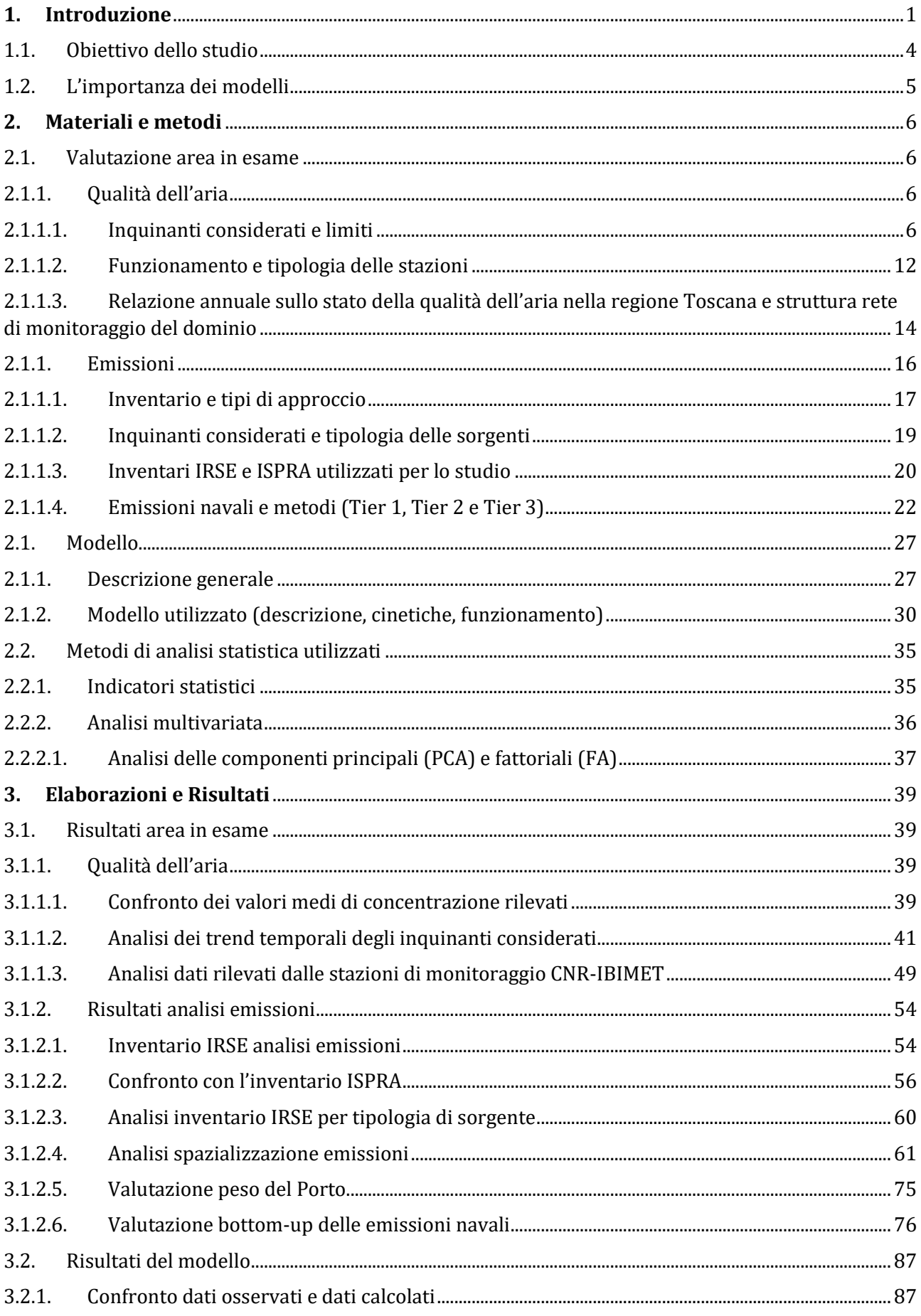

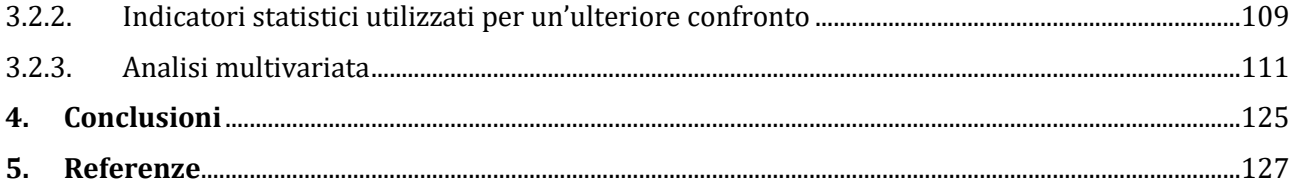

# **1.Introduzione**

<span id="page-6-0"></span>Il porto di Livorno si affaccia sull'Alto Tirreno, è situato a 43°32'.6 di latitudine Nord e 010°17'.8 di longitudine Est e si trova nella parte Nord-Occidentale della Toscana. È principalmente interno alla linea di costa, ben protetto dai venti del quadrante sud ed ovest. Il porto offre più di 11.000 metri lineari di banchine dotate di 90 accosti, con una profondità che varia da -7 a -13 metri. È il principale porto della [Toscana](https://it.wikipedia.org/wiki/Toscana) ed uno dei più importanti porti italiani e dell'intero [Mar](https://it.wikipedia.org/wiki/Mar_Mediterraneo)  [Mediterraneo,](https://it.wikipedia.org/wiki/Mar_Mediterraneo) sia per il traffico passeggeri che, soprattutto, per quello merci (Annuario statistico italiano 2016). Nel porto viene movimentata qualsiasi tipo di merce, da quella liquida a quella solida in rinfusa, alle automobili, ai prodotti congelati, alla frutta, agli impianti destinati alle imprese industriali, ma soprattutto migliaia di [container](https://it.wikipedia.org/wiki/Container) in arrivo ed in partenza per tutto il mondo, grazie all'entrata in funzione dal 1997 del terminal Darsena Toscana S.r.l. Non trascurabile è il traffico passeggeri: al consueto movimento dei traghetti per le isole si somma la presenza di un costante traffico di navi da crociera.

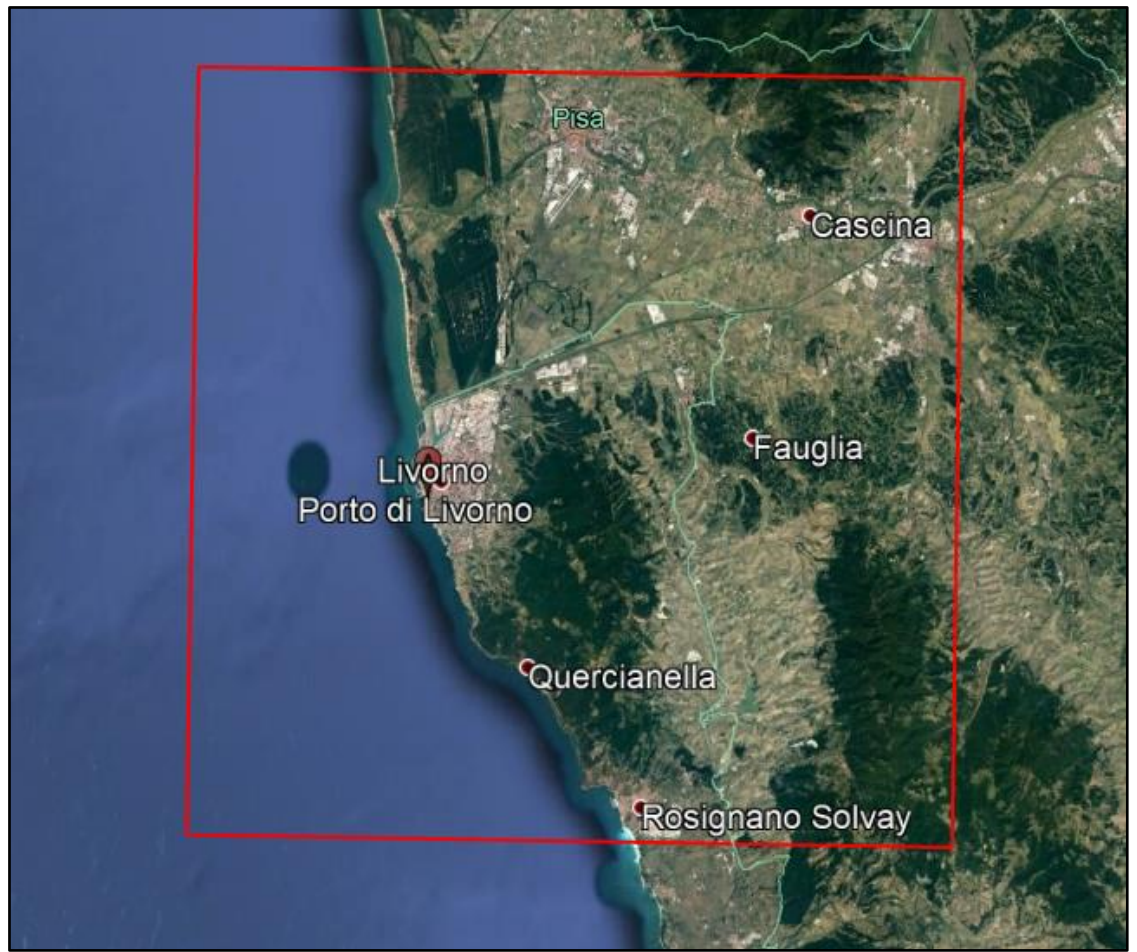

*Figura 1: Area dello studio.*

Nel prossimo futuro il Piano Regolatore del Porto di Livorno (PRP) prevede diversi interventi di modifica al porto che comporteranno cambiamenti sia a livello di traffico marino che stradale. La L84/1994 definisce che i contenuti del Piano Regolatore del Porto siano un articolato e complesso processo di pianificazione e gestione di un territorio che va dall'area vasta alla dimensione regionale al rapporto con il contesto urbano locale.

Il PRP assume quindi il carattere di piano strategico in quanto definisce un ambito portuale, le diverse parti funzionali, le aree di interazione con la città e le direttrici di connessione con la città e il territorio; comprende quindi diversi aspetti di un territorio ed è un piano flessibile proprio perché ammette modifiche durante la fase di gestione.

L'orizzonte temporale a cui il PRP guarda è quello del 2040; è utile provare a descrivere gli scenari di sviluppo generali che caratterizzeranno le aree portuali nei prossimi 25 anni.

Il Piano Regolatore Portuale è incardinato su tre grandi strategie:

- o aumento della competitività e aumento dei traffici merci e passeggeri;
- o diminuzione delle interferenze tra porto e città;
- o sostenibilità dello sviluppo.

Ogni strategia viene declinata secondo alcuni obiettivi e ogni obiettivo deve essere perseguito attraverso la realizzazione di azioni specifiche. Alcuni obiettivi concorrono al raggiungimento di più di una strategia, e alcune azioni concorrono alla realizzazione di più di un obiettivo, come è evidente dallo schema che segue.

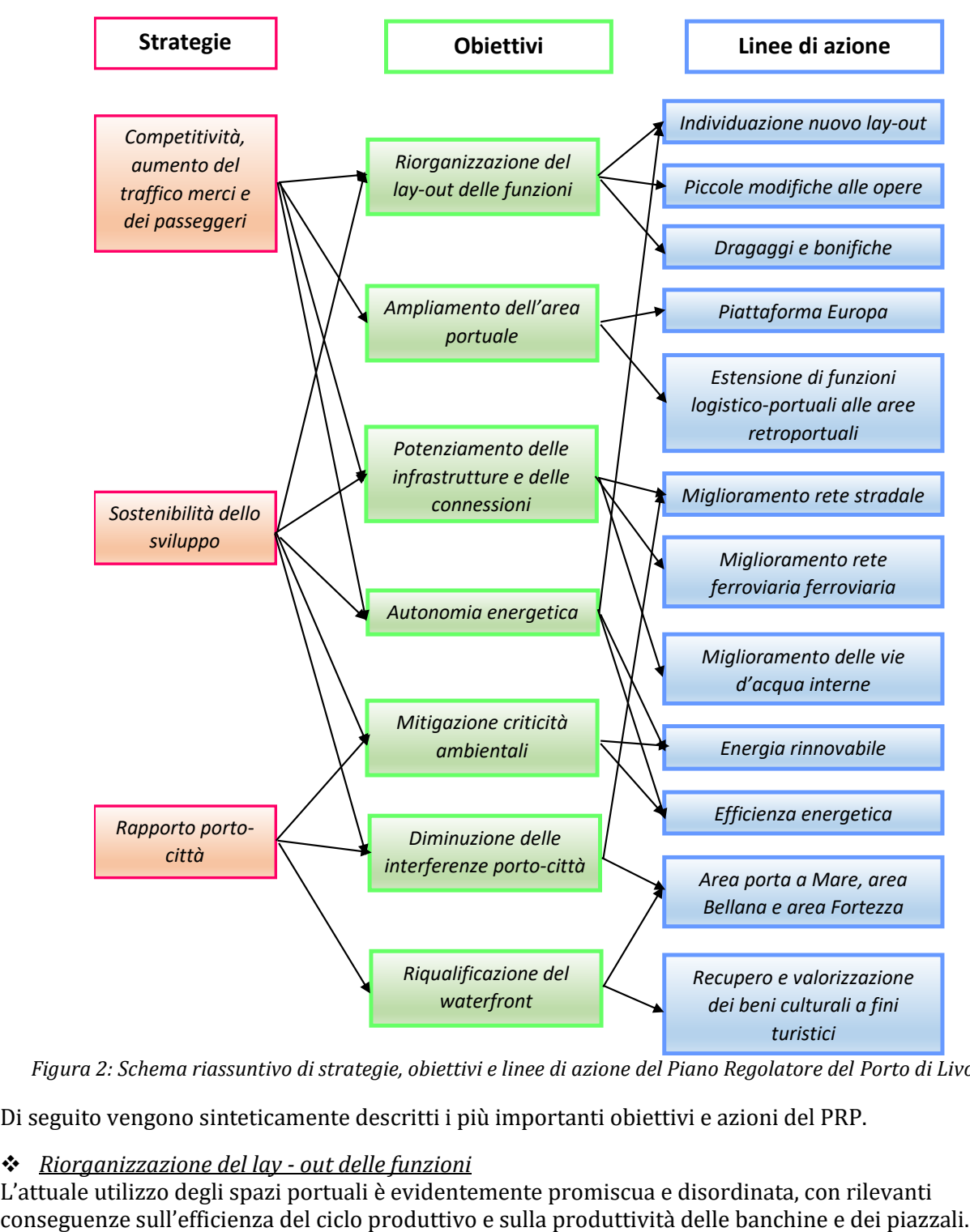

*Figura 2: Schema riassuntivo di strategie, obiettivi e linee di azione del Piano Regolatore del Porto di Livorno.*

Di seguito vengono sinteticamente descritti i più importanti obiettivi e azioni del PRP.

#### ❖ *Riorganizzazione del lay - out delle funzioni*

L'attuale utilizzo degli spazi portuali è evidentemente promiscua e disordinata, con rilevanti

Il Piano Regolatore Portuale mira a raggiungere una organizzazione degli spazi più omogenea e quindi più efficiente assegnando alle aree e alle infrastrutture portuali una specifica funzione logistica che dovrà poi essere sviluppata ed organizzata nel tempo.

Le aree che si vogliono ottenere per un'organizzazione ottimale sono:

- *Il porto passeggeri*
- *Il porto per i prodotti forestali e la cellulosa e delle merci varie*
- *Il porto delle autostrade del mare*
- *Il porto agroalimentare*
- *Il porto dei contenitori*
- *Il porto multipourpouse*
- *Il terminal delle rinfuse solide*
- *Il porto della cantieristica*
- *L'approdo turistico*
- *Il porto della riparazione navale*
- *Il porto delle rinfuse liquide*

### ❖ *Ampliamento dell'area portuale*

L'assetto futuro del Porto di Livorno è stato oggetto negli anni passati di ampio dibattito, che ha condotto a varie proposte fondamentalmente basate su un ampliamento del porto ottenuto con la creazione di un nuovo ampio bacino esterno, la cosiddetta *Piattaforma Europa (PE)*, a Nord della Diga del Marzocco, fino alla foce del Calambrone. La soluzione dell'espansione a mare è praticamente obbligata, in quanto un'espansione del porto all'interno della terraferma viene esclusa per i numerosi vincoli che gravano sulle aree teoricamente disponibili (a sud l'area urbana, a nord il Parco di Migliarino San Rossore).

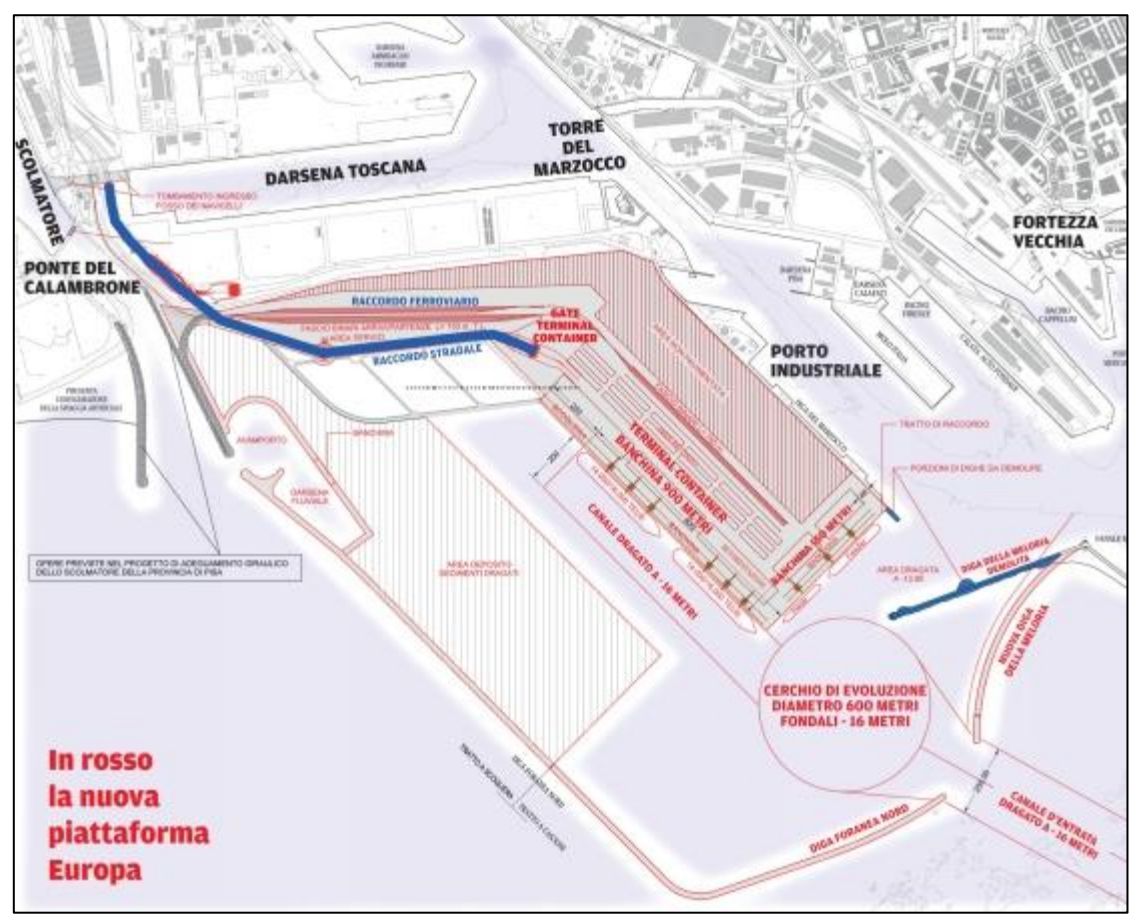

*Figura 3: Mappa dell'area del porto da modificare.*

### ❖ *Potenziamento delle infrastrutture e delle connessioni*

Le infrastrutture esterne al porto presentano delle criticità che sono da superare per raggiungere l'efficienza necessaria; il PRP prende in esame quindi la *rete stradale*, la *rete ferroviaria* e le *vie d'acqua*.

## ❖ *Il rapporto tra porto e città*

Il Piano Regolatore Portuale, d'intesa con la variante agli strumenti urbanistici del Comune di Livorno, si è posto l'obbiettivo di *riqualificare le aree di waterfront* ridefinendo l'assetto complessivo di questi spazi, recuperando efficienza alle funzioni portuali qui ancora presenti e compatibili, integrandole con quelle della città e liberando le aree urbane, dalla Dogana d'Acqua ai quartieri nord, dalle interferenze con le attività portuali di trasporto e movimentazione di merci.

Il Piano Regolatore del Porto (PRP) di Livorno è soggetto per legge a Valutazione Ambientale Strategica, un processo che ha lo scopo di individuare in modo preventivo e integrato gli effetti delle azioni di piano e di assicurare che le trasformazioni previste siano compatibili con le condizioni per uno sviluppo sostenibile.

## **1.1. Obiettivo dello studio**

<span id="page-9-0"></span>La Valutazione Ambientale - VAS, introdotta dalla Direttiva 2001/42/CE del Parlamento europeo e del Consiglio del 27 giugno 2001, ha l'obiettivo di garantire un elevato livello di protezione dell'ambiente e di contribuire all'integrazione di considerazioni ambientali durante il procedimento di adozione e di approvazione di piani e programmi che possano avere effetti significativi sull'ambiente.

La sua finalità generale è quella di assicurare che l'attività antropica sia compatibile con le condizioni di uno sviluppo sostenibile, e quindi, nel rispetto della capacità rigenerativa degli ecosistemi e delle risorse, della salvaguardia della biodiversità e di un'equa distribuzione dei vantaggi connessi all'attività economica. Essa è un processo di valutazione integrata e partecipata, dei possibili impatti significativi sull'ambiente e sul patrimonio culturale di piani o programmi. La valutazione ambientale persegue il fine specifico di garantire un elevato livello di protezione dell'ambiente e di contribuire all'integrazione di considerazioni ambientali all'atto dell'elaborazione, dell'adozione e approvazione di detti piani e programmi assicurando che siano coerenti e contribuiscano alle condizioni per uno sviluppo sostenibile.

L'obiettivo di questo lavoro è quindi quello di effettuare una valutazione ambientale del comparto atmosfera nella zona d'interesse, in modo tale da conoscere lo stato attuale della zona e stimare se le modifiche previste dal piano regolatore siano sostenibili o meno.

In una prima parte perciò vengono eseguite diverse analisi per avere una descrizione dettagliata della situazione attuale, considerando la qualità dell'aria della zona d'interesse, la meteorologia, le emissioni esistenti e la loro distribuzione spaziale.

In una seconda parte poi questi dati sono utilizzati come input di FARM, modello implementato da Arianet, valutando la sua efficienza di previsione dello stato attuale (distribuzione spaziale degli inquinanti e loro concentrazione) in modo da poterlo poi utilizzare per prevedere le situazioni future nel caso di diversi scenari di intervento, cioè nel caso di differenti modifiche del quadro emissivo.

## **1.2. L'importanza dei modelli**

<span id="page-10-0"></span>I modelli rivestono una importanza sempre maggiore in diversi campi scientifici. In generale vengono utilizzati per una riproduzione materiale di un sistema e sono costituiti da una o più equazioni in cui le singole variabili rappresentano le proprietà dei singoli elementi del sistema in studio.

Perciò un sistema reale può essere scomposto in processi e interazioni fondamentali che possono essere descritte da singole equazioni che vengono inserite nel modello.

Uno dei campi in cui i modelli vengono utilizzati è la simulazione della dispersione degli inquinanti. Ciò consente un'analisi della qualità dell'aria e una stima preventiva dell'impatto su un territorio di sorgenti potenzialmente inquinanti.

Nella realtà l'unico mezzo conoscitivo per un'analisi della qualità dell'aria è la misura diretta delle concentrazioni ad opera delle stazioni di monitoraggio sul territorio che, rappresentando solo un numero finito di punti, portano ad un'analisi solo parziale della distribuzione spazio-temporale dei vari inquinanti d'interesse. Per completare la copertura spaziale fornita dalle reti di monitoraggio vengono utilizzati i modelli matematici, strumenti che hanno l'obiettivo di ricostruire il più fedelmente possibile lo stato della concentrazione dei vari inquinanti nel dominio di calcolo spazio-temporale di interesse. È evidente che il modello, in quanto tale, sarà sempre una approssimazione della realtà e quindi le sue previsioni potranno essere in parziale disaccordo con quanto misurato da alcune postazioni, motivo per cui si cerca di fornire al modello dati di input il più accurati possibile, e di sottoporne a verifica i risultati in modo da stabilirne il grado di affidabilità per la particolare applicazione in esame.

Inizialmente per le simulazioni venivano utilizzati modelli semplici detti di screening, progettati per fornire risposte immediate a fronte di pochissimi ed essenziali dati di ingresso ed in grado di calcolare le concentrazioni orarie ed elaborare percentili per una singola sorgente.

Per consentire una valutazione complessiva degli effetti di tutte le emissioni presenti all'interno di un'area geografica sono stati sviluppati modelli più complessi, in grado di rappresentare l'insieme dei fenomeni fisici e chimici che determinano la dispersione e la trasformazione chimica degli inquinanti di origine sia antropogenica che naturale. I modelli complessi necessitano la fornitura di un numero maggiore di dati di input, proprio perché tengono conto di un grande numero di fenomeni e di variabili che devono essere descritte e valutate dal modello stesso: verranno quindi simulate le emissioni e il loro andamento nello spazio in funzione del tempo, la meteorologia della zona, le cinetiche degli inquinanti stessi e altre variabili in funzione del tipo di modello scelto.

Questa seconda tipologia di modello sarà quella utilizzata in questo studio per poter effettuare una valutazione complessiva dello stato di qualità dell'aria nell'area, in cui è necessaria una visione d'insieme che permetta di considerare gli effetti di tutte le sorgenti di inquinanti presenti sul territorio, nonché degli apporti provenienti dalle aree circostanti.

## <span id="page-11-1"></span><span id="page-11-0"></span>**2. Materiali e metodi**

## **2.1. Valutazione area in esame**

Risulta essenziale avere una visione completa del territorio di interesse per poi poter scegliere tra le opzioni possibili quelle più convenienti a livello ambientale per applicare le modifiche del Piano Regolatore Portuale. Per questo motivo la prima parte dello studio è incentrata sulla valutazione dello stato attuale dell'ambiente nell'area di interesse per verificare se esistano criticità che debbano essere considerate in previsione di future modifiche del quadro emissivo. Per quanto riguarda l'inquinamento atmosferico, è quindi necessario analizzare lo stato della qualità dell'aria e le emissioni causate dalle diverse sorgenti presenti sul territorio. Entrambe le analisi sono essenziali per avere una buona conoscenza dell'area. La prima permette di valutare quali siano gli inquinanti critici e di verificarne la condizione di rispetto dei limiti di legge, mentre la seconda permette di definire le caratteristiche delle sorgenti inquinanti e la loro localizzazione sul territorio verificando quali tra esse presentino le maggiori criticità per intensità emissiva ed impatto potenziale.

## *2.1.1.Qualità dell'aria*

<span id="page-11-2"></span>L'aria è definita inquinata quando in essa sono presenti sostanze che alterano la sua composizione naturale. Una definizione esauriente di inquinamento atmosferico è riportata nel DPR 203/882 ed è la seguente

"ogni modificazione della normale composizione o stato fisico dell'aria atmosferica, dovuta alla presenza nella stessa di una o più sostanze in quantità e con caratteristiche tali da alterare le normali condizioni ambientali e di salubrità dell'aria; da costituire pericolo ovvero pregiudizio diretto o indiretto per la salute dell'uomo; da compromettere le attività ricreative e gli altri usi legittimi dell'ambiente; alterare le risorse biologiche e gli ecosistemi ed i beni materiali pubblici e privati".

L'aria non inquinata non è una realtà facilmente misurabile in quanto l'uomo da sempre, con il suo operare, ha immesso nell'aria sostanze in qualità e quantità tali da alterare la sua composizione originale: l'aria che più si avvicina a un'aria non inquinata è quella presente in aree remote come i poli o ad alta quota, nel mezzo degli oceani o nei deserti (ISPRA 2013).

Il problema dell'inquinamento atmosferico è di estrema attualità ed è motivo di preoccupazione sempre crescente per la consapevolezza diffusa dei rischi sanitari connessi alle caratteristiche dell'aria che respiriamo. Monitorarne la qualità è necessario per il bene comune; è interesse delle autorità locali, ma responsabilità anche delle industrie pubbliche e private, capire e quindi prevenire l'impatto ambientale delle proprie attività.

Grazie all'utilizzo di una rete di stazioni di monitoraggio distribuite sul territorio ( il cui funzionamento verrà descritto nel paragraf[o 2.1.1.2\)](#page-17-0) è possibile avere una stima delle concentrazioni di inquinanti e valutare se vi sono superamenti dei limiti di legge che comporterebbero un pericolo per la popolazione.

## *2.1.1.1. Inquinanti considerati e limiti*

<span id="page-11-3"></span>La normativa vigente (*Decreto Legislativo n. 155/2010*) definisce l'inquinamento come ogni modificazione dell'aria atmosferica, dovuta all'introduzione nella stessa di una o di più sostanze in quantità e con caratteristiche tali da ledere o da costituire un pericolo per la salute umana o per la qualità dell'ambiente, oppure tali da ledere i beni materiali o compromettere gli usi legittimi dell'ambiente. In natura, sono sempre esistite sorgenti naturali d'inquinamento (eruzioni vulcaniche, attività geotermiche, incendi spontanei, eventi di elevata ventosità, risospensione atmosferica e

trasporto di materiale particolato naturale da regioni aride) che alterano la composizione e le caratteristiche chimico-fisiche dell'atmosfera.

Le sostanze prodotte dalle sorgenti antropiche sono le stesse di quelle prodotte da eventi naturali, ma le caratteristiche morfologiche dei centri urbani, unitamente ai fattori meteoclimatici, ne favoriscono l'accumulo raggiungendo talvolta elevati livelli di concentrazione e innescando la formazione di ulteriori inquinanti mediante trasformazioni chimiche. Quindi si definisce inquinante una sostanza derivante da un'attività umana, presente in concentrazione maggiore rispetto a quella naturale ed avente un netto effetto dannoso sull'ambiente, i cui effetti avversi sui diversi organismi variano a seconda della sua concentrazione in aria, del tempo di permanenza e delle caratteristiche fisicochimiche.

Gli inquinanti vengono generalmente suddivisi in due grandi categorie:

- *inquinanti primari*, direttamente immessi nell'ambiente a seguito del processo che li ha originati, sia di origine antropica che naturale;
- *inquinanti secondari*, frutto di reazioni di varia natura degli inquinanti primari con le componenti dell'atmosfera, possono essere innescati dall'azione della radiazione solare e spesso coinvolgono l'ossigeno.

La valutazione della qualità dell'aria consiste nel determinare anzitutto le concentrazioni degli inquinanti atmosferici e nel confrontare i valori ottenuti con i riferimenti normativi al fine di evidenziare eventuali criticità; mediante la conoscenza della tipologia e della dislocazione delle sorgenti di emissione è infine possibile ottenere informazioni su quali sono le maggiori pressioni a cui è sottoposta l'area in esame, in modo da avere gli strumenti per definire gli ambiti d'azione per miglioramenti futuri.

La norma quadro in materia di controllo dell'inquinamento atmosferico è rappresentata dal Decreto Legislativo n. 155/2010 che ha abrogato il Decreto Legislativo n. 351/99 e i rispettivi decreti attuativi (il DM 60/02, il Decreto Legislativo n.183/2004 e il DM 261/2002). Il Decreto Legislativo n.155/2010 contiene le definizioni di valore limite, valore obiettivo, soglia di informazione e di allarme, livelli critici, obiettivi a lungo termine e valori obiettivo. Il Decreto individua l'elenco degli inquinanti per i quali è obbligatorio il monitoraggio (NO<sub>2</sub>, NO<sub>3</sub>, SO<sub>2</sub>, CO, O<sub>3</sub>, PM<sub>10</sub>, PM<sub>2.5</sub>, Benzene, Benzo(a)pirene, Piombo, Arsenico, Cadmio, Nichel, Mercurio, precursori dell'ozono) e stabilisce le modalità della trasmissione e i contenuti delle informazioni sullo stato della qualità dell'aria, da inviare al Ministero dell'Ambiente.

Il provvedimento individua nelle Regioni le autorità competenti per effettuare la valutazione della qualità dell'aria e per la redazione dei Piani di Risanamento della qualità dell'aria nelle aree nelle quali sono stati superati i valori limite. Sono stabilite anche le modalità per la realizzazione o l'adeguamento delle reti di monitoraggio della qualità dell'aria (Allegato V e IX).

L'allegato VI del decreto contiene i metodi di riferimento per la determinazione degli inquinanti. Gli allegati VII e XI, XII, XIII e XIV riportano i valori limite, i livelli critici, gli obiettivi a lungo termine e i valori obiettivo rispetto ai quali effettuare la valutazione dello stato della qualità dell'aria.

Successivamente sono stati emanati il DM Ambiente 29 novembre 2012 che, in attuazione del Decreto Legislativo n.155/2010, individua le stazioni speciali di misurazione della qualità dell'aria, il Decreto Legislativo n.250/2012 che modifica ed integra il Decreto Legislativo n.155/2010 definendo anche il metodo di riferimento per la misurazione dei composti organici volatili, il DM Ambiente 22 febbraio 2013 che stabilisce il formato per la trasmissione del progetto di adeguamento della rete di monitoraggio e il DM Ambiente 13 marzo 2013 che individua le stazioni per le quali deve essere calcolato l'indice di esposizione media per il PM2.5. Il DM 5 maggio 2015 definisce i metodi di valutazione delle stazioni di misurazione della qualità dell'aria di cui all'articolo 6 del Decreto

Legislativo n.155/2010. In particolare, in allegato I, è descritto il metodo di campionamento e di analisi da applicare in relazione alle concentrazioni di massa totale e per speciazione chimica del materiale particolato PM10 e PM2.5, mentre in allegato II è riportato il metodo di campionamento e di analisi da applicare per gli idrocarburi policiclici aromatici diversi dal benzo(a)pirene. Il DM 26 gennaio 2017 modifica ulteriormente il Decreto Legislativo n.155/2010, recependo i contenuti della Direttiva 1480/2015 in materia di metodi di riferimento per la determinazione degli inquinanti, procedure per la garanzia di qualità per le reti e la comunicazione dei dati rilevati e in materia di scelta e documentazione dei siti di monitoraggio.

Vengono descritti nel seguito i soli inquinanti considerati per questo studio con i relativi:

- *valori limite*, con cui si intende il livello di concentrazione di un inquinante fissato in base alle conoscenze scientifiche al fine di evitare, prevenire o ridurre gli effetti nocivi per la salute umana o per l'ambiente nel suo complesso;
- *valori obiettivo* cioè i livelli fissati per evitare, prevenire o ridurre gli effetti nocivi per la salute umana o per l'ambiente nel suo complesso da conseguire, ove possibile, entro una data prestabilita.

#### *Sostanze particolate*

Un *aerosol* è definito nella sua forma più semplice come una collezione di particelle solide o liquide sospese in un gas, mentre il termine *particolato* (*particulate matter*, PM) individua l'insieme dei corpuscoli di tale miscela. Con *particolato atmosferico* si fa riferimento al complesso e dinamico insieme di particelle, con l'esclusione dell'acqua, disperse in atmosfera per tempi sufficientemente lunghi da subire fenomeni di diffusione e trasporto. Il PM10 è la frazione di particelle raccolte con un sistema di selezione avente efficienza stabilita dalla norma (UNI EN12341/2001) e pari al 50% per il diametro aerodinamico di 10 µm. Spesso si definisce il  $PM_{10}$  come la frazione di particelle con diametro uguale o inferiore a 10 µm. Analogamente viene definito il  $PM_{25}$  (UNI EN14907/2005). Il particolato atmosferico è un insieme di particelle, solide e liquide, con una grande varietà di caratteristiche fisiche, chimiche, geometriche e morfologiche. Le sorgenti possono essere di tipo naturale (erosione del suolo, spray marino, vulcani, incendi boschivi, dispersione di pollini, etc.) o antropogenico (industrie, riscaldamento, traffico veicolare e processi di combustione in generale). Il particolato può essere di tipo primario se immesso in atmosfera direttamente dalla sorgente o secondario se si forma successivamente, in seguito a trasformazioni chimico-fisiche di altre sostanze. Si tratta, dunque, di un inquinante molto diverso da tutti gli altri, presentandosi non come una specifica entità chimica ma come una miscela di particelle dalle più svariate proprietà. I maggiori componenti del particolato atmosferico sono il solfato, il nitrato, il cloruro di sodio, il carbonio, le polveri minerali e si stima che in alcuni contesti urbani più del 50% sia di origine secondaria (ANSA, 2018).

Il particolato atmosferico ha un rilevante impatto ambientale: sul clima, sulla visibilità, sulla contaminazione di acqua e suolo, sugli edifici e sulla salute di tutti gli esseri viventi. Soprattutto gli effetti che può avere sull'uomo destano maggiore preoccupazione e interesse, per questo è fondamentale conoscere in che modo interagisce con l'organismo umano alterandone il normale equilibrio. In particolare, le particelle più piccole riescono a penetrare più a fondo nell'apparato respiratorio. Quindi, è importante capire quali e quante particelle sono in grado di penetrare nel corpo umano, a che profondità riescono ad arrivare e che tipo di sostanze possono trasportare. Ad esempio, la tossicità del particolato può essere amplificata dalla capacità di assorbire sostanze gassose come gli IPA (Idrocarburi Policiclici Aromatici) e i metalli pesanti, alcuni dei quali sono potenti agenti cancerogeni.

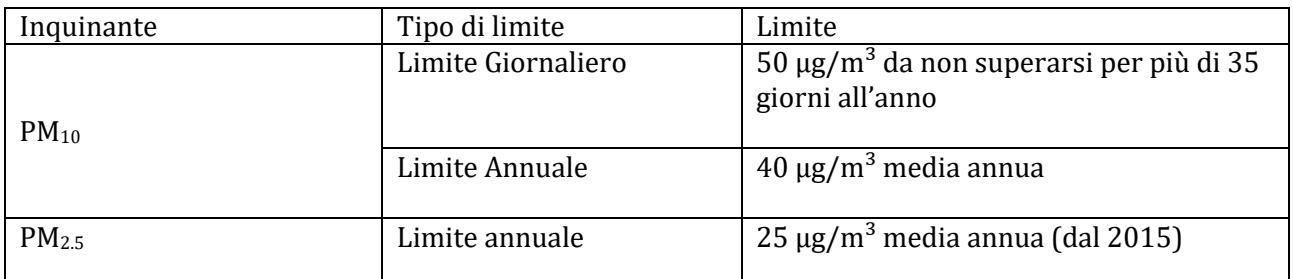

*Tabella 1: Particolato atmosferico limiti di legge per la protezione della salute umana (D.Lgs.155/2010).*

### *Biossido di Azoto*

Il biossido di azoto (NO2) è un gas di colore rosso bruno, dall'odore forte e pungente, altamente tossico e irritante. Essendo più denso dell'aria tende a rimanere a livello del suolo.

Il biossido di azoto è un forte agente ossidante e reagisce violentemente con materiali combustibili e riducenti, mentre in presenza di acqua è in grado di ossidare diversi metalli. In generale, gli ossidi di azoto (NOx) vengono prodotti da tutti i processi di combustione ad alta temperatura (impianti di riscaldamento, motori dei veicoli, combustioni industriali, centrali di potenza, etc.), per ossidazione dell'azoto atmosferico e, in piccola parte, per ossidazione dei composti dell'azoto contenuti nei combustibili. Il biossido di azoto è un inquinante per lo più secondario, che si forma in atmosfera principalmente per ossidazione del monossido di azoto (NO).

Gli ossidi di azoto, in particolare il biossido, sono gas nocivi per la salute umana in quanto possono provocare irritazioni delle mucose, bronchiti e patologie più gravi come edemi polmonari. I soggetti più a rischio sono i bambini e le persone già affette da patologie all'apparato respiratorio. Inoltre, svolge un ruolo fondamentale nella formazione dello smog fotochimico in quanto è l'intermediario per la produzione di pericolosi inquinanti secondari come l'ozono, l'acido nitrico e l'acido nitroso. Questi, una volta formati, possono depositarsi al suolo per via umida (ad esempio le piogge acide) o secca provocando danni alla vegetazione e agli edifici.

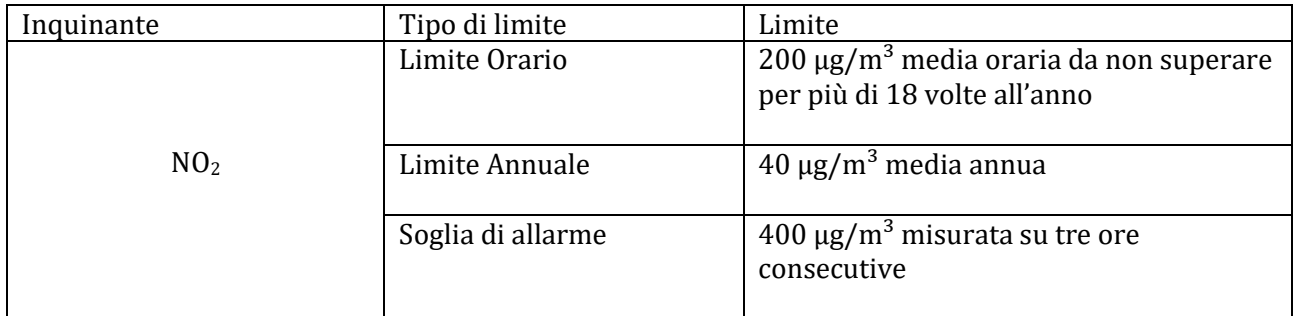

*Tabella 2: NO<sup>2</sup> limiti di legge per la protezione della salute umana e soglia di allarme (D.Lgs.155/2010).*

### *Ozono troposferico*

L'ozono (O3) è un gas blu pallido con un caratteristico odore pungente. È inoltre instabile e tossico per gli esseri viventi, mentre per molte applicazioni industriali risulta essere un potente ossidante. In natura più del 90% si trova nella stratosfera (fascia di atmosfera che va indicativamente dai 10 ai 50 km di altezza), dove costituisce una indispensabile barriera protettiva nei confronti delle radiazioni UV generate dal sole. Nella troposfera (fascia di atmosfera che va dal suolo fino a circa 12 km di altezza) l'ozono si forma a seguito di reazioni chimiche tra ossidi di azoto e composti organici volatili, favorite dalle alte temperature e dal forte irraggiamento solare. Si tratta, quindi, di un inquinante secondario i cui precursori sono generalmente prodotti da combustione civile e industriale e da processi che utilizzano o producono sostanze chimiche volatili, come solventi e carburanti, ma anche dalle emissioni biogeniche di composti organici volatili. Assieme ad altri composti costituisce il tipico inquinamento estivo detto smog fotochimico.

L'alto potenziale ossidante dell'ozono lo rende un forte irritante per occhi, mucose e tutto l'apparato respiratorio. La maggior parte di questi effetti cessa terminata l'esposizione, tuttavia, ripetute esposizioni di breve durata possono accelerare il naturale processo di invecchiamento della funzione polmonare. Inoltre, l'ozono (e gli ossidanti fotochimici in generale) può provocare una riduzione della crescita delle piante e, per elevate concentrazioni, clorosi e necrosi delle foglie.

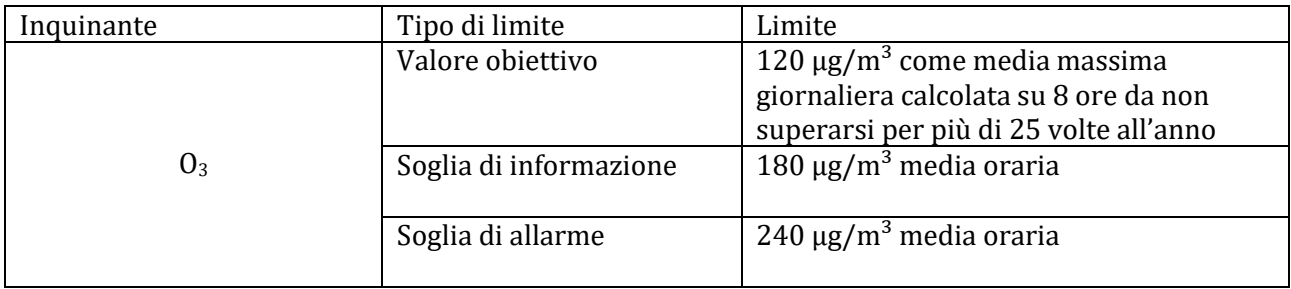

*Tabella 3: O<sup>3</sup> limiti di legge per la protezione della salute umana (D.Lgs.155/2010).*

### *Monossido di carbonio*

Il monossido di carbonio (CO) è un gas inodore, incolore, infiammabile e molto tossico. È prodotto da reazioni di combustione in difetto di aria.

Il monossido di carbonio si miscela bene con l'aria, formando miscele esplosive, e riesce a penetrare attraverso le pareti. Può reagire vigorosamente con ossigeno, acetilene, cloro, fluoro, ossidi di azoto. È un inquinante prevalentemente primario, emesso direttamente da tutti i processi di combustione incompleta dei composti carboniosi. Le sorgenti possono essere di tipo naturale (incendi, vulcani, emissioni da oceani, etc.) o di tipo antropico (traffico veicolare, riscaldamento, attività industriali come la produzione di ghisa e acciaio, raffinazione del petrolio, lavorazione del legno e della carta, etc.). Il monossido di carbonio, assunto dall'organismo umano per via inalatoria, ha la capacità di legarsi saldamente allo ione del ferro nell'emoglobina avendo una maggiore affinità rispetto all'ossigeno. Si forma così la carbossiemoglobina che rilascia più difficilmente ossigeno ai tessuti. Gli effetti nocivi sono quindi riconducibili ai danni causati dall'ipossia a carico del sistema nervoso, cardiovascolare e muscolare, comportando una diminuzione delle funzionalità di tali apparati, affaticamento, sonnolenza, emicrania e difficoltà respiratorie.

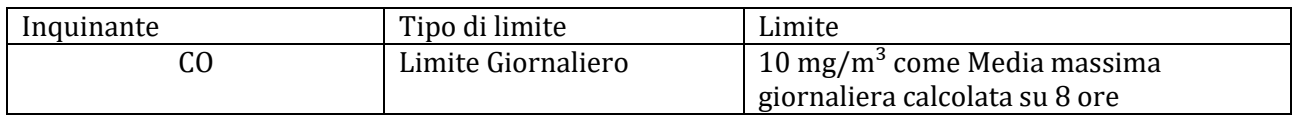

*Tabella 4: CO limite di legge per la protezione della salute umana (D.Lgs.155/2010).*

### *Biossidi di Zolfo*

Il biossido di zolfo  $(SO<sub>2</sub>)$ , un tempo denominata anidride solforosa, è un gas incolore, dall'odore pungente, irritante e molto solubile in acqua.

Il biossido di zolfo reagisce violentemente con l'ammoniaca e le ammine, l'acetilene, i metalli alcalini, il cloro, l'ossido di etilene e in presenza di acqua o vapore acqueo può attaccare molti metalli, tra cui l'alluminio, il ferro, l'acciaio, l'ottone, il rame e il nichel. Liquefatto, può corrodere le materie plastiche e la gomma. La presenza in atmosfera è dovuta soprattutto alla combustione di combustibili fossili (carbone e derivati del petrolio) in cui lo zolfo è presente come impurezza. In natura è prodotto prevalentemente dall'attività vulcanica mentre le principali sorgenti antropiche sono gli impianti per il riscaldamento e la produzione di energia alimentati a gasolio, carbone e oli combustibili. Il biossido di zolfo è un forte irritante e gli effetti sulla salute umana variano a seconda della concentrazione e del tempo di esposizione: a basse concentrazioni si possono avere irritazioni a occhi e gola, mentre in caso di esposizione prolungata a concentrazioni maggiori possono sorgere patologie dell'apparato respiratorio come bronchiti, tracheiti e malattie polmonari. Data l'elevata solubilità in acqua, il biossido di zolfo contribuisce al fenomeno delle piogge acide trasformandosi in anidride

solforica e, successivamente, in acido solforico, a causa delle reazioni con l'umidità presente in atmosfera. Durante le eruzioni vulcaniche può raggiunge la stratosfera trasformandosi in particelle di acido solforico che possono riflettere i raggi solari, riducendo in parte le radiazioni che raggiungono il suolo terrestre.

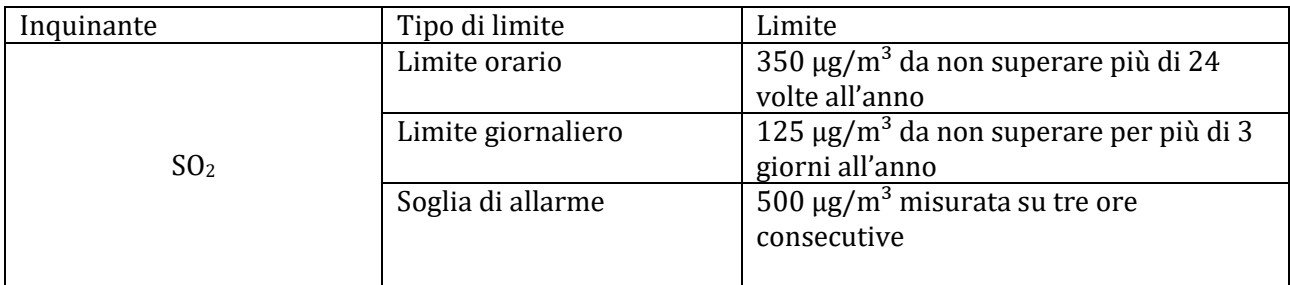

*Tabella 5: SO<sup>2</sup> limiti di legge per la protezione della salute umana e soglia di allarme (D.Lgs.155/2010).*

#### *Benzene*

Il benzene  $(C_6H_6)$  è un idrocarburo aromatico monociclico. A temperatura e pressione ambiente si presenta come un liquido volatile, incolore, con un odore caratteristico e altamente infiammabile.

Il benzene è un costituente naturale del petrolio e viene sintetizzato a partire da composti chimici presenti nel petrolio stesso. Possiede notevoli proprietà solventi: è miscibile in tutte le proporzioni con molti altri solventi organici, mentre è poco solubile in acqua. Il benzene viene utilizzato come materia prima per produrre plastiche, resine sintetiche e pesticidi e come antidetonante nelle benzine. La maggior parte del benzene presente in atmosfera deriva da combustioni incomplete di composti ricchi di carbonio: in natura è prodotto dai vulcani o negli incendi di foreste, mentre le principali fonti antropogeniche sono il traffico veicolare (soprattutto motori a benzina) e svariati processi di combustione industriale.

Gli effetti tossici provocati da questo inquinante variano a seconda della concentrazione e della durata dell'esposizione. In aria è difficile trovare alte concentrazioni, tuttavia, anche l'esposizione lunga a basse concentrazioni può rappresentare un pericolo: il benzene, insieme ad altri composti organici volatili, è stato inserito dalla IARC (Agenzia Internazionale per la Ricerca sul Cancro) tra le sostanze per le quali vi è una sufficiente evidenza di cancerogenicità per l'uomo.

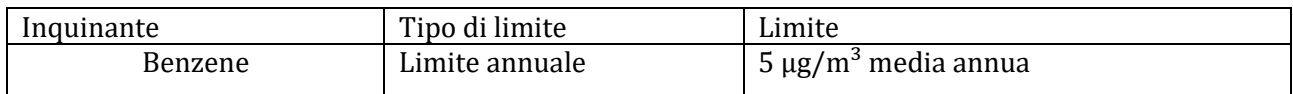

*Tabella 6: Benzene limite di legge per la protezione della salute umana (D.Lgs.155/2010).*

#### *Composti organici volatili non metanici (COVNM)*

I COVNM sono una classe di composti organici molto vari, costituita da: idrocarburi alifatici, aromatici (benzene, toluene, xileni), ossigenati (aldeidi, chetoni), ecc. Lo stato di aggregazione (solido, liquido e gassoso) in cui possono presentarsi e la loro reattività dipendono dalla diversa struttura molecolare. Si originano da evaporazione dei carburanti durante le operazioni di rifornimento nelle stazioni di servizio, dai serbatoi e dagli stoccaggi, e dalle emissioni di prodotti incombusti dagli autoveicoli e dal riscaldamento domestico. Fonti secondarie, ma non trascurabili, sono le emissioni di solventi da attività di grassaggio, lavaggio a secco e tinteggiatura.

Gli effetti sull'uomo e sull'ambiente sono molto differenziati in funzione del composto.

### *Ammoniaca (NH3)*

È un gas incolore, di odore irritante e pungente, poco infiammabile, tossico.

L'ammoniaca deriva principalmente dalla degradazione della sostanza organica: le quantità prodotte dai cicli industriali sono molto inferiori a quelle dell'allevamento di animali.

Essa non subisce reazioni in atmosfera che portano alla formazione di acidi di azoto e dunque non

contribuisce all'acidificazione delle piogge come invece gli ossidi di azoto. Per ricaduta sui suoli e trasformazioni ad opera di particolari batteri può portare tuttavia all'acidificazione dei suoli e, di conseguenza, delle acque di falda in forti concentrazioni provoca gravi danni alla vegetazione. Infine è un importante precursore di aerosol secondari.

### *Importanza della meteorologia*

Le variabili meteorologiche sono di fondamentale importanza rispetto ai livelli di inquinamento atmosferico. Regolano infatti la modalità e la velocità con cui gli inquinanti vengono trasportati e dispersi in aria (es. velocità del vento, flussi turbolenti di origine termica o meccanica) o rimossi attraverso i processi di deposizione al suolo (rimozione da parte della pioggia). I parametri meteorologici definiscono il volume in cui gli inquinanti si disperdono: l'altezza di rimescolamento, connessa alla quota della prima inversione termica, può essere identificata come la quota massima del volume all'interno del quale gli inquinanti si diluiscono. Influenzano inoltre la velocità (o addirittura la presenza) di alcune reazioni chimiche che determinano la formazione in atmosfera degli inquinanti secondari, quali ad esempio l'ozono ed il particolato secondario, che dipendono dalle condizioni di temperatura, umidità e radiazione solare.

## *2.1.1.2. Funzionamento e tipologia delle stazioni*

Ogni stazione di rilevamento è composta di una struttura base, della strumentazione di misura degli inquinanti atmosferici e delle apparecchiature per la visualizzazione, l'elaborazione e la trasmissione dei valori relativi ai parametri misurati.

<span id="page-17-0"></span>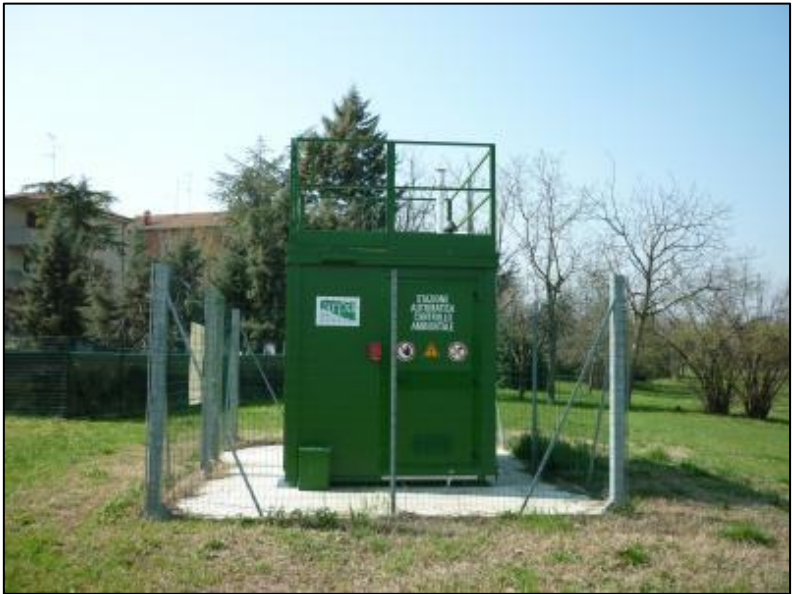

*Figura 4: Stazione di rilevamento.*

Le postazioni periferiche per il controllo della qualità dell'aria sono dotate di una unità di archiviazione che permette di acquisire i dati misurati dalla strumentazione e di provvedere alla loro trasmissione al centro di elaborazione. La caratteristica principale degli analizzatori degli inquinanti atmosferici è quella di determinare, in modo automatico e continuo sulle 24 ore, la misura della sostanza in esame con elevata sensibilità, anche quando presente in basse concentrazioni. Le sostanze che vengono monitorate dagli analizzatori automatici presenti nella rete di rilevamento della qualità dell'aria sono i seguenti:

- $\bullet$  biossido di zolfo  $(SO<sub>2</sub>)$
- ossidi di azoto (NO, NO<sub>2</sub>, NO<sub>x</sub>) e ammoniaca (NH<sub>3</sub>)
- particolato atmosferico (PM<sub>10</sub>, PM<sub>2.5</sub>)
- monossido di carbonio (CO)
- $\bullet$  ozono  $(0_3)$
- benzene, toluene, xileni.

La stazione di rilevamento deve essere posizionata in modo da essere il più possibile rappresentativa dello stato della qualità dell'aria dell'agglomerato o della zona in cui è posta. Una rete di rilevamento deve avere stazioni localizzate sia in posizioni di fondo, capaci di rilevare l'inquinamento diffuso in modo generalizzato nel territorio, che in posizioni di picco, ad esempio in prossimità di vie di traffico, così da valutare la qualità dell'aria in casi critici o all'interno di zone dove si raggiungono i livelli più elevati di concentrazione a cui la popolazione sia esposta per un periodo di tempo significativo. I punti di campionamento destinati alla protezione degli ecosistemi dovrebbero essere rappresentativi di aree di almeno 1000 km² e dovrebbero essere ubicati a più di 20 km dagli agglomerati o a più di 5 km da aree edificate importanti, da impianti industriali o da autostrade. Tali stazioni dovrebbero essere impiegate per il monitoraggio dei livelli di concentrazione degli inquinanti determinati da sorgenti naturali e da fenomeni di trasporto sul lungo raggio (APAT- Agenzia per la Protezione dell'Ambiente e per i servizi Tecnici- Linee guida per la predisposizione delle reti di monitoraggio della qualità dell'aria in Italia).

Secondo i criteri dell' [Agenzia Europea per l'ambiente \(EEA\) \(https://www.eea.europa.eu/it\)](file:///C:/Users/iLi_f/Desktop/ Agenzia%20Europea%20per%20l) le stazioni di misura della qualità dell'aria vengono classificate a seconda della tipologia della stazione e dell'area e delle caratteristiche della zona:

- Traffico (T): stazioni ubicate in posizione tale che il livello di inquinamento sia influenzato prevalentemente da emissioni da traffico, provenienti da strade limitrofe con intensità di traffico medio alta;
- Fondo (o background, B): stazioni ubicate in posizione tale che il livello di inquinamento non sia influenzato prevalentemente da specifiche fonti (industrie, traffico, riscaldamento residenziale, etc.) ma dal contributo integrato di tutte le fonti poste sopravento alla stazione rispetto alle direzioni predominanti dei venti nel sito;
- Industriale (I): stazioni ubicate in posizione tale che il livello di inquinamento sia influenzato prevalentemente da singole fonti industriali o da zone industriali limitrofe;
- Urbana (U): stazione fissa inserita in area edificata in continuo o almeno in modo predominante;
- Suburbana (S): stazione fissa inserita in un'area largamente edificata in cui sono presenti sia zone edificate che zone non urbanizzate;
- Rurale (R): stazione inserita in contesti non urbani e non suburbani. Se è localizzato a una distanza maggiore di 50 km dalle fonti di emissioni la stazione è definita come rurale remota.

Le stazioni sono quindi classificate tramite una combinazione delle caratteristiche sopraelencate (ad esempio TU stazione posta in un'area urbana in prossimità di una via di traffico; BS stazione non direttamente in prossimità di una particolare fonte di emissione, in una zona periferica dell'agglomerato urbano).

## *2.1.1.3. Relazione annuale sullo stato della qualità dell'aria nella regione Toscana e struttura rete di monitoraggio del dominio*

<span id="page-19-0"></span>Per la caratterizzazione della qualità dell'aria nel dominio di interesse si è considerata l'analisi sullo stato di qualità dell'aria della regione Toscana redatto da ARPAT (Agenzia Regionale per la Protezione Ambientale della Toscana) per l'anno 2016. I dati disponibili per le analisi effettuate in questo studio si riferiscono ad un periodo di 10 mesi (marzo-dicembre 2017), che risulta incompleto per la verifica del rispetto dei limiti alle concentrazioni di inquinanti previste dalla normativa italiana ed europea. I valori registrati durante i dieci mesi citati sono stati comunque confrontati con le statistiche relative al 2016 per verificarne la congruenza e definire la rappresentatività del periodo scelto per lo studio.

Il panorama dello stato della qualità dell'aria ambiente della regione toscana conferma una situazione nel complesso positiva nel 2016. Questo è il risultato emerso dall'analisi dei dati forniti dalla rete regionale di monitoraggio di qualità dell'aria, dei dati forniti dalle stazioni locali, dei risultati delle campagne indicative effettuate sul territorio regionale, dall'analisi delle serie storiche. Le criticità emerse relativamente al rispetto dei limiti o dei valori obiettivo indicati dalla normativa sono relative ai seguenti tre inquinanti: Particolato  $PM_{10}$ , Biossido di azoto ed Ozono.

PM10: diversamente dal limite di 40 μg/m<sup>3</sup> come media annuale, che è rispettato in tutte le stazioni, il limite di 35 giorni di superamento del valore medio giornaliero di 50 μg/m3 non è rispettato in 2 stazioni di fondo, rispettivamente nella "Zona Valdarno pisano e Piana lucchese" e nella "Zona Prato Pistoia", confermando per queste due zone la criticità nei confronti dei valori di particolato PM10 che sono i più alti di tutta la regione.

PM2,5: il limite normativo di 25 μg/m3 come media annuale non è superato in nessuna delle stazioni della Rete Regionale. I valori più alti di PM2,5 sono registrati presso le due stazioni di fondo nella "Zona Valdarno pisano e Piana lucchese" e "Zona Prato Pistoia" che hanno registrato anche i valori più elevati di PM<sup>10</sup> di tutta la regione.

NO2: il valore limite di 40 μg/m3 come media annuale non è rispettato presso le due stazioni di traffico dell'Agglomerato di Firenze confermando la criticità dell'inquinante rilevato presso le stazioni di tipo traffico. Il limite di 18 superamenti della media oraria di 200 μg/m3 è rispettato in tutte le stazioni di Rete Regionale, come avviene già da diversi anni.

Ozono: è confermata la criticità di questo parametro nei confronti di entrambi i valori obiettivo previsti dalla normativa infatti il limite per la protezione della popolazione non è rispettato nel 50% dei siti ed il limite per la protezione della vegetazione non è rispettato per l'80% dei siti.

Per quando riguarda i superamenti delle soglie di informazione e di allarme per l'Ozono, si sono verificati 6 superamenti del valore soglia di informazione di 180 μg/m3 presso la stazione di FI-Settignano.

CO, SO<sup>2</sup> e benzene: Il monitoraggio relativo al 2016 ha confermato l'assenza di criticità ed il pieno rispetto dei valori limite.

Per quanto riguarda la zona di Livorno la situazione è positiva, infatti non emerge nessuna criticità relativa agli inquinanti: tutte le stazioni di monitoraggio nel dominio d'interesse hanno registrato dati che rientrano nei limiti di legge.

*Struttura rete di rilevamento*

La struttura delle Rete Regionale di rilevamento della Qualità dell'Aria della Toscana è composta da una rosa di 37 stazioni.

Si riporta di seguito l'attuale configurazione della Rete Regionale.

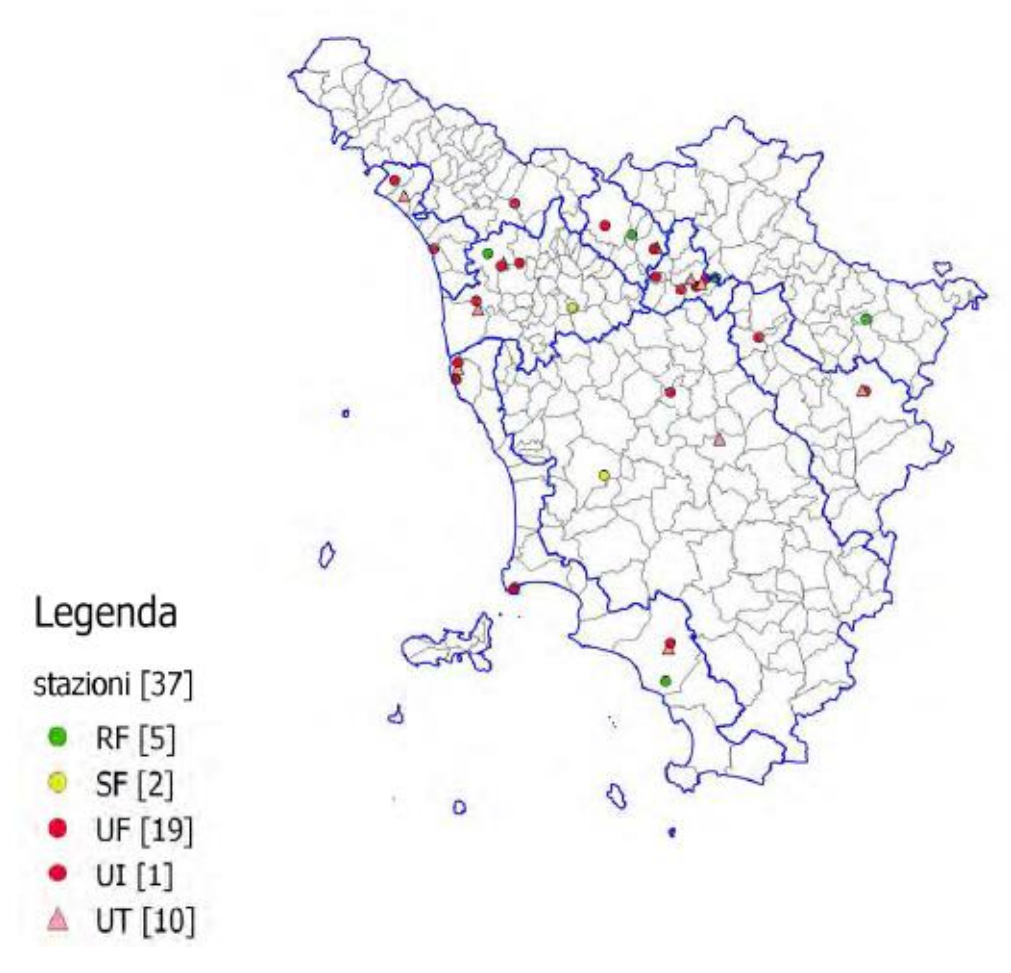

*Figura 5: Rete regionale inquinanti all. V D.Lgs 155/2010*

*Struttura rete di monitoraggio all'interno del dominio di interesse* Per valutare la qualità dell'aria in maggior dettaglio all'interno del territorio d'interesse si sono utilizzati i dati relativi al 2016 e a un periodo dei dieci mesi del 2017 (da marzo a dicembre) registrati da cinque stazioni di rilevamento.

Tre di queste stazioni si trovano in provincia di Livorno mentre le altre due in provincia di Pisa e sono le seguenti:

|                     | <b>Tipo stazione</b> |
|---------------------|----------------------|
| LI-CAPPIELLO        | Fondo urbano         |
| <b>LI-CARDUCCI</b>  | Traffico urbano      |
| LI-LAPIRA           | Fondo urbano         |
| <b>PI-BORGHETTO</b> | Traffico urbano      |
| <b>PI-PASSI</b>     | Fondo urbano         |

*Tabella 7: Tipologia delle stazioni di monitoraggio dell'area del dominio*

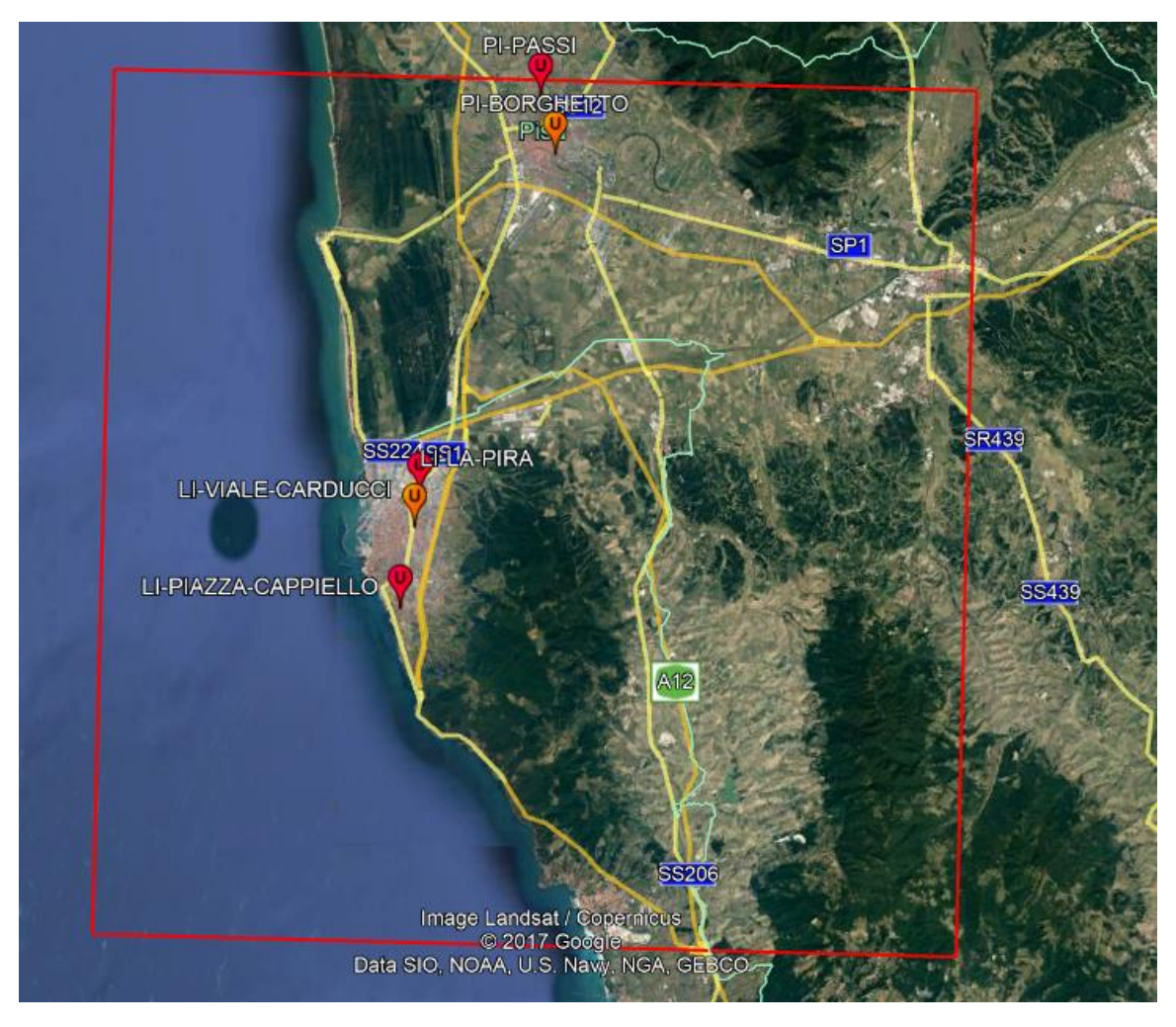

*Figura 6: Ubicazione delle stazioni nel dominio.*

## *2.1.1.Emissioni*

<span id="page-21-0"></span>L'aria è definita inquinata quando in essa sono presenti sostanze che alterano la sua composizione naturale. Una definizione esauriente di inquinamento atmosferico è riportata nel DPR 203/882 ed è la seguente

"ogni modificazione della normale composizione o stato fisico dell'aria atmosferica, dovuta alla presenza nella stessa di una o più sostanze in quantità e con caratteristiche tali da alterare le normali condizioni ambientali e di salubrità dell'aria; da costituire pericolo ovvero pregiudizio diretto o indiretto per la salute dell'uomo; da compromettere le attività ricreative e gli altri usi legittimi dell'ambiente; alterare le risorse biologiche e gli ecosistemi ed i beni materiali pubblici e privati".

L'aria non inquinata non è una realtà facilmente misurabile in quanto l'uomo da sempre, con il suo operare, ha immesso nell'aria sostanze in qualità e quantità tali da alterare la sua composizione originale: l'aria che più si avvicina a un'aria non inquinata è quella presente in aree remote come i poli o ad alta quota, nel mezzo degli oceani o nei deserti (ISPRA 2013).

Il problema dell'inquinamento atmosferico è di estrema attualità ed è motivo di preoccupazione sempre crescente per la consapevolezza diffusa dei rischi sanitari connessi alle caratteristiche dell'aria che respiriamo. Monitorarne la qualità è necessario per il bene comune; è interesse delle autorità locali, ma responsabilità anche delle industrie pubbliche e private, capire e quindi prevenire l'impatto ambientale delle proprie attività.

Grazie all'utilizzo di una rete di stazioni di monitoraggio distribuite sul territorio ( il cui funzionamento verrà descritto nel paragraf[o 2.1.1.2\)](#page-17-0) è possibile avere una stima delle concentrazioni

di inquinanti e valutare se vi sono superamenti dei limiti di legge che comporterebbero un pericolo per la popolazione.

## *2.1.1.1. Inventario e tipi di approccio*

<span id="page-22-0"></span>"Un inventario delle emissioni è una serie organizzata di dati relativi alla quantità di inquinanti introdotti in atmosfera da sorgenti naturali e/o attività antropiche", come specificato nel DM del 20.05.91 "Criteri per l'elaborazione dei piani regionali per il risanamento e la tutela della qualità dell'aria" (G.U. n.126 del 31.5.1991) nel quale sono stabiliti i "Criteri per il censimento delle emissioni degli inquinanti atmosferici, ai fini della predisposizione di un inventario delle emissioni in atmosfera".

Per inventario si intende una raccolta coerente dei valori delle emissioni disaggregate per:

- attività (es. produzione di energia elettrica, trasporti, allevamenti);
- unità territoriale (es. regione, provincia, comune);
- periodo di tempo (es. anno, mese, ora);
- combustibile utilizzato (es. benzina, gasolio, metano);
- tipo di inquinante (es. NOx, CO);
- tipo di emissione (es. puntuali, diffuse, ecc.).

Un inventario risulta molto utile per diversi scopi in quanto fornisce un supporto per la valutazione e gestione della qualità dell'aria permettendo la stesura di mappe delle emissioni per la pianificazione territoriale (stesura Piani Urbani Traffico, Valutazione Impatto Ambientale, Piani Risanamento, ecc), e l'identificazione delle aree "a rischio". Fornisce inoltre i dati di input ai modelli matematici di dispersione per calcolare le concentrazioni al suolo di inquinanti in atmosfera, rende possibile l'elaborazione di scenari di intervento al fine di ridurre l'incidenza di uno o più inquinanti in un'area tramite modifiche ai dati di input ed infine consente la valutazione, attraverso il supporto di modelli matematici ad hoc, del rapporto costi/benefici sia delle politiche di controllo che di intervento. Nelle linee guida per la comunicazione delle emissioni e delle previsioni ECE / EB.AIR / 125 della Commissione economica per l'Europa delle Nazioni Unite (UNECE) vengono definiti chiaramente le scadenze e i criteri di qualità che un inventario dovrebbe osservare.

È buona norma infatti che l'inventario sia:

- trasparente: le fonti di dati, le ipotesi e le metodologie utilizzate per un inventario devono essere chiaramente spiegate per facilitarne la valutazione;
- coerente: un inventario annuale deve essere coerente internamente per tutti gli anni considerati e risulta quindi essenziale sia l'utilizzo delle stesse metodologie per tutti gli anni dell'inventario sia delle stesse costanti per stimare le emissioni;
- comparabile: le stime delle emissioni devono essere comparabili;
- completo: deve comprendere tutte le fonti, nonché tutti gli inquinanti e presentare una copertura geografica completa;
- accurato: significa che le stime delle emissioni non devono essere sovrastimate o sottostimate rispetto al valore effettivo.

Per la metodologia di stima delle emissioni sono di norma adottati due approcci: "top-down" e "bottom-up".

Il primo si utilizza quando si desidera ricavare le emissioni sull'entità di interesse partendo dalle stime di emissioni su entità territoriali più ampie; il processo di disaggregazione avviene usando opportune "variabili surrogate" o "variabili proxy", cioè degli indicatori statistici quali, ad esempio, la distribuzione della popolazione, le quantità prodotte da una certa attività produttiva, le lunghezze delle strade e l'uso del territorio in generale. Quindi da scala spaziale più ampia si scende a livelli inferiori con disaggregazione.

L'approccio Top -down viene utilizzato:

- ◊ per avere stime "veloci" (anche se meno accurate);
- ◊ se non sono disponibili dati riferiti alla realtà locale o il costo per ottenerli è troppo elevato;
- ◊ l'utilizzo finale dei risultati giustifica la raccolta di dati meno dettagliata;
- ◊ I tempi necessari per la raccolta dati sono "stretti" (scadenze).

L'approccio bottom-up invece realizza un inventario acquisendo dati locali di attività a cui applicare fattori di emissione specifici. Quindi in questo caso si passa dalla singola emissione ad un livello di aggregazione maggiore.

L'approccio bottom-up viene utilizzato:

- ◊ per avere stime più accurate;
- ◊ quando si hanno a disposizione ingenti risorse (tempi, costi) per reperire informazioni specifiche sul territorio.

Per la stima delle emissioni, per entrambi gli approcci, la metodologia di norma si basa dunque su una relazione lineare fra l'attività della sorgente e l'emissione, che a livello generale può essere ricondotta alla seguente espressione:

$$
E_i = A \cdot FE_i
$$

Dove:

 $E_i$  = emissione dell'inquinante i;

A = indicatore dell'attività (caratterizzato per forza e durata);

 $FE_i =$  fattore di emissione dell'inquinante i.

La bontà di questa stima dipende dalla precisione dei "fattori di emissione", tanto maggiore quanto più si scende nel dettaglio dei singoli processi produttivi, utilizzando specifici fattori di emissione caratteristici della tipologia impiantistica.

## *2.1.1.2. Inquinanti considerati e tipologia delle sorgenti*

## <span id="page-24-0"></span>*Inquinanti considerati*

Gli inventari delle emissioni considerano inquinanti atmosferici primari, quelli direttamente emessi dalle diverse sorgenti, e possono raccogliere informazioni in merito a molteplici tipologie di inquinanti, quali, ad esempio:

- ossidi di zolfo  $(SO<sub>2</sub>)$ ;
- ossidi di azoto (NOx);
- composti organici volatili non metanici (COVNM);
- monossido di carbonio (CO);
- ammoniaca  $(NH_3)$ ;
- sostanze particolate;
- anidride carbonica  $(CO<sub>2</sub>)$ ;
- protossido d'azoto  $(N_2O)$ ;
- metalli pesanti (As, Cd, Cr, Cu, Hg, Ni, Pb, Se e Zn);
- composti organoclorurati (diossine, PCB, ecc.).

In questo studio vengono considerati solo i macroinquinanti (i primi sei dell'elenco), in merito ai quali vengono fatte le opportune elaborazioni emissive e degli effetti sulla qualità dell'aria.

## *Tipologia delle sorgenti*

All'interno di un inventario le emissioni possono essere distinte nelle seguenti tipologie:

- "puntuali", ossia fonti di inquinamento localizzabili geograficamente in un punto e vengono così definite le sorgenti costituite da singoli impianti che emettono quantità di inquinanti superiori a determinate soglie; Esse sono caratterizzabili da parametri fisici e geometrici, infatti essendo legate a un impianto saranno localizzate nei camini di quest'ultimo del quale si possono conoscere le altezze, i diametri, le velocità e temperature di uscita.
- "lineari", questa particolare categoria viene introdotta quando è possibile associare una sorgente ad una linea ed esprimere le emissioni in funzione della lunghezza di un tratto, come nel caso di strade, ferrovie, rotte navali o aeree;
- "diffuse", cioè distribuite sul territorio: rientrano in questa categoria tutte le sorgenti che emettono in misura inferiore alle soglie stabilite per la definizione di sorgente puntuale e quelle sorgenti che, pur avendo caratteristiche tali da poter essere considerate puntuali o lineari, risultano non identificate come tali. Le emissioni da sorgenti areali vanno necessariamente stimate statisticamente sulla base del dato di attività riferito a tutta l'area considerata e del fattore di emissione.

L'assegnazione di una sorgente ad una di queste classi avviene in base a più criteri: la forma, l'entità delle emissioni, la possibilità o meno di localizzare geograficamente con precisione la fonte. Anche nel solo settore industriale le sorgenti possono essere a rigore di tipo puntiforme o diffuso. Al primo appartengono le emissioni localizzate in un punto (camino, sfiato) mentre al secondo sono

riconducibili le emissioni provenienti da stoccaggi, trasferimenti e manipolazioni di materiali, o da sfiati, spurghi, evaporazioni lungo le linee di processo.

## <span id="page-25-0"></span>*2.1.1.3. Inventari IRSE e ISPRA utilizzati per lo studio*

Nel presente studio si utilizza per valutare le emissioni l'Inventario Regionale delle Sorgenti di Emissioni in atmosfera della Toscana (IRSE). Esso è realizzato secondo gli standard indicati a livello nazionale dall'Istituto Superiore per la Prevenzione e Ricerca Ambientale (ISPRA) nonché seguendo le metodologie adottate a livello europeo (EMEP/EEA).

L'inventario Nazionale delle emissioni in atmosfera (ISPRA- Inventario nazionale delle emissioni in atmosfera 1990-2015) spazializzato a livello provinciale è invece usato solo per un confronto con l'inventario IRSE.

Non tutti gli inventari vengono redatti utilizzando la stessa metodologia, ma in questo caso entrambi gli inventari considerati si strutturano seguendo la medesima; la nomenclatura utilizzata è infatti EMEP-CORINAIR, definita a livello europeo, che classifica le attività secondo la SNAP (*Selected Nomenclature for Air Pollution)*.

Tale classificazione si basa sulla ripartizione delle attività antropiche e naturali in una struttura fortemente gerarchica che comprende, nella versione '97 (detta appunto SNAP 97), 11 macrosettori, 56 settori e 360 categorie (o attività), queste ultime per i due inventari non sono del tutto confrontabili perché speciate in modo differente. I macrosettori sono i seguenti:

- ❖ Macrosettore 01: Combustione Energia e industria di trasformazione Riunisce le emissioni di caldaie, turbine a gas e motori stazionari e si focalizza sui processi di combustione necessari alla produzione di energia su ampia scala.
- ❖ Macrosettore 02: Combustione Non industriale Comprende i processi di combustione di tipo non industriale. Vengono considerati, quindi, gli impianti commerciali ed istituzionali, quelli residenziali (riscaldamento e processi di combustione domestici quali camini, stufe, ecc.) e quelli agricoli stazionari (riscaldamento, turbine a gas, motori stazionari ed altro).
- ❖ Macrosettore 03: Combustione Industria

Comprende impianti analoghi a quelli del macrosettore 1 ma strettamente correlati all'attività industriale; pertanto vi compaiono tutti i processi che necessitano di energia prodotta in loco tramite combustione: caldaie, fornaci, prima fusione di metalli, produzione di gesso, asfalto, cemento, ecc.

- ❖ Macrosettore 04: Processi Produttivi Comprende i processi industriali di produzione quindi vanno considerate le emissioni specifiche di un determinato processo, ovverosia quelle legate non alla combustione, ma alla produzione di un dato bene o materiale.
- ❖ Macrosettore 05: Estrazione, distribuzione combustibili fossili/geotermico Raggruppa le emissioni dovute ai processi di produzione, distribuzione, stoccaggio di combustibile solido, liquido e gassoso e riguarda sia le attività sul territorio che quelle offshore. Comprende, inoltre, anche le emissioni dovute ai processi geotermici di estrazione dell'energia.

❖ Macrosettore 06: Uso di solventi

Comprende tutte le attività che coinvolgono l'uso di prodotti a base di solvente o comunque contenenti solventi.

❖ Macrosettore 07: Trasporti Stradali

Il macrosettore include i settori: automobili, veicoli leggeri, veicoli pesanti, motocicli tutti suddivisi ulteriormente, in base alla tipologia del percorso, nelle attività autostrade, strade extra urbane, strade urbane, ciclomotori, evaporazione di benzina, pneumatici e usura dei freni.

### ❖ Macrosettore 08: Altre Sorgenti Mobili

Include il trasporto ferroviario, la navigazione interna, i mezzi militari, il traffico marittimo, quello aereo e le sorgenti mobili a combustione interna non su strada, come ad esempio mezzi agricoli, forestali (seghe, apparecchi di potatura, ecc.), quelli legati alle attività di giardinaggio (falciatrici, ecc.) ed i mezzi industriali (ruspe, caterpillar, ecc.).

❖ Macrosettore 09: Trattamento e Smaltimento Rifiuti

Comprende le attività di incenerimento, spargimento, interramento di rifiuti, ma anche gli aspetti ad essi collaterali come il trattamento delle acque reflue, il compostaggio, la produzione di biogas, lo spargimento di fanghi, ecc. Inoltre fanno capo a questo macrosettore l'incenerimento di rifiuti agricoli (ma non di sterpaglie sui campi, che vengono considerate nel macrosettore successivo) e la cremazione di cadaveri.

## ❖ Macrosettore 10: Agricoltura

Comprende le emissioni dovute alle attività agricole (con e senza fertilizzanti e/o antiparassitari, pesticidi, diserbanti) ed all'incenerimento di residui effettuato in loco; fanno parte del macrosettore anche le attività di allevamento (fermentazione enterica, produzione di composti organici) e di produzione vivaistica.

❖ Macrosettore 11: Altre sorgenti di Emissione ed Assorbimenti. Spesso indicato con il nome "Natura", il macrosettore comprende tutte quelle attività non antropiche che generano emissioni (attività fitologica di piante, arbusti ed erba, fulmini, emissioni spontanee di gas, emissioni dal suolo, vulcani, combustione naturale, ecc.) e quelle attività gestite dall'uomo che ad esse si ricollegano (foreste gestite, piantumazioni, ripopolamenti, combustione dolosa di boschi).

L'elaborazione di una codifica si è resa necessaria per avere una classificazione univoca della predisposizione degli inventari a causa della varietà e numerosità delle attività. Esse sono infatti le responsabili della formazione di emissioni e possono essere di natura antropogenica (legate a processi industriali, ai trasporti, ai rifiuti) o biogenica (ad esempio legate all'erosione del suolo, all'attività della flora e della fauna, alle eruzioni vulcaniche, etc.).

## *2.1.1.4. Emissioni navali e metodi (Tier 1, Tier 2 e Tier 3)*

<span id="page-27-0"></span>Nel dominio studiato un grande peso per l'inquinamento atmosferico è imputabile al porto. Per questo motivo si è pensato, utilizzando un approccio bottom-up, di calcolare tutte le emissioni portuali partendo dall'emissione della singola nave. Viene quindi riportato questo paragrafo di approfondimento delle diverse metodologie di stima delle emissioni navali con particolare attenzione al metodo utilizzato in questo studio.

### *Emissioni*

Le emissioni navali sono causate dal gas di scarico derivante:

- ◊ uso del motore principale con lo scopo di propulsione;
- ◊ uso del motore ausiliario per fornire potenza e servizi sulla nave.

Esistono diverse tipologie di motore navale e in base a quest'ultimo vi saranno differenze nel combustibile utilizzato e nelle emissioni.

I tipi di motori navali sono:

- Motore diesel a bassa velocità (SSD, Slow Speed Diesel): ha una velocità operativa massima di 300 giri/min, sebbene la maggior parte funziona a velocità comprese tra 80 e 140 giri / min. Di solito opera su cicli a due tempi.
- Motore diesel a media velocità (MSD, Medium Speed Diesel): motore diesel marino con velocità operativa massima di 300-900 giri/min. Di solito funziona su cicli a quattro tempi.
- Motore diesel a alta velocità (HSD, High Speed Diesel): motore diesel marino con una velocità operativa superiore a 900 giri/min.
- Turbine a vapore (ST, Steam turbines): i serbatoi a turbina a vapore sono prevalentemente alimentati con olio combustibile piuttosto che con carburanti leggeri.
- Turbine a gas (GT, Gas turbines): questo tipo di motore è il più utilizzato nelle navi da guerra spesso in combinazione con motori diesel.

Oltre alla categorizzazione in cinque tipi di motori, si può fare un'ulteriore classificazione in base al combustibile utilizzato: olio combustibile (BFO), diesel marino (MDO) o gasolio marino (MGO). Alcune emissioni (ad es. SOx e metalli pesanti) sono prevalentemente legate al tipo di carburante utilizzato piuttosto che al tipo di motore. Quindi risulta necessaria la conoscenza del tipo di carburante usato.

Per il 99% dei casi vengono utilizzati motori diesel, mentre le turbine a gas e a vapore sono utilizzate solo nell'1% dei casi.

Le emissioni prodotte dalla navigazione sono una conseguenza della combustione del carburante nel motore. Pertanto, i principali inquinanti sono quelli derivanti i processi di combustione. Questi sono CO, VOC, NOx e PM legati al tipo di motore, anidride carbonica, SOx, metalli pesanti e ancora PM legati alla specie di carburante utilizzato.

Le emissioni di inquinanti possono essere controllate con due meccanismi: il controllo della tecnologia di combustione in combinazione con il trattamento dei gas di scarico e controllo della qualità del carburante. In genere vengono usate entrambe le misure.

### *Metodi*

Il metodo per stimare le emissioni della navigazione viene selezionato secondo un processo preciso: se sono disponibili i dati dei movimenti delle navi stratificati per tipo di motore si utilizzerà il metodo Tier 3; nel caso in cui questi dati non siano disponibili, ma ci siano quelli del tipo di motore si utilizzerà il metodo Tier 2 (viene utilizzato questo metodo anche nel caso in cui i dati del tipo di motore non siano disponibili ma sia possibile raccoglierli); in caso contrario e quindi in assenza di dati sui movimenti e sui motori si utilizzerà il metodo Tier 1. Ciò viene schematizzato nell'albero decisionale riportato nella [Figura 7.](#page-28-0)

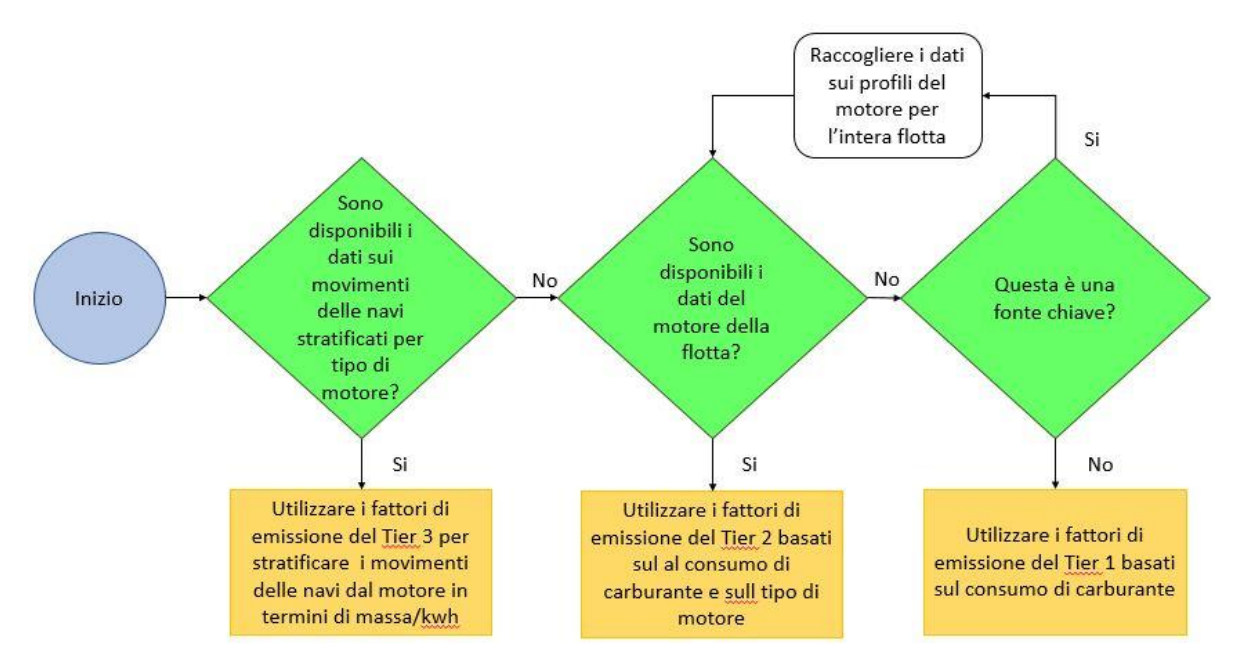

*Figura 7: Albero decisionale per le emissioni derivanti attività navali.*

<span id="page-28-0"></span>I concetti base dell'albero decisionale sono:

- quando sono disponibili informazioni dettagliate è necessario utilizzarle il più possibile;
- quando una categoria è una fonte chiave, per la stima delle emissioni deve essere utilizzato un metodo Tier 2 o 3.

#### *Tier 1 approccio predefinito*

L'approccio Tier 1 per la navigazione utilizza la seguente equazione generale:

$$
E_i = \sum_m (FC_m \cdot EF_{i,m})
$$

dove:

 $E_i$  = emissione dell'inquinante i in chilogrammi;

 $FC_m$ = massa del tipo di carburante m venduta nel paese per la navigazione (tonnellate);

 $EF_{i,m}$  = fattore di emissione specifico del consumo di carburante legato al tipo di inquinante i e al tipo di carburante m [kg / tonnellata];

m = tipo di carburante (olio combustibile, diesel marino, gasolio marino, benzina).

Il prodotto  $FC_m \cdot EF$  viene sommato per i diversi tipi di carburante utilizzati per fornire così le emissioni totali dalla navigazione.

I fattori di emissione del Tier 1 ( $EF_{i,m}$ ) presuppongono una tecnologia media per la flotta, quindi essi sono fattori di emissione predefiniti per ciascun inquinante e per ciascun tipo di carburante utilizzato.

L'approccio Tier 1 si basa sul fatto che le quantità di carburante vendute per le attività di navigazione siano disponibili per tipo di carburante dai dati raccolti a livello nazionale. I dati relativi al carburante devono essere però divisi per: navigazione nazionale, internazionale, pesca e militare.

### *Tier 2 approccio specifico tecnologico*

L'approccio Tier 2, come il livello 1, utilizza il consumo di carburante per tipo di carburante, ma richiede dati specifici per paese sulla percentuale di carburante utilizzato per tipo di carburante e tipo di motore (motori lenti, medi o veloci).

Per questo approccio l'algoritmo utilizzato è:

$$
E_i = \sum_{m} \left( \sum_{j} FC_{m,j} \cdot EF_{i,m,j} \right)
$$

dove:

E = emissione annuale (tonnellate);

 $FC_{m,i}$ = massa del tipo di carburante m utilizzata dalle navi con tipo di motore j (tonnellate);  $EF_{i,m,i}$  = fattore di emissione medio per inquinante i da parte di navi con tipo di motore j che utilizzano tipo di carburante m;

i = inquinante;

j = tipo di motore (diesel a bassa, media e alta velocità, turbina a gas e turbina a vapore);

m = tipo di carburante (olio combustibile, diesel marino / gasolio marino (MDO / MGO), benzina).

L'approccio Tier 2 dovrebbe essere basato sulla ripartizione del carburante tra la navigazione nazionale e la navigazione internazionale. Per applicare i fattori di emissione più dettagliati è necessario aggregare/dividere le statistiche di arrivo nei porti per tipo di motore, per far ciò si utilizzano le statistiche nazionali e i fattori medi relativi al tipo di combustibile e all'attività della nave. I dati statistici nazionali per l'UE sugli arrivi dei porti sono raccolti e forniti a Eurostat da tutti gli Stati membri in base alla direttiva sulle statistiche marittime (direttiva 96/64 / CE del Consiglio). Le statistiche trimestrali relative a movimenti sono disponibili nella base dati Eurostat Newcronos Maritime.

Per stimare le emissioni sono necessari i seguenti passaggi:

- 1. ottenere i dati statistici nazionali sugli arrivi nei porti per tipo di nave;
- 2. calcolare la potenza totale installata per tipo di nave;
- 3. ripartire la potenza totale installata per ciascun tipo di imbarcazione in base alla velocità del motore / classe di carburante;
- 4. calcolare la potenza totale installata come somma delle cifre derivate nella fase 3;
- 5. presupporre che l'utilizzo del carburante sia proporzionale alla potenza totale installata per assegnare il consumo di carburante statistico;
- 6. stimare le emissioni nazionali usando i fattori di emissione.

## *Tier 3 metodologia di movimento delle navi*

Gli approcci Tier 1 e Tier 2 utilizzano come indicatore di attività primaria le vendite di combustibili e per calcolare le stime delle emissioni assumono le caratteristiche di emissione medie delle navi. La metodologia di movimento delle navi Tier 3 si basa sulle informazioni degli spostamenti delle singole navi.

Viene raccomandata questa metodologia quando sono disponibili dati dettagliati sui movimenti delle navi e informazioni tecniche delle imbarcazioni (ad esempio dimensioni e tecnologia del motore, potenza installata o consumo di carburante). Il Tier 3 è adatto per stimare le emissioni nazionali e internazionali.

Per le navi commerciali, l'approccio Tier 3 calcola le emissioni sommandole sulla base del viaggio. Per un singolo viaggio le emissioni possono essere espresse come:

 $E_{viaggio} = E_{stazionamento} + E_{manovra} + E_{crocera}$ 

L'inventario totale è dato dalla somma di tutti i viaggi di tutte le navi durante l'anno. Può essere che i dati vengano raccolti per un campione rappresentativo di navi in un periodo dell'anno. In questo caso, le emissioni sommate dovrebbero essere ridimensionate per dare il totale di tutti i viaggi delle navi durante tutto l'anno.

Quando è noto il consumo di carburante per ciascuna fase, le emissioni di inquinanti possono essere calcolate per un viaggio completo:

$$
E_{viaggio,i,j,m} = \sum_{p} \left( FC_{j,m,p} \cdot EF_{i,j,m,p} \right)
$$

dove:

 $E_{via\, a\dot{\alpha}}$  = emissione per un viaggio completo (tonnellate); FC = consumo di carburante (tonnellate);  $EF =$  fattore di emissione (kg / t); i = inquinante (NOx, NMVOC, PM); m = tipo di carburante (olio combustibile, diesel marino / gasolio marino (MDO / MGO), benzina);

j = tipo di motore (diesel a bassa, media e alta velocità, turbina a gas e turbina a vapore);

p = diversa fase del viaggio (crociera, stazionamento, manovra).

Le emissioni di altri inquinanti (CO, SOx e microinquinanti) possono essere calcolate utilizzando il metodo Tier 1 a seconda del tipo di combustibile.

Quando non si conosce il consumo di carburante per fase di viaggio, viene proposta una metodologia diversa per calcolare le emissioni, in base alla potenza installata e al tempo trascorso nelle diverse fasi di navigazione.

Le emissioni possono essere calcolate grazie alla conoscenza dettagliata della potenza del motore principale e ausiliario installati, del fattore di carico e del tempo totale trascorso, in ore, per ciascuna fase utilizzando la seguente equazione.

$$
E_{viaggio,i,j,m} = \sum_{p} \left[ T_P \sum_{e} \left( P_e \cdot LF_e \cdot EF_{e,i,j,m,p} \right) \right]
$$

dove:

 $E_{viaggio}$  = emissione per un viaggio completo (tonnellate);

EF = fattore di emissione (kg/t) a seconda del tipo di nave;

LF = fattore di carico del motore  $(\%)$ :

P = potenza nominale del motore (kW);

 $T = tempo (ore);$ 

e = categoria del motore (principale, ausiliario);

i = inquinante (NOx, NMVOC, PM);

j = tipo di motore (diesel a bassa, media e alta velocità, turbina a gas e turbina a vapore);

m = tipo di carburante (olio combustibile, diesel marino/gasolio marino, benzina);

p = diversa fase del viaggio (crociera, stazionamento, manovra).

Il tempo di crociera, se sconosciuto, può essere calcolato come:

 $T_{crociera}(ore) =$ distanza crociera (km) velocità media crociera ( $\frac{km}{\alpha r s}$  $\frac{mn}{\sigma r}$ )

Le emissioni di altri inquinanti (CO, SOx e microinquinanti) possono essere calcolate utilizzando il metodo Tier 1 a seconda del tipo di nave.

Per stimare le emissioni di piccole imbarcazioni, per le quali non sono state raccolte statistiche separate dalle attività nazionali, in genere i valori di attività vengono ricavati dai dati sulla popolazione di queste imbarcazioni, dal tipo di imbarcazione, dal tipo di carburante, dal tipo di motore, dal livello tecnologico e dai dati di attività per il fattore di carico del motore e per le ore di utilizzo annuali stimati. In questo studio non si è però prestata attenzione a questa tipo di nave proprio perché non viene monitorata dal porto.

In generale, se i calcoli per la navigazione si basano su campioni, i risultati devono essere ridimensionati per ottenere un totale annuale. Per disaggregare spazialmente i dati può essere utilizzato un sistema di informazioni geografiche (GIS).

Le emissioni possono essere stimate in base al consumo del combustibile o alla potenza del motore.

#### *Metodo scelto*

In base alle informazioni a nostra disposizione, per questo studio si è utilizzato in parte il Tier 2 e in parte il Tier 3.

I dati disponibili delle navi forniti dal porto di Livorno contengono informazioni sul nome dell'imbarcazione, sul tipo (passeggeri, traghetti…), sulla stazza lorda (GT= gross tonnage) e sull'orario d'arrivo e di partenza, ma mancano quelli riguardanti il consumo di carburante. Per questo motivo non si può pienamente utilizzare il Tier 3. La procedura nel dettaglio è quella di dividere le navi a seconda del tipo in diverse categorie e in base a queste calcolare la potenza del motore principale in funzione della stazza lorda. Per far ciò si utilizzano i valori della seguente tabella.

| Categoria nave    | Flotta mondiale 2010 [kw] |
|-------------------|---------------------------|
| Liquid bulk ship  | 14.755*GT0.6082           |
| Dry bulk carriers | 35.912*GT0.5276           |
| Container         | 2.9165*GT0.8719           |
| General Cargo     | 5.56482*GT0.7425          |
| Ro Ro Cargo       | 164.578*GT0.4350          |
| Passenger         | 9.55078*GT0.7570          |
| Fishing           | 9.75891*GT0.7527          |
| <b>Other</b>      | 59.049*GT0.5485           |
| Tugs              | 54.2171*GT0.6420          |

*Tabella 8: Potenza del motore principale installata in funzione della stazza lorda (GT) fonte Trozzi (2010).*

Non essendo però noti né i tipi di motori delle navi, né il tipo e la quantità di combustibile utilizzato, è necessario utilizzare i dati percentuali dei motori principali installati per tipo di motore/classe di carburante.

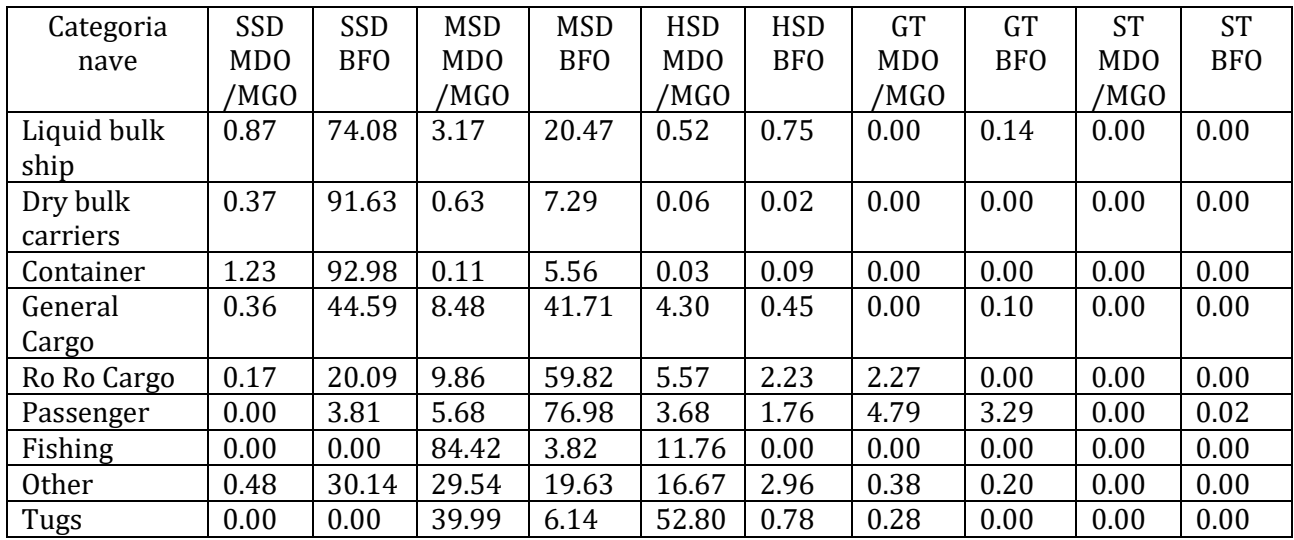

*Tabella 9: Percentuale del motore principale installato per tipo di motore/classe di carburante fonte Trozzi (2010).*

La nave, come già detto, è dotata di due motori, principale e ausiliario, ed entrambi contribuiscono all'emissione di inquinanti. Perciò si è ritiene opportuno considerare anche il motore ausiliario e le percentuali di carico per entrambi i motori [tabelle 3-13 e 3-15 del Guidebook 2016 "*International maritime navigation, international inland navigation, national navigation (shipping), national fishing, military (shipping), and recreational boats*").

Il calcolo delle emissioni è invece valutato moltiplicando la potenza ottenuta per i fattori di emissione e il tempo di fase del viaggio. Per quanto riguarda i fattori di emissione essi si differenziano per fase di viaggio. L'emissione totale navale è quindi data dalla somma delle emissioni di tutte le navi per tutte le fasi di viaggio.

## **2.1. Modello**

## <span id="page-32-1"></span><span id="page-32-0"></span>*2.1.1.Descrizione generale*

Il modello è uno strumento capace di rappresentare la realtà e viene utilizzato per prevedere e descrivere l'evoluzione di un fenomeno reale.

I principali requisiti che si richiedono ad un modello sono tre:

- il modello deve poter predire l'andamento di un fenomeno tenendo conto delle eventuali perturbazioni che l'hanno indotto.
- deve includere ogni conoscenza a priori.
- deve essere coerente con la teoria che presiede alla sua costruzione.

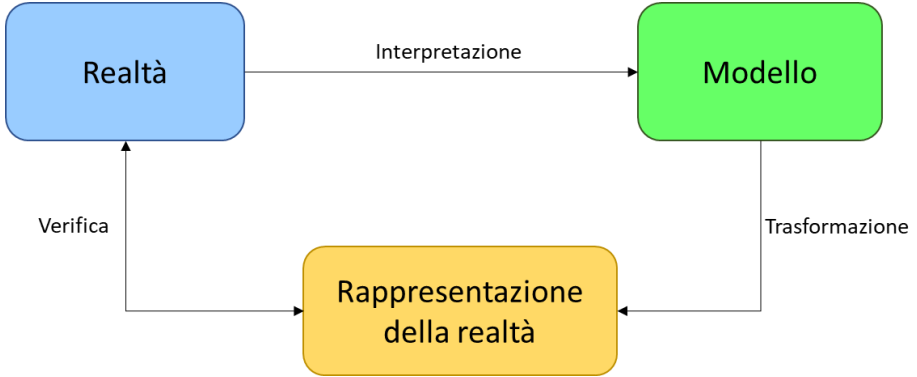

*Figura 8: Collegamento tra modello, realtà e sua rappresentazione.*

Si parla di **modello matematico** ogni volta che viene utilizzato un qualsiasi oggetto matematico per formalizzare le relazioni esistenti tra le variabili che descrivono un fenomeno reale. I modelli matematici si dividono in due classi: i *modelli deterministici* e i modelli *stocastici.* Nel campo dell'inquinamento atmosferico i *modelli deterministici* si basano su relazioni fisiche di tipo causa-effetto, i secondi si basano su misure pregresse in punti stabiliti e solo per quest'ultimi è possibile prevedere il valore futuro della concentrazione di inquinanti. I *modelli stocastici* sono impiegati là dove è possibile avere a disposizione delle misure e, quindi, vengono generalmente impiegati in contesti urbani o industriali, in cui si necessita un controllo in tempo reale dei livelli di attenzione e di allarme. I modelli deterministici sono i più utilizzati.

#### *I modelli deterministici*

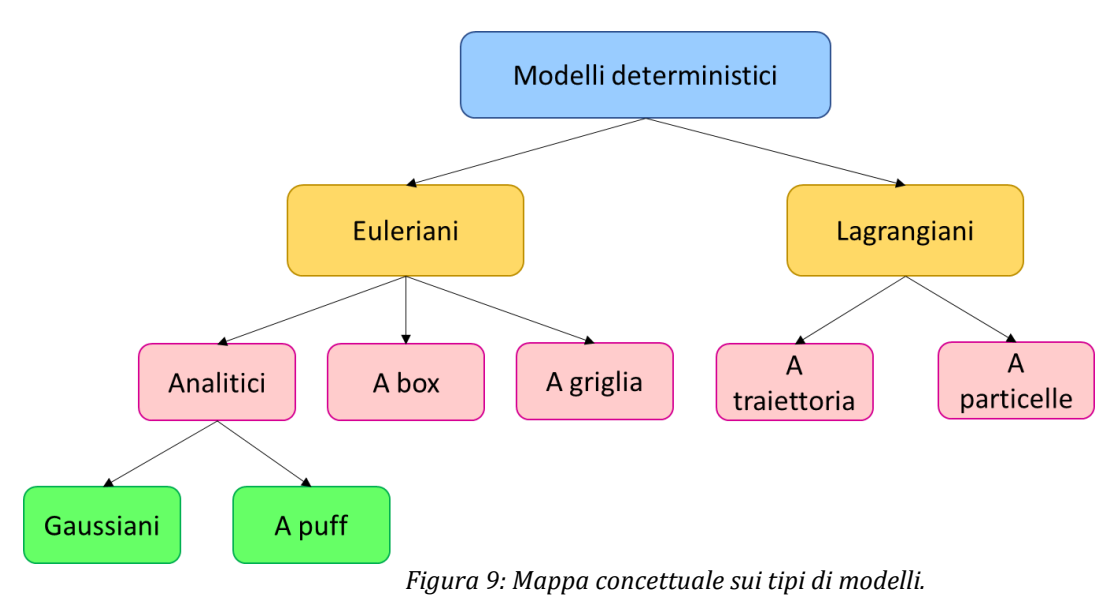

I modelli di tipo deterministico si propongono di ricostruire in maniera quantitativa fenomeni che determinano l'evoluzione spazio-temporale della concentrazione d'inquinanti in aria. Possiamo distinguere due classi di modelli deterministici, in funzione del diverso modo di osservare e descrivere le proprietà di un fluido: *modelli euleriani* e i *modelli lagrangiani*. Modelli euleriani

Essi fanno riferimento ad un sistema di coordinate fisse; sono basati sull'integrazione dell'equazione differenziale della diffusione, ricavata dal bilancio di massa applicato ad un volumetto infinitesimo d'aria sotto determinate ipotesi. A seconda di come l'equazione differenziale viene risolta avremo a che fare con modelli *analitici* (a puff e gaussiani), modelli a *box* e a *griglia*.

❖ I modelli analitici gaussiani, sono in grado di descrivere l'andamento al suolo della concentrazione sottovento dovuta ad una sorgente continua puntiforme, ipotizzando per la dispersione una legge di tipo gaussiano. Sono modelli di facile utilizzo, perché adottano una serie di semplificazioni restrittive: stazionarietà e omogeneità delle condizioni meteorologiche, velocità orizzontale del vento non nulla lungo la sua direzione e mediamente nulla sul piano ortogonale ad essa.

Vengono inoltre considerati terreni piani e assenza di trasformazioni chimiche.

- ❖ I modelli a puff rappresentano un'estensione dei modelli gaussiani e permettono di ricostruire i valori di concentrazione in condizione non omogenee e non stazionarie. Il valore della concentrazione in un punto è ottenuto tramite somma dei contributi delle concentrazioni dei vari puff all'interno del dominio, ricordando che la dispersione per ogni puff segue sempre una legge di tipo gaussiano.
- ❖ I modelli a box dividono il dominio d'indagine in una o più celle in cui gli inquinanti sono considerati perfettamente mescolati. Questo permette di riscrivere l'equazione del bilancio di massa in modo facilmente risolvibile e, noti alcuni parametri (concentrazione di fondo, velocità del vento, velocità di deposizione, altezza dello strato di mescolamento ecc. ecc.), di calcolare immediatamente la concentrazione.
- ❖ I modelli a griglia dividono anch'essi il dominio di calcolo in celle tridimensionali all'interno delle quali, la soluzione dell'equazione di diffusione atmosferica è ottenuta tramite le tecniche alle differenze finite, restituendo per ogni punto della griglia il valore di concentrazione. All'aumentare del numero di nodi aumenta la complessità di calcolo; generalmente la dimensione orizzontale delle celle è di qualche chilometro, mentre quella verticale è funzione degli strati atmosferici che devono essere studiati (da pochi metri a centinaia di chilometri).

#### Modelli lagrangani

Essi fanno riferimento ad un sistema di coordinate mobile che segue gli spostamenti delle masse d'aria di cui si vuole riprodurre il comportamento. Tra essi si possono distinguere i modelli a *traiettoria* e a *particelle*.

- ❖ Nei modelli a traiettoria viene simulata l'evoluzione di una colonna d'aria che si muove sotto l'azione della componente media della velocità del vento (per ipotesi orizzontale e uniforme con la quota),
- ❖ Nei modelli a particelle si simula l'emissione degli inquinanti con la generazione di un certo numero di particelle emesse ad ogni nuovo passo temporale: il campo di concentrazione ad ogni passo è ricostruito proporzionalmente al numero di particelle che attraversano un certo volume di spazio.

#### *Criteri per l'applicabilità dei modelli*

L'individuazione degli elementi caratteristici del problema e l'analisi dei vincoli presenti, sono due aspetti importanti per identificare il modello più idoneo e riuscire ad utilizzarlo in maniera corretta ed efficiente.

Per questo è necessario conoscere:

- **Scala Spaziale**: I modelli sono in grado di riprodurre l'andamento degli inquinanti atmosferici su differenti scale spaziali a seconda del tipo di fenomeno che si vuole analizzare. Le scale prese in considerazione si dividono in *microscala* (100 m ÷ 1 km), *scala locale* (1 km ÷ 100 km), *mesoscala*(100 km ÷ 1000 km), *scala regionale* (1000 km ÷ 5000 km) e *scala globale* (tutta la superficie terrestre).
- **Scala Temporale**: Possiamo distinguere in applicazioni di breve periodo o *short-term* (per lo studio di episodi critici) e di lungo periodo o *long-term* (per lo studio di esposizioni cumulate).
- **Dominio**: L'importanza del tipo di area geografica nell'influenzare i fenomeni atmosferici e la dispersione d'inquinati necessita l'identificazione del dominio su cui si intende applicare la simulazione. Vengono definiti *terreni piani*, quei domini totalmente pianeggianti oppure quei domini su cui è presente un singolo rilievo o una valle isolata, mentre si definiscono *terreni complessi* tutti gli altri domini. Si può anche parlare di *terreni urbani*, se si è interessati a calcolare la concentrazione d'inquinanti in aree urbane densamente edificate, oppure *terreni rurali* se si considera l'aperta campagna. Le discontinuità di tipo terra-mare, città-campagna, sistemi acquiferi interni, come le disomogeneità superficiali sono un altro aspetto da considerare e da definire al momento dell'impiego del modello.
- **Inquinante**: Si distingue in *Gas*, *Aerosol* o *Particolato* e può esse *inerte* o *reattivo*. Se reattivo può subire reazioni in fase omogenea gassosa, reazioni in fase eterogenea, idrolisi e reazioni in fase acquosa, reazioni e processi che coinvolgono aerosol e particolato. I modelli devono quindi includere un modulo di trasformazione chimica qualora si voglia osservare il comportamento di inquinanti reattivi in atmosfera o la formazione di inquinanti secondari. Da aggiungere sono i *processi di deposizione* secca ed umida.
- **Meteorologia**: Due sono i principali fenomeni che influenzano la distribuzione delle concentrazioni, il trasporto ad opera del *campo di vento* e la *diffusione turbolenta*. Tali fenomeni possono essere considerati omogenei e stazionari oppure avere un'evoluzione spaziotemporale. Il campo di vento dipende dall'orografia dell'area considerata e dalla presenza di particolari sistemi di circolazione, mentre la diffusione turbolenta è sia funzione del campo di moto (*turbolenza meccanica*) sia degli scambi di calore con la superficie (*turbolenza convettiva*). Si può dire quindi che la turbolenza nel suo complesso dipende dal campo di vento, dai bilanci radiativi e dalle caratteristiche geofisiche del terreno (inclinazione, rugosità superficiale, albedo). In condizioni estremamente semplificate (terreni piani, omogenei) le caratteristiche dispersive possono essere descritte sulla base di semplici parametri; in

condizioni complesse la ricostruzione dei campi meteorologici richiede l'utilizzo di modelli veri e propri.

- **Sorgenti emissive**: Anche la tipologia delle sorgenti determina la categoria dei modelli, di solito si ha a che fare con *sorgenti puntuali singole* o *multiple* (camini degli impianti industriali), *sorgenti lineari* (emissioni lungo i tratti stradali), *sorgenti areali* o *volumetriche* (un'area industriale, fonti da riscaldamento domestico, il traffico in un quartiere urbano, zone agricole).
- **Regime**: Si parla di *regime stazionario* se i fenomeni sono costanti nel tempo, in caso contrario si dirà *evolutivo*.

I modelli deterministici descrivono il comportamento dei fenomeni di un sistema reale, tramite algoritmi in grado di schematizzare il sistema in oggetto. Sono di seguito illustrati i fenomeni più importanti in campo atmosferico, su cui vengono costruiti gli algoritmi dei modelli.

## *2.1.2.Modello utilizzato (descrizione, cinetiche, funzionamento)*

<span id="page-35-0"></span>FARM (Flexible Regional Quality Model) è un modello euleriano tridimensionale che rappresenta il trasporto, la conversione chimica e la deposizione di inquinanti atmosferici.

Il codice è stato derivato da STEM (G.R. Carmichael, Centro per la ricerca ambientale globale e regionale, Univ. Of Iowa), un modello ampiamente testato e utilizzato sin dagli anni ottanta (Kitada et al., 1984; Carmichael et al., 1986; Hong e Carmichael, 1986; Chang et al., 1990; Carmichael et al., 1991; Shim e Carmichael, 1991; Mathur et al., 1992; Carmichael et al., 1998).

Le principali caratteristiche di FARM includono:

• emissione di inquinanti da fonti di areali e puntiformi, con calcolo dell'innalzamento del pennacchio e assegnazione della massa di inquinante alle celle verticali della griglia;

- trasporto tridimensionale mediante avvezione e diffusione turbolenta;
- trasformazione di specie chimiche in fase gas;
- deposizione secca di sostanze inquinanti dipendente dalla meteorologia locale e dall'uso del suolo;
- deposizione umida attraverso i processi di rimozione dovuti alle precipitazioni.

Il codice può essere configurato per essere utilizzato in varie applicazioni, in base alle caratteristiche specifiche del problema, alle risorse computazionali e alla disponibilità dei dati. Il flusso di dati necessari e prodotti da FARM sono descritti nella [Figura 10.](#page-35-1)

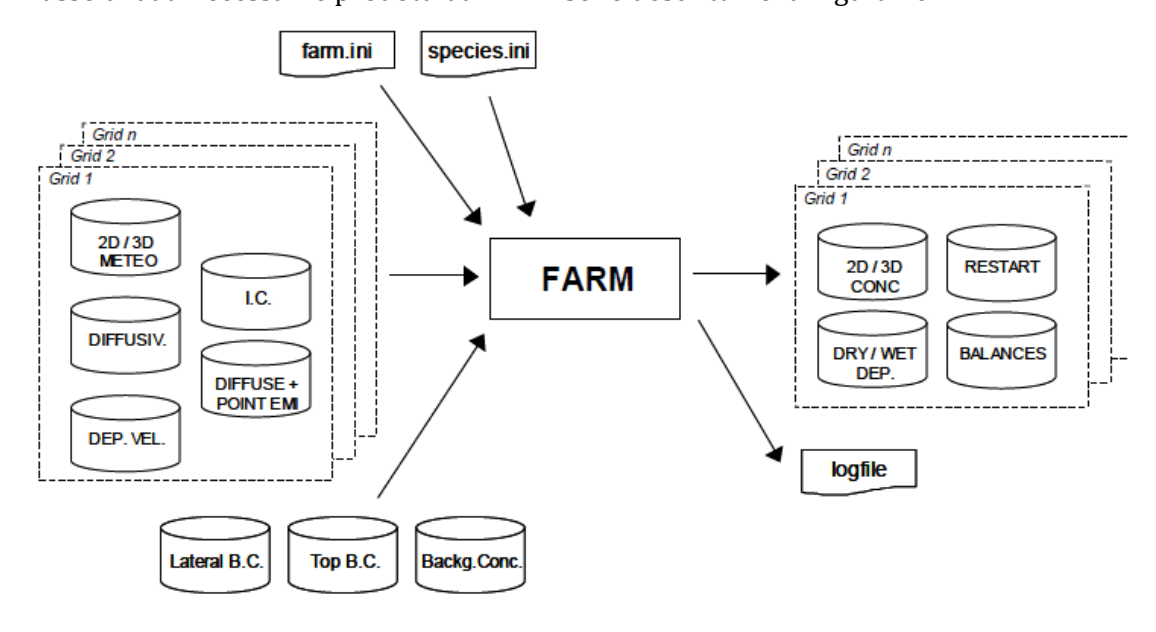

<span id="page-35-1"></span>*Figura 10: Profilo del flusso di dati FARM.*
Per ogni griglia di simulazione, deve essere fornito un insieme di file di input, sotto forma di archivi di dati che variano nel tempo (generalmente su base oraria), nello specifico:

• Campi meteorologici 3D e 2D (tre componenti del vento, temperatura dell'aria, pressione, umidità relativa, copertura nuvolosa, precipitazioni);

- campi 3D di diffusione orizzontale e verticale turbolente;
- campi di velocità di deposizione secca, per ogni specie chimica considerata;
- • flussi di specie emesse, da sorgenti puntuali e diffuse 2D / 3D, per ogni cella della griglia;
- concentrazioni iniziali 3D per ogni specie chimica considerata;
- concentrazioni al contorno laterale per ogni specie chimica.

Sono ammessi alcuni gradi di libertà per i file di input: alcune variabili possono infatti essere fornite esplicitamente, derivate internamente da FARM o omesse del tutto.

La configurazione del modello e i parametri di esecuzione sono assegnati tramite:

- un file di inizializzazione generale (farm.ini);
- un file di inizializzazione delle specie (species.ini).

I file di output prodotti da FARM sono:

- un file di log, che riporta la configurazione del modello e le fasi di esecuzione;
- e per ogni griglia di simulazione:
- un file di riavvio (da utilizzare per applicazioni a lungo termine);
- un file contenente le concentrazioni 2D e 3D delle specie selezionate sia in fase gas che particolato;
- due file contenenti i flussi di deposizione secca e umida dipendenti dal tempo;
- un file contenente i bilanci delle specie selezionate sull'intera griglia di calcolo, nel quale vengono descritti nel dettaglio i percorsi di formazione e distruzione dovuti a diversi processi.

Per quanto riguarda una descrizione matematica dei processi fisici e chimici che influenzano i campi di concentrazione all'interno del dominio di modellazione di FARM viene utilizzato un sistema di equazioni differenziali alle derivate parziali. La dipendenza temporale della concentrazione media di specie i-esima della fase gas all'interno di ciascun volume di celle della griglia è espressa come somma dei contributi dati da tutti i processi fisici e chimici che operano su quel volume. Per un'atmosfera monofase (ad esempio gas), questo sistema ha la forma:

$$
\frac{\partial c_i}{\partial t} = -u \frac{\partial c_i}{\partial x} - v \frac{\partial c_i}{\partial y} - w \frac{\partial c_i}{\partial z} + K_{xx} \frac{\partial^2 c_i}{\partial x^2} + K_{yy} \frac{\partial^2 c_i}{\partial y^2} + \frac{\partial}{\partial z} \left( K_{zz} \frac{\partial c_i}{\partial t} \right) + S_i + C_i + R_i
$$

dove u, v e w sono le componenti del vettore di velocità del vento, Kxx, Kyy e Kzz, le componenti diagonali del tensore di diffusività,  $S_i$  il termine sorgente,  $C_i$  il termine di reazione fase gas e Ri il termine di rimozione dovuto ai processi di deposizione secca e umida). In FARM le diffusività laterali assunte sono indipendenti dalla direzione orizzontale, cioè  $K_{xx} = K_{yy} = K_H$  e coerentemente  $K_{zz} = K_V$ .

L'integrazione numerica viene eseguita suddividendo il problema multidimensionale in problemi monodimensionali dipendenti dal tempo, che vengono poi risolti sequenzialmente. Secondo questa tecnica, l'evoluzione temporale della specie chimica i-esima nell'intervallo di tempo Δt è quindi calcolata come segue:

 $c_i(x, t + \Delta t) = L_X(\Delta t)L_Y(\Delta t)L_Z(\Delta t)L_C(\Delta t)c_i(x, t)$ 

dove  $L_X$ ,  $L_Y$  sono operatori di avvezione-diffusione lungo i due assi orizzontali,  $L_Z$  è l'operatore verticale che considera i processi di trasporto, diffusione, iniezione delle emissioni dalle sorgenti e deposizione secca nel sistema di coordinate adottato e Lc è l'operatore che contiene tutti i termini di conversione chimica.

Gli operatori di avvezione-diffusione operano con concentrazioni in massa delle specie chimiche, mentre quelli chimici lavorano con rapporti di mescolamento (numero di molecole di ciascuna specie chimica). La conversione viene eseguita ad ogni Δt sulla base dello stato termodinamico atmosferico corrente e dei pesi molecolari delle specie.

Durante una simulazione, gli operatori del modello sono programmati sulla base dell'intervallo di tempo di sincronizzazione ∆t<sub>synch</sub>. Questo valore può essere specificato dall'utente o assegnato dinamicamente dal modello.

## *Coordinate e sistema di griglia*

La griglia di calcolo tridimensionale di FARM è strutturata come segue. Per le direzioni orizzontali è possibile adottare i seguenti sistemi di coordinate:

- UTM (Universal Transverse Mercatore);
- stereografica polare;
- geografica (latitudine longitudine);
- mercatore.

Per la direzione verticale vengono adottate coordinate che seguono il terreno (ved[i Figura 11\)](#page-37-0), con il confine superiore del dominio curvo e i livelli paralleli al terreno, descritti dalla formula seguente:  $Z(x, y) = z - h(x, y)$  dove h  $(x, y)$  rappresentano la topografia.

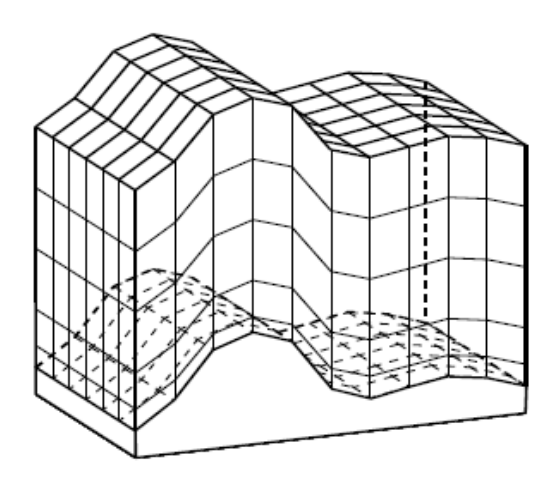

*Figura 11*: Esempio di un dominio di modellazione seguendo il sistema di coordinate.

## <span id="page-37-0"></span>*Sorgenti diffuse*

Le emissioni diffuse possono essere assegnate come campi 2D o 3D:

• nel primo caso, le emissioni diffuse sono assegnate a strati verticali secondo uno schema definito dall'utente; una distribuzione della massa di inquinante in strati verticali arbitrari è data in ingresso (ad esempio come nella [Figura 12,](#page-38-0) il 75% della massa nei primi 50 m dal livello del suolo e il restante 25% nello strato di 50-100 m

• nel secondo caso ("sorgenti volumetriche"), le emissioni diffuse sono specificate direttamente sui livelli verticali della griglia di simulazione (o su un sottoinsieme di esse), quindi nessun trattamento specifico viene eseguito dal modello.

Mentre il caso 2D implica uno schema di distribuzione di massa verticale tra strati che è unico per tutte le emissioni diffuse, il caso 3D consente una maggiore libertà (ad esempio differenziando la distribuzione verticale per settore di attività); la costruzione delle distribuzioni verticali è lasciata al pre-processamento delle emissioni.

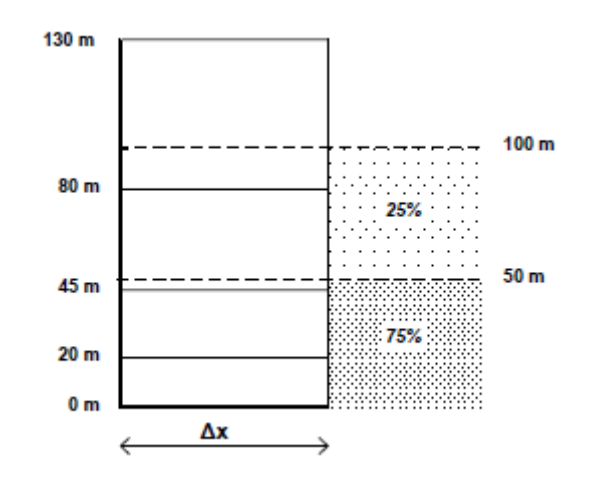

*Figura 12: Emissioni diffuse 2D: esempio in strati verticali.* 

#### <span id="page-38-0"></span>*Sorgenti puntiformi*

Le emissioni puntiformi sono assegnate agli strati verticali considerando l'innalzamento effettivo del pennacchio ΔH (Figura 6) rispetto alla quota di emissione. Ad ogni step temporale, l'effettiva altezza di equilibrio del pennacchio dovuto al sovrainnalzamento termico ed inerziale è data da:

 $h_e = h_s + \Delta H$ 

dove h<sup>s</sup> è l'altezza geometrica del camino. ΔH è calcolato in base alle formule di Briggs (1975), tenendo conto dei valori reali dei parametri meteorologici (vento, temperatura e stabilità) nei punti griglia della colonna interessata.

Nel dettaglio, l'aumento termico è stimato sulla base del flusso di galleggiamento F [m<sup>3</sup> s<sup>-3</sup>]:

$$
F = 0.25 g \cdot v_s \cdot D^2 \cdot (Ts - Ta) / Ts
$$

dove v<sup>s</sup> è la velocità di uscita del gas dal camino [m s-1], D il suo diametro interno [m] e Ts e Ta sono rispettivamente le temperature del gas in uscita e dell'aria ambiente [K] e g l'accelerazione di gravità  $(9.80616 \text{ m s}^{-2})$ 

In condizioni neutre o instabili, l'incremento in altezza  $\Delta H_b$  dovuto al galleggiamento termico viene quindi calcolato come:

$$
\Delta H_b = \begin{cases} 21.425 \cdot \frac{F^{0.75}}{u}, se \, F \le 55 \\ 38.71 \cdot \frac{F^{0.6}}{u}, se \, F > 55 \end{cases}
$$

dove u è la velocità del vento [m s-1], con valore minimo di 1 m s-1. In condizioni di calme di vento (u <1 m s-1) l'aumento è calcolato come:  $\Delta H_b$  = 4 F<sup>1/4</sup>/ s<sup>0.375</sup> ("pennacchio verticale")

mentre in condizioni ventose come:  $\Delta H_b$  = 2,6 [F / (u s)] <sup>1/3</sup> ("pennacchio piegato") dove s è il parametro di stabilità dell'atmosfera:

s =  $(g / Ta) d\theta/dz$ 

 $d\theta$ /dz è il gradiente verticale della temperatura potenziale [K m<sup>-1</sup>].

La stabilità viene assegnata tramite la classe Pasquill-Gifford-Turner, calcolata utilizzando il cosiddetto metodo Turner, basato sulla velocità del vento u e sulla categoria di insolazione; la seconda è stimata dall'angolo di elevazione solare, dalla copertura nuvolosa totale e dall'altezza delle nuvole. In alternativa, la stabilità è assegnata dalla lunghezza di Monin-Obukhov L [m], quando disponibile in input, secondo lo schema seguente:

| $-10 < L ≤ 0$           | А  |
|-------------------------|----|
| $-100 < L \le -10$      | B  |
| $-300 < L \le -100$     | C. |
| $L \le -300$ ; $L > 15$ | D  |
| $10 < L \leq 15$        | E  |
| $0 < L \leq 10$         | F  |

*Tabella 10: Classi di stabilità di Pasquill-Gifford-Turner assegnate secondo L.*

Una volta assegnate le emissioni di tutte le sorgenti (puntuali e 2D / 3D diffuse) sulla griglia computazionale, esse vengono trattate dagli operatori di trasporto-diffusione.

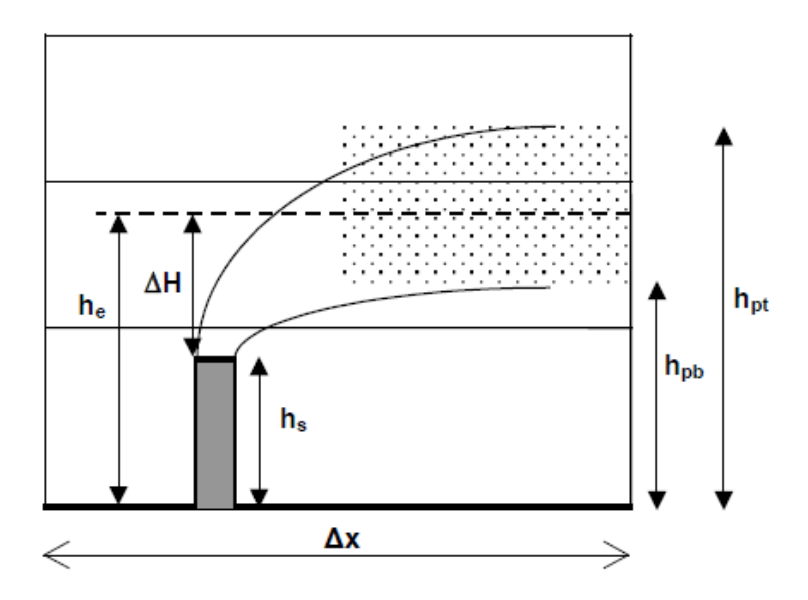

*Figura 13*: Fonti puntuali: aumento del pennacchio e iniezione di emissioni in celle verticali.

## *Condizioni iniziali e al contorno*

Le condizioni iniziali per le equazioni di conservazione delle specie sono definite assegnando il campo di concentrazione tridimensionale di ogni specie all'inizio della simulazione:

 $c_i(x, t = 0) = c_i^0(x)$ 

Il flusso entrante ed uscente ai limiti laterali sono calcolati sulla base delle condizioni al contorno assegnate. Queste sono specificate come una serie di campi 2D variabili nel tempo (uno per ogni specie) in ciascuno dei quattro limiti laterali della griglia principale.

Anche le concentrazioni nella parte superiore del dominio sono specificate come una serie di campi 2D variabili nel tempo (uno per ogni specie). Se non disponibili, le concentrazioni al limite superiore vengono prese dal livello più alto dei campi di concentrazione iniziali.

Al suolo, la condizione al contorno è data dal flusso di deposizione secca.

#### *Meccanismi chimici*

Il modello FARM può essere configurato con diversi schemi chimici in fase gassosa, in base alle esigenze dell'utente e del problema. Ciò si ottiene utilizzando il pre-processore chimico KPP (KPP, Pre-Processore cinetico: Damian et al, 2002; Sandu et al., 2003; Daescu et al., 200).

Un altro fattore da considerare nei modelli di chimica dell'atmosfera è la deposizione al suolo. Essa può essere umida o secca e costituisce il percorso attraverso il quale i gas e le particelle vengono rimossi dall'atmosfera. La deposizione secca è un processo di varia natura (micrometeorologica, chimica, biochimica, biologica, ecc.) che, senza coinvolgere l'acqua presente in atmosfera, determina un flusso verso il basso di inquinante all'interfaccia aria-suolo, quindi rappresenta il trasporto di inquinanti dall'atmosfera sulle superfici in assenza di precipitazioni; la deposizione umida, invece, si riferisce ai processi mediante i quali i composti chimici sono rimossi dall'atmosfera e depositati sulla superficie della terra attraverso le loro interazioni con pioggia, neve, nuvole, nebbia.

## **2.2. Metodi di analisi statistica utilizzati**

In questo lavoro vengono utilizzati diversi metodi statistici:

- ◊ Calcolo di indicatori statistici finalizzati al confronto quantitativo tra i valori predetti dal modello e quelli osservati, fornendo una valutazione oggettiva delle prestazioni del modello;
- ◊ Analisi multivariata suddivisa in:
	- Analisi delle componenti principali (PCA)
	- Analisi delle componenti fattoriali (FA). Questa analisi è stata effettuata sui dati registrati dal 2014 al 2016 da ARPAT (Agenzia Regionale per la Protezione Ambientale della Toscana) dalle stazioni di monitoraggio della zona d'interesse: LI-LA PIRA, LI-VIALE CARDUCCI, LI-PIAZZA CAPPIELLO, PI-PASSI e PI-BORGHETTO.

## *2.2.1.Indicatori statistici*

"Un indicatore è una misura sintetica, in genere espressa in forma quantitativa, coincidente con una variabile o composta da più variabili, in grado di riassumere l'andamento del fenomeno cui è riferito". Gli indicatori sono quindi strumenti in grado di mostrare (misurare) l'andamento di un fenomeno che si ritiene rappresentativo per l'analisi e sono utilizzati per monitorare o valutare il grado di successo, oppure l'adeguatezza delle attività implementate.

In questo studio si sono utilizzati diversi indicatori statistici per confrontare i dati osservati con i dati predetti dal modello e quindi verificare se quest'ultimi rientrino in un range di accettabilità. Gli indicatori statistici utilizzati sono:

1. Valore medio Osservato

$$
\overline{O} = \frac{1}{N} \sum_{i=1}^{N} O_i
$$

2. Valore medio Predetto

$$
\overline{P} = \frac{1}{N} \sum_{i=1}^{N} P_i
$$

3. BIAS  $BIAS = \overline{P} - \overline{O}$  4. BIAS Medio normalizzato

$$
MNB \text{ (Mean Normalised BIAS)} = \frac{1}{N} \sum_{i=1}^{N} \left( \frac{P_i - O_i}{O_i} \right)
$$

5. Fractional BIAS

$$
FB = \frac{(\overline{P} - \overline{O})}{0.5 \cdot (\overline{P} + \overline{O})}
$$

6. Errore quadratico medio

$$
RMSE(Root mean square error) = \sqrt{\frac{1}{N} \sum_{i=1}^{N} (P_i - O_i)^2}
$$

7. Coefficiente di correlazione

$$
r = \left[ \frac{\frac{1}{N} \sum_{i=1}^{N} (O_i - \overline{O}) * (P_i - \overline{P})}{\sigma_O \sigma_P} \right]
$$

con  $\sigma_0$ ,  $\sigma_p$  che sono rispettivamente la deviazione standard dei valori osservati e dei valori predetti.

8. Frazione di valori calcolati compresa in un fattore due rispetto i valori osservati

$$
FAC2 = \frac{1}{N} \sum_{i=1}^{N} n_i
$$
  

$$
n_i = \begin{cases} 1 \text{ per } 0.5 \le \left| \frac{P_i}{Q_i} \right| \le 2\\ 0 \text{ in tutti gli altri casi.} \end{cases}
$$

9. Index of agreement

$$
IOA = 1 - \frac{\sum_{i=1}^{N} (P_i - O_i)^2}{\sum_{i=1}^{N} [|P_i - \overline{O}| |O_i - \overline{O}|]^2}
$$

## *2.2.2.Analisi multivariata*

Nella fase di elaborazione statistica si fa ampio uso delle tecniche esplorative multivariate quali l'analisi delle componenti principali (PCA) e l'analisi fattoriale (FA); ciò è coerente con quanto comunemente utilizzato nella letteratura scientifica di settore. Seguono quindi delle brevi descrizioni sulle principali tecniche di analisi che si utilizzano per questo studio. Quest'ultime sono tecniche sofisticate e relativamente diffuse ed è quindi opportuno far riferimento a testi specifici (Fabbris 1997 e Fisher 1993) per l'approfondimento degli aspetti teorici e matematici della loro applicazione. Saranno pertanto forniti pochi elementi caratterizzanti le tecniche dal punto di vista teoricoapplicativo.

#### *2.2.2.1. Analisi delle componenti principali (PCA) e fattoriali (FA)*

L'Analisi delle Componenti Principali, come altri strumenti di analisi ereditati dalla psicologia quantitativa, è una tecnica statistica "esplorativa". La caratteristica comune di queste tecniche è quella di non fare alcuna distinzione a priori tra variabili dipendenti ed indipendenti, ma, considerando tutte le variabili come un gruppo unico di soggetti, di esaminarne la struttura delle relazioni reciproche. Si tratta di una tecnica di analisi multivariata che ha come principale obiettivo quello di "ridurre" i fattori in gioco (che nella PCA sono chiamati componenti) nella descrizione di un determinato fenomeno. La base di partenza dell'analisi è la matrice di correlazione che contiene tutti i coefficienti di correlazione bivariata delle variabili di partenza. Il coefficiente di correlazione lineare di Pearson (r) misura la forza dell'associazione tra due variabili quantitative:

$$
r = \frac{\sum (X_i - \overline{X}) (Y_i - \overline{Y})}{\sqrt{\left[\sum (X_i - \overline{X})^2\right] \cdot \left[\sum (Y_i - \overline{Y})^2\right]}}
$$

Il numeratore dell'espressione è noto come covarianza e si indica come  $cov(x, y)$ .

$$
cov(x, y) = \sum (X_i - \overline{X})(Y_i - \overline{Y})
$$

I due termini presenti al denominatore sono invece le deviazioni standard rispettivamente della variabile (y) e (x). Quindi il coefficiente di correlazione r può anche essere indicato come:

$$
r = \frac{cov(x, y)}{\sigma_x \sigma_y}
$$

Come si è detto la matrice di correlazione è generalmente la base di partenza di un'Analisi delle Componenti Principali. Talvolta può essere utilizzata in alternativa la matrice di covarianza. In generale però il coefficiente di correlazione è preferito, perché essendo un indice normalizzato e variabile tra –1 e 1, consente di gestire variabili misurate su scale diverse. L'obiettivo dell'analisi è quello di arrivare a determinare una serie di combinazioni lineari del tipo:

$$
F_1 = w_{11}x_1 + w_{12}x_2 + \dots + w_{1k}x_k
$$
  

$$
F_2 = w_{21}x_1 + w_{22}x_2 + \dots + w_{2k}x_k
$$

che definiscano ciascun fattore. In queste espressioni le X sono le k variabili che compongono la tabella dati di partenza mentre i termini w sono i pesi relativi (anche detti coefficienti fattoriali) di ciascuna variabile nei confronti di ciascun fattore o componente. Un'importante caratteristica di questi fattori (o componenti) sta nel fatto che i pesi w relativi alle variabili che li individuano sono scelti in modo tale da esprimere il massimo della variabilità del campione e dal secondo fattore (o componente) estratto in poi, il requisito successivo è l'ortogonalità ovvero la mancanza di correlazione con i fattori precedentemente estratti. Il vincolo dell'ortogonalità implica che la varianza spiegata dai fattori successivi al primo sia via via sempre minore. Se quindi esiste davvero una struttura latente nei dati, la maggior parte della variabilità dovrebbe essere spiegata già dai primi fattori. In estrema sintesi, l'obiettivo della PCA è proprio quello di "spiegare" la variabilità di una matrice dati in termini di fattori soggiacenti o variabili "latenti" (le componenti appunto), ortogonali tra loro, che riducano la ridondanza dell'informazione contenuta nella matrice originaria. Chiarito l'obiettivo della PCA, un problema successivo all'estrazione dei fattori (che generalmente si pone per questa e per altre tecniche fattoriali affini) è quello di decidere quanti dei fattori estratti prendere in considerazione. Diversi criteri sono stati suggeriti e vengono quindi presentati di seguito. Uno dei criteri più utilizzati per scartare fattori in esubero è quello di considerare solo i fattori caratterizzati da autovalori (o *eigenvalues*) uguali a uno. L'autovalore o *eigenvalue* può tranquillamente essere inteso come la quantità di variabilità (e quindi, in statistica, la varianza) spiegata da ciascun fattore. Il criterio dell'*eigenvalue* uguale a uno è dovuto al fatto che l'analisi trasforma le variabili di partenza in variabili

standardizzate, di media uguale a zero e deviazione standard uguale a 1, la varianza totale spiegata da tutti fattori estratti (ovvero la somma degli *eigenvalue*) sarà uguale alla somma delle variabili, anche se risulterà ripartita diversamente su ciascuno dei fattori estratti. Un *eigenvalue* di valore inferiore ad 1, quindi, verrebbe a spiegare meno del contributo di una singola variabile e, per questo motivo, è ragionevole pensare di scartarlo. Un altro criterio piuttosto diffuso per decidere quanti fattori considerare è quello dello *Scree test*. Lo *Scree test* si basa su una valutazione "qualitativa" della progressiva perdita di informazione nei fattori di livello superiore al primo. Nel caso dell[a Figura 14,](#page-43-0) per esempio, lo *Screeplot* suggerirebbe di scartare tutti i fattori dal 5 in su, zona del grafico in cui la curva si appiattisce decisamente. Utilizzando il criterio dell'*eigenvalue* minore di 1, si dovrebbe escludere anche il fattore numero 4.

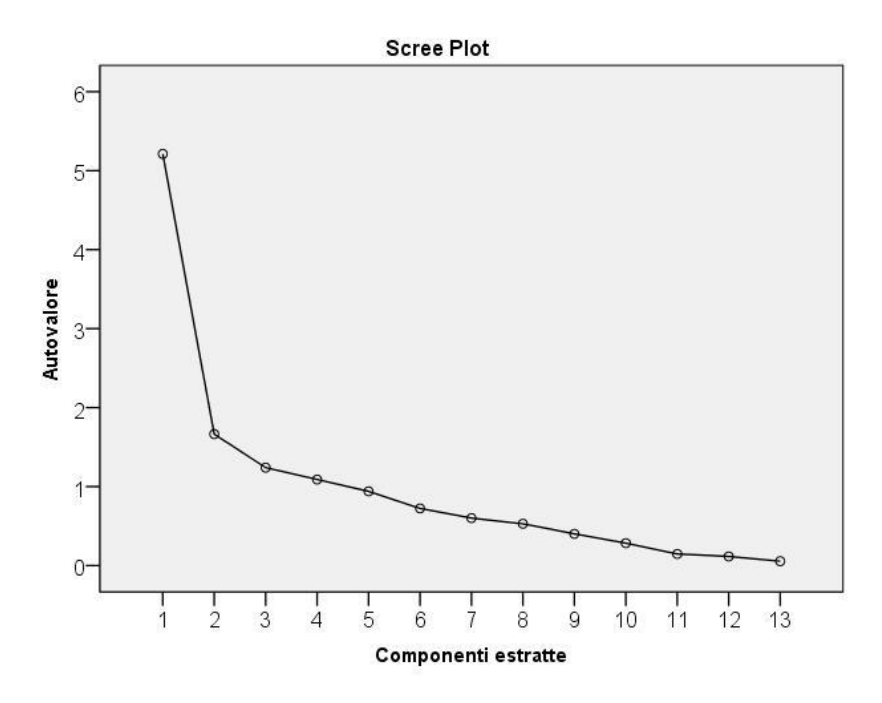

*Figura 14: Screeplot di una Analisi delle Componenti Principali.*

<span id="page-43-0"></span>Il grafico dei pesi fattoriali è sicuramente la visualizzazione geometrica più comunemente utilizzata per sintetizzare i risultati di un'Analisi delle Componenti Principali. In pratica i pesi fattoriali sono l'espressione più diretta del peso delle variabili sui fattori, sono cioè i coefficienti standardizzati (β) della regressione multipla che individua ciascun fattore. Quando i fattori sono ortogonali, come nella PCA, questi coefficienti sono equivalenti a dei coefficienti di correlazione: un peso fattoriale di 0,7 indica una forte correlazione tra la variabile a cui il peso appartiene e il fattore a cui il peso si riferisce.

# **3. Elaborazioni e Risultati**

## **3.1. Risultati area in esame**

I risultati, come la metodologia, vengono suddivisi in due parti fondamentali: la prima parte di analisi dello stato di qualità dell'aria nell'area in esame e una seconda parte dedicata all'analisi dei risultati delle simulazioni modellistiche.

## *3.1.1.Qualità dell'aria*

## *3.1.1.1. Confronto dei valori medi di concentrazione rilevati*

I risultati dell'analisi effettuata sulle osservazioni di qualità dell'aria relative al periodo di marzodicembre 2017 si mostrano in linea con le medie calcolate dai dati ARPAT per il triennio 2014-2016, infatti i valori medi delle concentrazioni dei diversi inquinanti risultano coerenti ed in entrambi i periodi temporali considerati i limiti di legge sono rispettati nell'area in esame.

Il PM10 viene rilevato in tutte le stazioni del dominio e tutti i valori medi sono al di sotto del limite di  $40 \mu$ g/m<sup>3</sup>. I valori più elevati vengono rilevati nelle stazioni da traffico di LI-CARDUCCI e PI-BORGHETTO. Per quanto riguarda il confronto tra i valori medi calcolati per il periodo di 10 mesi del 2017 e le medie dei dati ARPAT per il triennio 2014-2016, tali valori risultano molto simili con differenze di circa 1  $\mu$ g/m<sup>3</sup> in tutte le postazioni. I valori rilevati durante il periodo marzo-dicembre 2017 risultano lievemente più bassi di quelli relativi alle medie del 2014-2016 come ci si poteva attendere mancando alcuni mesi invernali.

|              | Concentrazioni medie di PM <sub>10</sub> $\mu$ g/m <sup>3</sup> |                     |  |  |  |  |  |
|--------------|-----------------------------------------------------------------|---------------------|--|--|--|--|--|
| Stazione     | Triennio 2014-2016                                              | Marzo-dicembre 2017 |  |  |  |  |  |
| LI-CAPPIELLO | 18                                                              | 17                  |  |  |  |  |  |
| LI-CARDUCCI  | 24                                                              | 23                  |  |  |  |  |  |
| LI-LA PIRA   | 20                                                              | 18                  |  |  |  |  |  |
| PI-BORGHETTO | 27                                                              | 26                  |  |  |  |  |  |
| PI-PASSI     | 23                                                              | 21                  |  |  |  |  |  |

*Tabella 11: Confronto tra i valori medi annuali relativi al triennio 2014-2016 e i valori medi del periodo di marzodicembre 2017.*

Se invece si considera il limite di 50 μg/m<sup>3</sup>per le medie giornaliere, nei dati relativi al 2017 risultano esserci superamenti nei mesi di novembre e dicembre, la cui somma rimane comunque al di sotto del numero massimo ammissibile di 35 su base annuale, si riscontrano:

- 2 superamenti a dicembre nella stazione di LI-CARDUCCI;
- 15 superamenti (5 a novembre e 10 a dicembre) nella stazione di PI-BORGHETTO;
- 8 superamenti a dicembre nella stazione di PI-PASSI.

Bisogna però considerare che mancano i mesi invernali di gennaio e febbraio, quindi i superamenti potrebbero avvicinarsi o anche superare i valori medi calcolati dai dati ARPAT per il periodo del 2014- 2016: 1 superamenti a LI-CARDUCCI, 25 a PI-BORGHETTO e 13 a PI-PASSI.

Il caso del PM<sub>2.5</sub> è analogo a quello del PM10. Il limite annuale di 25 µg/m<sup>3</sup> viene rispettato ovunque e la variazione fra le medie calcolate per il periodo marzo-dicembre 2017 e il triennio 2014-2016 è tra il 10 e il 17% con valori di 1-3 μg/m<sup>3</sup> inferiori durante il periodo del 2017 [\(Tabella 12\)](#page-45-0). Questo inquinante non viene rilevato nella stazione di LI-LA PIRA.

|                 | $PM_{2.5} \mu g/m^3$ |                     |  |  |  |  |
|-----------------|----------------------|---------------------|--|--|--|--|
| <b>Stazione</b> | Anno 2016            | Marzo-dicembre 2017 |  |  |  |  |
| LI-CAPPIELLO    | 10                   |                     |  |  |  |  |
| LI-CARDUCCI     | 14                   | 12                  |  |  |  |  |
| PI-BORGHETTO    | $19*$                | 16                  |  |  |  |  |
| PI-PASSI        | 15                   | 13                  |  |  |  |  |

<span id="page-45-0"></span>*Tabella 12: Confronto tra i valori medi annuali relativi al triennio 2014-2016 e i valori medi del periodo di marzodicembre 2017.*

*(\*)La media per la stazione di Pisa Borgetto la media è calcolata per il periodo 2015-2016 in quanto non vi era disponibilità di dati per il 2014.*

Il biossido di azoto è monitorato in tutte le stazioni e in entrambi i periodi considerati non viene registrato nessun superamento del valore limite di 200  $\mu$ g/m<sup>3</sup> per la media oraria. Invece le medie calcolate per il triennio 2014-2016 e sul periodo di 10 mesi del 2017 mostrano differenze con variazioni comprese tra il 2.7 e il 13% rilevate rispettivamente in corrispondenza delle postazioni di Livorno Carducci e Livorno Cappiello. Anche per l'NO<sub>2</sub> bisogna considerare la mancanza per il 2017 di una parte del contributo attribuibile alla stagione invernale caratterizzata dalla presenza delle emissioni dovute al riscaldamento domestico e da condizioni di dispersione degli inquinanti in atmosfera generalmente più sfavorevoli.

|              | $NO2 \mu g/m3$     |                     |  |  |  |
|--------------|--------------------|---------------------|--|--|--|
| Stazione     | Triennio 2014-2016 | Marzo-dicembre 2017 |  |  |  |
| LI-CAPPIELLO | 18                 | 16                  |  |  |  |
| LI-CARDUCCI  | 38                 | 37                  |  |  |  |
| LI-LA PIRA   | 23                 | 22                  |  |  |  |
| PI-BORGHETTO | 35                 | 34                  |  |  |  |
| PI-PASSI     | 19                 | 17                  |  |  |  |

*Tabella 13: Confronto tra i valori medi annuali relativi al triennio 2014-2016 e i valori medi del periodo di marzodicembre 2017.*

L'Ozono viene rilevato solamente nella stazione di PI-PASSI. Il numero di superamenti rilevato in entrambi i periodi temporali è al di sotto del limite di 25 imposto dalla normativa vigente, ma con un aumento per il periodo del 2017, durante il quale si contano 8 superamenti tra marzo e dicembre mentre la media per il triennio è di 5 superamenti.

Il monossido di carbonio è monitorato nelle stazioni di LI-CARDUCCI e PI-BORGHETTO e in entrambi i periodi analizzati il limite di 10 mg/m<sup>3</sup> per il valore massimo giornaliero delle medie trascinate di otto ore è rispettato.

Il biossido di zolfo, registrato nella sola stazione di LI-LA PIRA, non mostra alcun superamento né per le medie orarie né per le medie giornaliere durante entrambi i periodi temporali analizzati. Vi sono però differenze significative tra i valori massimi rilevati: 86.5 μg/m<sup>3</sup> per le medie orarie relative al  $2014$ -2016, 25.5 μg/m<sup>3</sup> per il periodo del 2017; invece per le medie giornaliere si hanno valori più vicini con rispettivamente 19.44 μg/m<sup>3</sup> per il triennio 2014-2016 e 11.67 μg/m<sup>3</sup> come valore attenuto dall'elaborazione relativa al periodo del 2017 considerato in questo studio. I valori massimi sono determinati da singoli episodi sfavorevoli che non sempre si ripetono con la stessa frequenza ed intensità nel corso degli anni. La variazione osservata non può quindi essere interpretata in termini di diminuzione dei valori massimi della concentrazione di SO<sup>2</sup> nell'aria. Va piuttosto considerato il possibile apporto della stagione invernale alle concentrazioni di SO2, che potrebbe giustificare le differenze osservate fra i due periodi temporali confrontati.

Infine, per quanto riguarda il benzene, il limite di 5  $\mu$ g/m<sup>3</sup> è di gran lunga rispettato con un valore medio annuale per il triennio di 0.82 μg/m<sup>3</sup> e di 0.75 μg/m<sup>3</sup> ottenuto dall'analisi fatta su dieci mesi del 2017.

Perciò la situazione generale della qualità dell'aria della zona interna al dominio di indagine è positiva e i valori medi delle concentrazioni per il triennio 2014-2016 e il periodo di dieci mesi del 2017 sono molto simili, nonostante l'analisi relativa al 2017 non si possa considerare completa in quanto effettuata su dieci mesi, che non comprendono i mesi invernali di gennaio e febbraio, durante i quali sono attivi i riscaldamenti domestici e le condizioni metereologiche sono usualmente sfavorevoli alla dispersione degli inquinanti. La congruenza complessiva fra i valori di concentrazione registrati per tutti gli inquinanti durante gli anni 2014-2016 e 2017 conferma la rappresentatività del periodo prescelto come base di analisi dello stato di qualità dell'aria dell'area di Livorno e dei possibili impatti dello sviluppo futuro delle strutture portuali.

## *3.1.1.2. Analisi dei trend temporali degli inquinanti considerati*

Si è analizzata l'evoluzione nel tempo della concentrazione di ogni inquinante, in modo da evidenziarne la variazione durante il periodo analizzato e mettere in evidenza l'eventuale verificarsi di episodi di inquinamento elevato. Si riportano nel seguito solo gli inquinanti per i quali lo studio ha individuato andamenti significativi.

#### *Sostanze particolate*

Sia per il PM<sub>10</sub> che per il PM<sub>2.5</sub> si valutano gli andamenti nel tempo per ogni stazione. Viene riportato il solo grafico del PM<sub>10</sub> in quanto quello riguardante il PM<sub>2.5</sub> mostra un comportamento analogo che supporta le stesse considerazioni.

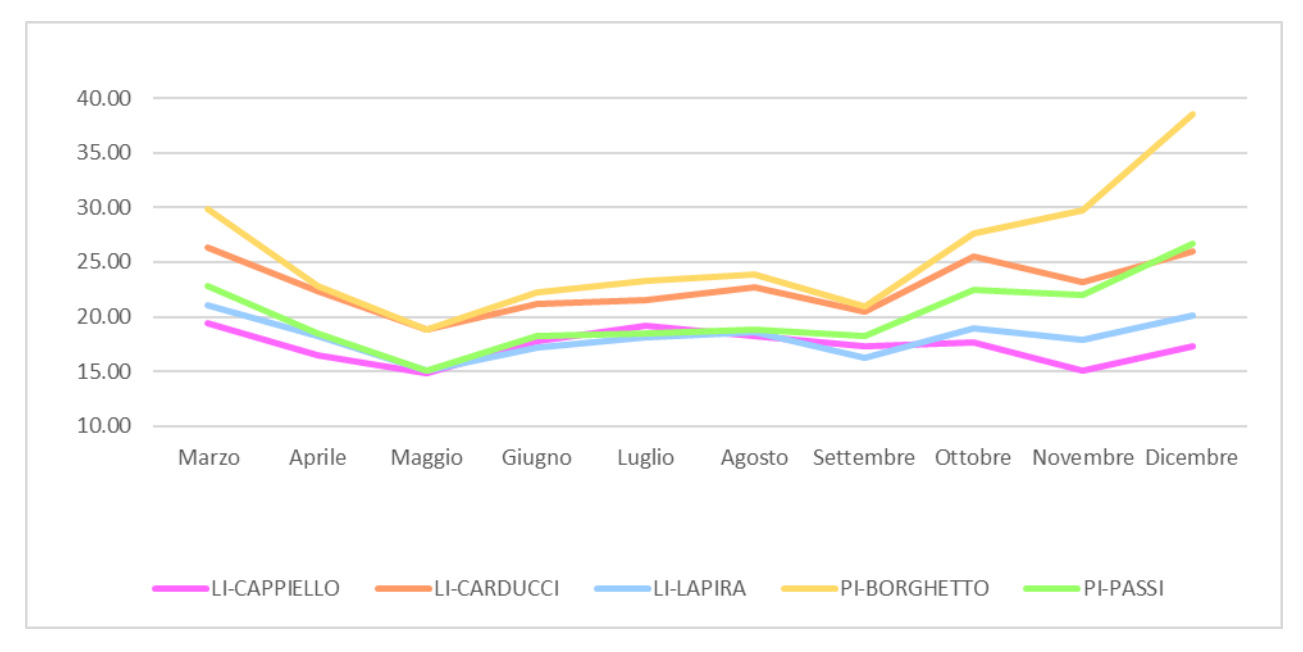

*Grafico 1: Concentrazioni medie mensili di PM<sup>10</sup> per le stazioni di riferimento.*

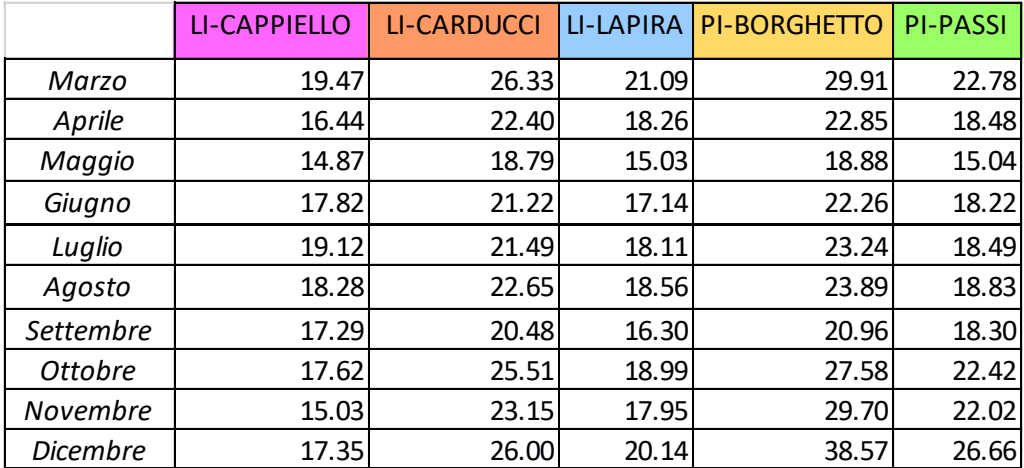

*Tabella 14: Concentrazioni medie mensili di PM<sup>10</sup> (μg/m³) per ogni stazione.*

Dal grafico è evidente il rispetto del limite per le medie annuali, nessun valore medio è maggiore di 40  $\mu$ g/m<sup>3</sup>. Un altro particolare che si nota è la differenza tra le stazioni di fondo urbano e traffico urbano [\(Tabella 7\)](#page-20-0). Infatti, a prescindere dalla provincia, le prime hanno sempre valori minori rispetto alle seconde. Ciò è legato al fatto che uno dei contributi principali alle concentrazioni di particolato sia dovuta proprio dal traffico stradale.

Gli andamenti delle curve sono molto simili e ciò indica una generale correlazione fra le misure nelle diverse postazioni: si hanno i valori massimi nel mese di marzo o dicembre, ed il minimo a maggio, per poi avere un relativo incremento nei mesi estivi.

#### *NO<sup>2</sup>*

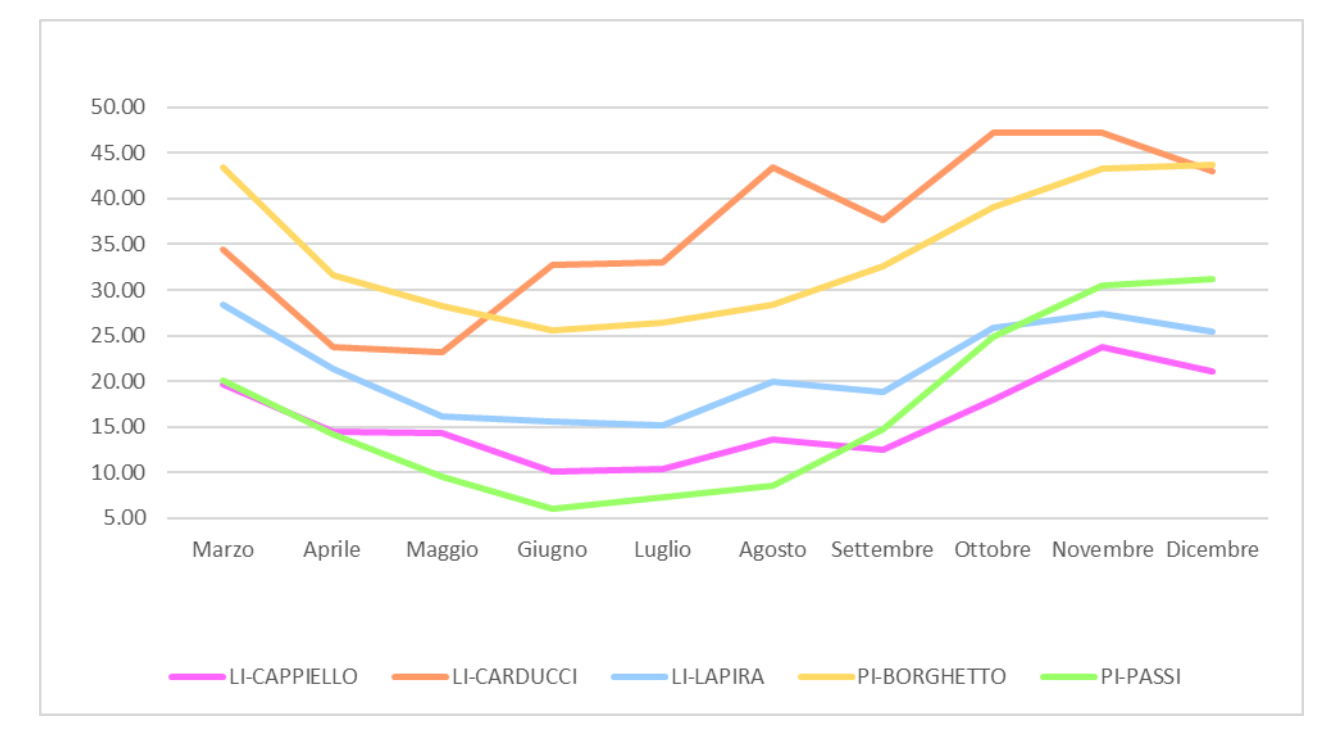

Per il biossido di azoto si sono analizzati sia il suo andamento in tutto il periodo sia la sua giornata tipo, ovviamente sempre per ogni stazione interna al dominio di interesse.

*Grafico 2: Concentrazioni medie mensili del biossido di azoto per le stazioni di riferimento*.

|                 | <b>LI-CAPPIELLO</b> | <b>LI-CARDUCCI</b> | <b>LI-LAPIRA</b> | <b>PI-BORGHETTO</b> | <b>PI-PASSI</b> |
|-----------------|---------------------|--------------------|------------------|---------------------|-----------------|
| Marzo           | 19.68               | 34.43              | 28.34            | 43.43               | 20.08           |
| Aprile          | 14.48               | 23.80              | 21.37            | 31.60               | 14.10           |
| Maggio          | 14.28               | 23.14              | 16.07            | 28.25               | 9.55            |
| Giugno          | 10.07               | 32.68              | 15.57            | 25.51               | 5.97            |
| Luglio          | 10.40               | 33.04              | 15.09            | 26.34               | 7.28            |
| Agosto          | 13.56               | 43.42              | 19.99            | 28.42               | 8.56            |
| Settembre       | 12.53               | 37.72              | 18.83            | 32.65               | 14.68           |
| <b>Ottobre</b>  | 17.99               | 47.30              | 25.84            | 39.14               | 24.87           |
| Novembre        | 23.77               | 47.24              | 27.34            | 43.33               | 30.43           |
| <b>Dicembre</b> | 21.04               | 42.96              | 25.47            | 43.77               | 31.22           |

*Tabella 15: Concentrazioni medie mensili di NO<sup>2</sup> (μg/m³) per ogni stazione.*

Anche in questo caso si trovano valori più alti per le stazioni di traffico urbano rispetto a quelle di fondo urbano. L'andamento della concentrazione dell'inquinante è simile per tutte le stazioni tranne per quella di LI-CARDUCCI, più direttamente esposta alle emissioni da traffico nell'area centrale di Livorno: in tutte troviamo valori massimi a marzo, o nei mesi di novembre-dicembre, con una seguente decrescita che porta a valori minimi nei mesi estivi di giugno e luglio, mentre per la stazione di LI-CARDUCCI dopo un iniziale decrescita che porta al valore minimo registrato a maggio si osserva una crescita delle concentrazioni durante i mesi estivi fino al valore massimo di agosto. Ciò accade probabilmente perché questa è una stazione di traffico ed è la più vicina al porto per il quale in quei mesi si ha un aumento delle navi passeggeri che potrebbe aver causato una crescita del traffico indotto. Dopo il mese di agosto si ha comunque una crescita della concentrazione in tutte le stazioni. Un altro particolare che si nota dal grafico è la differenza degli andamenti tra le stazioni di Pisa e quelle **LI-CAPPIELLO LI-CARDUCCI**<br>
Marzo 19.68 34.42 28.34 43.42 46.000<br>
Aprile 14.48 23.30 20.13<br>
Maggio 14.28 23.14 16.07 28.25 9.55<br>
Giugno 10.07 33.04 15.09 26.54 5.97<br>
Luglio 10.07 33.04 15.09 26.54 5.57<br>
Luglio 10.07 32.62

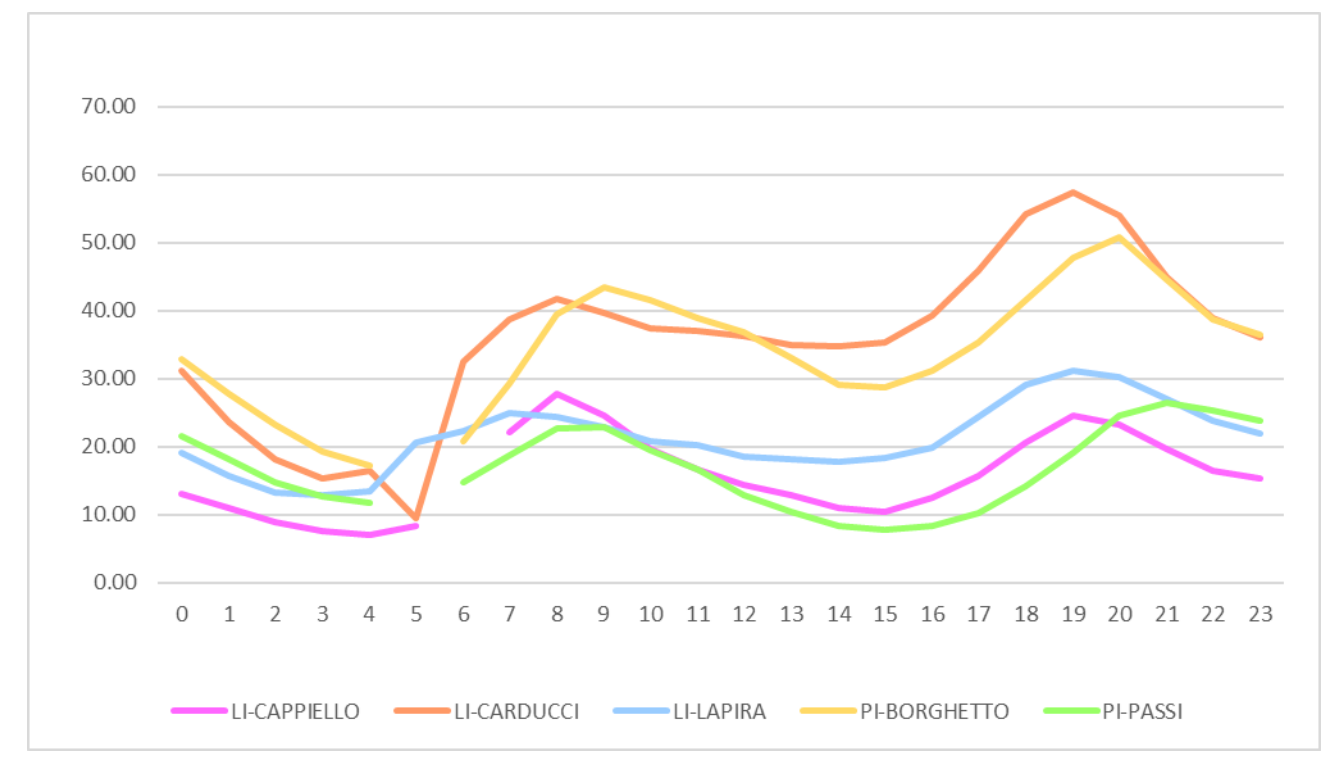

le seconde, dopo una prima fase di decrescita, si nota una crescita estiva con picco ad agosto: ciò potrebbe essere legato alla vicinanza al porto e all'aumento del traffico di navi passeggeri nei mesi estivi.

*Grafico 3: Andamento medio giornaliero del biossido di azoto per le stazioni di riferimento.*

Dal grafico della giornata tipo si osservano andamenti simili per tutte le stazioni con due picchi: uno al mattino e uno alla sera. Per l'NO<sup>2</sup> ciò è usualmente legato al traffico stradale che ha un aumento in quegli orari.

#### *Ozono*

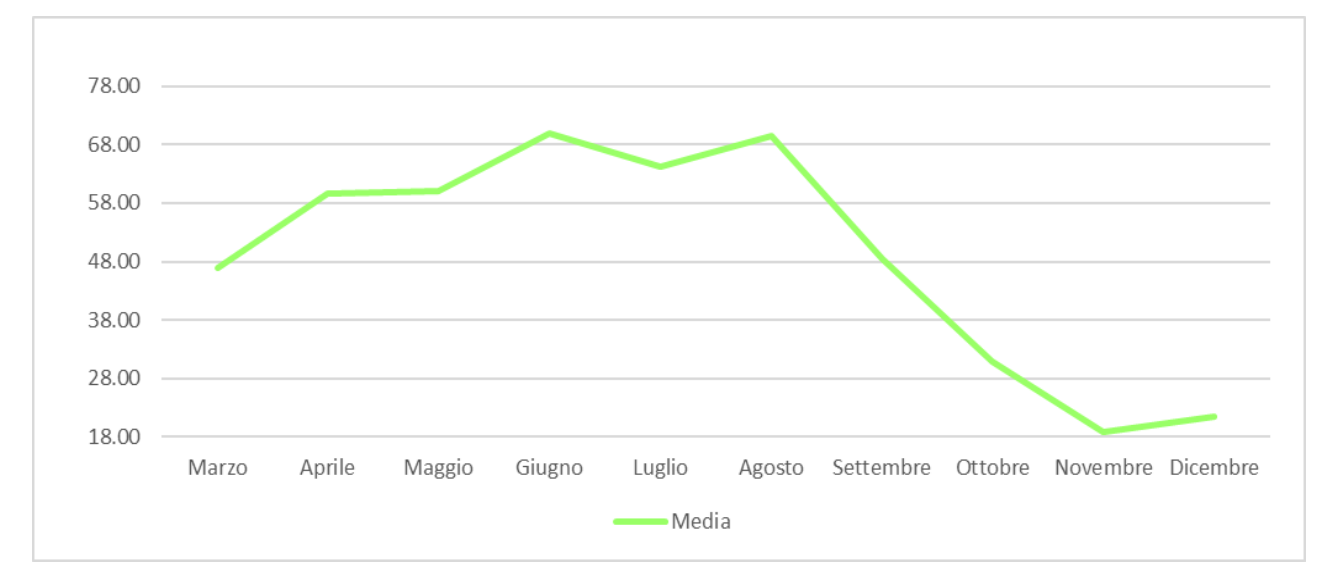

Per quanto riguarda l'ozono, si è analizzato sia il suo andamento in tutto il periodo sia la sua giornata tipo per la stazione di PI-PASSI, unica a monitorarlo all'interno del dominio di interesse.

*Grafico 4:Concentrazioni medie mensili di ozono per la stazione di PI-PASSI.*

|                | <b>PI-PASSI</b>  |             |  |  |  |
|----------------|------------------|-------------|--|--|--|
| <b>Mese</b>    | Media semestrale | Superamenti |  |  |  |
| Marzo          | 46.95            |             |  |  |  |
| Aprile         | 59.54            | n           |  |  |  |
| Maggio         | 60.07            | ი           |  |  |  |
| Giugno         | 69.91            | 4           |  |  |  |
| Luglio         | 64.11            | 2           |  |  |  |
| Agosto         | 69.45            | 2           |  |  |  |
| Settembre      | 48.39            | ი           |  |  |  |
| <b>Ottobre</b> | 30.89            | ი           |  |  |  |
| Novembre       | 18.82            | n           |  |  |  |
| Dicembre       | 21.52            |             |  |  |  |

*Tabella 16: Medie mensili in μg/m³ e superamenti del valore limite per l'ozono.*

Dal grafico risulta evidente un aumento crescente della concentrazione di ozono con il passaggio dai mesi primaverili a quelli estivi: la produzione di ozono è infatti legata alla radiazione solare che raggiunge i valori massimi in estate.

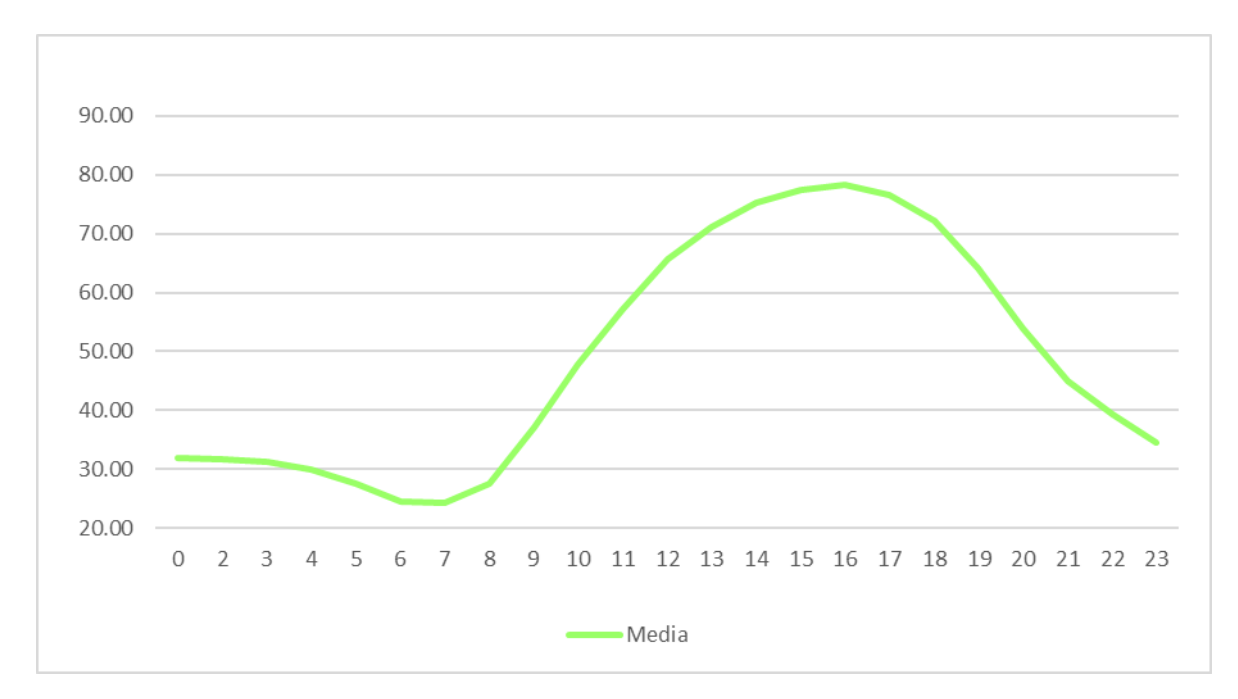

*Grafico 5: A*ndamento medio giornaliero dell'ozono per la stazione di PI-PASSI.

Anche dal grafico della giornata tipo è evidente il legame tra produzione di ozono e radiazione solare: si hanno valori minimi durante le ore notturne e un andamento a campana nelle ore diurne con valori massimi nel pomeriggio.

#### *SO<sup>2</sup>*

Per il biossido di zolfo è riportata unicamente l'analisi della sua giornata tipo per la stazione di LI-LA PIRA, unica a monitorarlo.

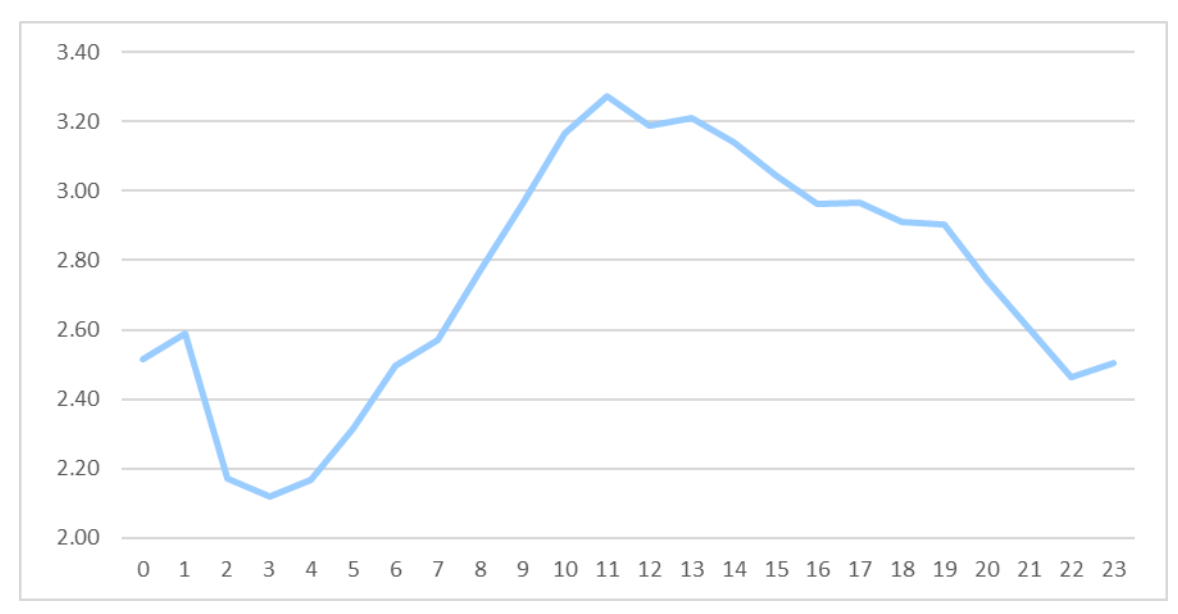

*Grafico 6: Andamento medio giornaliero del biossido di zolfo per la stazione di LI-LA PIRA.*

L'andamento giornaliero della concentrazione di biossido di zolfo è crescente fino alle ultime ore del mattino con un massimo alle ore 11, poi decresce con valori minimi registrati durante la notte. Questo andamento potrebbe essere dovuto ad attività industriali o portuali che emettono  $SO<sub>2</sub>$  a quote elevate e allo sviluppo diurno dello strato di rimescolamento che ne influenza la ricaduta al suolo.

Per la SO2 si è fatta anche un'analisi per verificare la direzione di provenienza delle emissioni durante gli eventi di impatto più significativi. Si è analizzata la correlazione fra la concentrazione rilevata dalla stazione di misura e la direzione del vento suddivisa in 8 settori principali, rispettivamente: NORD, NORD-EST, EST, SUD-EST, SUD, SUD-OVEST, OVEST e NORD-OVEST.

Non disponendo di misure meteorologiche rilevate in prossimità della postazione di monitoraggio dell'SO2, si sono utilizzati i dati della direzione del vento monitorati dalle stazioni meteo dell'aeroporto di Pisa-San Giusto e del porto di Livorno (postazione della rete mareografica nazionale;

www.mareografico.it) e quelli calcolati estratti dalla simulazione modellistica realizzata con il modello WRF in corrispondenza della stazione di LI-LA PIRA.

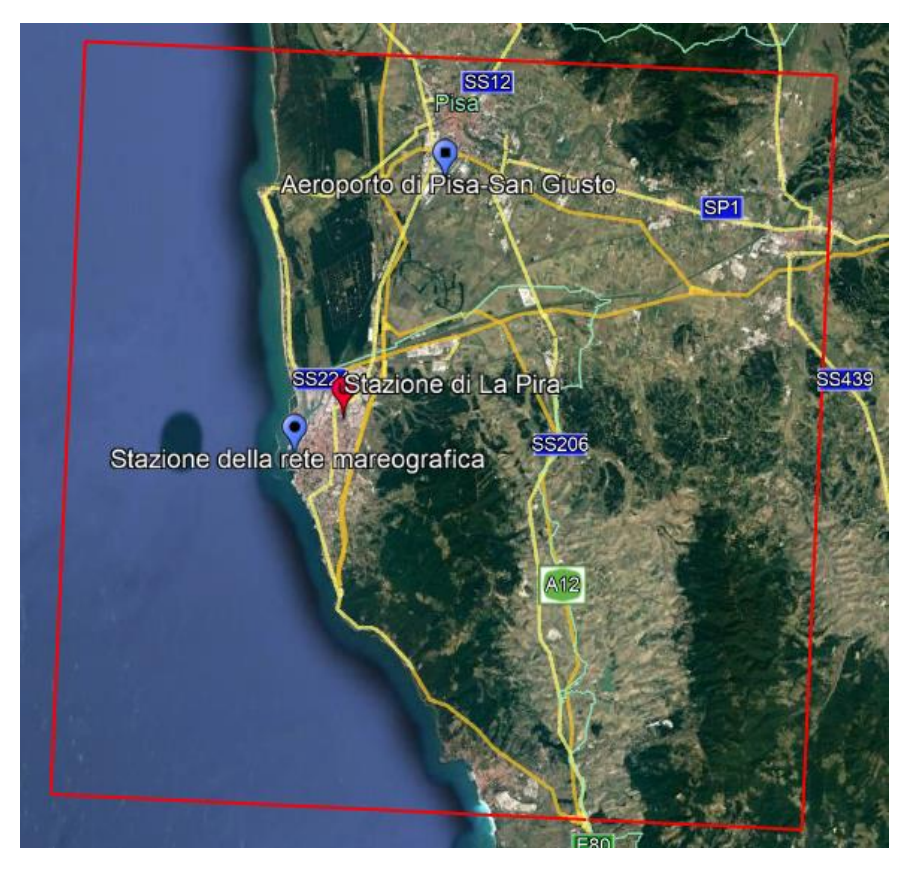

*Figura 15: Ubicazione delle stazioni metereologiche e della postazione di monitoraggio di LI-LA PIRA, appartenente alla rete di monitoraggio della qualità dell'aria di ARPA Toscana.*

<span id="page-52-1"></span>Per ogni settore di provenienza del vento si sono calcolati l'ottantacinquesimo, il novantesimo e il novantacinquesimo percentile delle concentrazioni associate a quella direzione, in modo da identificare la direzione predominante di provenienza degli eventi di impatto più significativi per questo inquinante.

Vengono riportati nei [Grafico 7](#page-52-0)[-Grafico 9](#page-53-0) le rose di concentrazione calcolate sui diversi percentili per ciascun set di dati metereologici.

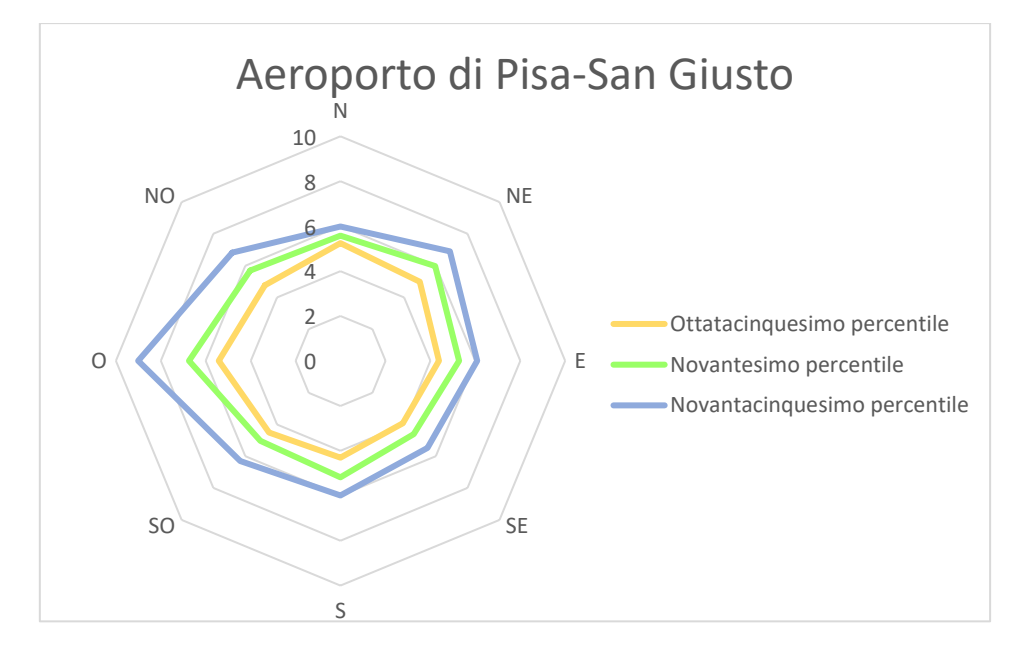

<span id="page-52-0"></span>*Grafico 7: Rosa di concentrazione di SO2 misurata nella postazione di Livorno La Pira. Direzione del vento rilevata dalla stazione dell'aeroporto di Pisa-San Giusto.*

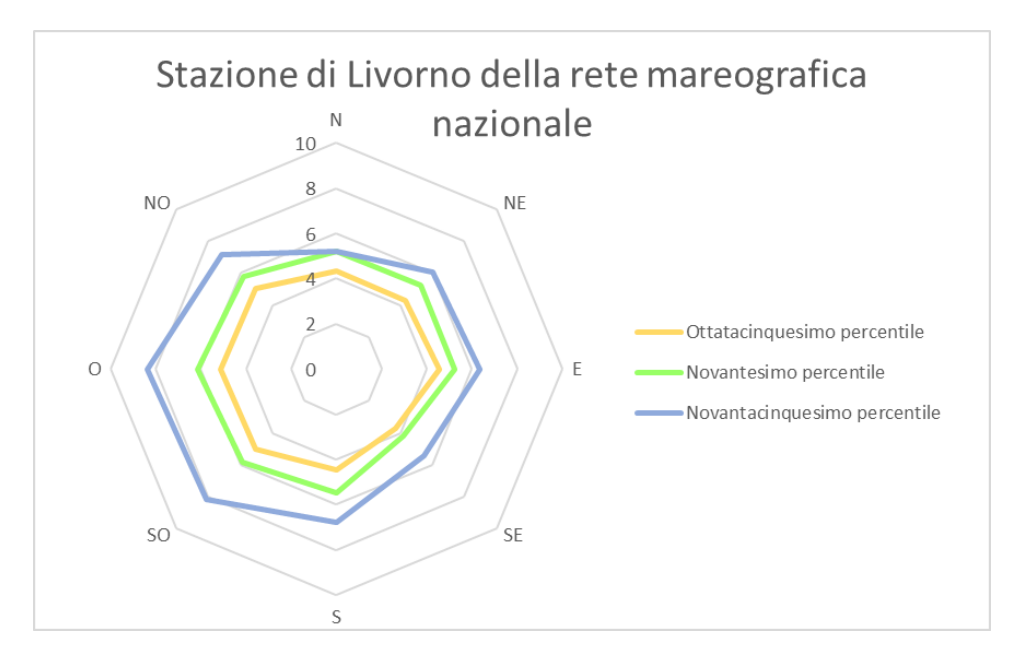

*Grafico 8: Rosa di concentrazione di SO2 misurata nella postazione di Livorno La Pira. Direzione del vento rilevata dalla stazione di Livorno della rete mareografica nazionale.*

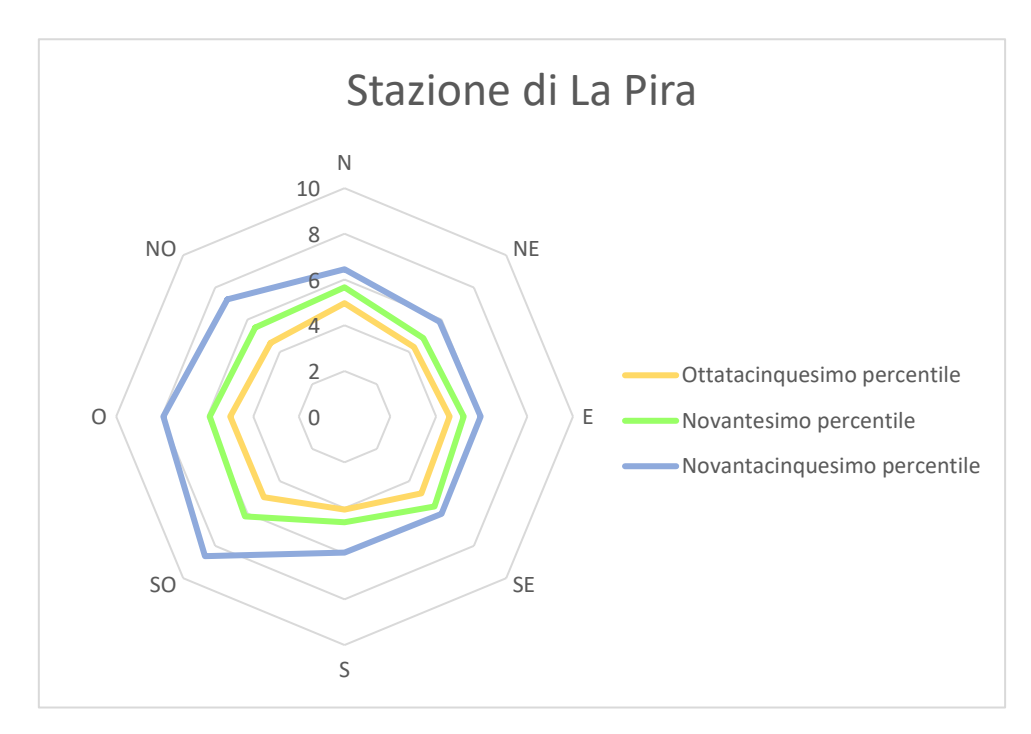

<span id="page-53-0"></span>*Grafico 9: Rosa di concentrazione di SO2 misurata nella postazione di Livorno La Pira. Direzione del vento estratta dalla simulazione del modello WRF in corrispondenza della stazione di La Pira.*

Dai grafici risulta evidente che le concentrazioni di maggior rilievo di biossido di zolfo nella postazione di Livorno La Pira sono associate a venti di provenienza intorno Ovest, Sud-Ovest. Ciò potrebbe indicare che l'origine dell'inquinante sia legata alle attività del porto localizzato sopravento alla stazione di Livorno La Pira nella direzione indicata. L'utilizzo di diverse sorgenti dati per le direzioni dei venti ha permesso di considerare l'incertezza delle informazioni meteorologiche, confermando la direzione di provenienza individuata.

## **3.1.1.3.** *Analisi dati rilevati dalle stazioni di monitoraggio CNR-IBIMET*

Le stazioni di monitoraggio di Arpa sono tutte poste a una certa distanza dal porto, quindi, per una valutazione più dettagliata dello stato di qualità dell'aria all'interno dell'area portuale, sono state collocate sei stazioni di monitoraggio dall'istituto di Biometereologia (IBIMET) del CNR, che ha pianificato diverse campagne di misura da effettuare nel corso dell'anno di indagine. Sono attualmente disponibili i dati della prima campagna, che coprono il periodo che va dal 19 ottobre al 19 febbraio per le stazioni SMART 02, 06, 07 e 08, e dal 16 novembre al 19 febbraio per le stazioni SMART 11 e 13.

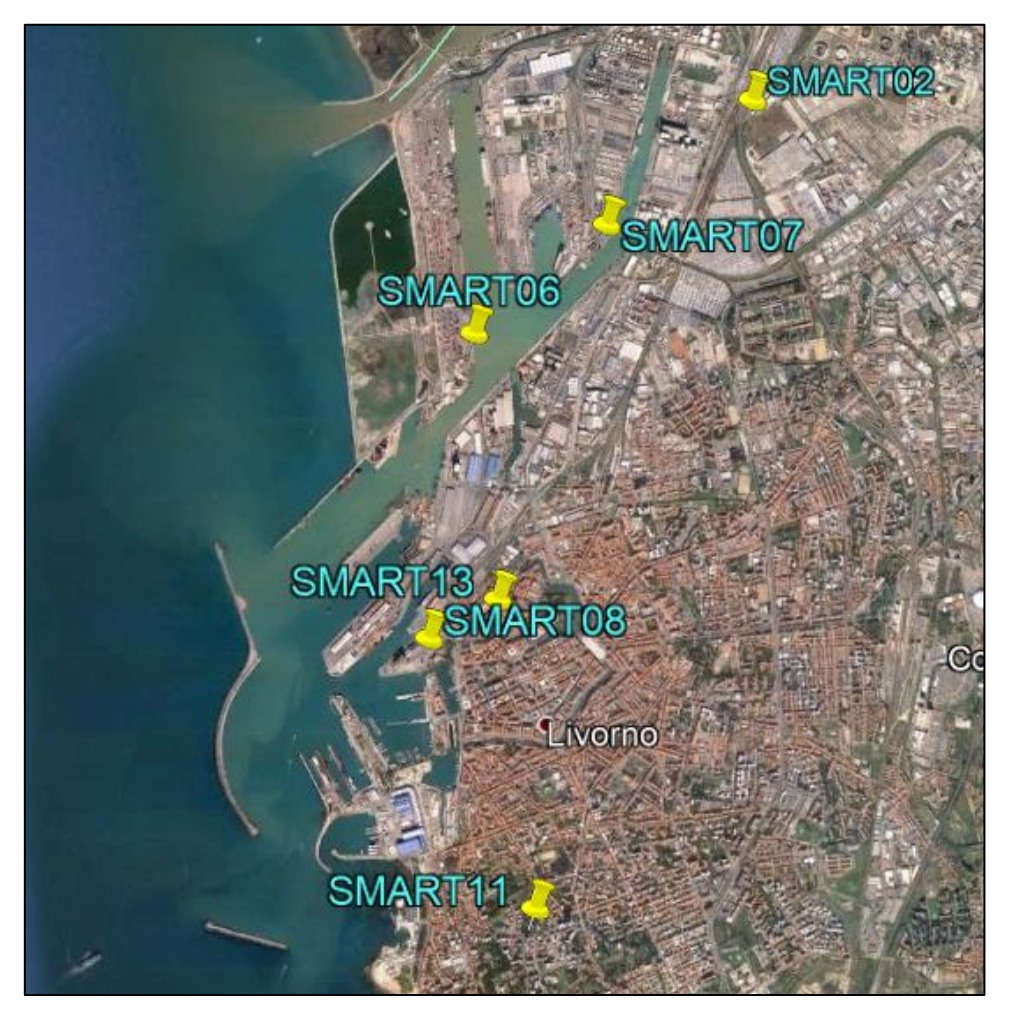

*Figura 16: Ubicazione delle stazioni CNR-IBIMET.*

Le stazioni IBIMET rilevano diversi inquinanti di interesse tra i quali ozono, monossido di carbonio ossidi di azoto e particolato (sia  $PM_{2.5}$  che  $PM_{10}$ ).

Per le sostanze particolate si è calcolata la percentuale di  $PM_{2.5}$  rispetto al  $PM_{10}$  valutandone l'andamento nel tempo per tutte le stazioni.

Vengono quindi riportati i grafici ottenuti.

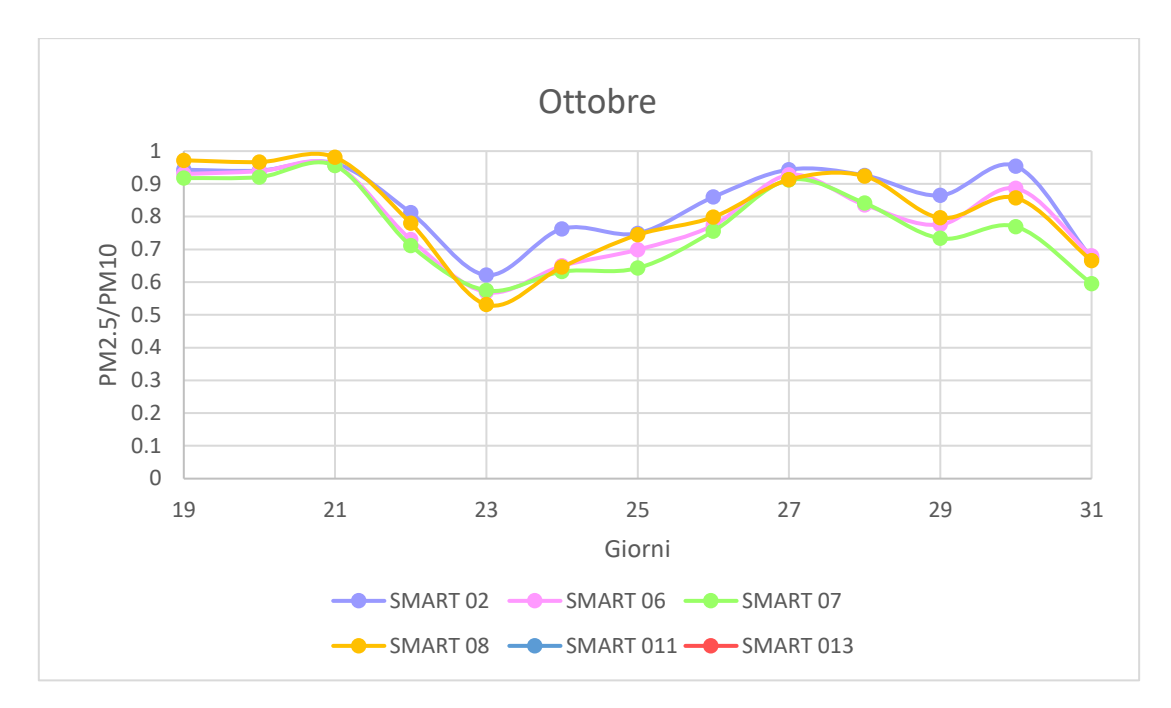

*Grafico 10: Andamento PM2.5/PM10 per il mese di ottobre.*

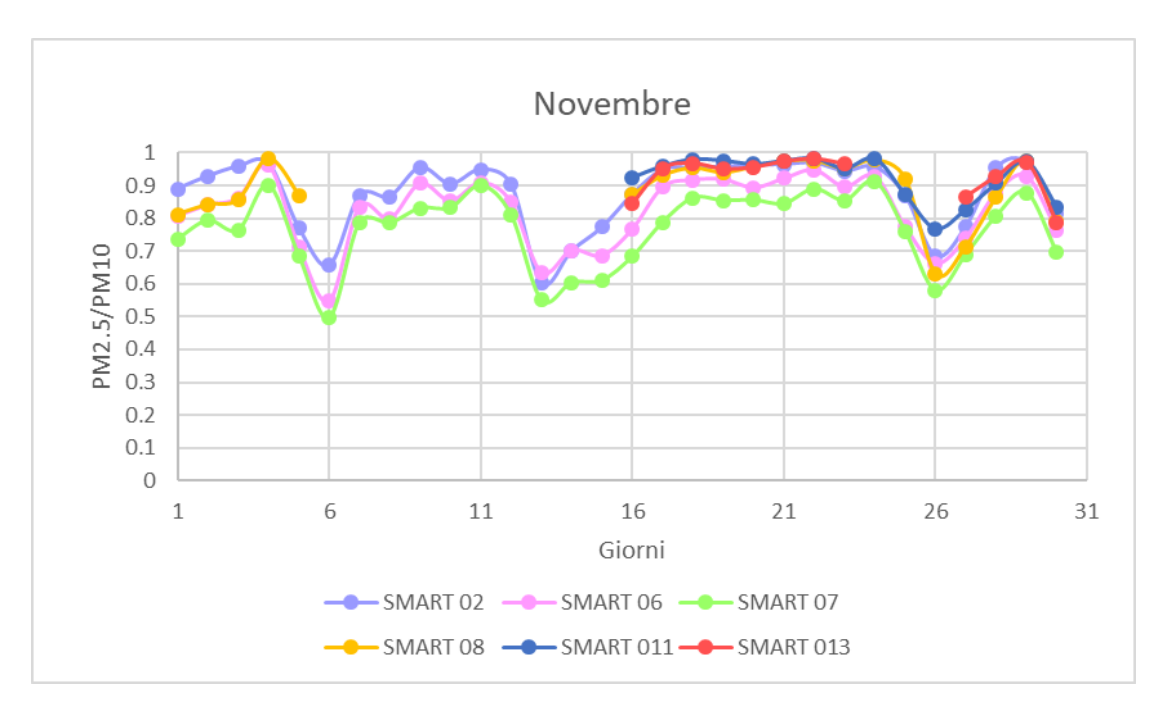

*Grafico 11: Andamento PM2.5/PM10 per il mese di novembre.*

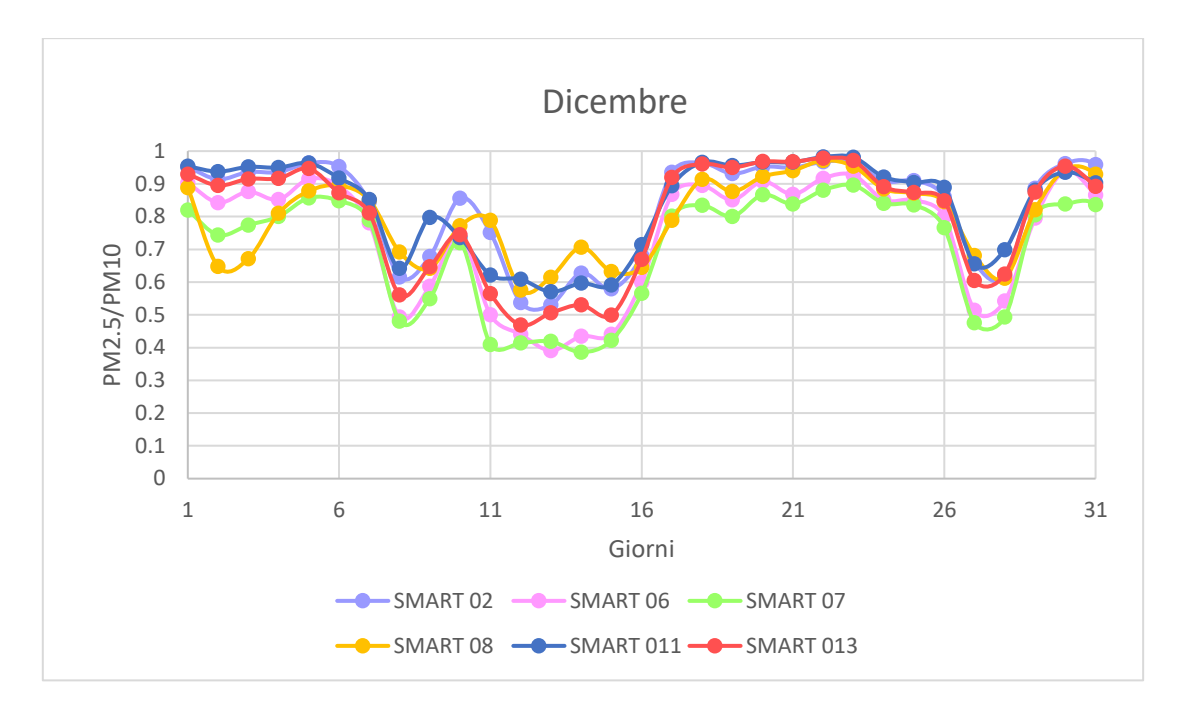

*Grafico 12: Andamento PM2.5/PM10 per il mese di dicembre.*

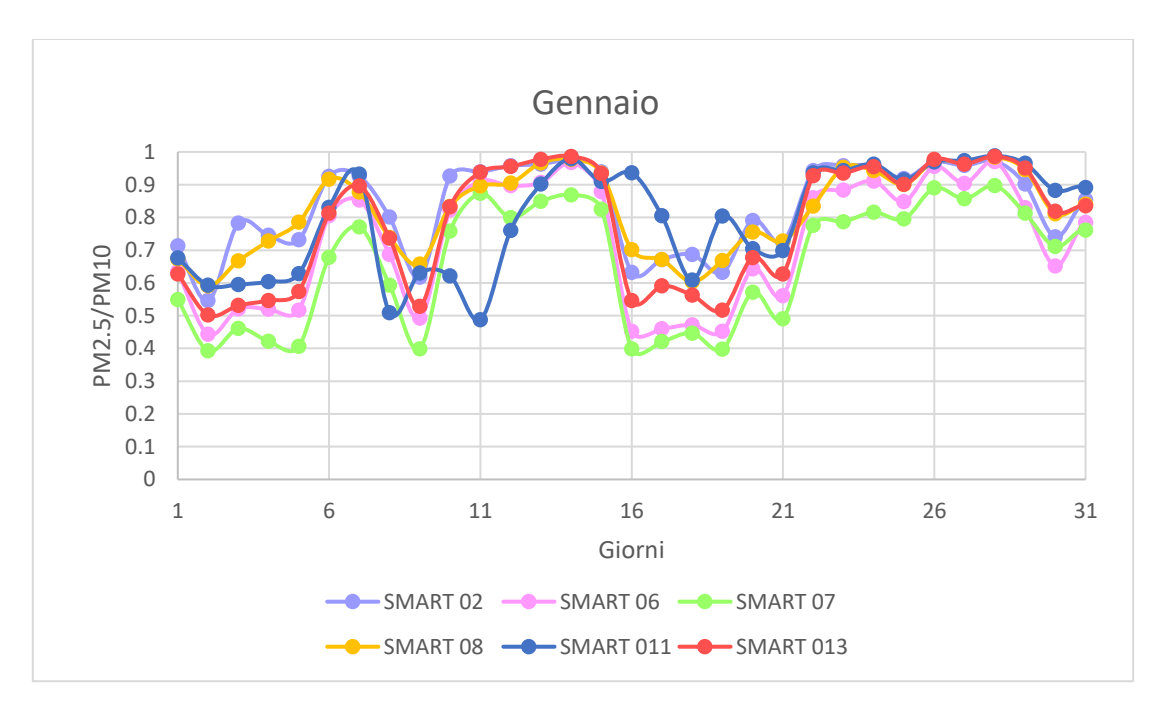

*Grafico 13: Andamento PM2.5/PM10 per il mese di gennaio.*

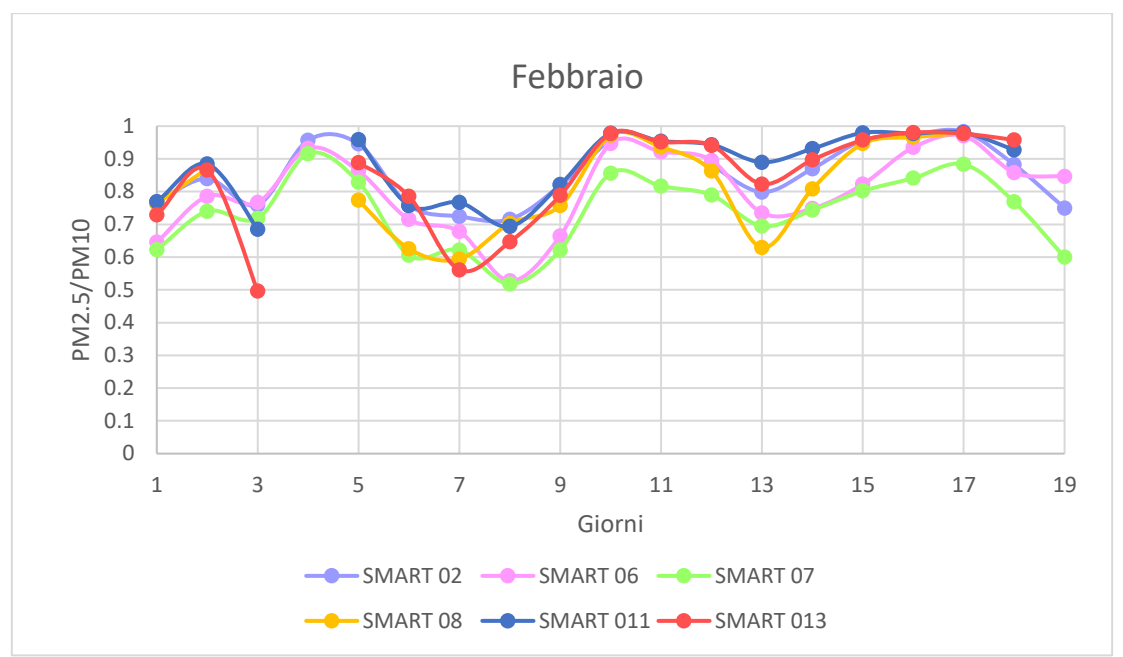

*Grafico 14: Andamento PM2.5/PM10 per il mese di febbraio.*

Dai grafici risulta evidente che la maggior parte del particolato sia composto da PM2.5 infatti si passa da percentuali del 40% fino ad arrivare a quasi il 100%. Anche nei dati registrati dalle stazioni di monitoraggio Arpa si verifica una composizione granulometrica simile del particolato. Si osserva però una rilevante variabilità temporale del rapporto PM<sub>2.5</sub>/PM<sub>10</sub> che indica una variabilità significativa della presenza di particolato nella frazione coarse con tempi caratteristici che vanno da un giorno ad una settimana. Si è quindi pensato di verificare la possibile dipendenza di questa frazione ( $PM_{2.5}/PM_{10}$ ) dalla velocità e direzione del vento registrate dalla stazione metereologica della rete mareografica [\(Figura 15](#page-52-1)) analizzando sia la loro correlazione sia la direzione di provenienza dell'inquinante. Si è effettuata l'analisi per la stazione SMART 08 in quanto risulta abbastanza centrale nel porto ed è una delle stazioni registranti l'intero periodo di campagna.

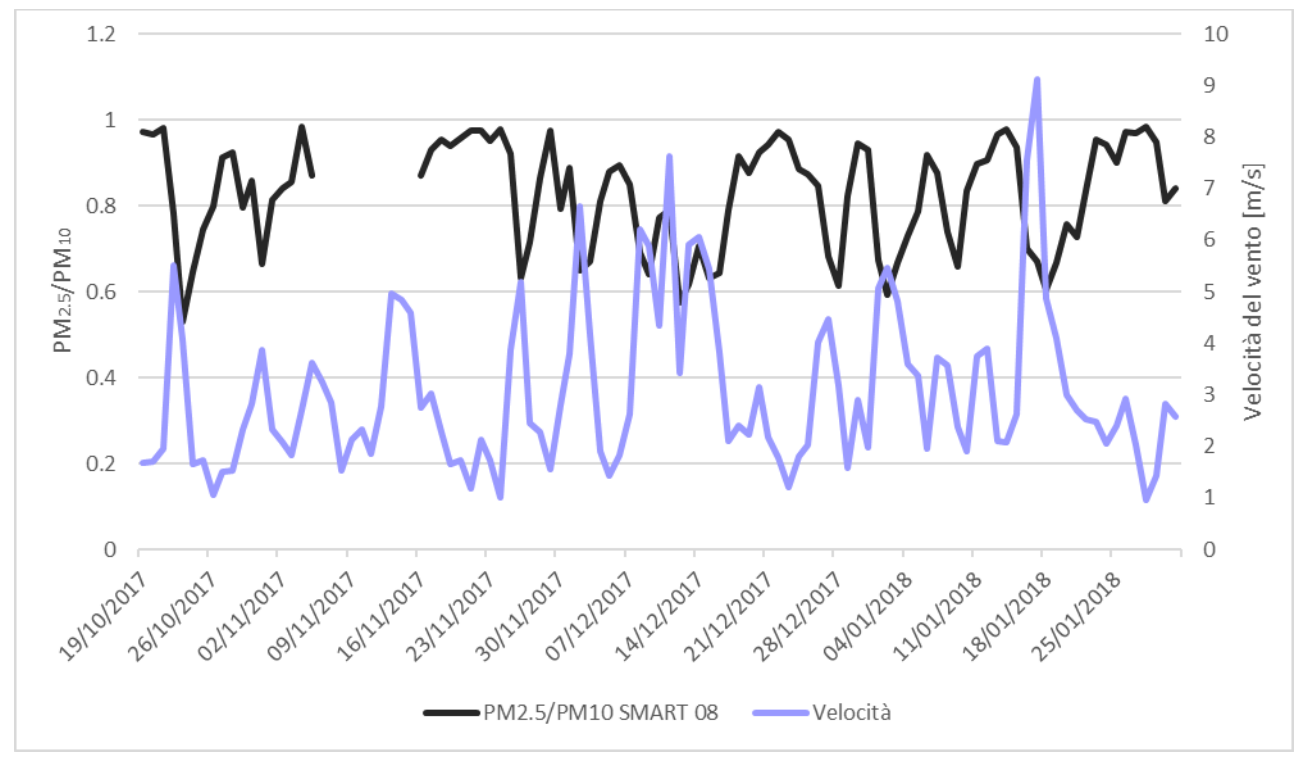

<span id="page-57-0"></span>*Grafico 15: Confronto tra PM2.5/PM<sup>10</sup> per la stazione SMART 08 e la velocità del vento rilevata dalla rete nazionale.*

In presenza di forte vento aumenta la frazione grossolana di particolato e proprio per questo motivo ci si aspetta che la correlazione tra la frazione calcolata e la velocità del vento sia negativa, ciò viene confermato dal [Grafico 15](#page-57-0) in cui risulta evidente che la frazione di PM<sub>2.5</sub>/PM<sub>10</sub> e le velocità del vento siano correlate negativamente e si ha un coefficiente di correlazione pari a -0.64. Si è fatta la stessa identica analisi anche per la stazione di Cappiello per il periodo di 10 mesi (marzo-dicembre 2017), la più vicina alla stazione CNR-IBIMET considerata, e in questo caso il coefficiente di correlazione risulta essere pari a -0.37. La differenza del risultato potrebbe essere legata al diverso periodo di tempo considerato.

Nella seconda parte dell'analisi si è verificata la variazione della composizione granulometrica del particolato in funzione della direzione di provenienza del vento attraverso l'elaborazione della distribuzione angolare del rapporto  $PM_{2.5}/PM_{10}$  riportata nel grafico sottostante ed il suo confronto con la rosa dei venti.

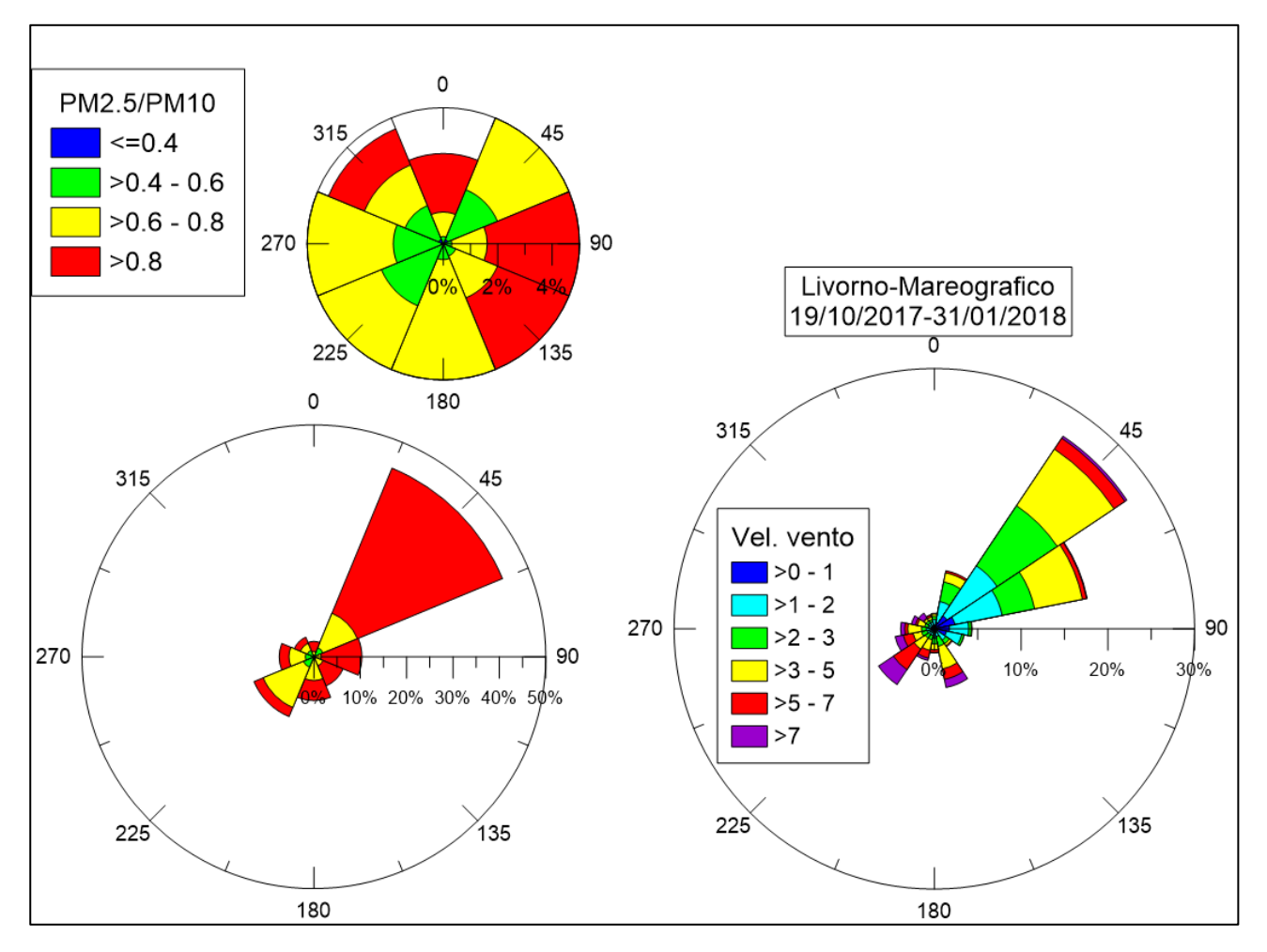

*Grafico 16: Rosa dei venti relativa alla concentrazione di inquinante e alle velocità del vento.*

<span id="page-58-0"></span>Dal [Grafico 16](#page-58-0) risulta evidente come, durante il periodo esaminato, la circolazione atmosferica presenti una netta prevalenza di venti da nord-est. La distribuzione dei valori di  $PM_{2.5}/PM_{10}$ corrispondenti a questo settore di provenienza del vento dall'entroterra mostra però una netta prevalenza di valori maggiori di 0.8, cioè con una bassa frazione di particolato grossolano. Se invece si osserva la distribuzione dei valori di  $PM_{2.5}/PM_{10}$  in corrispondenza di direzioni di provenienza comprese fra sud e ovest, che sono caratterizzate da una minore incidenza percentuale, ma da intensità del vento più elevate, si verifica una maggior rilevanza percentuale dei valori di inferiori a 0.8 ed anche a 0.6. I casi in cui la frazione grossolana del particolato atmosferico assume valori percentualmente più elevati sono quindi associati a venti intensi provenienti prevalentemente dal mare. In queste condizioni è presumibile che il particolato grossolano contenga contributi dovuti alla risospensione eolica di materiale terrigeno e di sali marini.

## *3.1.2.Risultati analisi emissioni*

## **3.1.2.1. Inventario IRSE analisi emissioni**

<span id="page-59-1"></span>Nel nostro studio si è deciso di adottare come inventario quello dell'IRSE proprio perché esso è costruito con un approccio bottom-up e i dati relativi alla zona d'interesse sono più dettagliati rispetto agli stessi dati forniti dall'ISPRA (inventario relativo l'intero territorio nazionale redatto con un approccio top-down).

Per prima cosa si sono quindi valutate le emissioni totali di ciascun inquinante d'interesse per l'intera regione; il monossido di carbonio è sempre diminuito di un fattore dieci per renderlo confrontabile con gli altri inquinanti nei grafici.

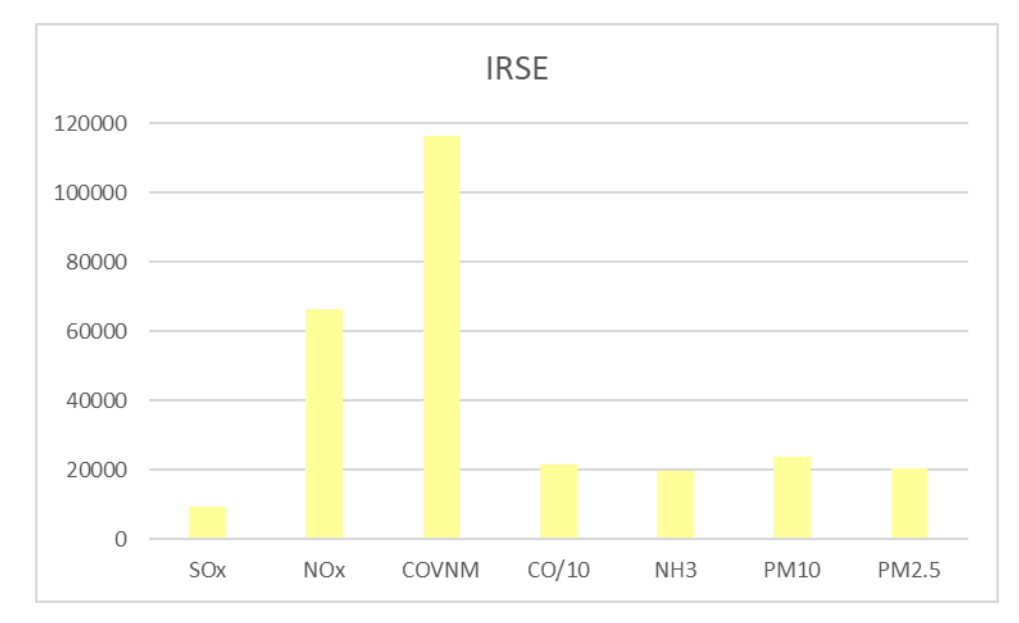

*Grafico 17: Quantitativi dei macroinquinanti in tonnellate all'anno per inventario IRSE nella regione Toscana.*

Per ogni inquinante si sono valutati i contributi dei diversi macrosettori che vengono riportati nella [Tabella 17](#page-59-0) e [Grafico 18.](#page-60-0)

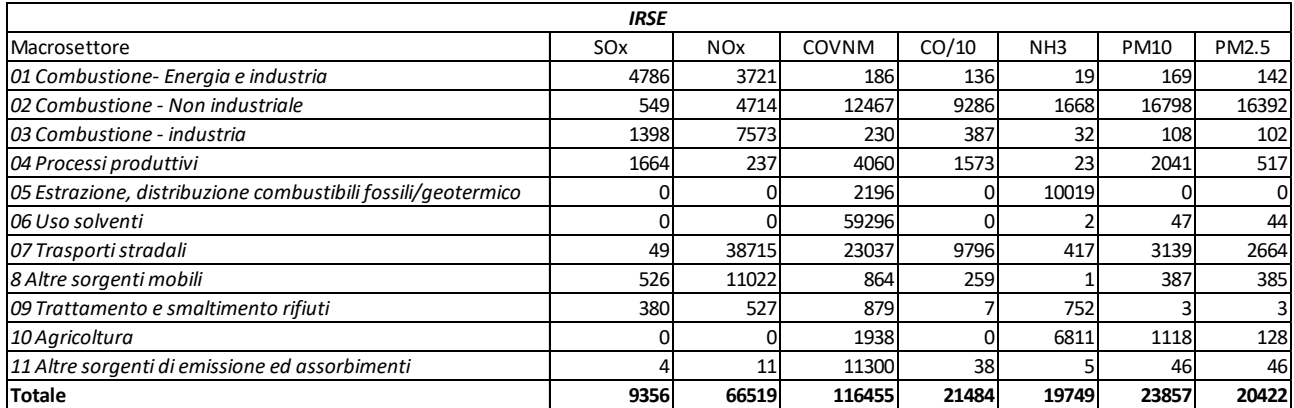

<span id="page-59-0"></span>*Tabella 17: Dati quantitativi in tonnellate all'anno per ogni macro inquinante divisi per gli 11 macrosettori per IRSE nella regione Toscana.*

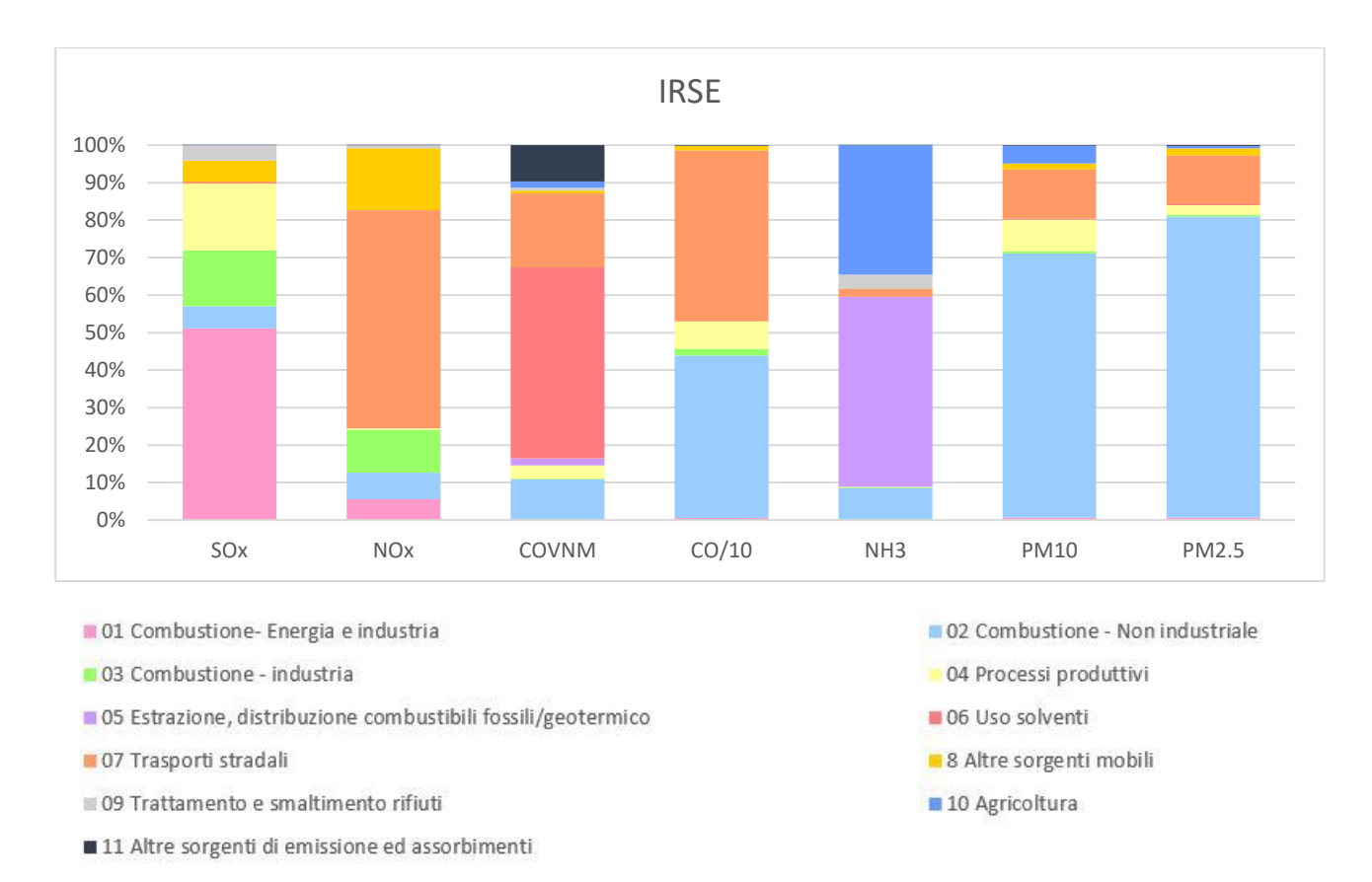

#### <span id="page-60-0"></span>*Grafico 18: Rappresentazioni delle percentuali dei contributi dei diversi macrosettori per inquinante considerato per IRSE nella regione Toscana.*

Quindi per la regione Toscana si ha che gli ossidi di zolfo sono principalmente legati al macrosettore 01 (Combustione- Energia e industria); gli ossidi di azoto invece dipendono soprattutto dal macrosettore 07 ( Trasporti stradali); per i COVNM si registra una grande dipendenza dal macrosettore 06 (Uso solventi) ; l'emissione di monossido di carbonio è collegata sia al macrosettore 07 che al 02 (Combustione – Non industriale); l'ammoniaca invece è legata soprattutto al macrosettore 05 ( Estrazione, distribuzione combustibili); infine le sostanze particolate dipendono soprattutto dal macrosettore 02.

Quindi conoscere le emissioni totali della regione e la loro dipendenza dai macrosettori fornisce una visione generale più ampia su tutto il territorio senza però avere informazioni dettagliate della zona d'interesse. Per questo motivo si sono osservati i quantitativi di ciascun inquinante nelle provincie

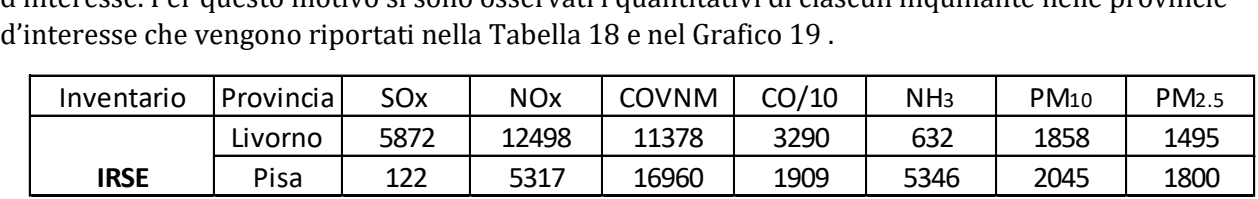

<span id="page-60-1"></span>*Tabella 18: Emissioni totali annuali (tonnellate) di ciascun inquinante per le provincie di Livorno e Pisa, nell'inventario IRSE.*

A Livorno le emissioni di SOx sono di gran lunga superiori rispetto a quelle di Pisa, ciò potrebbe proprio essere imputabile alla presenza del porto nella città livornese e quindi legato al traffico marittimo. Anche gli NOx sono maggiori a Livorno; questo inquinante è soprattutto legato ai trasporti stradali ed essendo la città portuale uno degli scali di arrivo/partenza merci e passeggeri probabilmente è soggetta a un traffico maggiore rispetto la città di Pisa. Per quanto riguarda i COVNM e l'ammoniaca si trovano valori più alti a Pisa, ciò potrebbe dipendere dalla presenza nel territorio di numerose concerie che com'è noto utilizzano per il trattamento delle pelli prodotti chimici ed una

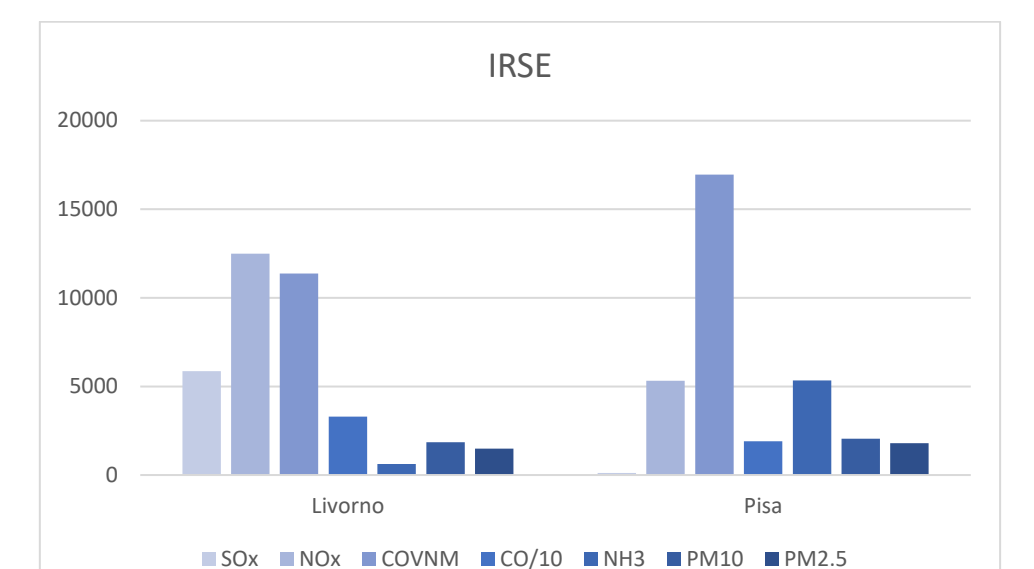

delle emissioni legate a questa attività è proprio l'ammoniaca. Invece per il monossido di carbonio e le sostanze particolate non risultano esserci grandi differenze tra le due provincie.

<span id="page-61-0"></span>*Grafico 19: Rappresentazione dei dati IRSE per i diversi inquinanti per le provincie di Livorno e Pisa.*

## **3.1.2.2. Confronto con l'inventario ISPRA**

<span id="page-61-2"></span>Si è effettuato il confronto tra i due inventari per avere una valutazione in prima battuta dei quantitativi totali annui in tonnellate dei diversi inquinanti nella regione Toscana; l'attenzione si è concentrata essenzialmente sui macroinquinanti: ossidi di zolfo (SOx), ossidi di azoto (NOx), composti organici volatili (COVNM), monossido di carbonio (CO), ammonica (NH<sub>3</sub>) e particolato (PM<sub>10</sub> e PM<sub>2.5</sub>). Viene quindi riportato il grafico dei risultati ottenuti [\(Grafico 20\)](#page-61-1).

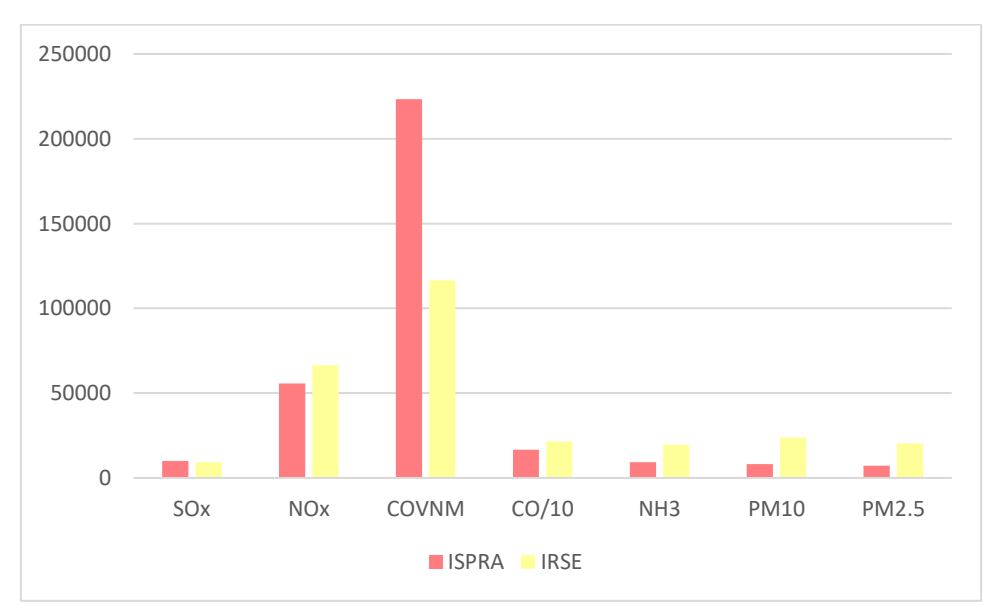

<span id="page-61-1"></span>*Grafico 20: Confronto quantitativi dei macroinquinanti in tonnellate all'anno per inventario ISPRA e IRSE nella regione Toscana.*

Dal grafico è evidente che ci sono differenze nei risultati ottenuti dai due diversi inventari: alcuni inquinanti differiscono di piccole percentuali come gli ossidi di zolfo con un valore del 6% o gli ossidi di azoto con un valore del 16%; invece per altri inquinanti come le polveri (PM<sub>10</sub> e PM<sub>2.5</sub>) si arriva a valori percentuali maggiori con differenze del 65% circa. Ciò potrebbe essere dovuto a diverse ipotesi circa le attività considerate o fattori di emissioni adottati. Per quanto riguarda gli ossidi di zolfo la bassa differenza tra i totali dei due inventari è dovuta proprio al macrosettore 01 a cui è maggiormente legata la sua emissione: i calcoli effettuati per questo macrosettore non danno possibilità di avere grandi differenze tra i valori assunti e per questo si ottengono i valori dei totali molto simili.

Per quanto riguarda gli altri inquinanti quali monossido di carbonio, ammoniaca e COVNM essi differiscono rispettivamente del 23%, 53% e 47%.

Si è effettuato un ulteriore confronto per valutare per ogni inquinante considerato quali fossero i contributi di ciascun macrosettore nella regione.

Viene quindi riportata la tabella dell'ISPRA con i dati calcolati in tonnellate all'anno e il rispettivo grafico [\(Tabella 19](#page-62-0) e [Grafico 21\)](#page-63-0).

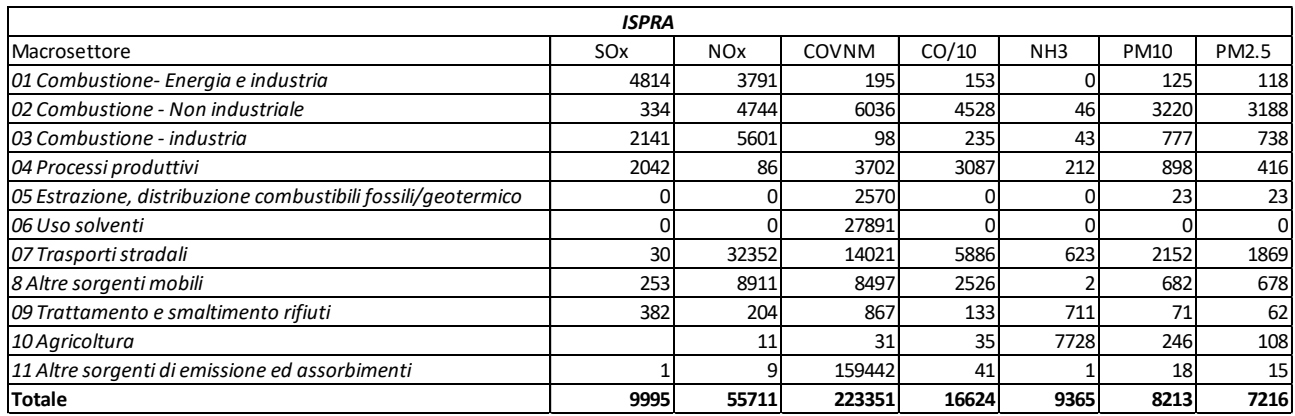

<span id="page-62-0"></span>*Tabella 19: Dati quantitativi in tonnellate all'anno per ogni macro inquinante divisi per gli 11 macrosettori per ISPRA nella regione Toscana.*

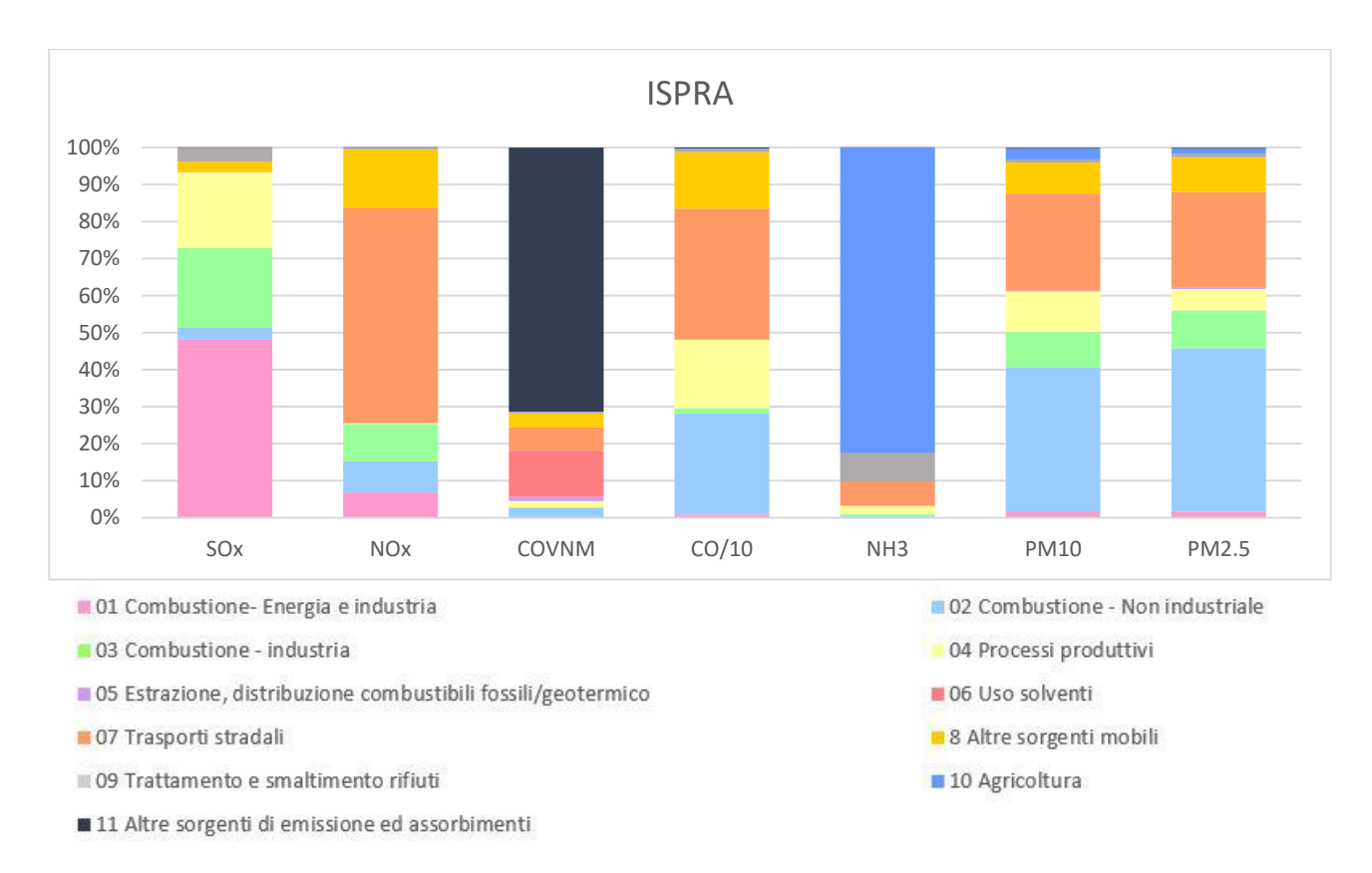

<span id="page-63-0"></span>*Grafico 21: Rappresentazione delle percentuali dei contributi dei diversi macrosettori per inquinante considerato per ISPRA nella regione Toscana.*

Dal confronto tra il [Grafico 18e](#page-60-0) i[l Grafico 21](#page-63-0) risulta evidente la differenza dei contributi dei macrosettori per i diversi inquinanti.

Si sono quindi osservati e confrontati per entrambi gli inventari i contributi percentuali dei diversi macrosettori per ogni inquinante.

Per gli ossidi di zolfo non troviamo grandi differenze tra i contributi dei diversi macrosettori dei due inventari: il contributo maggiore è dato dal macrosettore 01 di circa il 50% per entrambi gli inventari; le altre quote di rilevanza sono date dai macrosettori 03 e 04 con contributi del 18% e 19%, quindi tutte emissioni di maggioranza sono legate a processi di combustione.

Anche nel caso degli ossidi di azoto ci sono poche differenze nelle quote percentuali dei macrosettori. Si ha che l'emissione maggiore è causata dai trasporti stradali (macrosettore 07) con una percentuale sul totale del 58% per entrambi gli inventari, altri contributi rilevanti sono dati dal macrosettore 08 con una percentuale del 17% e dal macrosettore 03 con il 10%.

Per quanto riguarda invece i COVNM si trovano grandi differenze tra i due inventari. Per l'ISPRA la loro emissione è dovuta principalmente al macrosettore 11 (71%) e 06 (12%); mentre per l'IRSE si vedono protagonisti di ciò il macrosettore 06 (51%) e 07 (20%).

Anche per il monossido di carbonio sono evidenti delle differenze tra i due inventari, in questo caso però i macrosettori responsabili dell'emissione del CO sono gli stessi per ISPRA e IRSE con però variazioni delle percentuali. Infatti, nel caso di questo inquinante i contributi maggiori sono legati ai macrosettori 02, 04 e 07 con percentuali di 27%, 19% e 35% rispettivamente per ISPRA e di 43%, 7% e 46% rispettivamente per l'IRSE.

Se si considera invece l'ammoniaca per l'ISPRA la maggior parte dell'emissione è causata dal macrosettore 10 (83%), mentre per l'IRSE solo una quota è data da quest'ultimo macrosettore (34%), l'altra quota di maggioranza è data dal macrosettore 05 (51%). Quindi anche in questo caso sono evidenti delle diversità tra i due inventari.

Infine si sono considerate le polveri (PM10) e in entrambi gli inventari un consistente contributo è causato dal macrosettore 02 con un valore del 39% per l'ISPRA e del 70% per l'IRSE. Per quanto riguarda l'ISPRA va anche segnalato il macrosettore 07 che contribuisce per il 26%. Le polveri più fini  $(PM<sub>2,5</sub>)$  di conseguenza hanno contributi dei macrosettori simili a quelli delle PM<sub>10</sub>.

Dopo aver fornito un confronto della situazione emissiva regionale toscana si è realizzata un'analisi esclusivamente sulle provincie di Livorno e Pisa per verificare le affinità tra i due inventari nell'area considerata per il progetto.

| I valori relativi dell'inventario ISPRA sono riportati in Tabella 20 e nel grafico successivo. |           |                 |                       |              |       |                 |           |       |
|------------------------------------------------------------------------------------------------|-----------|-----------------|-----------------------|--------------|-------|-----------------|-----------|-------|
| Inventario                                                                                     | Provincia | SO <sub>x</sub> | <b>NO<sub>x</sub></b> | <b>COVNM</b> | CO/10 | NH <sub>3</sub> | $PM_{10}$ | PM2.5 |
|                                                                                                | Livorno   | 5944            | 9326                  | 21645        | 5695  | 827             | 1386      | 1154  |
| <b>ISPRA</b>                                                                                   | Pisa      | 80              | 4956                  | 26595        | 1244  | 1271            | 759       | 649   |

<span id="page-64-0"></span>*Tabella 20: Emissioni totali annuali per ciascun inquinante (tonnellate) per le provincie di Livornoe PISA secondo l'inventario ISPRA.*

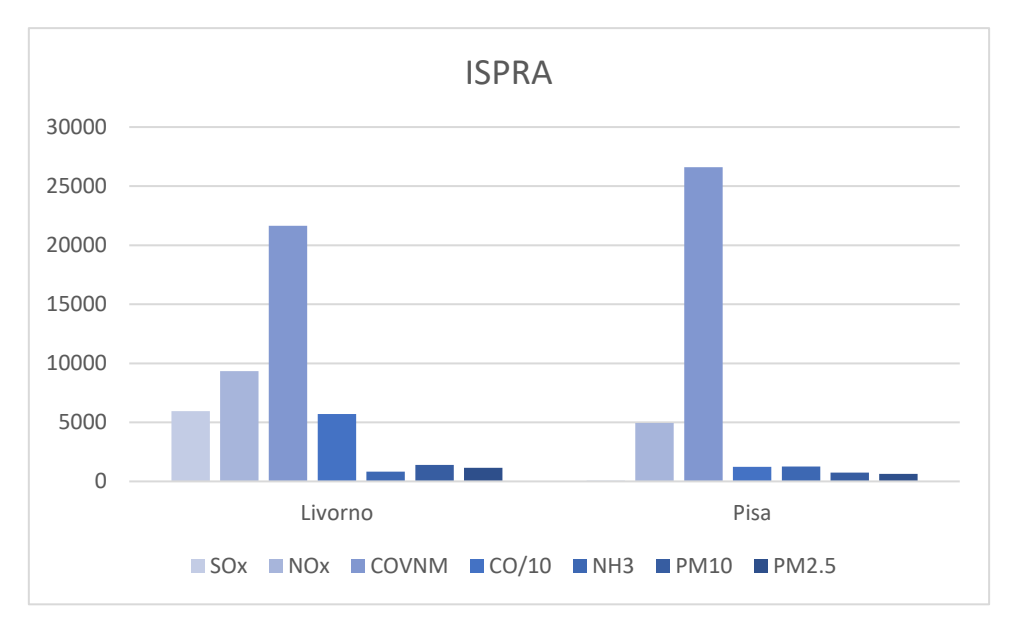

*Grafico 22: Rappresentazione dei dati di emissione dell'inventario ISPRA per i diversi inquinanti per le provincie di Livorno e Pisa.*

Nella provincia di Livorno troviamo tra i due inventari differenze piccole (1%) per gli SOx, mentre per gli altri inquinanti considerati queste aumentano notevolmente con valori tra 23% e 25% per NOx, NH<sup>3</sup> e le polveri (PM<sup>10</sup> e PM2,5) fino a percentuali del 42% per il monossido di carbonio e del 47% per i COVNM.

Ben diversa è invece la situazione nella provincia di Pisa in cui la differenza minima tra i due inventari si ritrova nell'emissione degli NOx con una percentuale del 7%, per quanto riguarda gli altri inquinanti i due inventari differiscono del 34-36% nelle emissioni di SOx, COVNM e CO, e si arriva a valori del 64% e 76% rispettivamente per polveri e ammoniaca.

Quindi si notano subito grandi differenze tra le due provincie anche legate ai quantitativi di inquinanti, infatti per entrambi gli inventari considerati a Livorno è maggiore l'emissione di SOx, NOx, CO e delle polveri rispetto a Pisa in cui invece ci sono quantitativi maggiori di COVNM e ammoniaca.

Anche se per alcuni inquinanti troviamo valori molto simili per entrambi gli inventari è bene ricordare che le differenze sono dovute anche al diverso sviluppo dei due inventari, infatti l'IRSE è sviluppato seguendo l'approccio bottom-up, mentre l'ISPRA seguendo l'approccio top-down. Dalle differenze percentuali tra i due inventari è subito noto che non per tutti i composti si è vicini alle differenze ottenute a livello regionale; ci possono essere valori molto vicini a quelli ottenuti precedentemente come per esempio per i COVNM a Livorno o le polveri a Pisa, ma ci sono anche casi in cui i valori sono molto lontani da una corrispondenza regionale come nel caso delle polveri a Livorno o degli SOx a Pisa. Ciò può essere dovuto proprio alla diversità del territorio in quanto, in base alla provincia, sono legate attività differenti con conseguenti variazioni nelle emissioni degli inquinanti.

## *3.1.2.3. Analisi inventario IRSE per tipologia di sorgente*

L'input emissivo utilizzato nel presente studio è, di base, fornito dall'Inventario Regionale delle Sorgenti di Emissioni in atmosfera della Toscana (IRSE).

Quindi dalle valutazioni precedenti effettuate (Paragrafo [3.1.2.1](#page-59-1) [e 3.1.2.2\)](#page-61-2) per entrambi gli inventari si è passati a una valutazione dell'area più circoscritta comprendente esclusivamente le provincie di Livorno e Pisa. In particolare, si è eseguita un'analisi sull'inventario IRSE per valutare per ogni inquinante considerato i contributi delle sorgenti puntuali, lineari e diffuse descritte in precedenza.

| Livorno          |                 |            |              |       |                 |             |              |  |  |
|------------------|-----------------|------------|--------------|-------|-----------------|-------------|--------------|--|--|
| <b>Emissioni</b> | SO <sub>x</sub> | <b>NOx</b> | <b>COVNM</b> | CO/10 | NH <sub>3</sub> | <b>PM10</b> | <b>PM2.5</b> |  |  |
| Puntuali         | 5377            | 4359       | 2862         | 1713  | 43              | 382         | 316          |  |  |
| Lineari          | 439             | 4779       | 635          | 464   | 209             | 161         | <b>146</b>   |  |  |
| Diffuse          | 52              | 3327       | 7880         | 1112  | 414             | 1315        | 1033         |  |  |

*Tabella 21: Contributi delle diverse tipologie di sorgente alle emissioni (tonnellate per 'anno) di ciascuo inquinante considerato nella provincia di Livorno.*

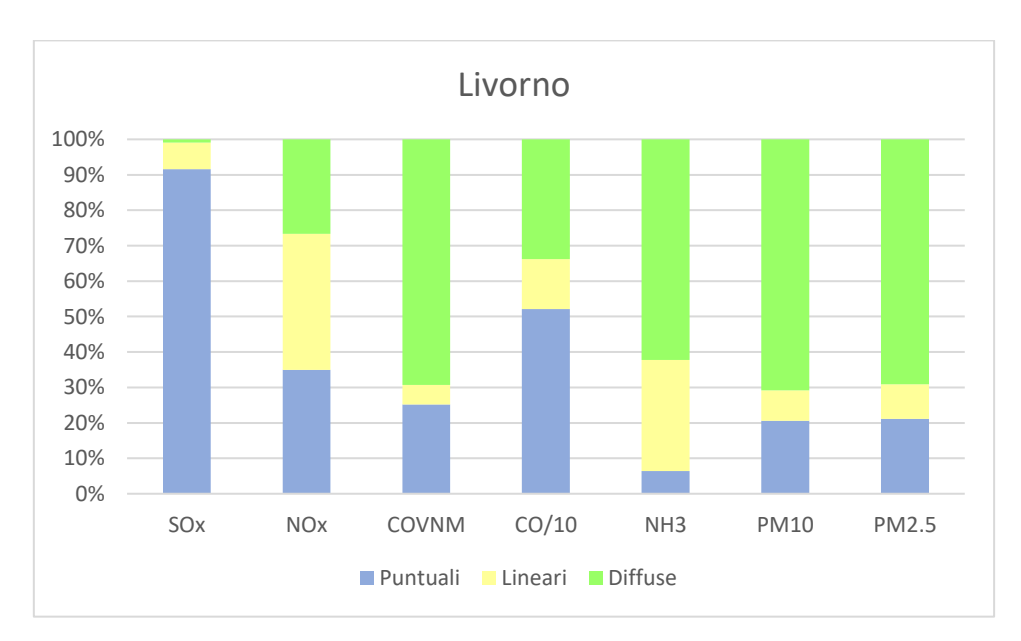

*Grafico 23: Rappresentazione dei contributi percentuali delle diverse tipologie di sorgente alle emissioni di ciascun inquinante considerato nella provincia di Livorno.*

| Pisa      |                 |            |              |       |                 |             |       |  |  |
|-----------|-----------------|------------|--------------|-------|-----------------|-------------|-------|--|--|
| Emissioni | SO <sub>x</sub> | <b>NOx</b> | <b>COVNM</b> | CO/10 | NH <sub>3</sub> | <b>PM10</b> | PM2.5 |  |  |
| Puntuali  | 42              | 239        | 1708         | 5     | 4380            | 27          | 26    |  |  |
| Lineari   | 12 <sub>2</sub> | 1145       | 510          | 286   | 203             | 71          | 60    |  |  |
| Diffuse   | 68              | 3934       | 14742        | 1618  | 763             | 1947        | 1715  |  |  |

*Tabella 22: Contributi delle diverse tipologie di sorgente alle emissioni (tonnellate per 'anno) di ciascun inquinante considerato nella provincia di Pisa.*

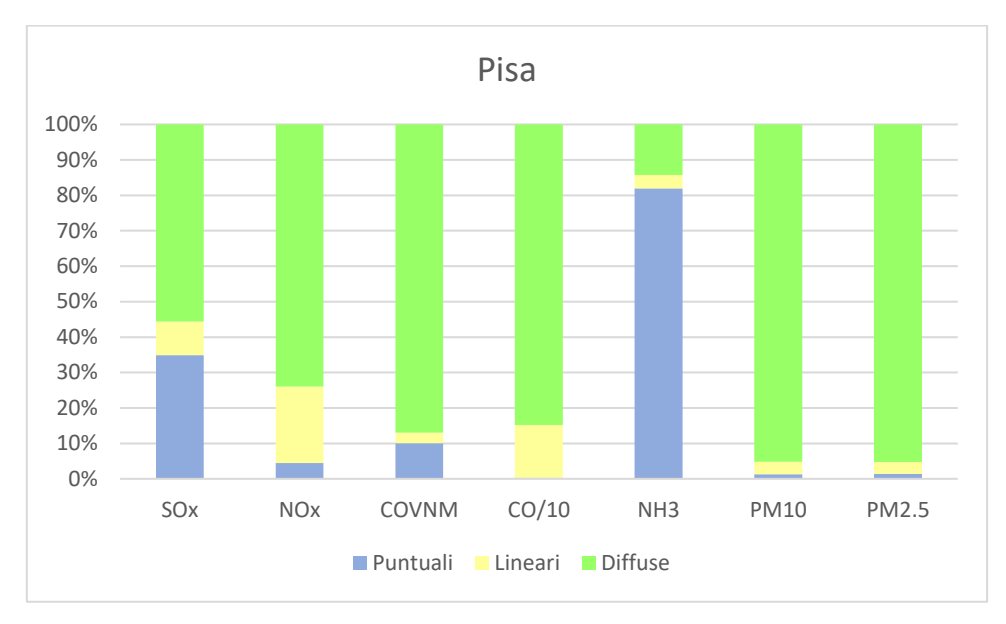

*Grafico 24: Rappresentazione dei contributi percentuali delle diverse tipologie di sorgente alle emissioni di ciascun inquinante nella provincia di Pisa.*

Dai grafici risulta evidente che a Livorno le emissioni puntuali sono generalmente maggiori rispetto a Pisa, ciò potrebbe essere dovuto al fatto che sul territorio livornese sono presenti più stabilimenti industriali rispetto a quello pisano. L'unica eccezione è per l'ammoniaca che invece nel territorio di Pisa è soprattutto legata alle sorgenti puntuali. Ciò accade perché in quella zona sono ubicate tantissime concerie e una delle principali emissioni di questi stabilimenti è proprio l'ammoniaca.

## *3.1.2.4. Analisi spazializzazione emissioni*

Uno degli input per il modello, come già detto, sono le emissioni puntuali, lineari e diffuse spazializzate.

Per quanto riguarda i primi due tipi di emissione, è possibile la spazializzazione attribuendo ai dati dell'inventario IRSE di riferimento le coordinate spaziali a cui corrispondono le emissioni: se per esempio l'emissione dell'inventario è relativa a quella di un impianto industriale viene attribuita al dato la coordinata di uno nei camini dell'impianto stesso, nel caso in cui ciò non sia possibile viene attribuita la coordinata generale dell'impianto; si è utilizzato un procedimento analogo per le emissioni lineari attribuendo però ai valori non una coordinata precisa ma la polilinea formante la strada corrispondente.

Invece per la spazializzazione delle emissioni diffuse si è utilizzato un procedimento diverso: esse sono distribuite sul territorio utilizzando le variabili proxy.

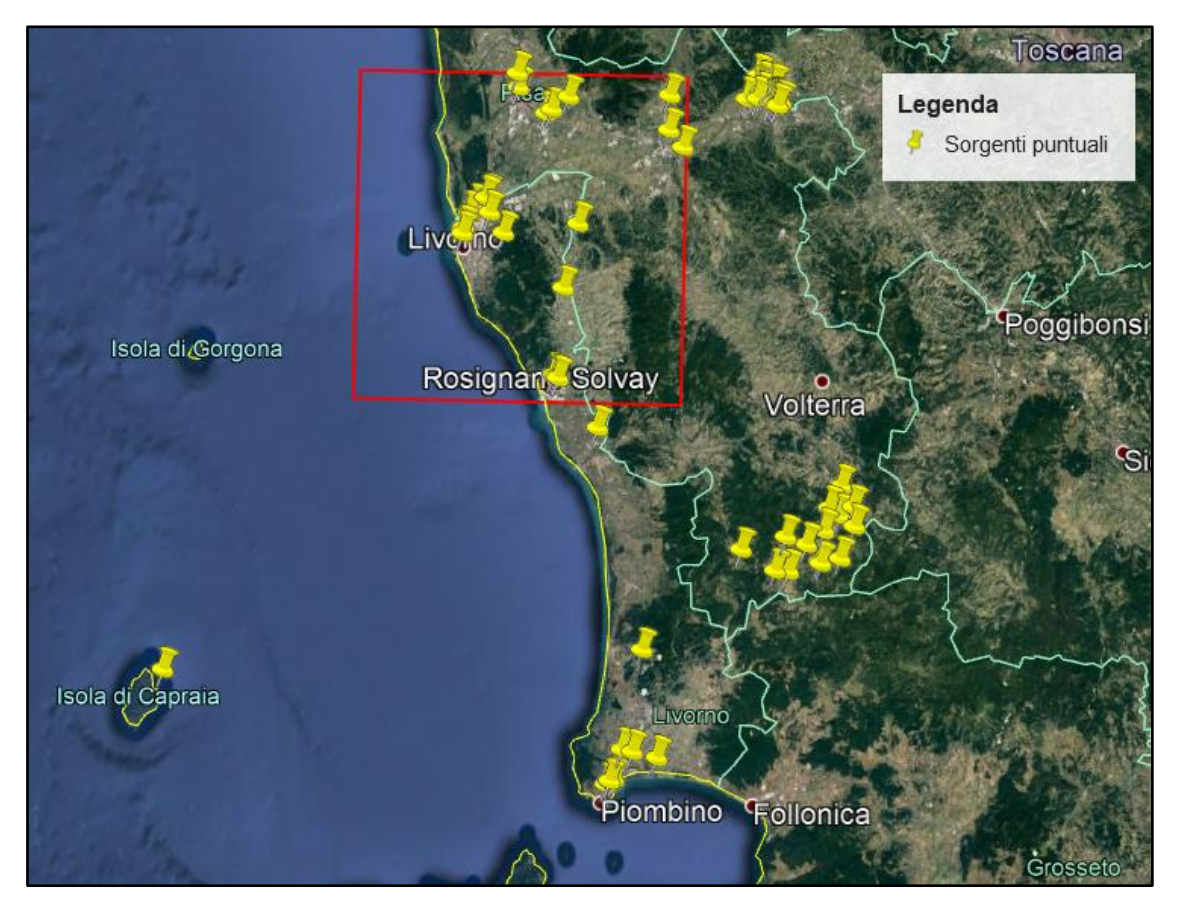

*Figura 17: Sorgenti puntuali spazializzate.* 

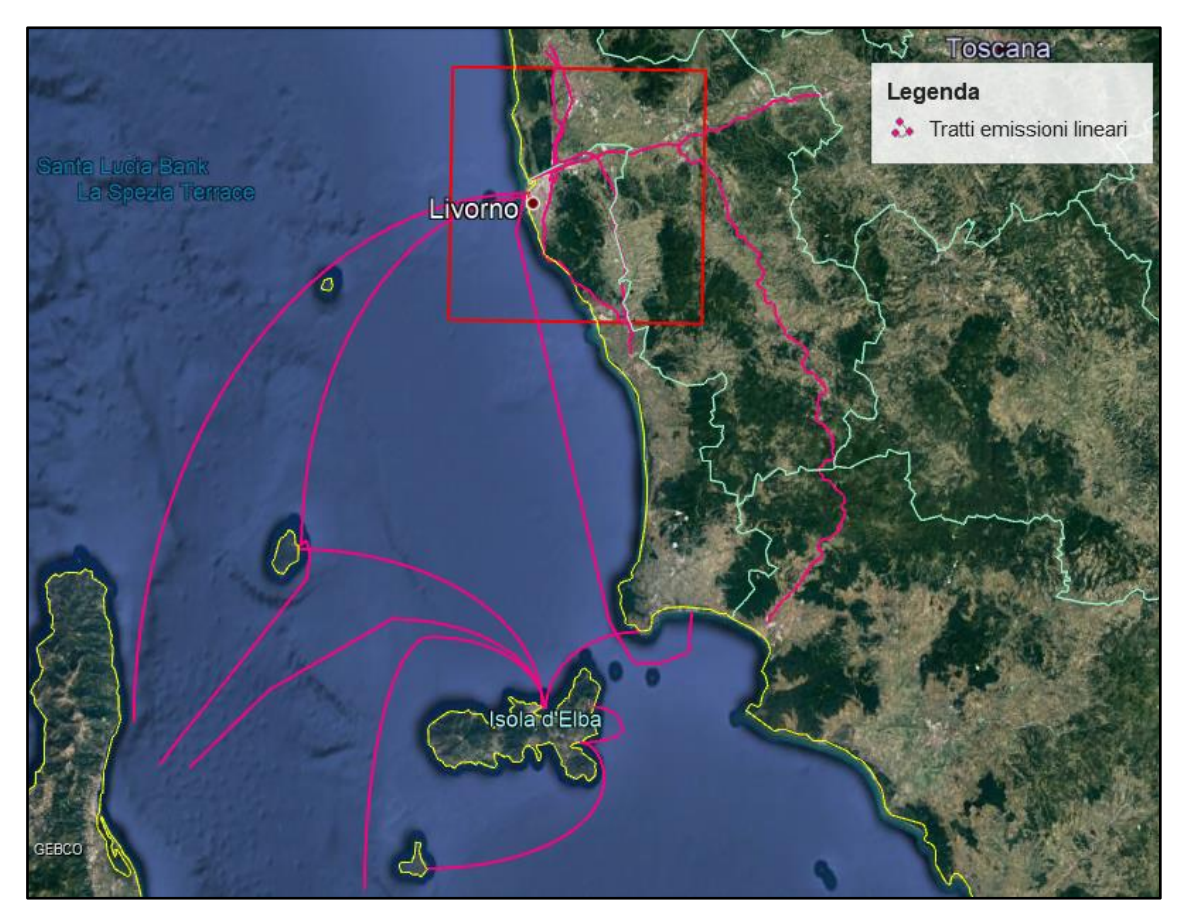

*Figura 18: Sorgenti lineari spazializzate.*

Come si nota da entrambe le immagini si sono considerati impianti e tratti di strade anche al di fuori del dominio stesso: ciò è necessario affinché vengano considerate tutte le emissioni che possono influenzare l'area in esame.

Si sono fatte diverse mappe per avere una rappresentazione più completa della distribuzione spaziale sul territorio dei diversi inquinanti. Quindi tutte le emissioni, suddivise per tipologia di sostanze nocive, sono rappresentate con l'utilizzo di EmEx, programma per visualizzare le emissioni. Vengono quindi riportate le diverse mappe con una loro descrizione.

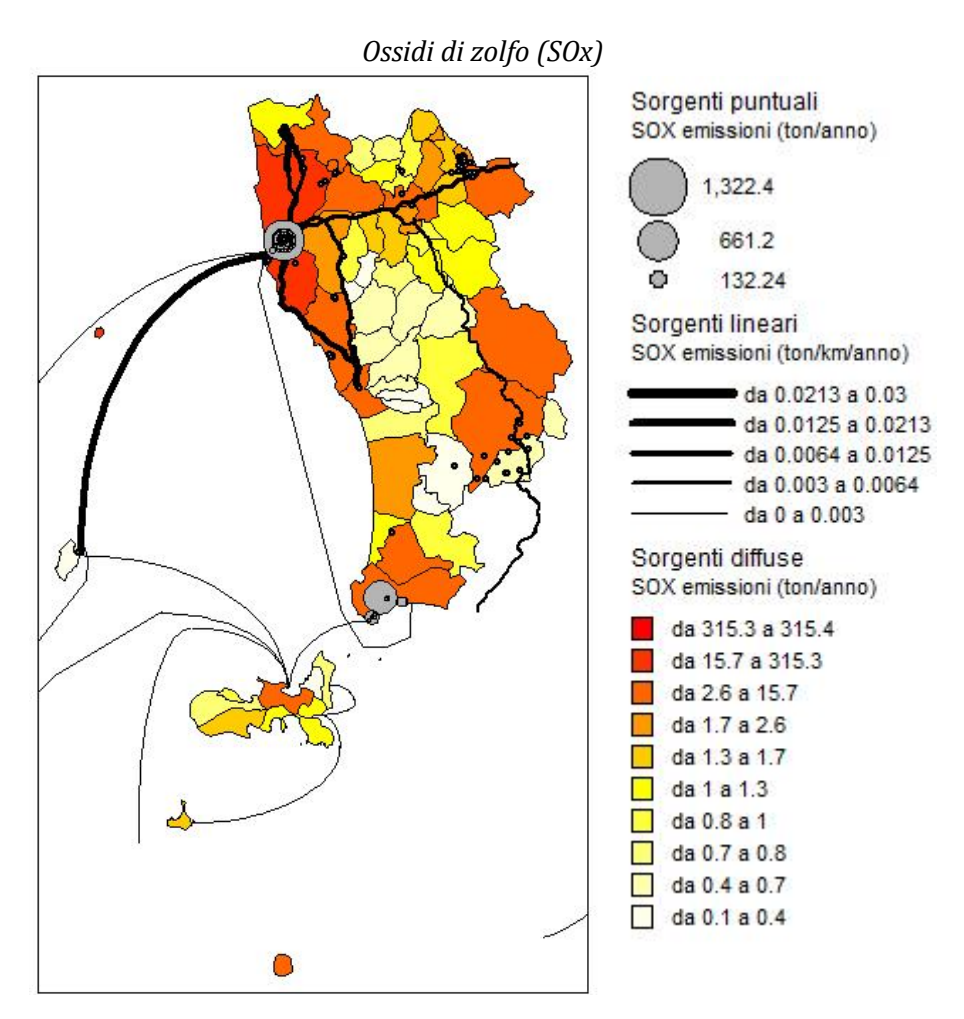

*Figura 19: Mappa della distribuzione degli ossidi di zolfo per la provincia di Livorno e Pisa.*

Gli ossidi di zolfo risultano avere concentrazioni maggiori nella provincia di Livorno. Se si osserva la mappa seguente risulta evidente che il contributo in assoluto maggiore di questo inquinante è dato dalla zona portuale e quindi legato al macrosettore 08, tutti gli altri contributi seppur derivanti zone industriali risultano di gran lunga inferiori.

Sorgenti diffuse Contributi per sotto-categorie

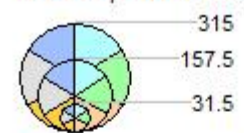

2 - Impianti di combustione non industriali

3 - Impianti di combustione industriale e processi con combustione

7 - Trasporti stradali

- 8 Altre sorgenti mobili e macchine
- 9 Trattamento e smaltimento rifiuti
- 10 Agricoltura

## Sorgenti lineari

SOX emissioni (ton/km/anno)

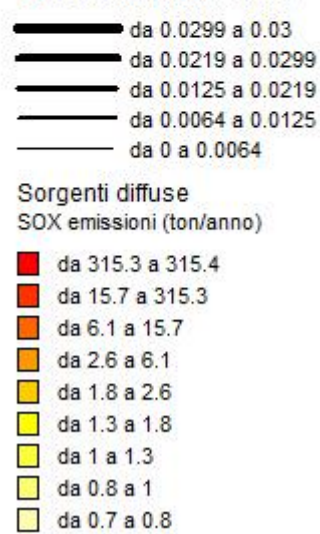

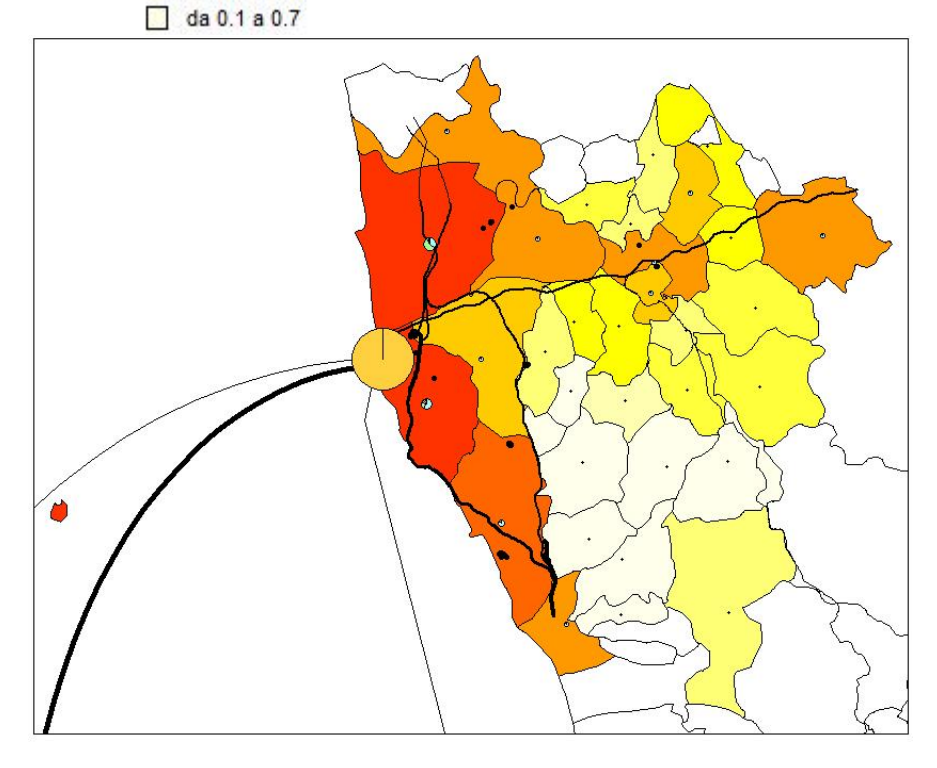

*Figura 20: Mappa della distribuzione degli ossidi di zolfo per la zona d'interesse.* 

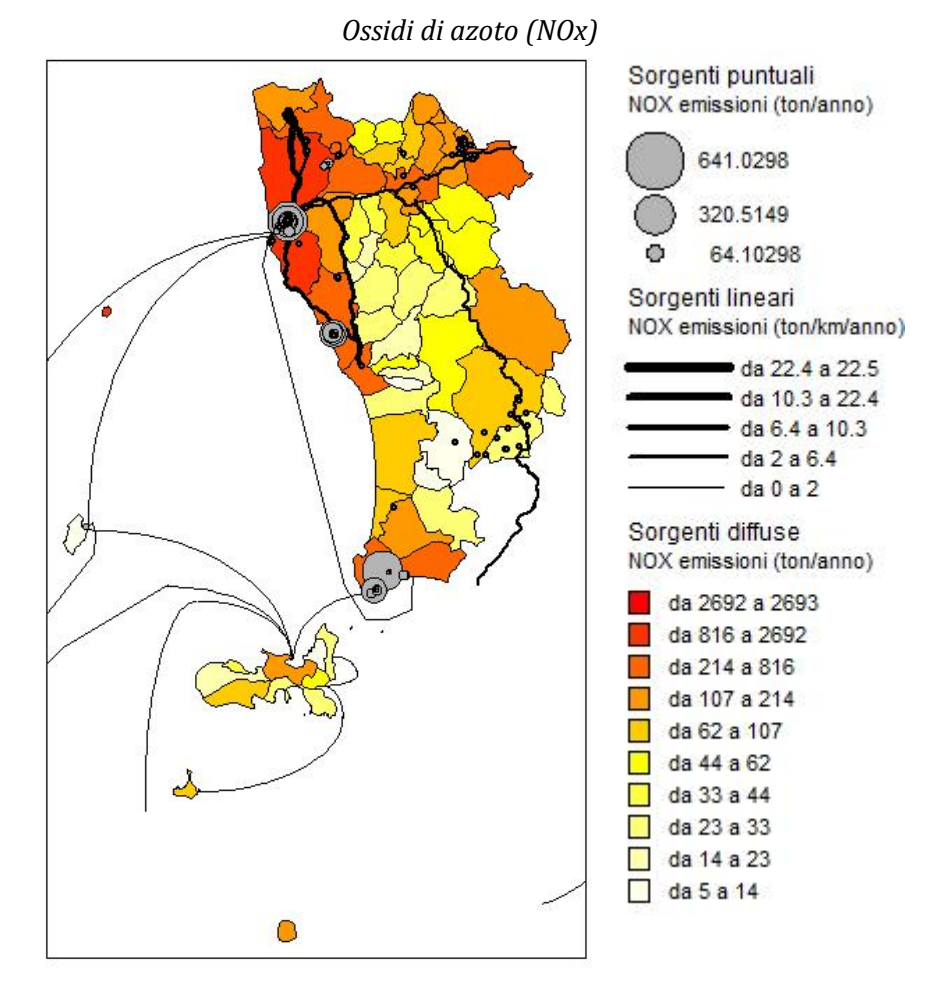

*Figura 21: Mappa della distribuzione degli ossidi di azoto per la provincia di Livorno e Pisa.*

Gli ossidi di azoto risultano avere concentrazioni maggiori nella zona nord del territorio. Quest'ultima coincide con l'area dei centri urbani e delle zone stradali maggiormente trafficante, ciò è a conferma del fatto che questo inquinante è soprattutto legato all'emissioni causate dai veicoli. Nella figura sottostante risulta evidente l'affermazione appena fatta. Infatti nella zona d'interesse si nota subito che il maggiore contributo dell'emissione di NOx è dato dal macrosettore 07 a cui sono legati tutti i trasporti stradali. Altri contributi minori sono invece dati dai macrosettori 08 e 02 riguardanti rispettivamente altre sorgenti mobili e impianti di combustione non industriali.

Sorgenti diffuse Contributi per sotto-categorie  $-2,692$ 1.346 269.2 2 - Impianti di combustione non industriali 3 - Impianti di combustione industriale e processi con combustione 7 - Trasporti stradali 8 - Altre sorgenti mobili e macchine 9 - Trattamento e smaltimento rifiuti 10 - Agricoltura Sorgenti lineari NOX emissioni (ton/km/anno) da 13.1 a 15.5 da 10.3 a 13.1  $-$  da 6.4 a 10.3  $da$  2 a 6.4  $-$  da 0 a 2 Sorgenti diffuse NOX emissioni (ton/anno) da 2692 a 2693 da 816 a 2692 da 214 a 816 da 110 a 214 da 95 a 110 da 64 a 95 da 51 a 64 da 35 a 51 da 27 a 35 da 15 a 27

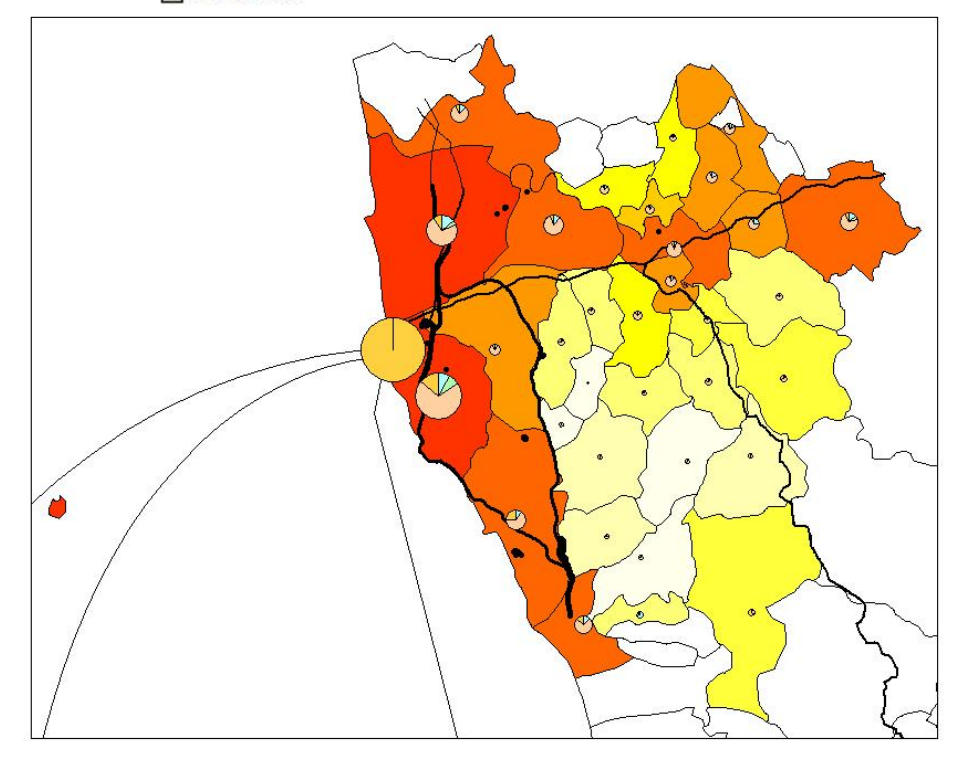

*Figura 22: Mappa della distribuzione degli ossidi di azoto per la zona d'interesse.*
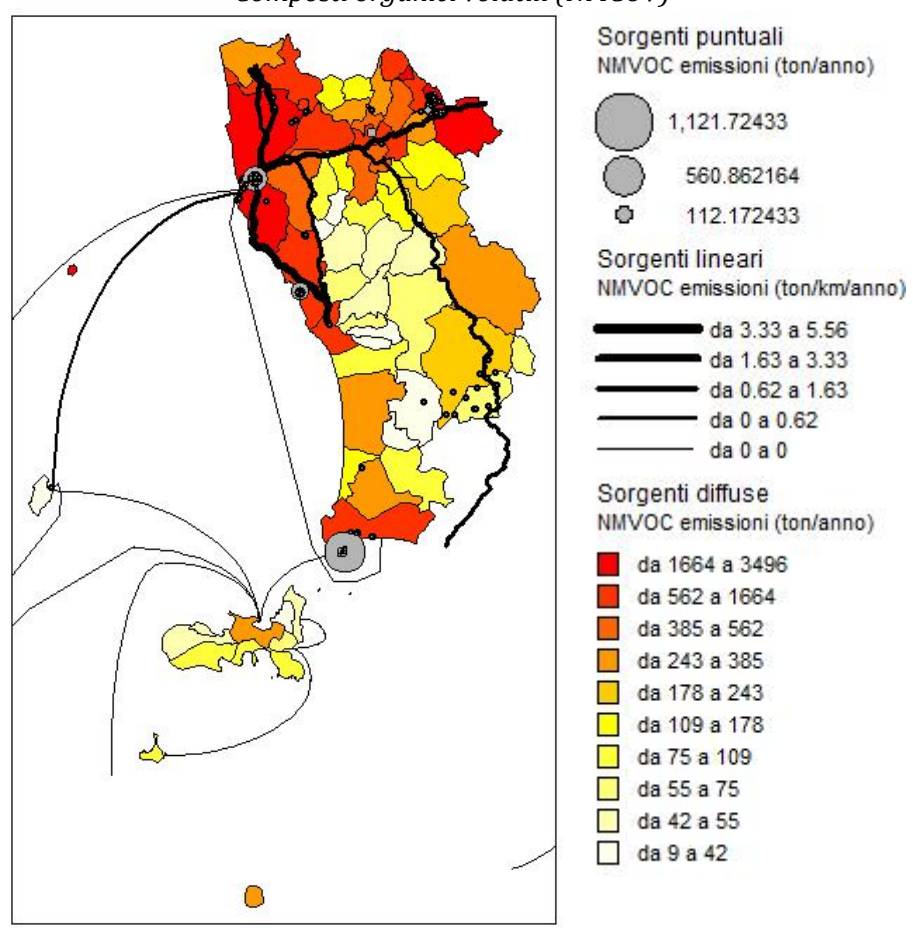

*Composti organici volatili (NMCOV)*

*Figura 23: Mappa della distribuzione dei composti organici volatili per la provincia di Livorno e Pisa.*

I composti organici volatili (NMVOC) risultano avere concentrazioni maggiori nella zona nord delle province considerate. Le zone in cui i NMVOC hanno concentrazioni elevate coincidono con le zone industriali nelle quali ci sono più stabilimenti legati all'industria chimica, ciò da una conferma ulteriore del legame tra l'emissione di composti volatili e il macrosettore 06 riguardante l'uso dei solventi, al quale risultano maggiormente legati. Altri macrosettori che contribuiscono alla produzione di quest'inquinante sono lo 07 e lo 02.

Sorgenti diffuse Contributi per sotto-categorie

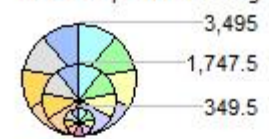

2 - Impianti di combustione non industriali

3 - Impianti di combustione industriale e processi con combustione

4 - Processi produttivi

5 - Estrazione e distribuz. combustibili fossili ed energia geotermica

6 - Uso di solventi

7 - Trasporti stradali

8 - Altre sorgenti mobili e macchine

9 - Trattamento e smaltimento rifiuti

10 - Agricoltura

Sorgenti lineari

NMVOC emissioni (ton/km/anno)

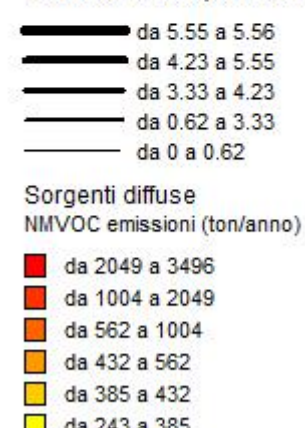

da 243 a 385 da 109 a 243 da 81 a 109 da 48 a 81

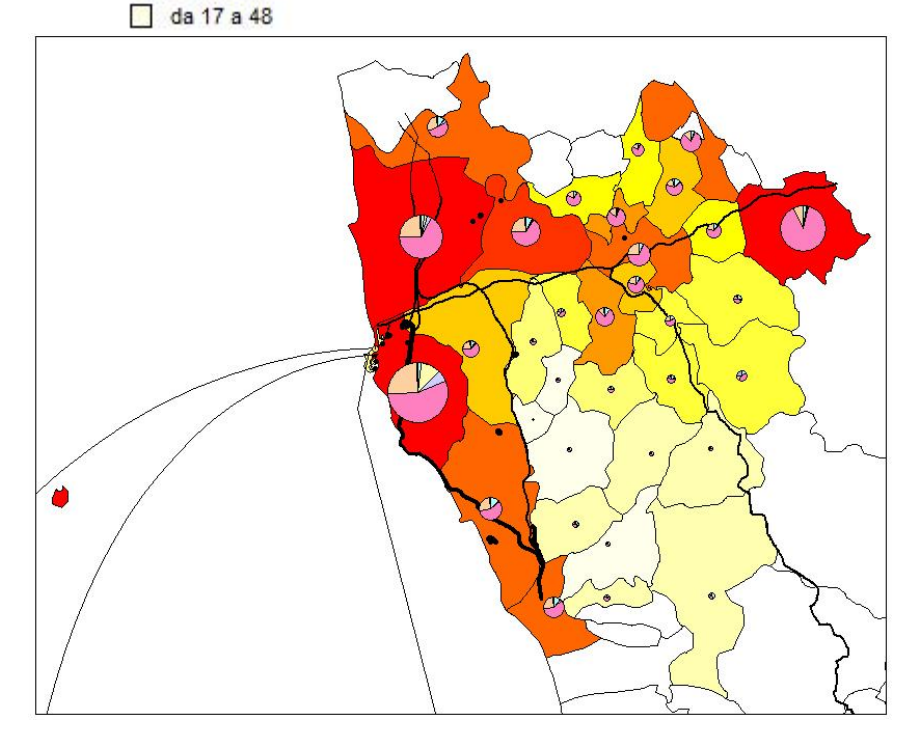

*Figura 24: Mappa della distribuzione dei composti organici volatili per la zona d'interesse.*

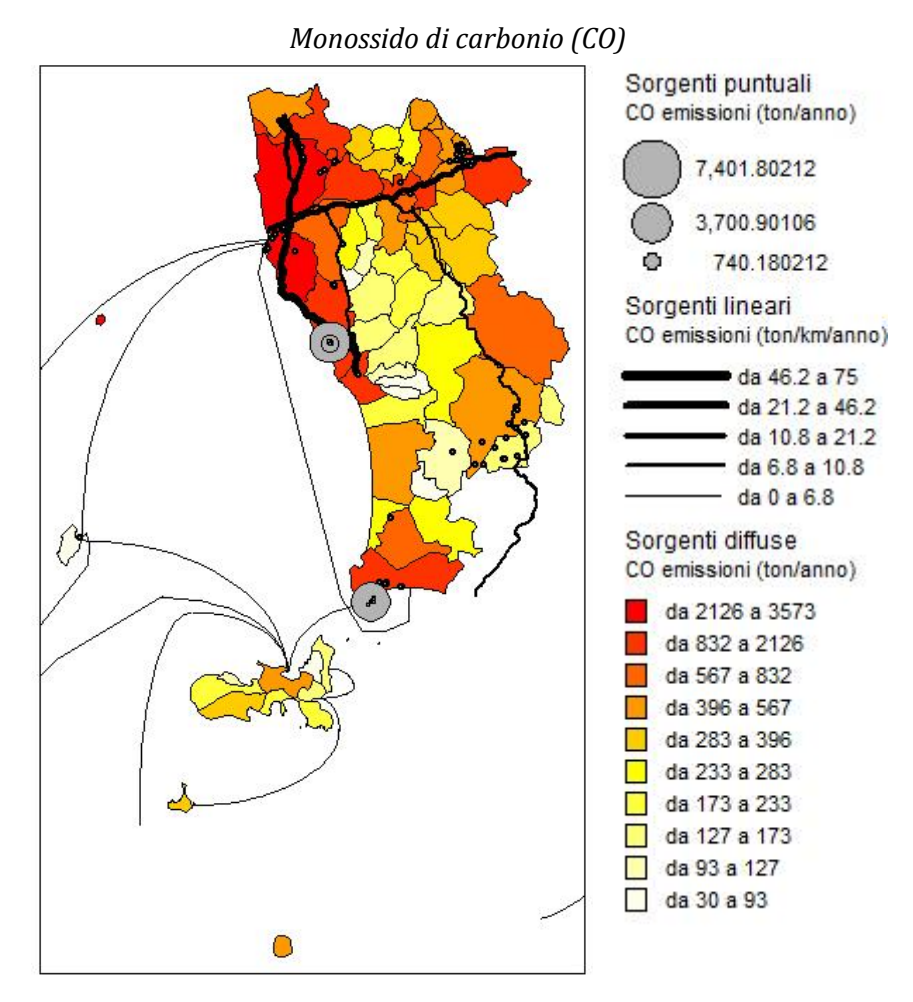

*Figura 25: Mappa della distribuzione del monossido di carbonio per la provincia di Livorno e Pisa.*

Il monossido di carbonio risulta avere concentrazioni maggiori nella zona nord della provincia di Livorno e Pisa e in alcune zone a Sud. La sua emissione è dovuta principalmente al macrosettore 07 e al macrosettore 02 con variazione del peso di ognuno sul territorio.

Sorgenti diffuse Contributi per sotto-categorie  $-3,573$ 1,786.5 357.3 2 - Impianti di combustione non industriali 3 - Impianti di combustione industriale e processi con combustione 7 - Trasporti stradali 8 - Altre sorgenti mobili e macchine 9 - Trattamento e smaltimento rifiuti 10 - Agricoltura Sorgenti lineari CO emissioni (ton/km/anno) da 74.9 a 75 da 46.3 a 74.9 da 21.2 a 46.3 da 6.8 a 21.2  $-$  da 0 a 6.8 Sorgenti diffuse CO emissioni (ton/anno) da 3572 a 3573 da 2126 a 3572 da 1013 a 2126 da 635 a 1013 da 473 a 635 da 339 a 473 da 283 a 339 da 211 a 283 da 116 a 211 da 46 a 116

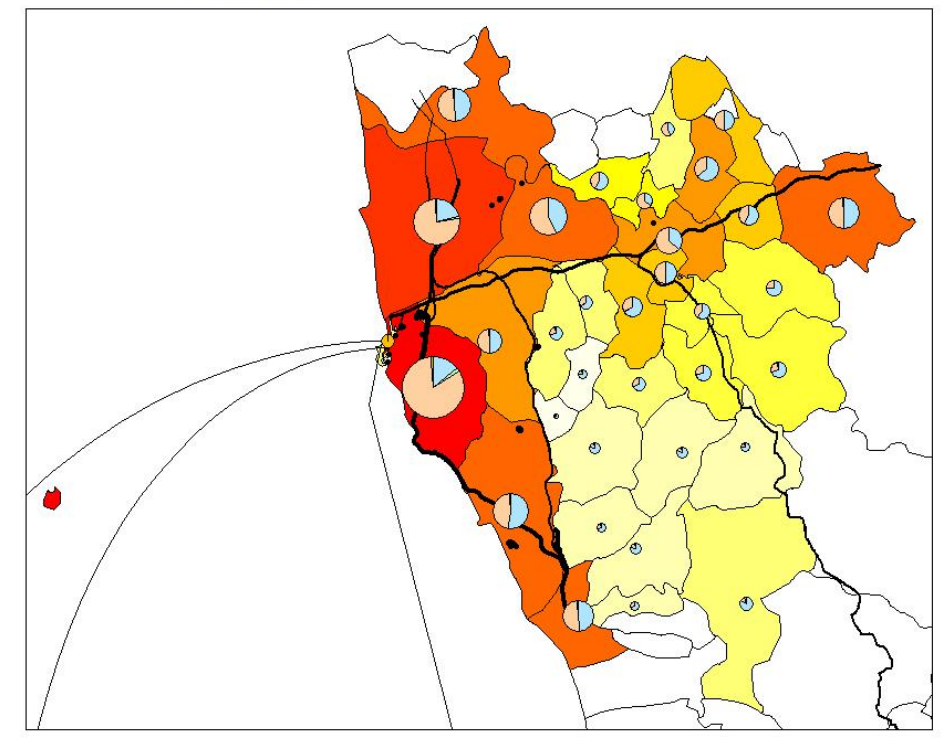

*Figura 26: Mappa della distribuzione del monossido di carbonio per la zona d'interesse.*

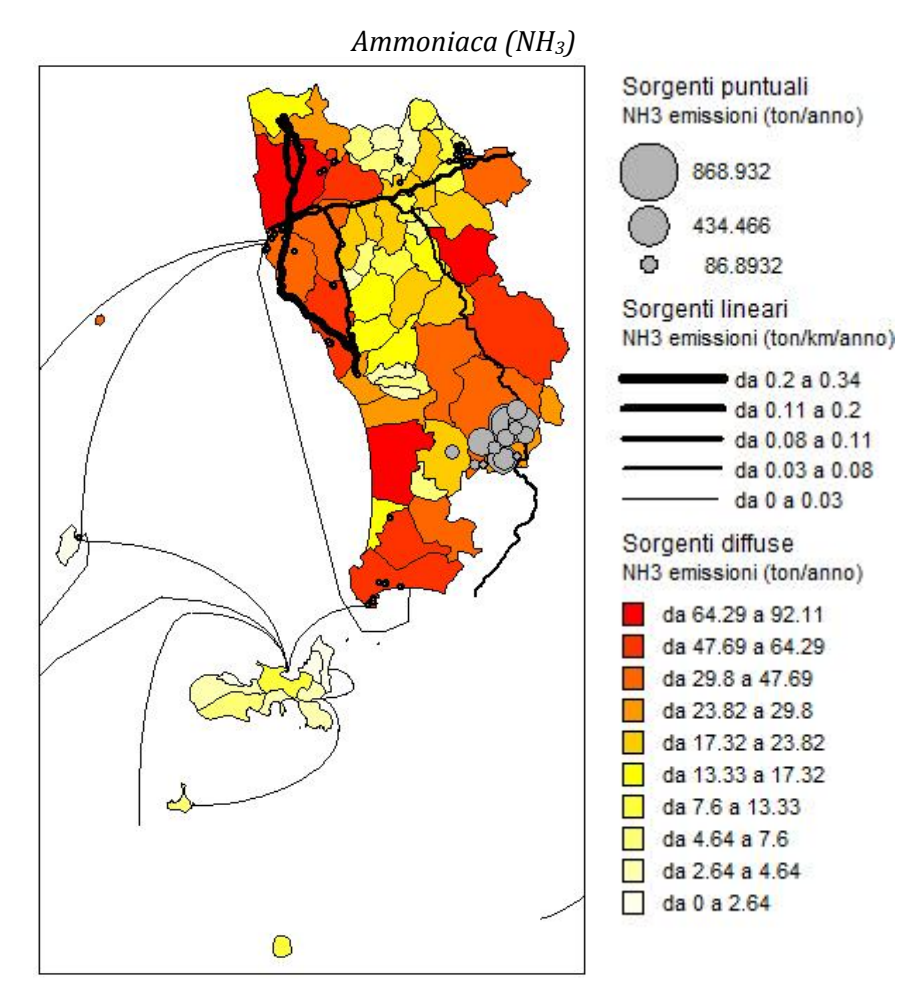

*Figura 27: Mappa della distribuzione dell'ammoniaca per la provincia di Livorno e Pisa.*

Per quanto riguarda l'ammoniaca risulta avere una distribuzione maggiore nella parte nord e sud-est del territorio. Questo proprio perché quelle aree sono zone agricole del territorio stesso e proprio per questo motivo vi è una grande emissione di ammoniaca. Ciò risulta evidente dalla mappa sottostante nella quale la produzione di ammoniaca risulta legata al macrosettore 10 riguardante proprio l'agricoltura.

Altri macrosettori che contribuiscono in misura minore alla sua produzione sono lo 02 e lo 07.

Sorgenti diffuse Contributi per sotto-categorie 92

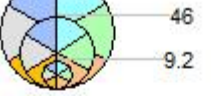

2 - Impianti di combustione non industriali

3 - Impianti di combustione industriale e processi con combustione

7 - Trasporti stradali

- 8 Altre sorgenti mobili e macchine
- 9 Trattamento e smaltimento rifiuti

10 - Agricoltura

#### Sorgenti lineari

NH3 emissioni (ton/km/anno)

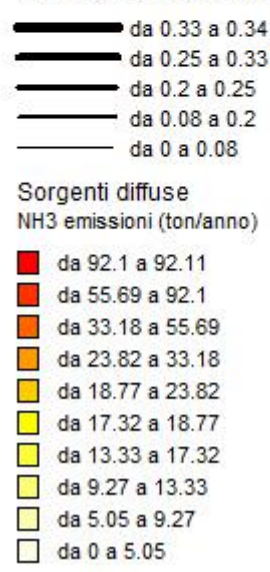

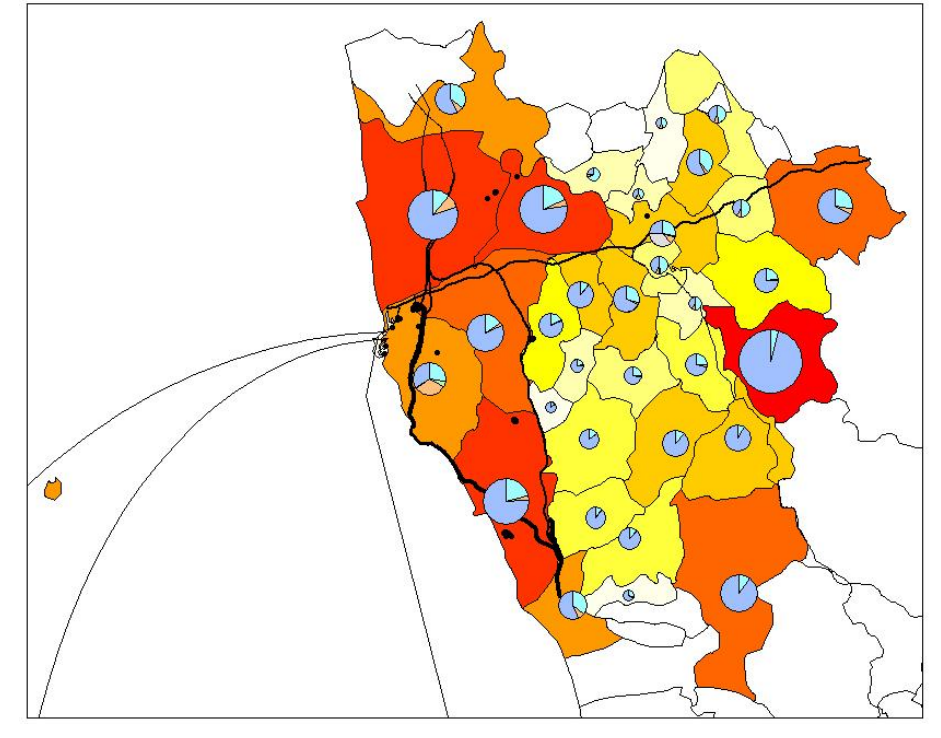

*Figura 28: Mappa della distribuzione dell'ammoniaca per la zona d'interesse.*

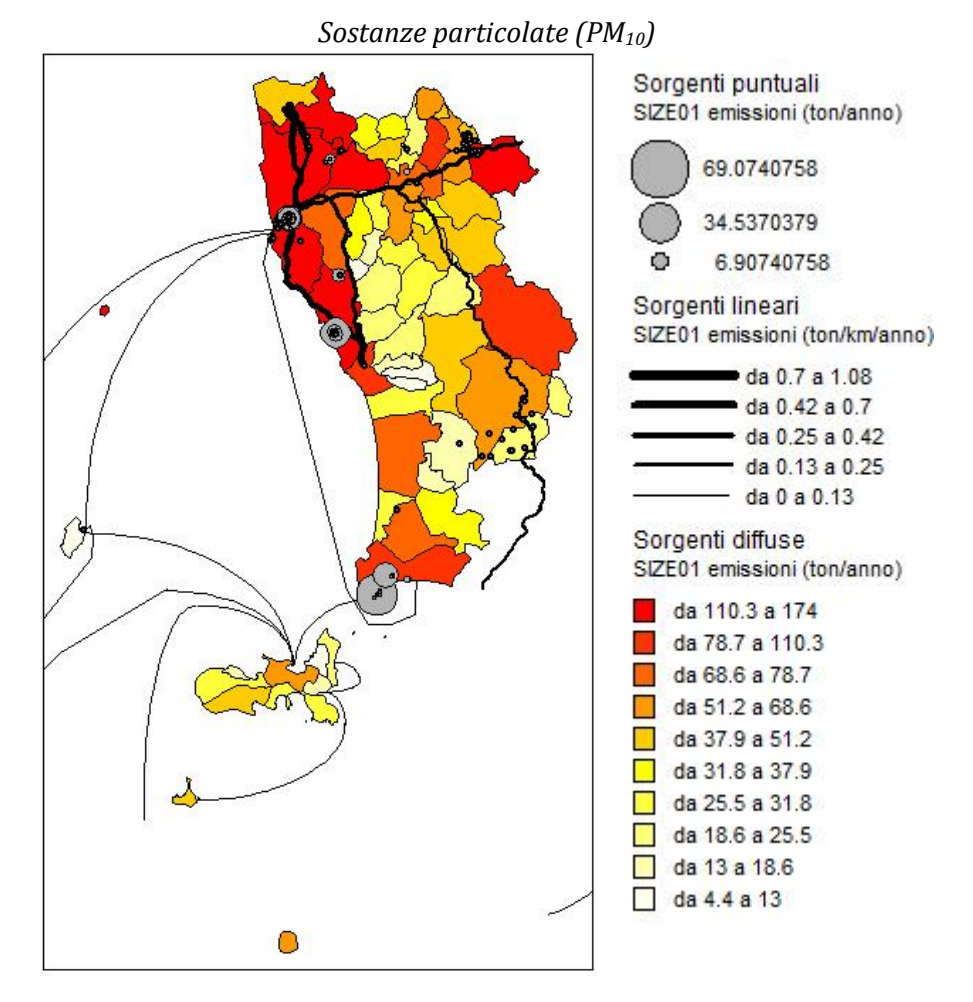

*Figura 29: Mappa della distribuzione delle sostante particolate per la provincia di Livorno e Pisa.*

Per le sostanze particolate vengono riportate le mappe del solo  $PM_{10}$  in quanto le considerazioni per il PM2.5 sono analoghe a quest'ultimo.

Per quanto riguarda la sua distribuzione spaziale è evidente che la concentrazione maggiore si ha in prossimità dei centri abitati quindi nella zona nord: questo proprio perché le sostanze particolate sono principalmente legate alle emissioni causate dal traffico veicolare e dal riscaldamento degli edifici i quali nelle zone urbanizzate hanno una densità maggiore rispetto le altre aree.

Quello appena detto è evidente anche nella figura sottostate, va però tenuto conto che in questo caso, avendo utilizzato dati annuali, il macrosettore 02, che comprende il riscaldamento, è stato mediato sull'intero anno. È noto che gli impianti di riscaldamento vengano utilizzati solamente nei mesi invernali perciò probabilmente si avranno valori massimi per l'emissione di PM da parte del macrosettore 02 durante l'inverno, mentre durante i mesi in cui gli impianti non sono utilizzati si avranno valori minimi con invece un peso maggiore per il macrosettore 07.

Un'altra osservazione che è possibile fare è che tra est e ovest il peso dei vari macrosettori varia, ciò è proprio legato alla diversa distribuzione nel territorio di strade e case.

Oltre ai due macrosettori appena citati anche il macrosettore 04 dei processi produttivi contribuisce all'emissione di quest'inquinante soprattutto nella parte sud del territorio esaminato.

Sorgenti diffuse Contributi per sotto-categorie

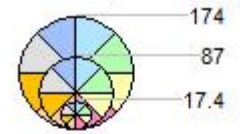

2 - Impianti di combustione non industriali

- 3 Impianti di combustione industriale e processi con combustione
- 4 Processi produttivi
- 6 Uso di solventi
- 7 Trasporti stradali
- 8 Altre sorgenti mobili e macchine
- 9 Trattamento e smaltimento rifiuti
- 10 Agricoltura

#### Sorgenti lineari

SIZE01 emissioni (ton/km/anno)

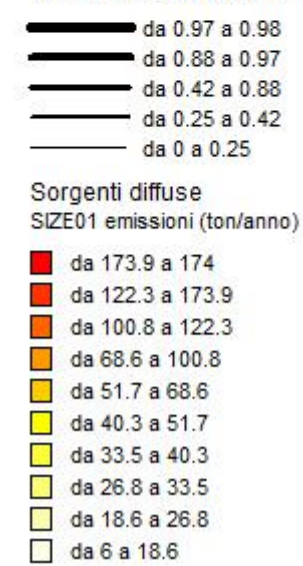

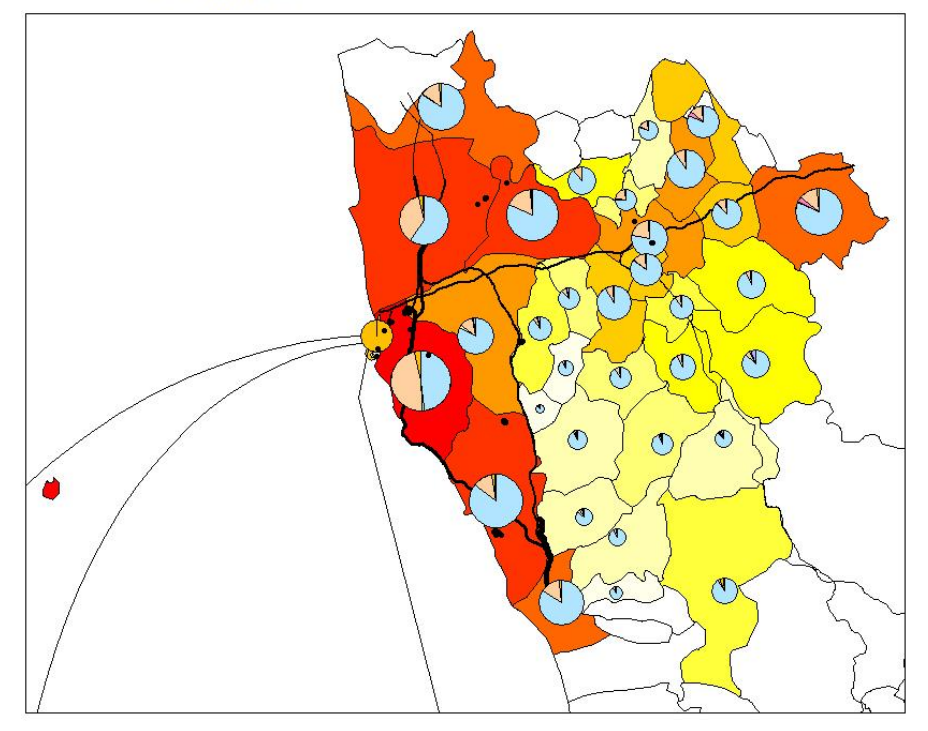

*Figura 30: Mappa della distribuzione delle sostante particolate per la zona d'interesse.*

### *3.1.2.5. Valutazione peso del Porto*

Essendo questo studio incentrato sul porto di Livorno si è deciso di effettuare in prima battuta un'analisi per valutare quale sia il contributo emissivo di quest'ultimo rispetto alle emissioni totali dell'intera provincia.

Le valutazioni sono fatte sia per l'inventario IRSE che ISPRA.

Il macrosettore d'interesse è l' 08 ( altre sorgenti mobili) e in particolare i settori che riguardano le attività di navigazione sono 0803 e 0804: il primo riguardante le vie di navigazione interne e il secondo le attività marittime. In questo caso perciò vi è solo il settore 0804.

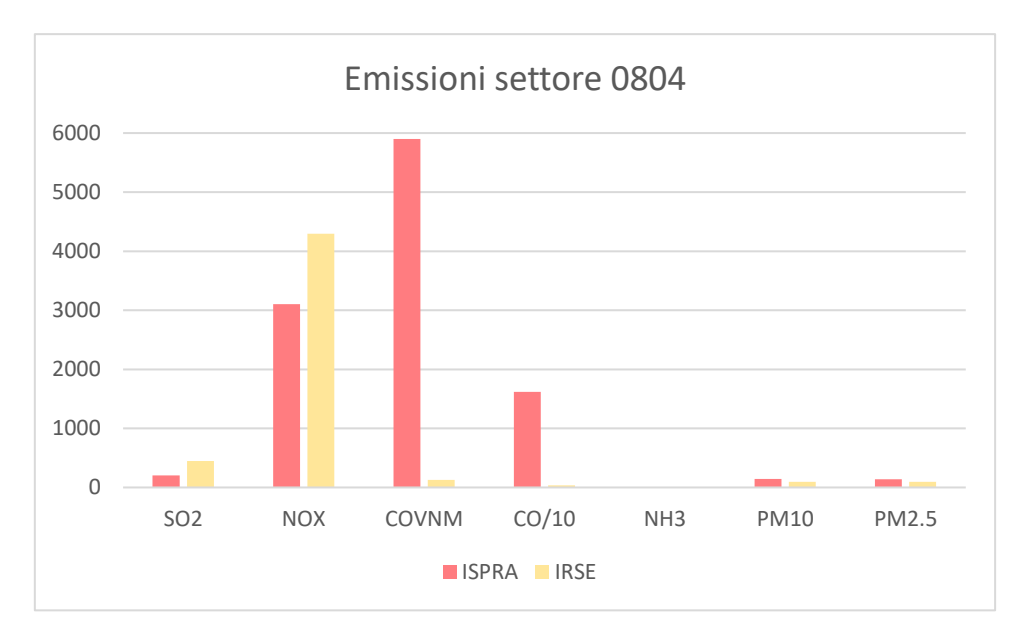

*Grafico 25: Emissioni per ogni inquinante in tonnellate all'anno per il settore 0804 per gli inventari ISPRA e IRSE per la provincia di Livorno.*

| Settore 0804 | SO <sub>2</sub> | N0x                            | COVNM | CO/10 | NH <sub>3</sub> | $PM_{10}$ | $PM_{25}$ |
|--------------|-----------------|--------------------------------|-------|-------|-----------------|-----------|-----------|
| <b>ISPRA</b> |                 | 205.98 3101.99 5903.06 1617.05 |       |       | 0.42            | 143.70    | 138.76    |
| <b>IRSE</b>  | 445.30          | 4293.59 129.56                 |       | 37.10 | 0.00            | 93.26     | 92.66     |

*Tabella 23: Emissioni di ciascun inquinante in tonnellate all'anno per il settore 0804 in Provincia di Livorno per gli inventari ISPRA e IRSE.*

Anche in questo caso si notano differenze tra i due inventari, soprattutto per inquinanti come i COVNM e il CO.

Si è quindi calcolato il peso percentuale delle attività portuali rispetto alle emissioni totali della provincia di Livorno illustrate precedentemente [\(Tabella 24\)](#page-80-0).

| $\%$         | SO <sub>2</sub> | N <sub>O</sub> x | COVNM | CO  | NH <sub>3</sub> | $PM_{10}$ | PM <sub>2.5</sub> |
|--------------|-----------------|------------------|-------|-----|-----------------|-----------|-------------------|
| <b>ISPRA</b> | 3%              | 33%              | 27%   | 28% | 0%              | 10%       | 12%               |
| <b>IRSE</b>  | 8%              | 34%              | 1%    | 1%  | 0%              | 5%        | 6%                |

<span id="page-80-0"></span>*Tabella 24: Peso percentuale del settore 0804 di ciascun inquinante rispetto le emissioni totali della provincia di Livorno per gli inventari ISPRA e IRSE.*

Il contributo del porto nell'emissione di SOx varia tra il 3% per l'ISPRA e l'8% per l'IRSE. Valori più simili invece si riscontrano per gli ossidi di azoto e per l'ammoniaca in cui, per entrambi gli inventari, si hanno rispettivamente valori del 33-34% e 0%. Per quanto riguarda le sostanze particolate si hanno valori per l'ISPRA che sono il doppio di quelli relativi all'IRSE. Infine, se si osservano le percentuali di CO e COVNM, si evidenzia una grande differenza: l'ISPRA mostra percentuali di circa il 27% mentre l'IRSE di solo 1%.

Si ricorda che l'inventario nazionale (ISPRA) è disaggregato a livello di provinciale, mentre l'inventario regionale è disaggregato a livello comunale. Perciò il confronto tra l'inventario IRSE e ISPRA è effettuato valutando il settore 0804 per tutta la provincia di Livorno, solo così i due inventari sono confrontabili. In questo caso vengono quindi conteggiate anche le emissioni del porto di Piombino che però come riporta l'Annuario statistico italiano del 2017 hanno un peso di gran lunga minore rispetto al Porto Livorno: si conta che le attività navali (sbarchi e sbarchi merci e passeggeri) del porto di Piombino siano dell'1% rispetto le attività totali nazionali italiane; invece per il porto di Livorno si arriva a una percentuale di circa il 6%.

## *3.1.2.6. Valutazione bottom-up delle emissioni navali*

Come detto in precedenza (Paragrafo [2.1.1.4\)](#page-27-0) lo studio delle emissioni portuali è essenziale nella zona livornese proprio perché esse hanno un grande peso sul totale delle emissioni del dominio. Quindi per avere una valutazione ambientale il più possibile realistica si è ritenuto necessario utilizzare l'approccio bottom-up e calcolare le emissioni navali. In seguito, vengono illustrate le procedure seguite e le convenzioni scelte.

Le analisi delle navi sono effettuate sui dati dell'intero 2016 forniti dall' Autorità Portuale di Livorno. Vengono monitorati i movimenti delle navi in ingresso e uscita e anche fornite informazioni sul loro carico, lunghezza e GT (Gross Tonnage).

Grazie a queste informazioni si sono quindi suddivise le imbarcazioni nelle categorie di interesse: CONTAINER, DRY BULK CARRIERS, FISHING, GENERAL CARGO, LIQUID BULK SHIPS, PASSENGER, RORO CARGO. Risulta subito evidente che nelle categorie di interesse manchino i rimorchiatori (TUG), questo perché questo tipo di imbarcazione non viene monitorata dal porto.

Per avere un calcolo emissivo navale il più possibile vicino a valori reali si è quindi ritenuto necessario considerare anche i TUG. Per conteggiarli si utilizzano altri dati del porto stesso, infatti essi vengono associati alle navi a seconda della categoria e della lunghezza della nave.

• CONTAINER:

I piccoli containers normalmente non impiegano rimorchiatori se non in caso di maltempo. I containers tra i 120 e i 250 metri mediamente impiegano 2 rimorchiatori sia in ingresso che in uscita. Tutte le portacontainers sopra i 250 metri e fino ai 300 metri hanno 2 rimorchiatori sia in ingresso che in uscita. Tutti i Containers di lunghezza maggiore di 300 metri hanno l'obbligo di 3 rimorchiatori sia in ingresso che in uscita.

• DRY BULK CARRIERS:

Fino a 100 metri di lunghezza della nave non vengono impiegati rimorchiatori, tra 100 e 120 metri viene utilizzato 1 rimorchiatore (0 in uscita), tra 120 e 180 metri 2 rimorchiatori (2 in uscita) e tra i 180 e 220 3 rimorchiatori (2 in uscita).

- FISHING: Per questa categoria non vengono impiegati rimorchiatori.
- GENERAL CARGO: Fino a 100 metri di lunghezza della nave non vengono impiegati rimorchiatori, tra 100 e 120 metri viene utilizzato 1 rimorchiatore (0 in uscita), tra 120 e 180 metri 2 rimorchiatori (2 in uscita) e tra i 180 e 220 3 rimorchiatori (2 in uscita).
- LIQUID BULK SHIPS:

Tutte le navi cisterna con lunghezza inferiore a 90 metri non impiegano rimorchiatori, tra 120 e 200 metri si utilizzano 2 rimorchiatori, tra 200 e 230 metri 3 rimorchiatori (2 in uscita), e tra 230 e 275 metri 4 rimorchiatori (3 in uscita).

- PASSENGER: Solo le navi da crociera sopra i 330 metri di lunghezza hanno 2 rimorchiatori obbligatori in arrivo ed 1 in uscita.
- RORO CARGO:

Delle roro cargo impiegano rimorchiatori solo le navi che trasportano autovetture, nel dettaglio necessitano di 2 rimorchiatori in ingresso e due in uscita. Per le altre categorie di roro cargo non vengono invece impiegati.

Chiaramente questi appena citati sono valori medi perché la necessità dei rimorchiatori non dipende solamente dalla categoria di nave e lunghezza ma anche dalle caratteristiche stesse della nave, dalle condizioni metereologiche e dalla destinazione finale.

Risulta evidente che per associare il numero di rimorchiatori alla nave è necessario avere a disposizione il dato relativo alla lunghezza della nave stessa. Purtroppo non per tutte le navi questo valore è disponibile, perciò si è ritenuto indispensabile costruire delle curve dalle quali fosse possibile stimare una lunghezza delle navi per le quali non era disponibile questo dato.

Per far ciò si è quindi legato il GT alla lunghezza della nave e si è calcolata la linea di tendenza che meglio approssimasse la curva del dati.

Si sono generate diverse curve suddivise per categorie escludendo però la categoria FISHING in quanto per quest'ultima non vengono impiegati rimorchiatori.

Vengono riportati i diversi grafici con le rispettive equazioni delle curve ottenute.

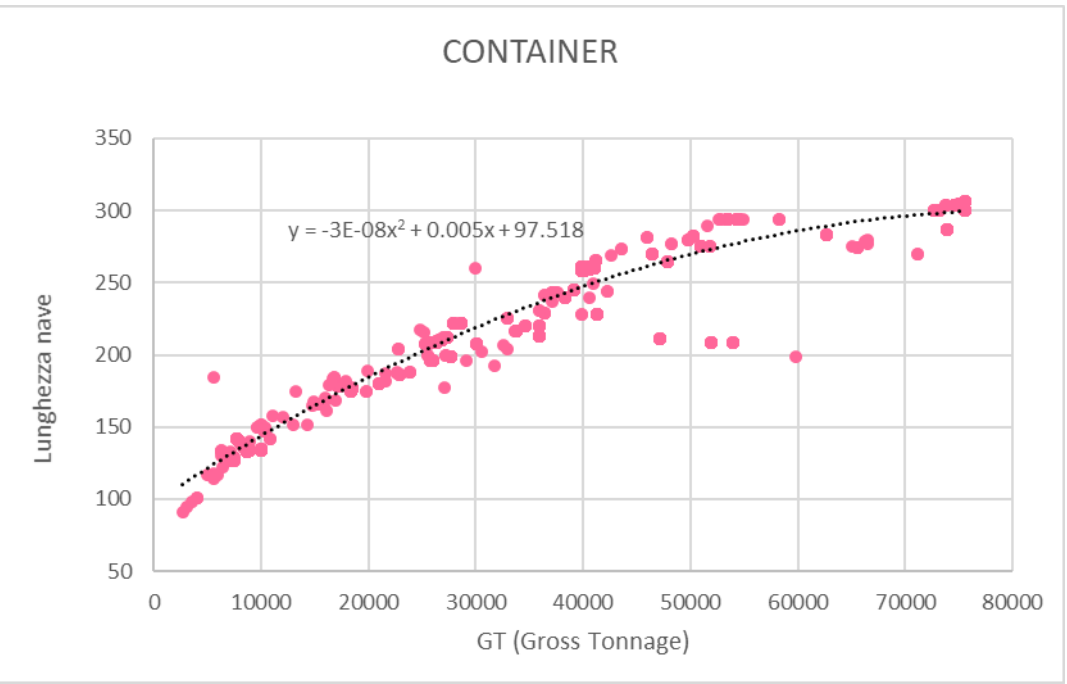

*Grafico 26: Curva che lega il GT alla lunghezza della nave per la categoria Container.*

Per i container la curva che approssima al meglio il legame tra Gross Tonnage e lunghezza della nave è una linea di tendenza polinomiale di secondo grado data dalla seguente equazione:

 $Lunahezza$  nave =  $-3 \cdot 10^{-8} G T^2 + 0.005 \cdot GT + 97.518$ 

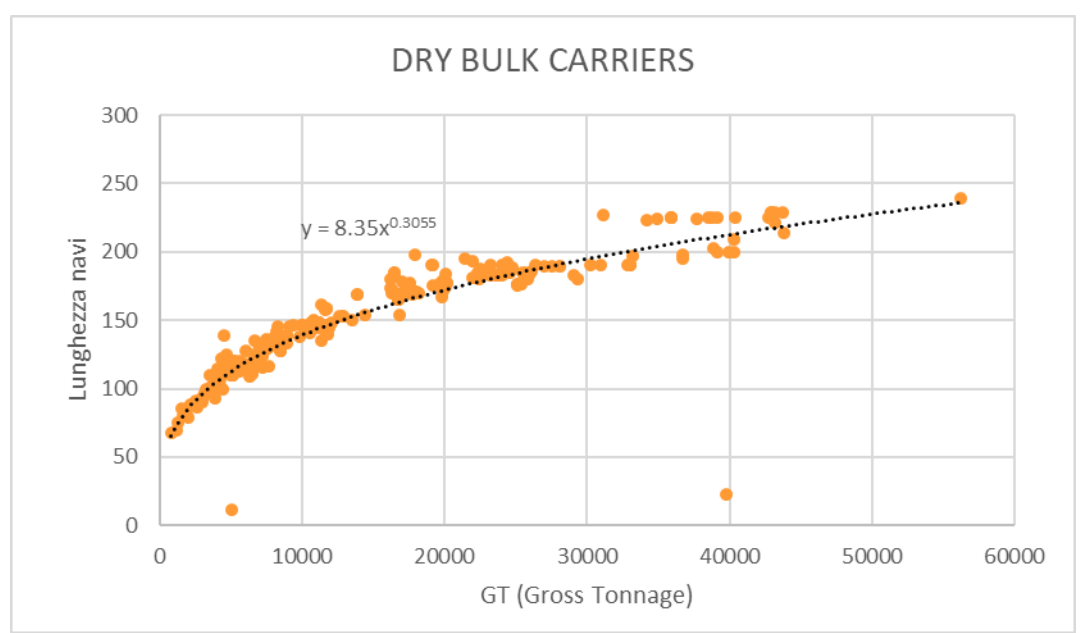

*Grafico 27: Curva che lega il GT alla lunghezza della nave per la categoria Dry Bulk Carriers.*

Per i dry bulk carriers la curva che approssima al meglio il legame tra Gross Tonnage e lunghezza della nave è una linea di tendenza data dalla seguente equazione:

 $Lunghezza\ nave = 8.35 \cdot GT^{0.3055}$ 

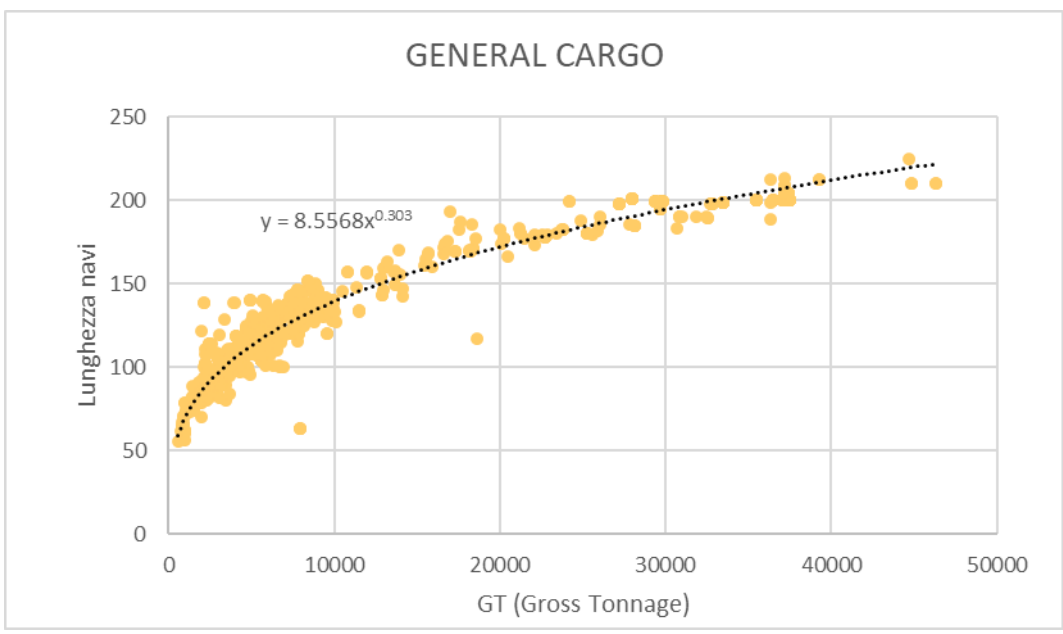

*Grafico 28: Curva che lega il GT alla lunghezza della nave per la categoria General Cargo.*

Per i general cargo la curva che approssima al meglio il legame tra Gross Tonnage e lunghezza della nave è una linea di tendenza data dalla seguente equazione:

 $Lunghezza\ nave = 8.5568 \cdot GT^{0.303}$ 

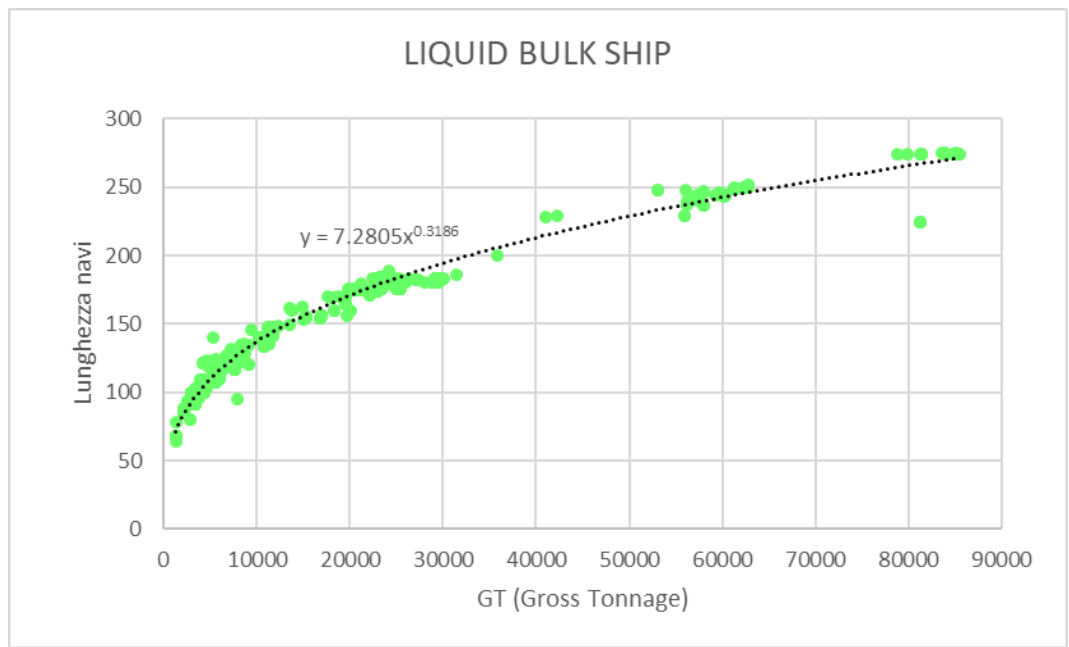

*Grafico 29: Curva che lega il GT alla lunghezza della nave per la categoria Liquid Bulk Ship.*

Per i liquid bulk ship la curva che approssima al meglio il legame tra Gross Tonnage e lunghezza della nave è una linea di tendenza data dalla seguente equazione:

Lunghezza nave =  $7.2805 \cdot GT^{0.3186}$ 

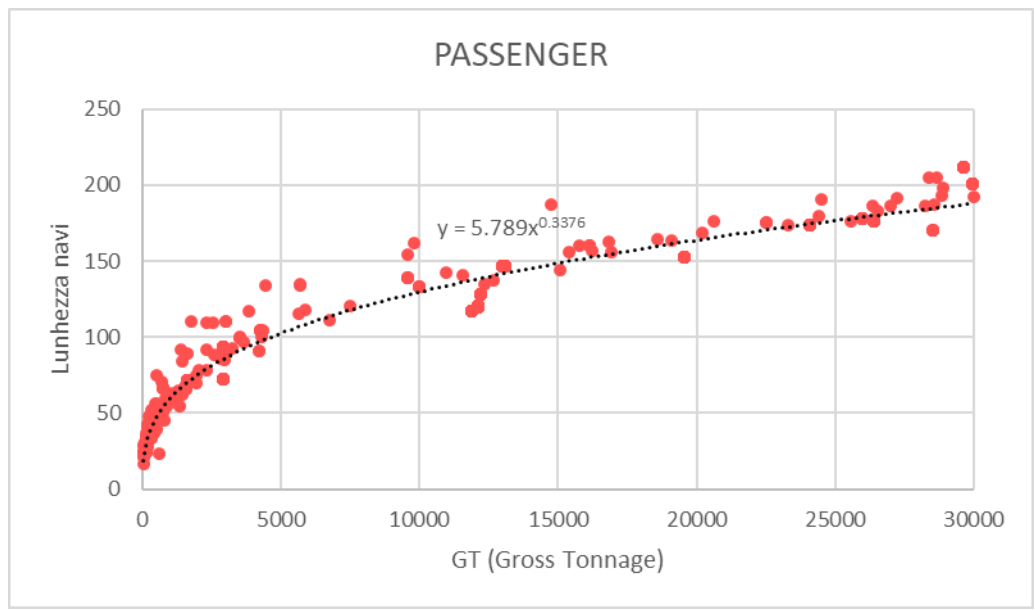

*Grafico 30: Curva che lega il GT alla lunghezza della nave per la categoria Passenger.*

Per le navi della categoria Passenger la curva che approssima al meglio il legame tra Gross Tonnage e lunghezza della nave è una linea di tendenza data dalla seguente equazione:

Lunghezza nave =  $5.789 \cdot GT^{0.3776}$ 

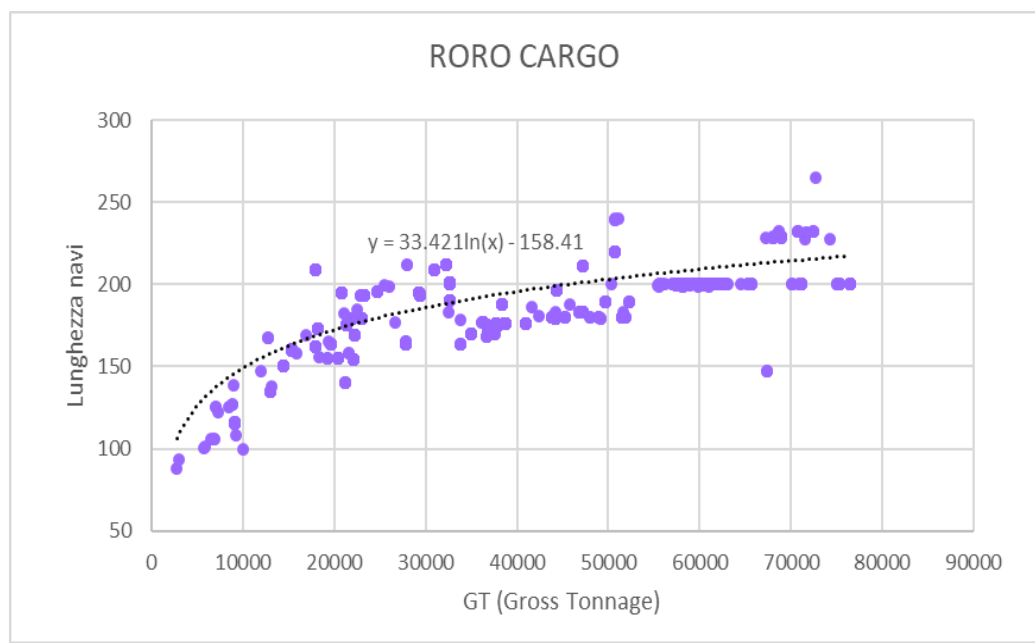

*Grafico 31: Curva che lega il GT alla lunghezza della nave per la categoria Roro Cargo.*

Per le roro cargo la curva che approssima al meglio il legame tra Gross Tonnage e lunghezza della nave è una linea di tendenza logaritmica data dalla seguente equazione:

 $Lunghezza\ nave = 33.421In(GT) - 158.41$ 

Quindi grazie all'utilizzo delle precedenti curve è possibile ricavare un valore approssimativo della lunghezza per le navi per cui il dato è mancante e quindi associare anche a queste il numero di rimorchiatori.

Il totale delle navi considerate per l'anno 2016 suddivise per categoria viene riportano e nella [Tabella 25](#page-85-0) e nel [Grafico 32.](#page-86-0)

<span id="page-85-0"></span>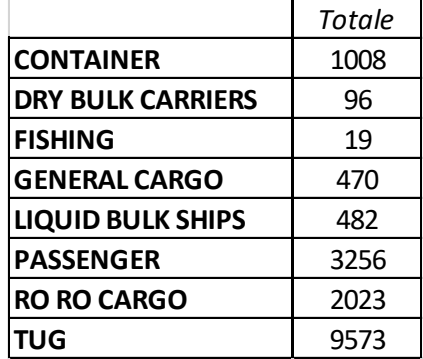

*Tabella 25: Totali per categoria delle navi considerate in ingresso e in uscita dal porto nel 2016.*

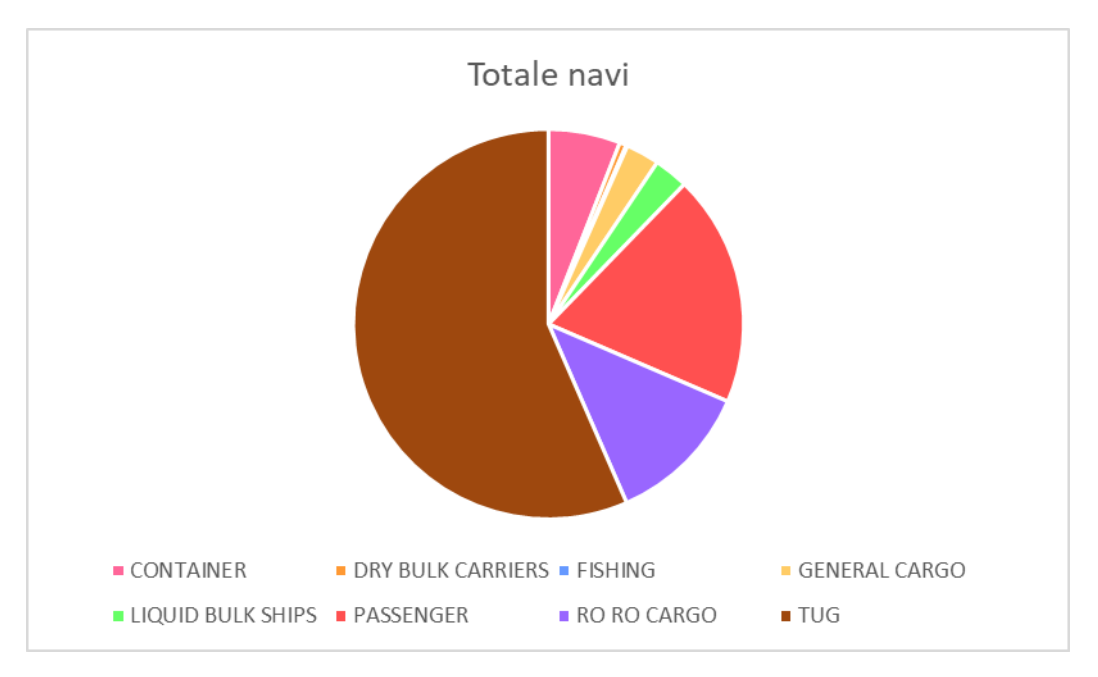

*Grafico 32: Distribuzione per categoria delle navi considerate in ingresso e in uscita dal porto nel 2016.*

<span id="page-86-0"></span>Vengono quindi riportati i grafici dell'andamento annuale, medio settimanale e medio giornaliero, i quali evidenziano gli andamenti totali per tipologia di nave in funzione del tempo. Questi tipi di grafici non rendono confrontabili le diverse tipologie di nave (per esempio i pescherecci essendo un numero molto esiguo hanno un andamento non valutabile nel primo grafico), per questo motivo si è utilizzata la modulazione come input per il sistema di modellazione per far sì che siano visibili e confrontabili tutti gli andamenti di tutte le tipologie di navi considerate.

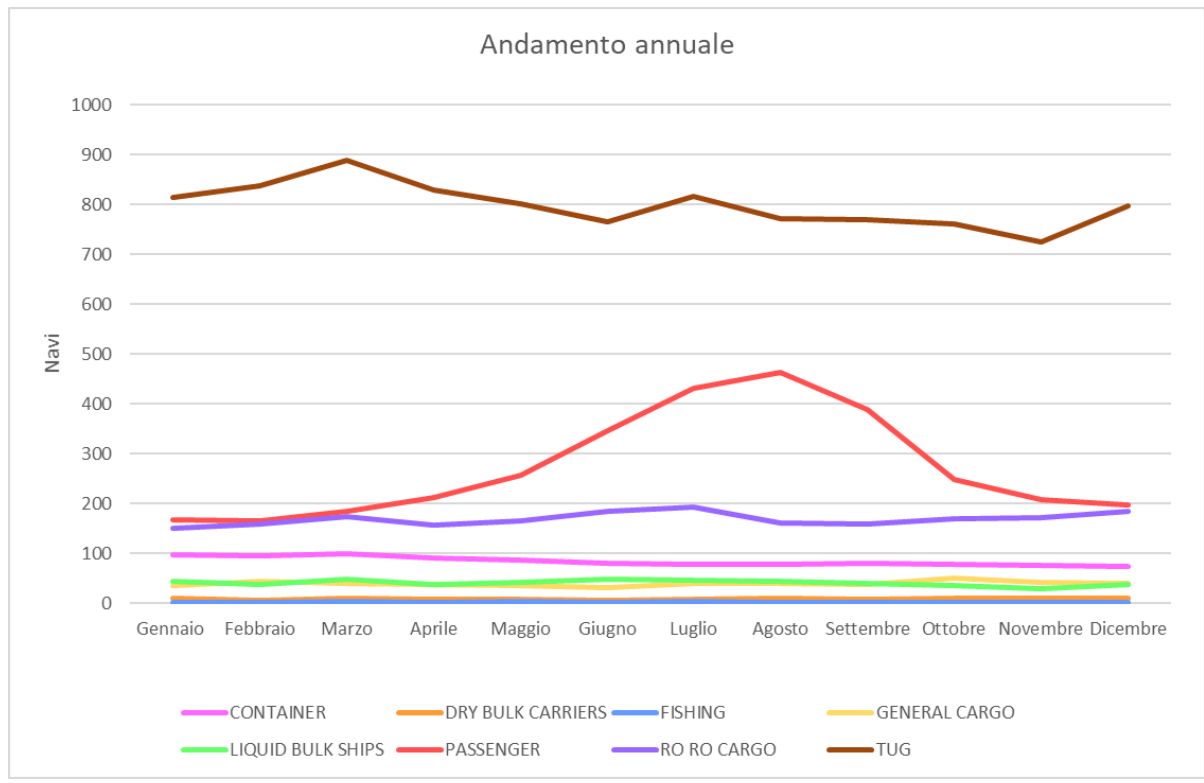

*Grafico 33: Andamento annuale delle navi nel porto di Livorno.*

Gli andamenti delle navi sono pressoché costanti durante l'anno per tutte le categorie tranne per le navi dedicate al trasporto passeggeri, che aumentano in concomitanza dei mesi estivi e quindi della crescita del turismo.

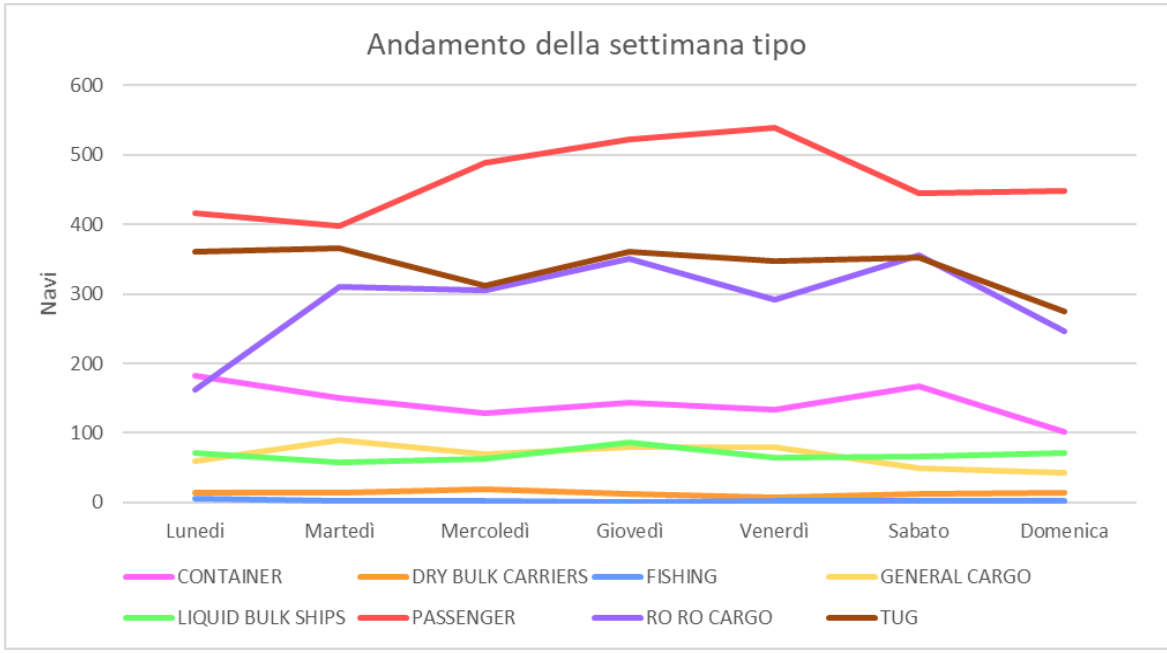

*Grafico 34: Andamento settimanale medio delle navi nel porto di Livorno.*

Per quanto riguarda gli andamenti settimanali medi non si riscontrano grandi differenze per le diverse categorie se non per le navi passeggeri e le roro cargo: le prime aumentano dal martedì raggiungendo l'apice il venerdì; mentre le seconde hanno più picchi rispettivamente il martedì, giovedì e sabato.

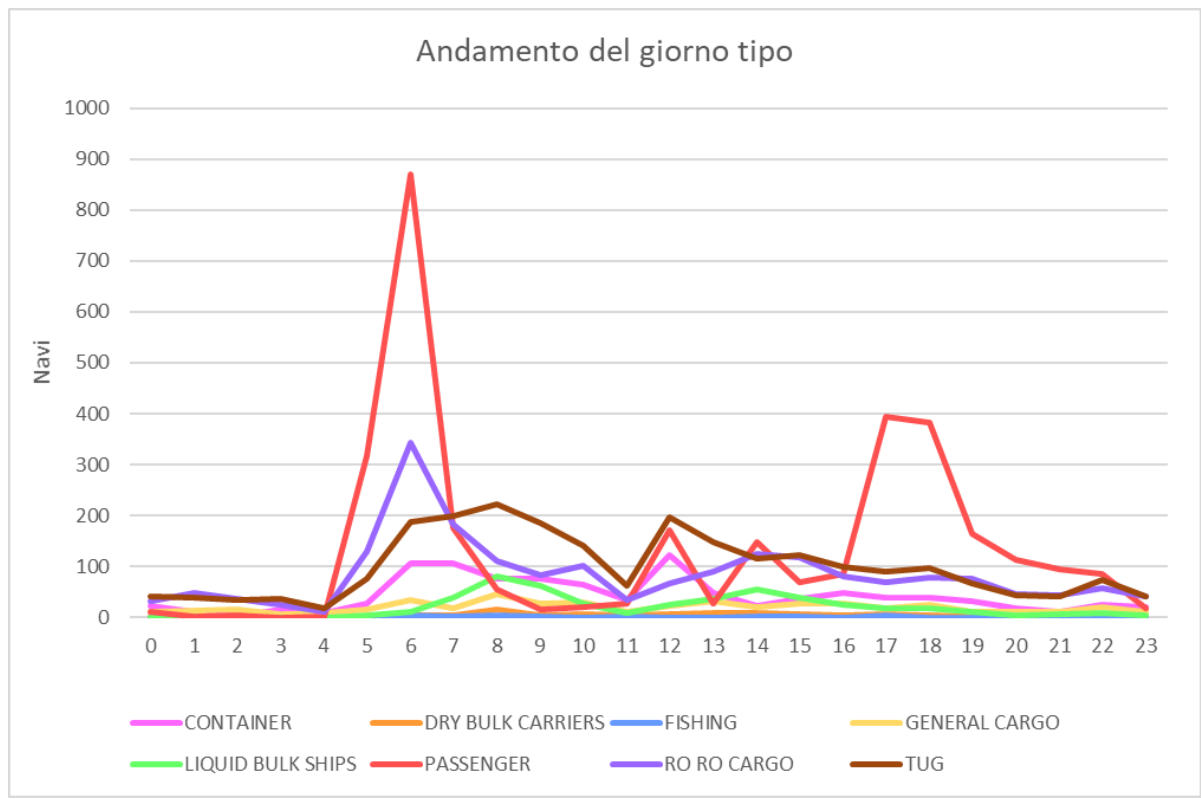

*Grafico 35: Andamento giornaliero medio delle navi nel porto di Livorno.*

Invece per quanto riguarda l'andamento giornaliero troviamo un aumento di traffico nelle ore diurne rispetto le ore notturne: infatti tra mezzanotte e le quattro del mattino le attività navali risultano quasi del tutto assenti per tutte le categorie. Le navi passeggeri hanno un picco nelle prime ore del mattino (tra le cinque e le sette) e nelle ore serali (tra le diciassette e le diciannove). Lo stesso picco mattutino è visibile per le roro cargo. Mentre per le altre categorie non sono visibili picchi così evidenti.

#### *Calcolo delle emissioni navali*

Per il calcolo delle emissioni navali si è utilizzata la procedura descritta al paragrafo [2.1.1.4.](#page-27-0) In particolare il Porto di Livorno ha fornito per ogni nave le informazioni relative l'orario di ingresso e uscita dal porto e l'orario di ormeggio e disormeggio dalla banchina di riferimento per ogni nave.

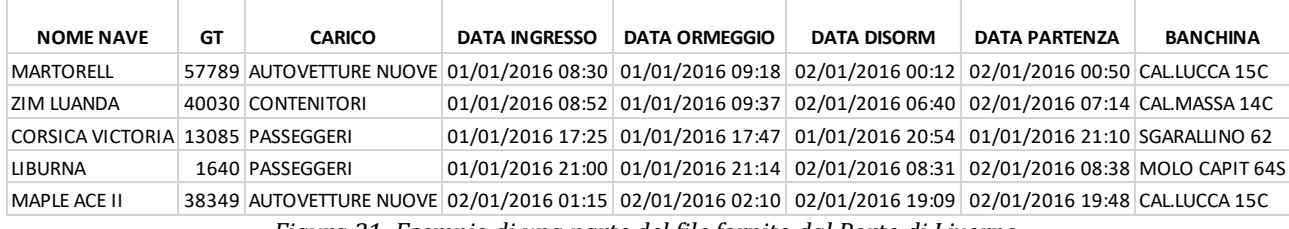

*Figura 31: Esempio di una parte del file fornito dal Porto di Livorno.*

Le navi attraccano nelle diverse banchine a seconda della propria categoria, quindi in base al carico, e anche a seconda delle proprie dimensioni.

Per quanto riguarda i TUG, essi all'ingresso del porto guidano la nave a cui sono associati alla banchina di destinazione e compiono poi il percorso inverso nel momento in cui la nave deve lasciare il Porto. Per questo motivo, per questa parte di tragitto, seguono la stessa modulazione della nave associata. Viene poi conteggiato per i rimorchiatori anche un percorso compiuto per raggiungere la nave da guidare e quello compiuto per tornare all'interno del porto dopo aver lasciato la nave associata all'uscita di quest'ultimo.

Viene quindi riportata nell[a Figura 32](#page-89-0) una mappa delle banchine del porto e il percorso eseguito dai rimorchiatori*.*

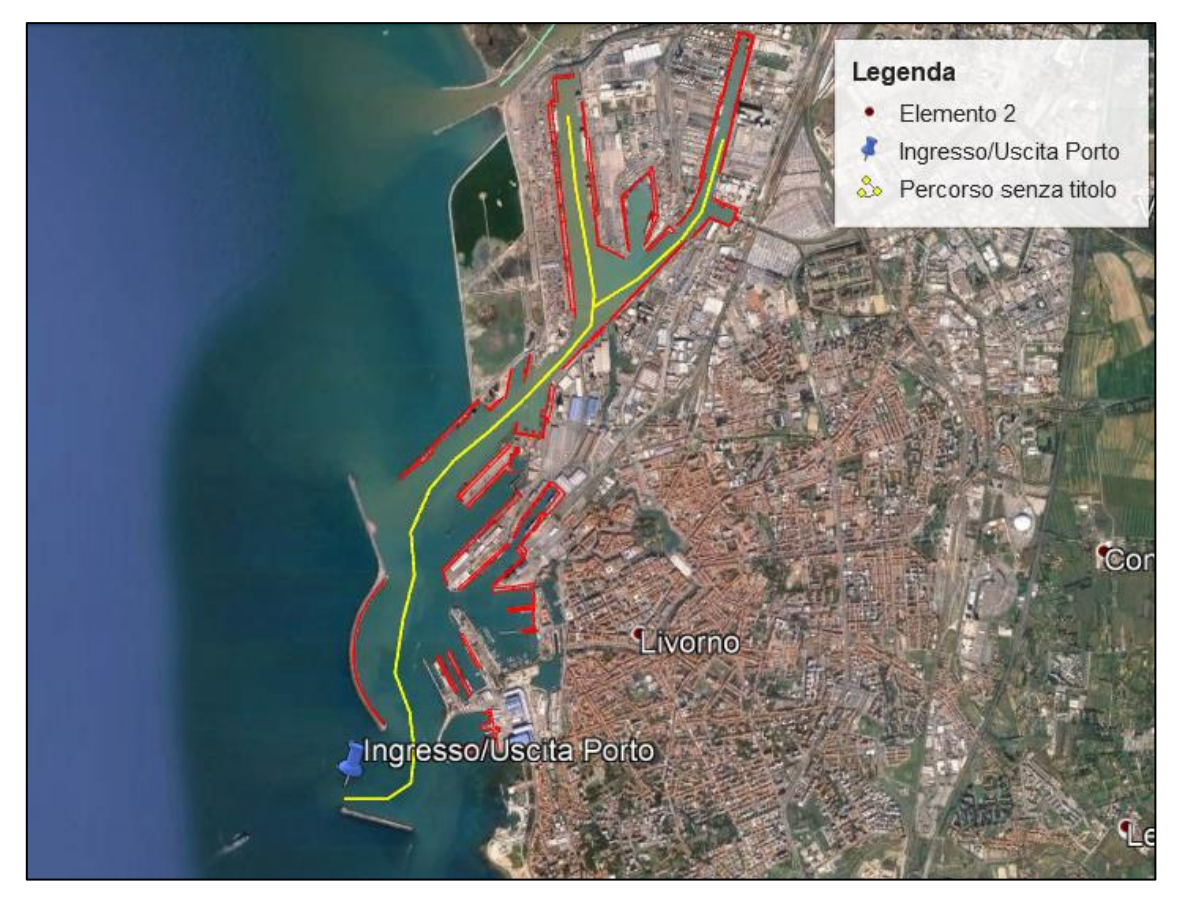

<span id="page-89-0"></span>*Figura 32: La mappa evidenzia le banchine in rosso, l'ingresso e uscita dal porto e il percorso compiuto dai rimorchiatori in giallo.*

Si è poi deciso di effettuare un ulteriore confronto tra l'inventario IRSE e i dati delle emissioni calcolate tramite la metodologia navale (approccio bottom-up). In questo caso però per rendere confrontabili i due tipi di dati si sono utilizzati per l'IRSE i dati emissivi del settore 0804 per il solo comune di Livorno che vengono riportati nella

[Tabella 26.](#page-89-1)

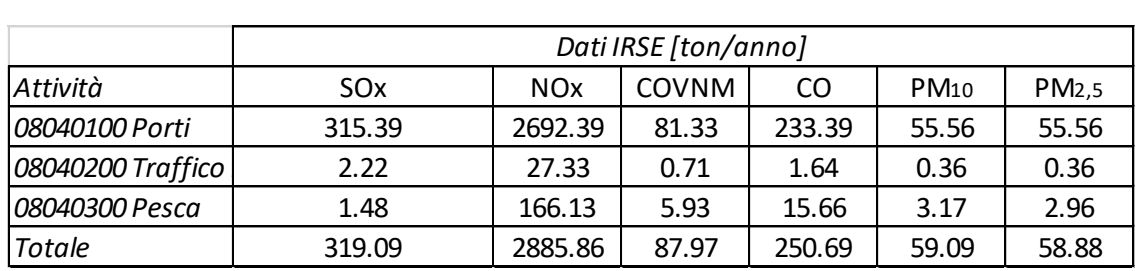

<span id="page-89-1"></span>*Tabella 26: Dati IRSE del settore 0804 per il comune di Livorno suddivisi per attività.*

Dalla tabella è evidente che l'attività 080401 è quella di maggior peso rispetto le altre due: l'attività di traffico (080402) ha valori molto bassi che non sarebbero quindi confrontabili con i calcoli effettuati per la fase di crociera.

Perciò per il confronto tra i valori IRSE e i dati delle emissioni calcolate con la metodologia navale si è ritenuto opportuno considerare le sole fasi di stazionamento e manovra delle navi. Nella

*[Tabella](#page-90-0)* 27 vengono riportati i valori ottenuti utilizzando la metodologia di calcolo bottom-up delle emissioni.

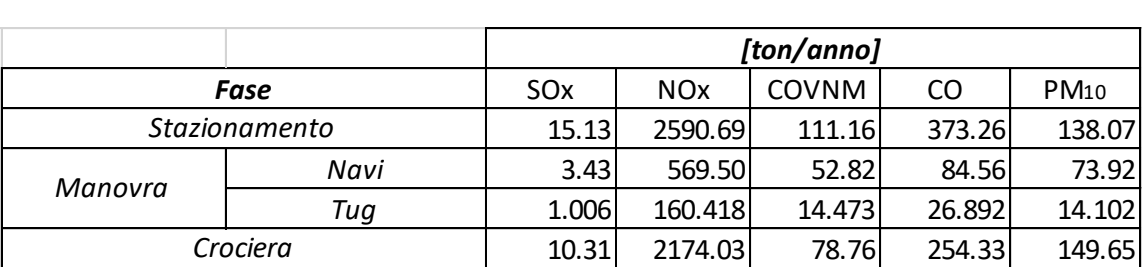

<span id="page-90-0"></span>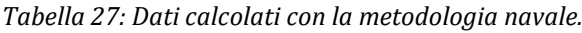

Per quanto riguarda i rimorchiatori si è considerata la sola fase di manovra all'interno del porto: essi compiono una parte delle manovre accompagnando le navi e una parte dopo aver lasciato le navi alla propria destinazione (banchina o uscita dal porto). Si sono quindi calcolate il totale delle ore di accompagnamento dei rimorchiatori che risultano essere 13844 con una velocità media di circa 7 km/h e si è poi ipotizzato che in assenza di navi i rimorchiatori compiano le manovre a una velocità maggiore di 10 km/h. Perciò al totale delle ore di accompagnamento si è aggiunta la frazione di ore in cui i rimorchiatori svolgono manovre in assenza di navi. L'equazione utilizzata per il calcolo delle ore totali di manovra dei tug viene riportata di seguito:

#### Totale ore fase di manovra tug $= 1.7 \cdot$ ore di accompagnamento navi

Grazie a queste ipotesi è quindi possibile calcolare la parte di emissioni dei rimorchiatori. Il valore ottenuto per il confronto con l'IRSE è dato dalla somma della fase di stazionamento e fase di manovra per navi e rimorchiatori.

Vengono quindi riportati i valori ottenuti per il confronto tra IRSE e dati calcolati e la loro rappresentazione grafica.

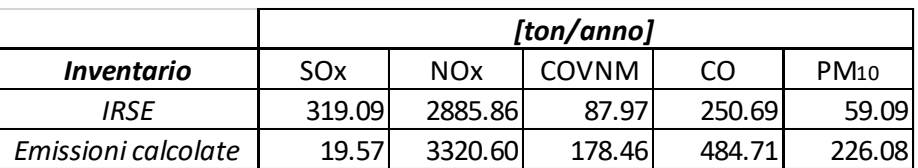

*Tabella 28: Quantitativi dei diversi inquinanti d'interesse per l'IRSE e i dati ottenuti con l'utilizzo della metodologia.*

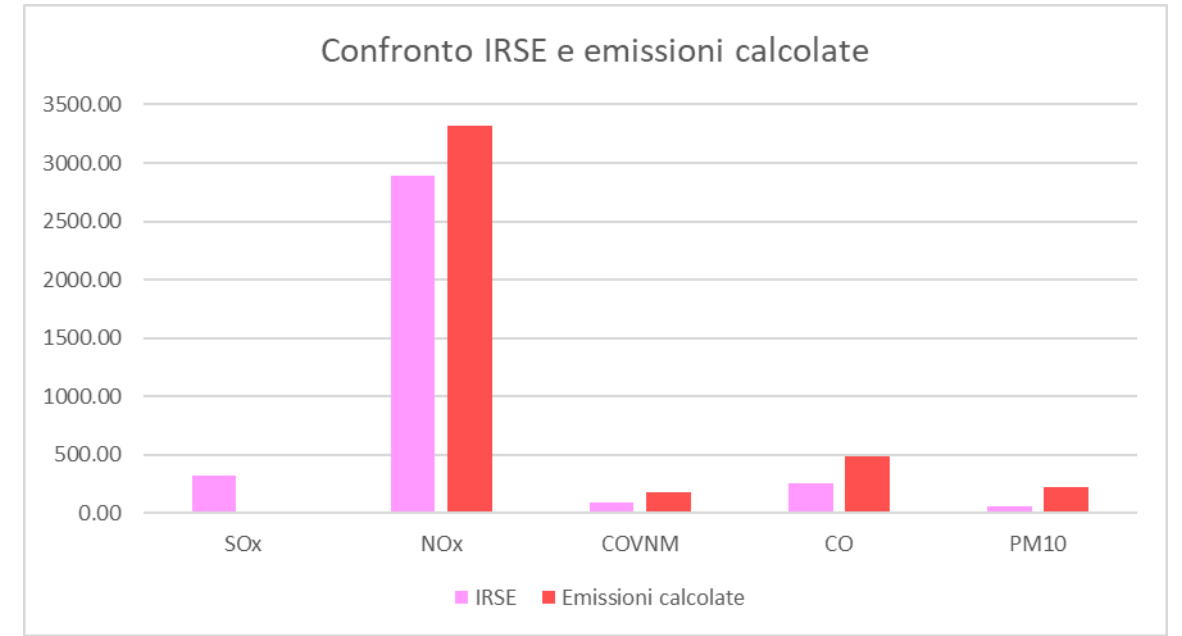

*Grafico 36: Confronto dei diversi inquinanti per l'IRSE e i dati emissivi calcolati tramite l'utilizzo della metodologia navale.*

Risulta evidente che tra i dati calcolati e i valori dell'IRSE ci sono delle differenze. In tutti i casi tranne gli ossidi di zolfo la stima diretta risulta maggiore rispetto al dato IRSE.

Per gli ossidi di zolfo il dato IRSE risulta quindici volte superiore rispetto all'emissione calcolata, il divario può essere dovuto a un diverso contenuto di zolfo nel combustibile:

- ◊ per l'olio combustibile viene considerata una percentuale di zolfo con valori del 2.7% in peso prima del 2006 secondo la direttiva 2005/33/CE dell'Unione Europea, poi dall' 11 agosto del 2006 la percentuale si abbassa al 1.5% in peso nei mari territoriali dell'UE;
- ◊ per il diesel viene considerata una percentuale dello zolfo con valori del 0.5% prima del 2000 come riportato in letteratura (Lloyd's Register, 1995), poi seguendo la direttiva 2005/33/CE dell'Unione Europea si hanno valori del 0.2% in peso dal 2000 e dal 2010 in poi questa percentuale si abbassa fino allo 0.1% in peso;

Quindi le differenze dell'emissione di ossidi di zolfo può essere dovuta al diverso riferimento adottato dall'IRSE rispetto al nostro studio in cui si è deciso di impiegare un contenuto di zolfo del 1.5%.

Per quanto riguarda tutti gli altri inquinanti, in cui i valori calcolati risultano maggiori rispetto quelli dell'inventario, si ha che per gli ossidi di azoto la differenza sia limitata infatti i valori differiscono di circa il 15%. Ciò non avviene per monossido di carbonio, COVNM e particolato che differiscono rispettivamente del 93%, 103% e 283%.

# **3.2. Risultati del modello**

Si è utilizzato il modello di trasporto, dispersione e trasformazione chimica degli inquinanti in atmosfera FARM (paragrafo [2.1.2](#page-35-0)), sviluppato da Arianet, per simulare i dieci mesi d'interesse cioè il periodo tra marzo e dicembre 2017, sul quale è focalizzata l'analisi prevista dal progetto di espansione del porto di Livorno. All'interno di questo periodo sono programmate le campagne di misura per il rilievo delle concentrazioni atmosferiche degli inquinanti all'interno dell'area portuale. Utilizzando l'insieme delle osservazioni disponibili è possibile effettuare un confronto fra valori di concentrazione osservati e predetti, e valutare se il modello utilizzato è in grado di descrivere in modo soddisfacente gli andamenti nel tempo e la distribuzione spaziale dei diversi inquinanti.

## *3.2.1.Confronto dati osservati e dati calcolati*

Sono stati effettuati diversi confronti tra il set di dati osservati e predetti dal sistema modellistico per il periodo di marzo-dicembre 2017. Vengono però riportati i soli grafici degli inquinanti di maggiore interesse perché legati alle criticità maggiori connesse allo stato della qualità dell'aria locale ed alle sorgenti di inquinanti presenti sul territorio. In particolare, verranno analizzati ossidi di azoto, sostanze particolate e ossidi di zolfo.

La prima analisi effettuata per ciascun inquinante è il confronto tra le medie per l'intero periodo (10 mesi).

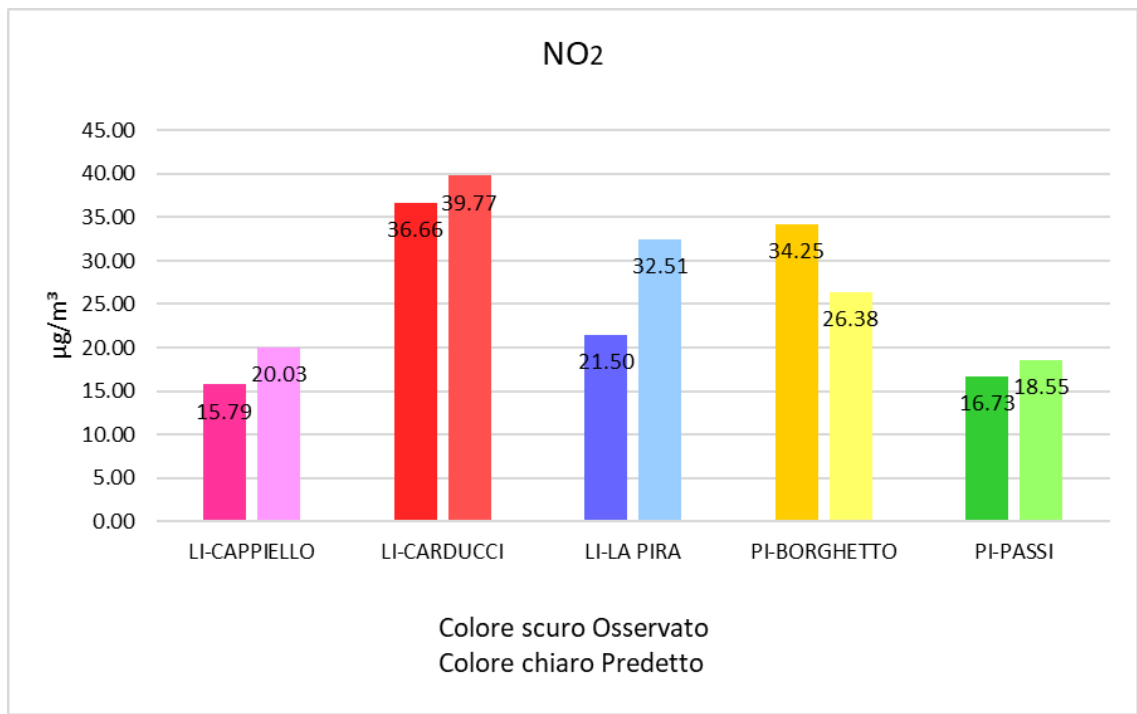

*Grafico 37: Medie per l'intero periodo del NO<sup>2</sup> per ciascuna stazione di monitoraggio.*

Per l'NO<sup>2</sup> si hanno in generale valori più alti per le stazioni di traffico (Carducci e Borghetto) rispetto alle altre stazioni di fondo urbano, questo proprio perché, come detto in precedenza, la produzione di questo inquinante è fortemente legata alle attività di traffico stradale (Macrosettore 07). Questa caratteristica è riprodotta correttamente dalle simulazioni modellistiche. I valori medi calcolati e misurati sul periodo di dieci mesi considerato risultano avere differenze percentuali che variano dall'8% per la stazione di Carducci al 50% per la stazione di La Pira. In particolare, si ha che la media dei valori predetti tende a sovrastimare la media dei valori osservati per tutte le stazioni a parte Borghetto, localizzata nella zona centrale di Pisa ed esposta al traffico urbano locale. Nell'area di Livorno il modello riproduce correttamente la differenza fra i valori medi osservati nelle postazioni fi Cappiello e Carducci, mentre sovrastima significativamente le concentrazioni a La Pira.

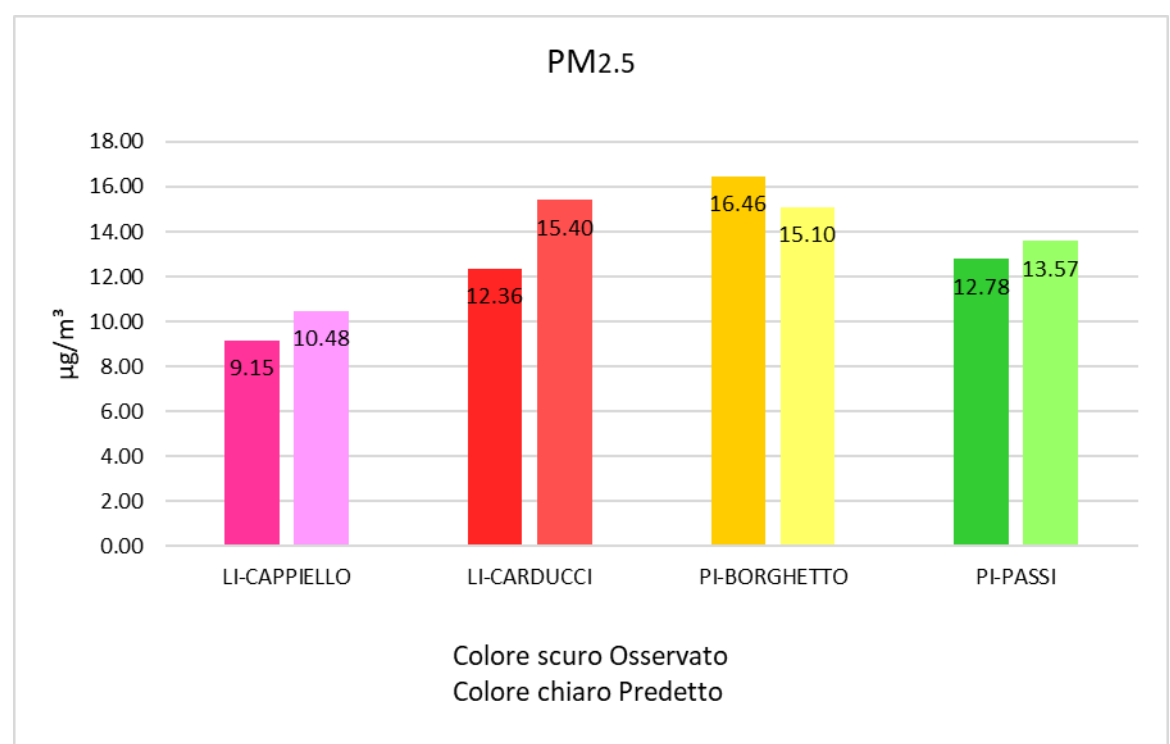

*Grafico 38: medie per l'intero periodo del PM2.5 per ciascuna stazione di monitoraggio.*

Per quanto riguarda il PM2.5 si nota subito che le medie dei valori predetti risultano molto simili alle medie dei valori osservati con una tendenza alla sovrastima in tutte le postazioni esclusa quella di Borghetto. In questo caso quindi vi è un'ottima corrispondenza tra i due set di dati e quindi FARM riesce a simulare molto bene questo inquinante nell'area considerata, riproducendone correttamente la variabilità spaziale. Le medie differiscono di percentuali minori rispetto a quelle del PM<sub>10</sub> con variazioni che vanno da una percentuale del 6% fino al 25%.

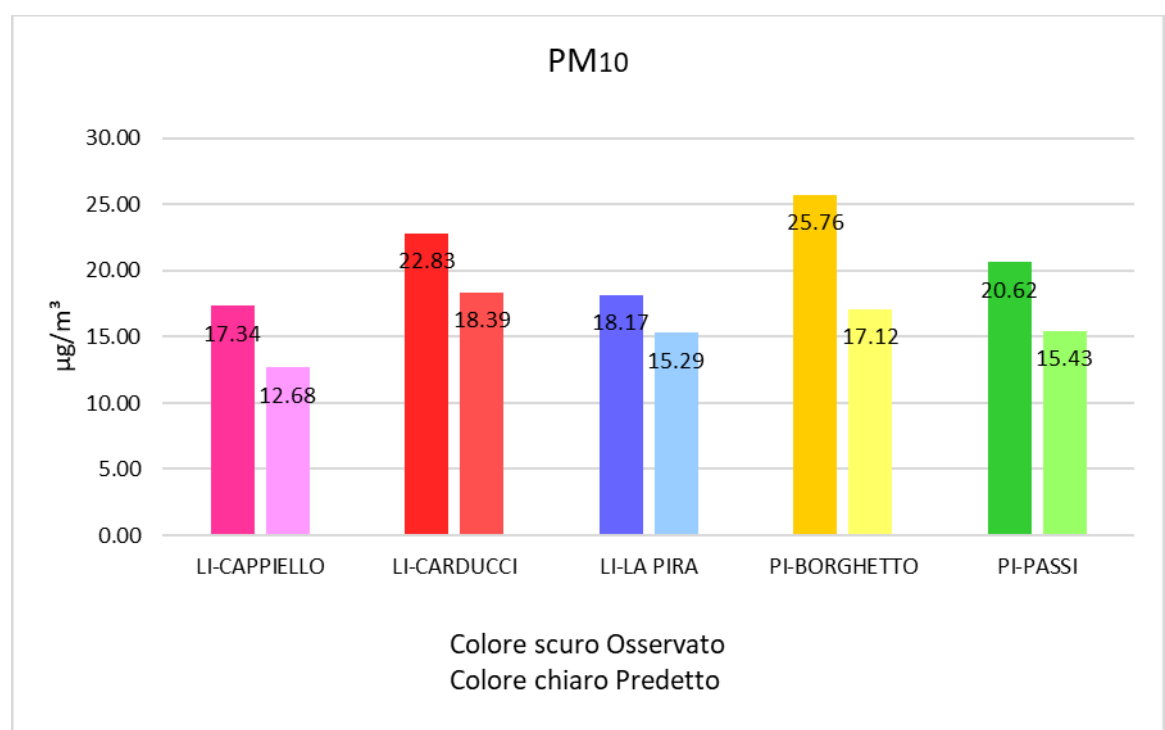

*Grafico 39: Medie per l'intero periodo del PM<sup>10</sup> per ciascuna stazione di monitoraggio.*

Per il PM<sup>10</sup> le differenze fra le concentrazioni misurate nei diversi tipi di stazione sono molto limitate. In questo caso è però evidente come le medie dei valori predetti risultino sempre inferiori alle medie dei dati osservati, perciò il sistema modellistico sottostima il  $PM_{10}$  in tutte le stazioni. Considerato il risultato differente verificato per il PM2.5, la ragione della sottostima evidenziata dalla simulazione di FARM è attribuibile principalmente al contributo della frazione di particolato grossolano (PM10 - PM2.5). Le cause della sottostima possono essere diverse: sotto rappresentazione o non conteggio di sorgenti antropogeniche presenti sul territorio, sottostima del contributo di sorgenti naturali (sali marini e risospensione eolica di componenti terrigene) o della risospensione di polveri causata dal traffico veicolare. In questo caso le medie osservate e quelle predette differiscono di una percentuale compresa fra il 19% ed il 50%, con la differenza maggiore nella postazione stradale di Pisa Borghetto.

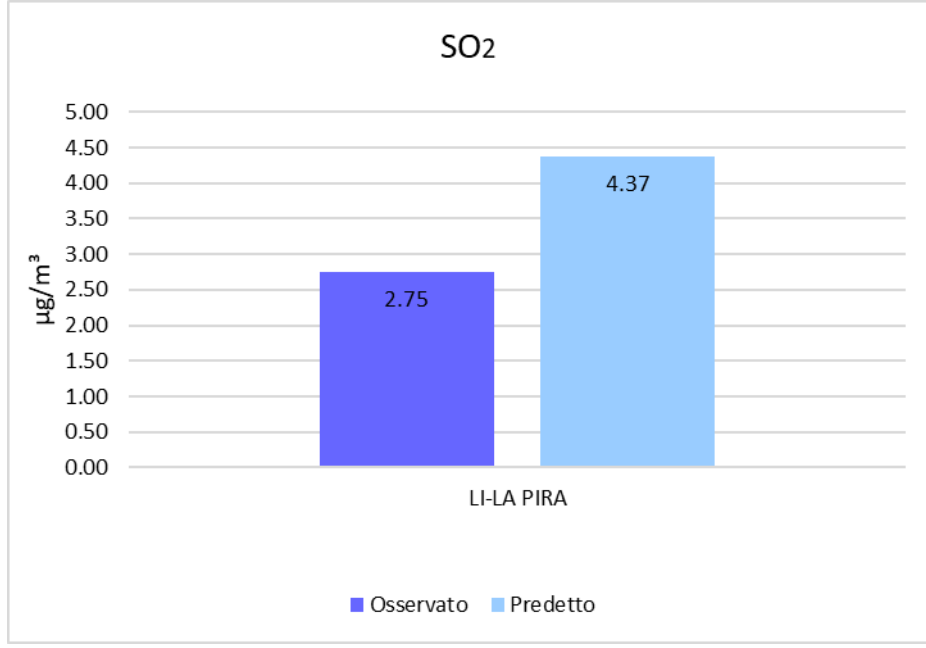

*Grafico 40: Medie per l'intero periodo del SO<sup>2</sup> per la stazione di La Pira.*

Nel caso degli ossidi di zolfo i dati disponibili riguardano la sola stazione di La Pira. In questo caso il sistema modellistico sembra sovrastimare i valori predetti dell'inquinante rispetto a quelli osservati e infatti le due medie differiscono di quasi il 60%. Vanno però considerato, in questo caso, che sia i valori medi osservati che quelli previsti dal modello sono molto bassi e che la differenza citata corrisponde ad un bias di meno di 2  $\mu/m^3$ . Le emissioni di SO<sub>2</sub> provengono da impianti industriali. In questo caso la causa della sovrastima potrebbe essere imputabile all'inventario delle emissioni utilizzato come input per FARM, il quale contiene un'informazione relativa alle emissioni massime autorizzate o ad una stima delle emissioni complessive annuali, che possono produrre una sovrastima le emissioni legate a attività industriali in caso di sotto-utilizzo degli impianti.

La seconda analisi si è concentrata sul confronto delle medie mensili per ciascun inquinante d'interesse e per ogni stazione di monitoraggio per il periodo dei 10 mesi in esame per verificare quali fossero i mesi in cui tra i dati osservati e quelli predetti dal sistema modellistico ci fosse maggiore corrispondenza. Ai grafici si è deciso di aggiungere la curva relativa alle medie mensili calcolate sul triennio 2014-2016 per verificare se tra queste ultime e le medie mensili del periodo marzo-dicembre 2017 ci sia coerenza.

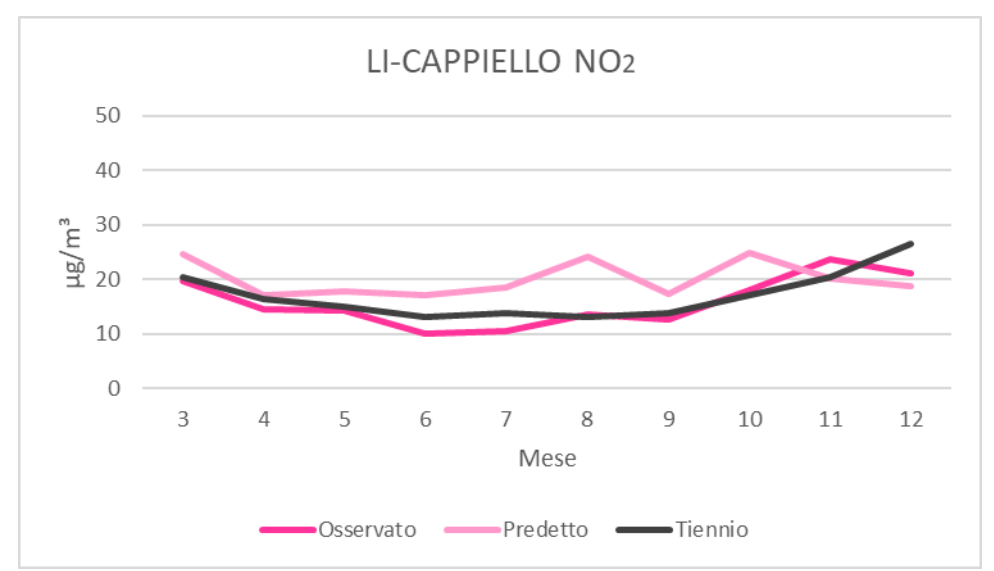

*Grafico 41: Andamento delle medie mensili di NO<sup>2</sup> per la stazione di Cappiello.*

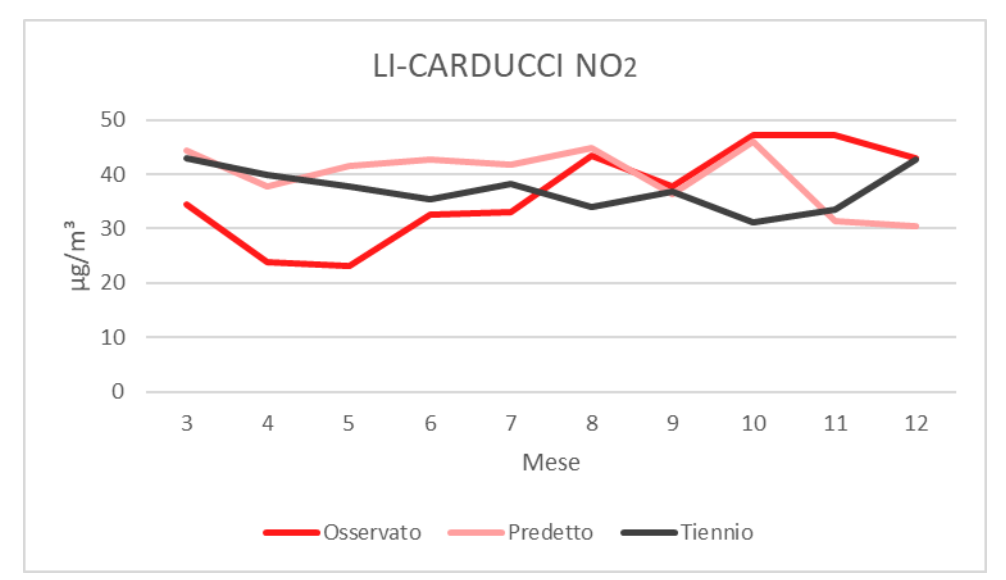

*Grafico 42: Andamento delle medie mensili di NO<sup>2</sup> per la stazione di Carducci.*

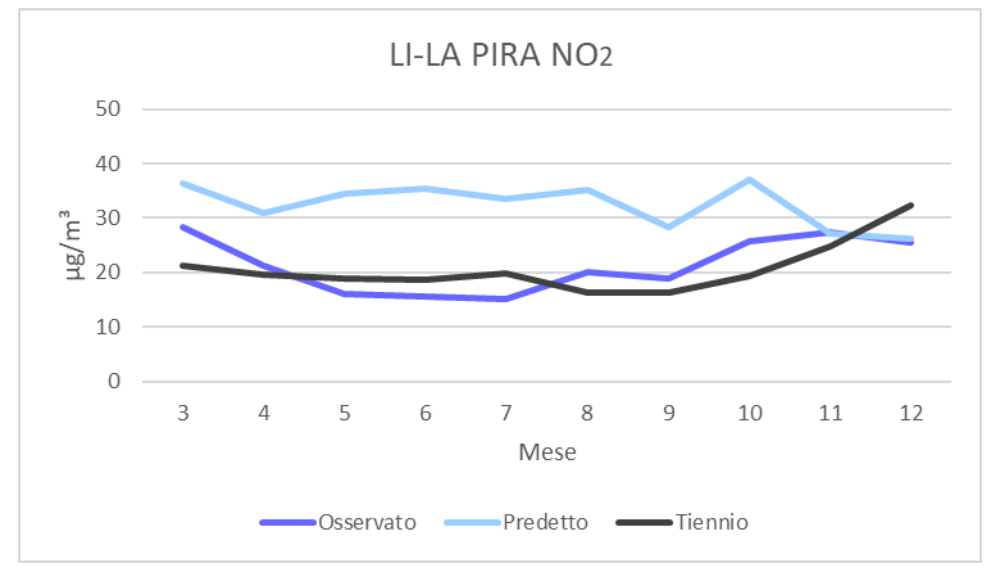

*Grafico 43: Andamento delle medie mensili di NO<sup>2</sup> per la stazione di La Pira.*

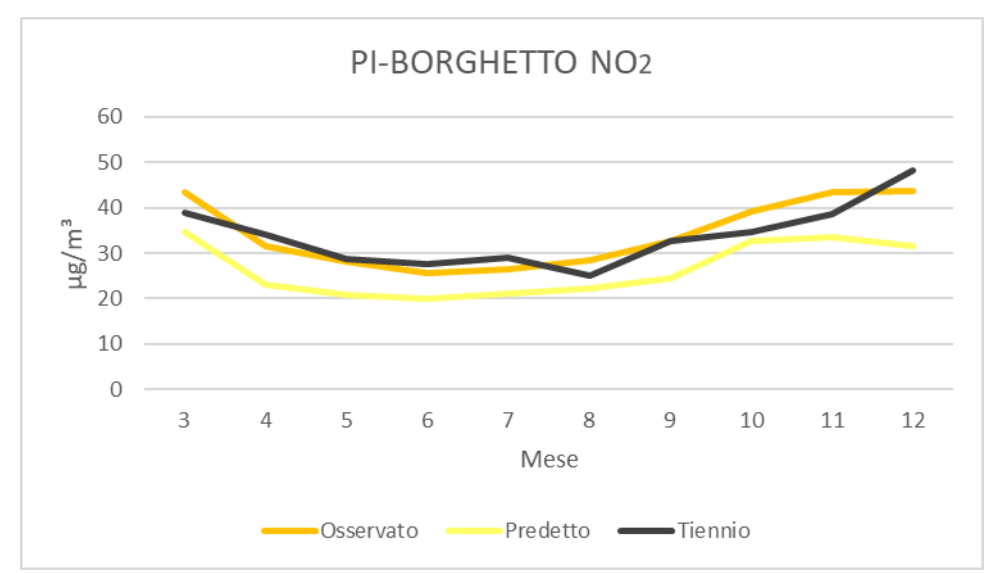

*Grafico 44: Andamento delle medie mensili di NO<sup>2</sup> per la stazione di Borghetto.*

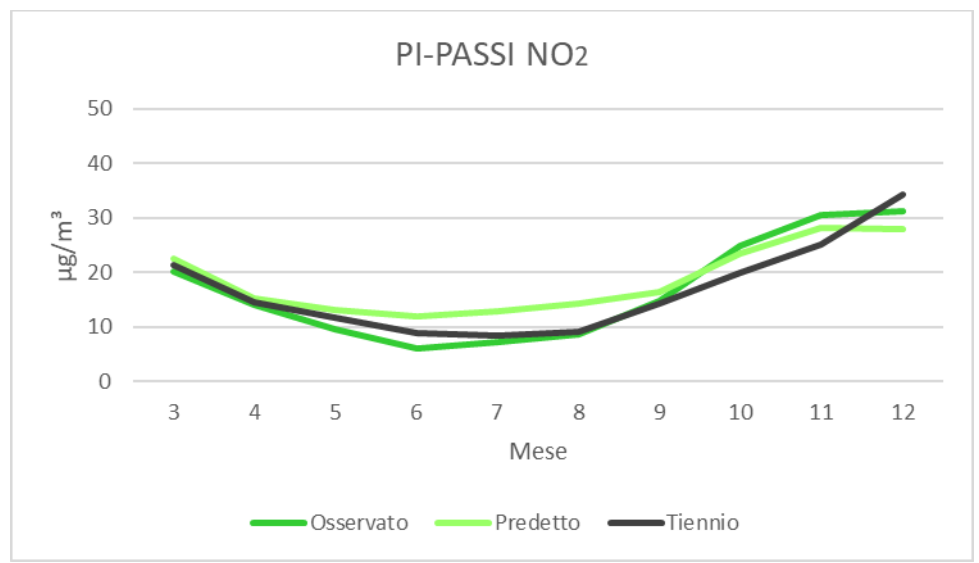

*Grafico 45: Andamento delle medie mensili di NO<sup>2</sup> per la stazione di Passi.*

Per gli NO<sub>2</sub> si osserva che gli andamenti delle medie mensili sono descritti meglio dal sistema modellistico nelle stazioni pisane rispetto a quelle livornesi. A Borghetto per tutto il periodo del confronto è ben visibile che i valori osservati siano più alti d quelli predetti, mentre tutte le altre stazioni si ha che i valori predetti siano maggiori di quelli osservati fino a ottobre, dopodiché per novembre e dicembre questa tendenza si inverte. Le stazioni in cui è ben visibile la simulazione errata del modello sono essenzialmente quella di Carducci e La pira, in cui altre a differenze tra i valori si hanno anche variazioni tra gli andamenti. Per quando riguarda invece il confronto tra di dati osservati per il 2017 e quelli del triennio 2014-2016 si ha una corrispondenza abbastanza buona per tutte le stazioni tranne Carducci. Per tutte le altre stazioni nonostante le variazioni possibili si hanno valori e andamenti simili.

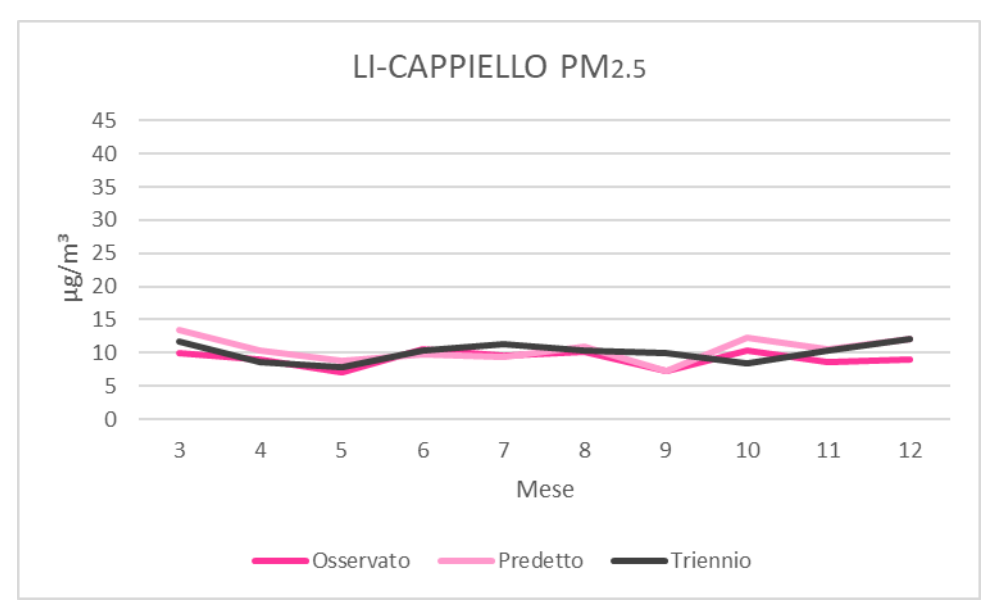

*Grafico 46: Andamento delle medie mensili di PM2.5 per la stazione di Cappiello*

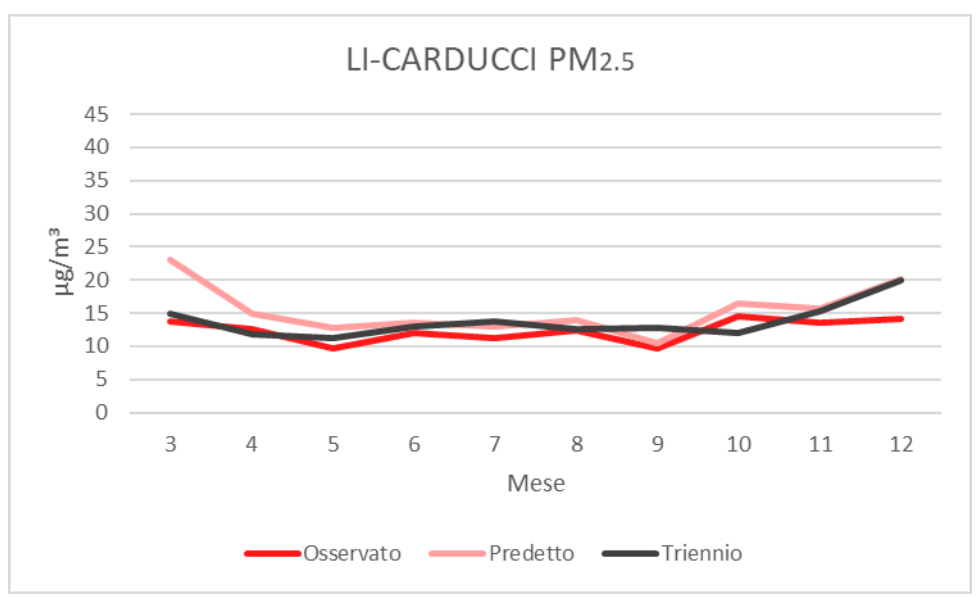

*Grafico 47: Andamento delle medie mensili di PM2.5 per la stazione di Carducci.*

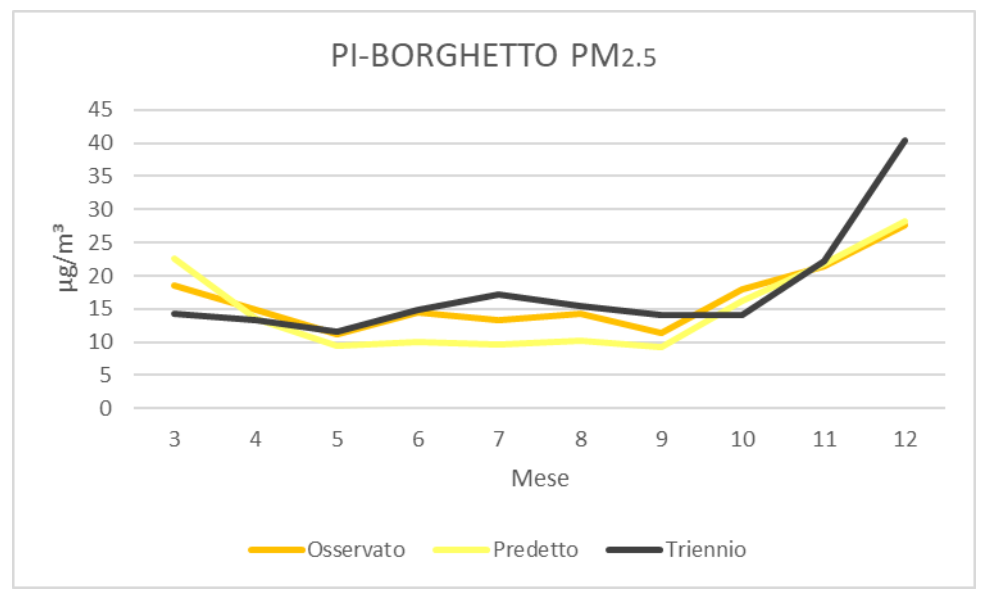

*Grafico 48: Andamento delle medie mensili di PM2.5 per la stazione di Borghetto.*

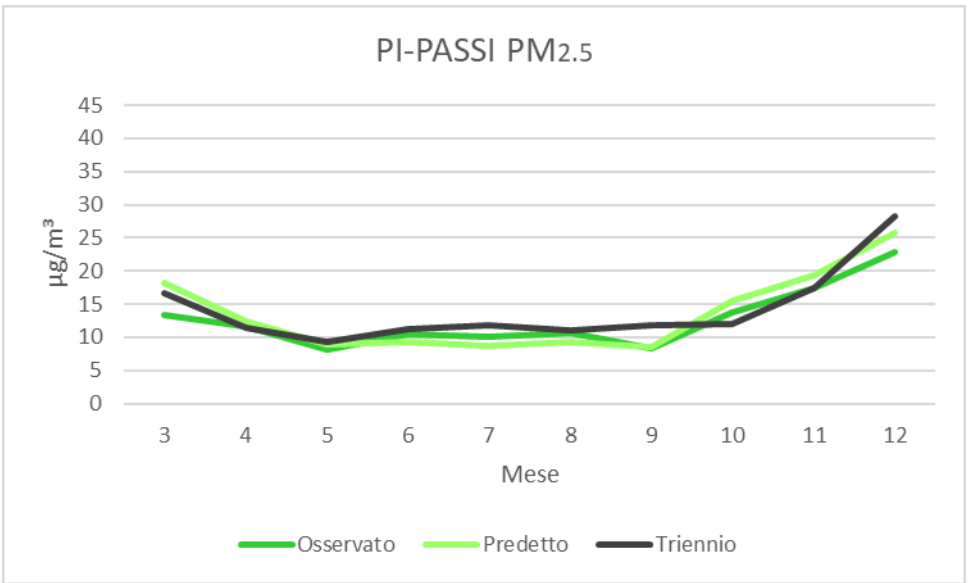

*Grafico 49: Andamento delle medie mensili di PM2.5 per la stazione di Passi.*

Invece per il PM2.5 le medie mensili per tutte le stazioni calcolate dai dati del sistema modellistico sono simili a quelle calcolate dai dati osservati per tutto il periodo di marzo-dicembre 2017. Nel caso di questo inquinante perciò FARM riesce ad ottenere ottimi risultati nella simulazione. Per quanto riguarda le medie mensili calcolate per il triennio 2014-2016 in tutti i grafici è ben visibile che gli andamenti di quest'ultime tendono ad allontanarsi da quelli delle medie calcolate per il periodo di 10 mesi in esame, in questo caso perciò si osserva una buona concordanza tra modello e dati osservati per il periodo di marzo-dicembre 2017 ma con un allontanamento dei valori medi del triennio. Quindi, quando verranno calcolati i diversi indici statistici nel paragrafo successivo ci si aspetta di avere valori migliori per il confronto tra i dati osservati e predetti dello stesso periodo, rispetto quelli tra i dati del sistema modellistico e i valori medi del triennio 2014-2016.

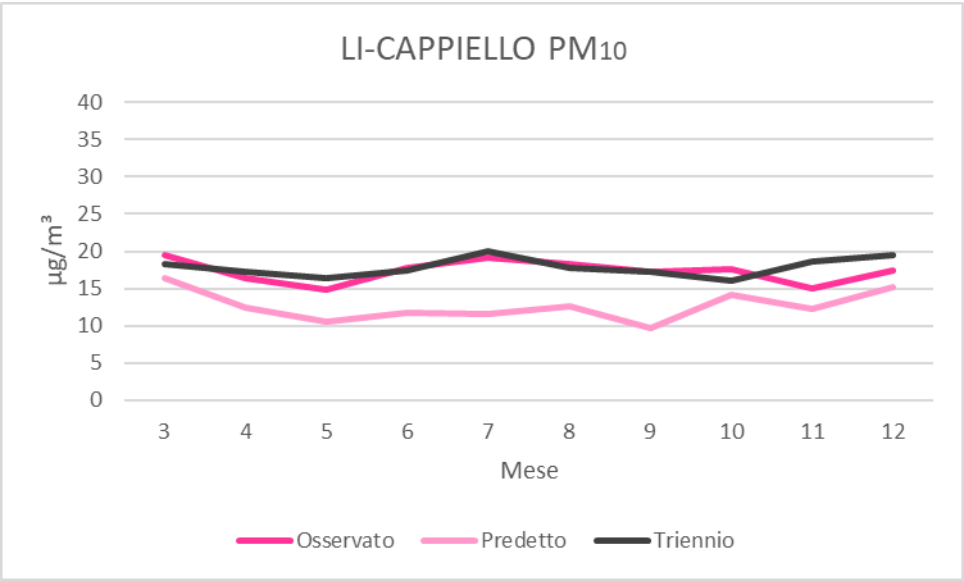

*Grafico 50: Andamento delle medie mensili di PM<sup>10</sup> per la stazione di Cappiello.*

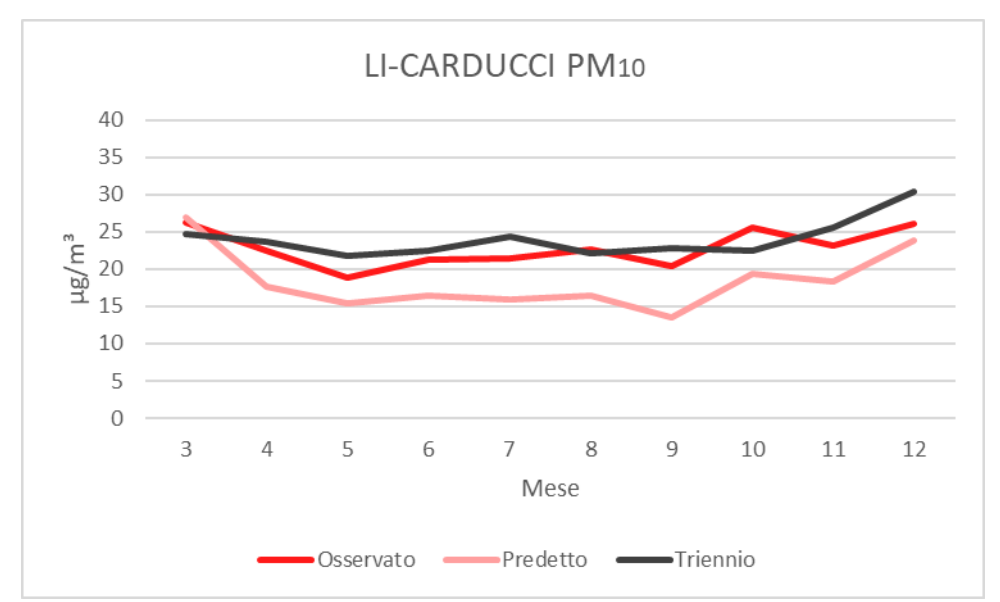

*Grafico 51: Andamento delle medie mensili di PM<sup>10</sup> per la stazione di Carducci.*

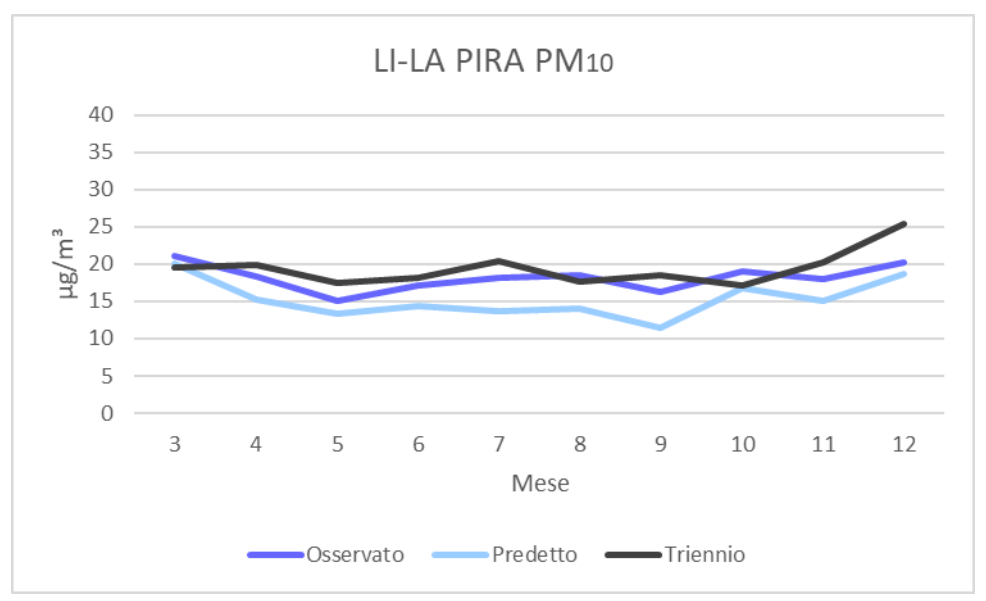

*Grafico 52: Andamento delle medie mensili di PM<sup>10</sup> per la stazione di La Pira.*

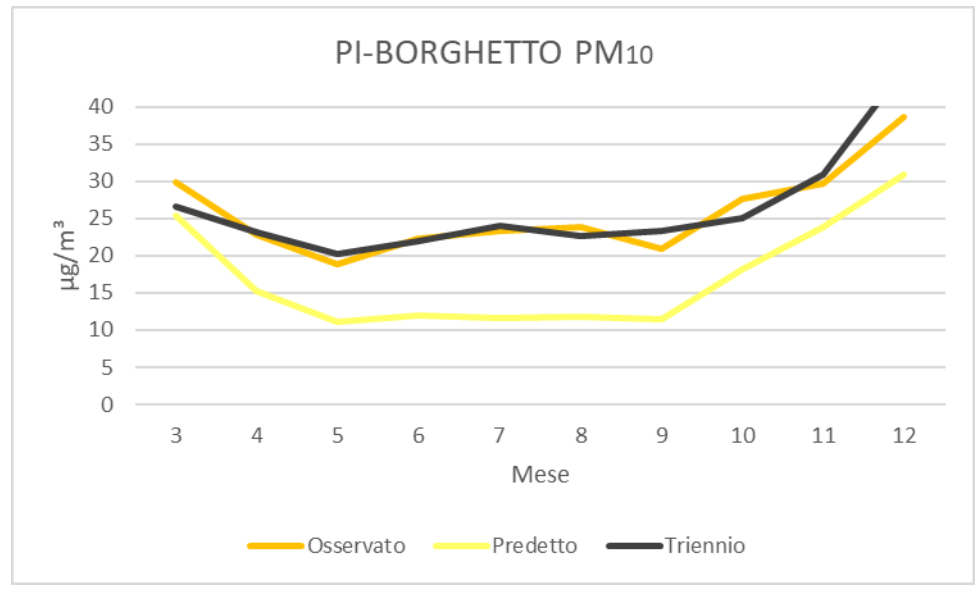

*Grafico 53: Andamento delle medie mensili di PM<sup>10</sup> per la stazione di Borghetto.*

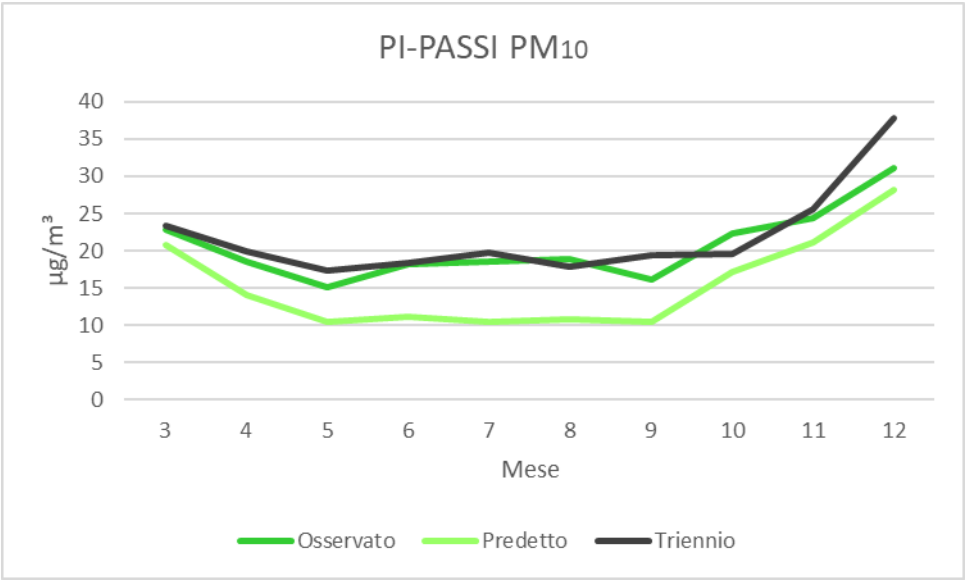

*Grafico 54: Andamento delle medie mensili di PM<sup>10</sup> per la stazione di Passi.*

Nel caso del PM<sup>10</sup> per tutte le stazioni e per tutto il periodo di riferimento le medie mensili calcolate dai dati predetti dal modello risultano sempre minori rispetto a quelle calcolate dai dati osservati dalle stazioni di monitoraggio. Questa è un ulteriore conferma che il sistema modellistico trascuri una frazione di particolato grossolano. Nei grafici è anche osservabile tra i dati predetti e osservati dei 10 mesi una certa coerenza negli andamenti nonostante la differenza tra i valori, invece gli andamenti risultanti dalle medie mensili del triennio discostano da quelli delle medie mensili del periodo di marzo-dicembre 2017 nonostante i valori siano molto simili.

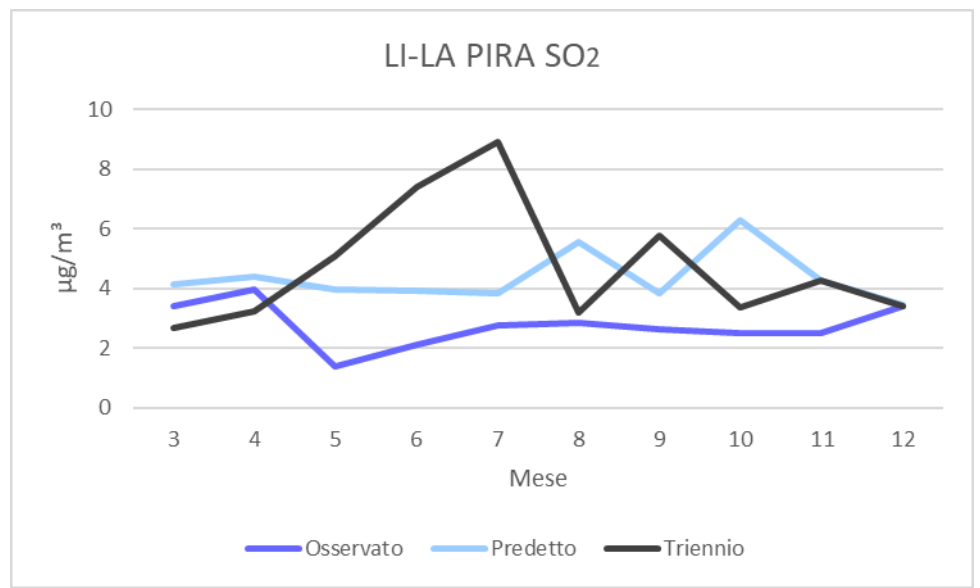

*Grafico 55: Andamento delle medie mensili di SO<sup>2</sup> per la stazione di La Pira.*

Infine per gli ossidi di zolfo si osserva dal grafico che il sistema modellistico non riesce a valutare in modo accurato questo inquinante, tra i diversi inquinanti gli SO<sup>2</sup> sono simulati nel modo peggiore. In realtà questo inquinante non desta preoccupazioni in quanto le concentrazioni di quest'ultimo, sia osservate che predette, sono di gran lunga al di sotto dei limiti di legge. Per quanto riguarda il confronto tra i valori osservati nel 2017 e le medie del triennio 2014-2016 si notano andamenti molto differenti.

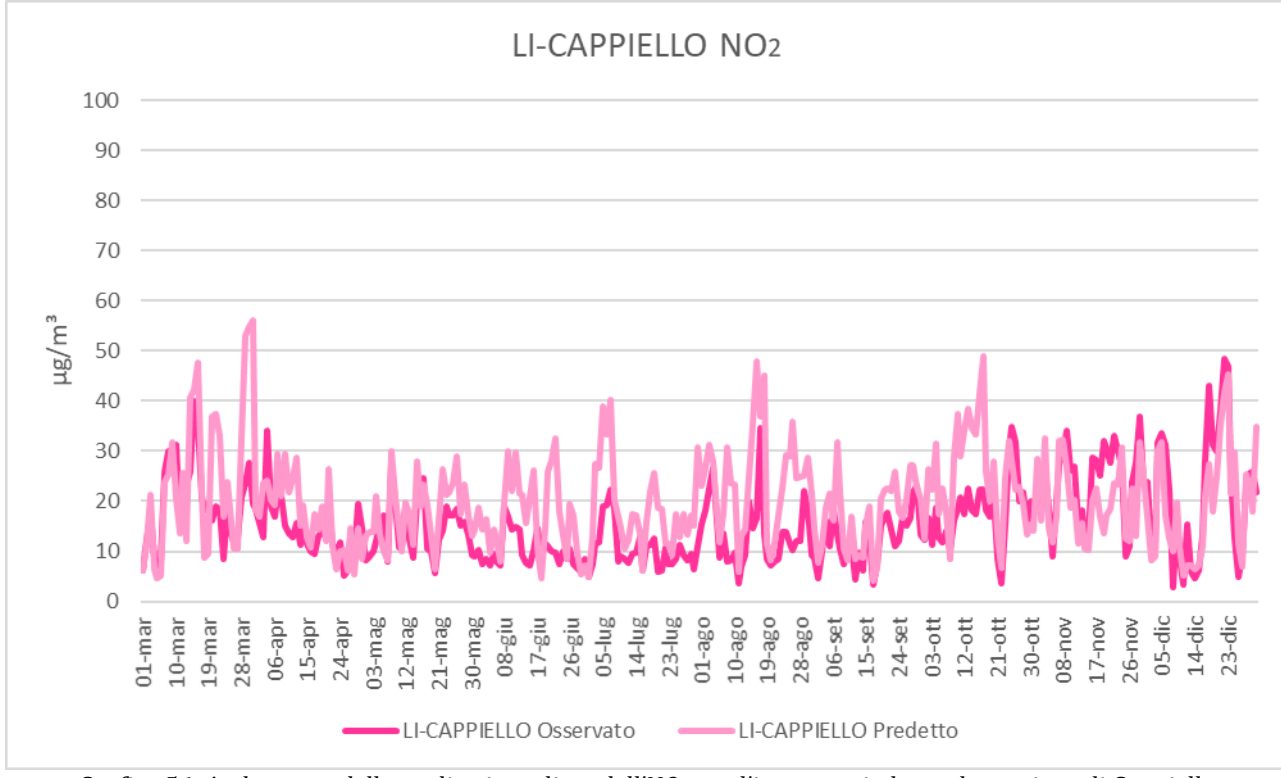

La terza analisi fatta è stata quella di confrontare le medie giornaliere per ciascun inquinante e per ogni stazione di monitoraggio per l'intero periodo, ciò risulta necessario per verificare che oltre a un buon valore medio totale ci sia anche una buona corrispondenza per quanto riguarda gli andamenti delle concentrazioni in funzione del tempo.

*Grafico 56: Andamento delle medie giornaliere dell'NO<sup>2</sup> per l'intero periodo per la stazione di Cappiello.*

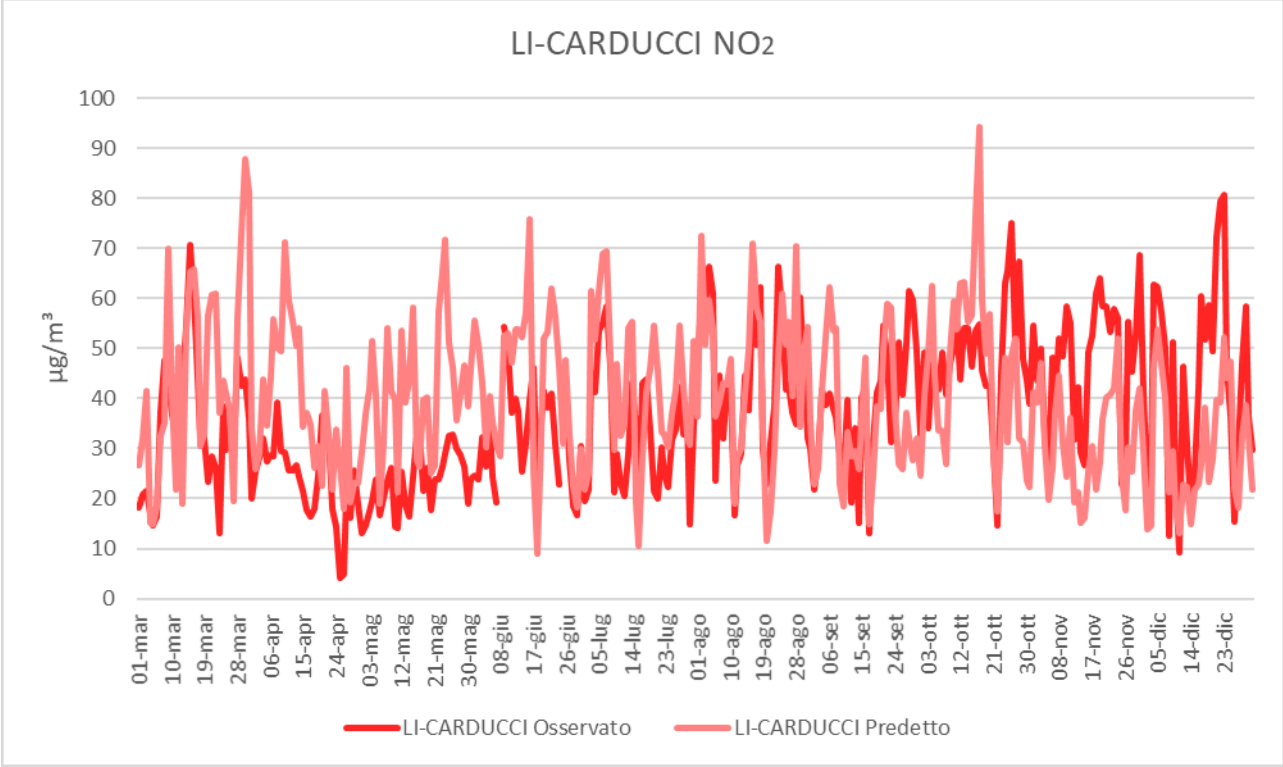

*Grafico 57: Andamento delle medie giornaliere dell'NO<sup>2</sup> per l'intero periodo per la stazione di Carducci.*

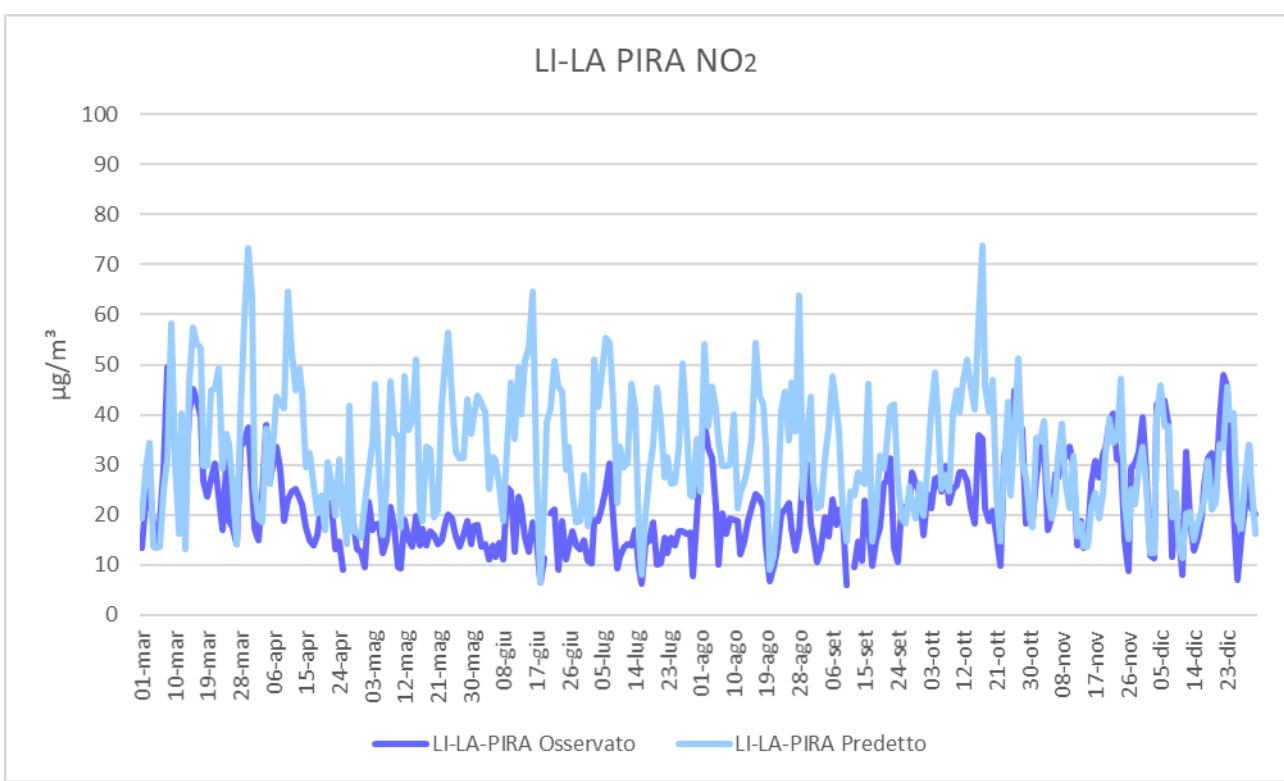

*Grafico 58: Andamento delle medie giornaliere dell'NO<sup>2</sup> per l'intero periodo per la stazione di La Pira.*

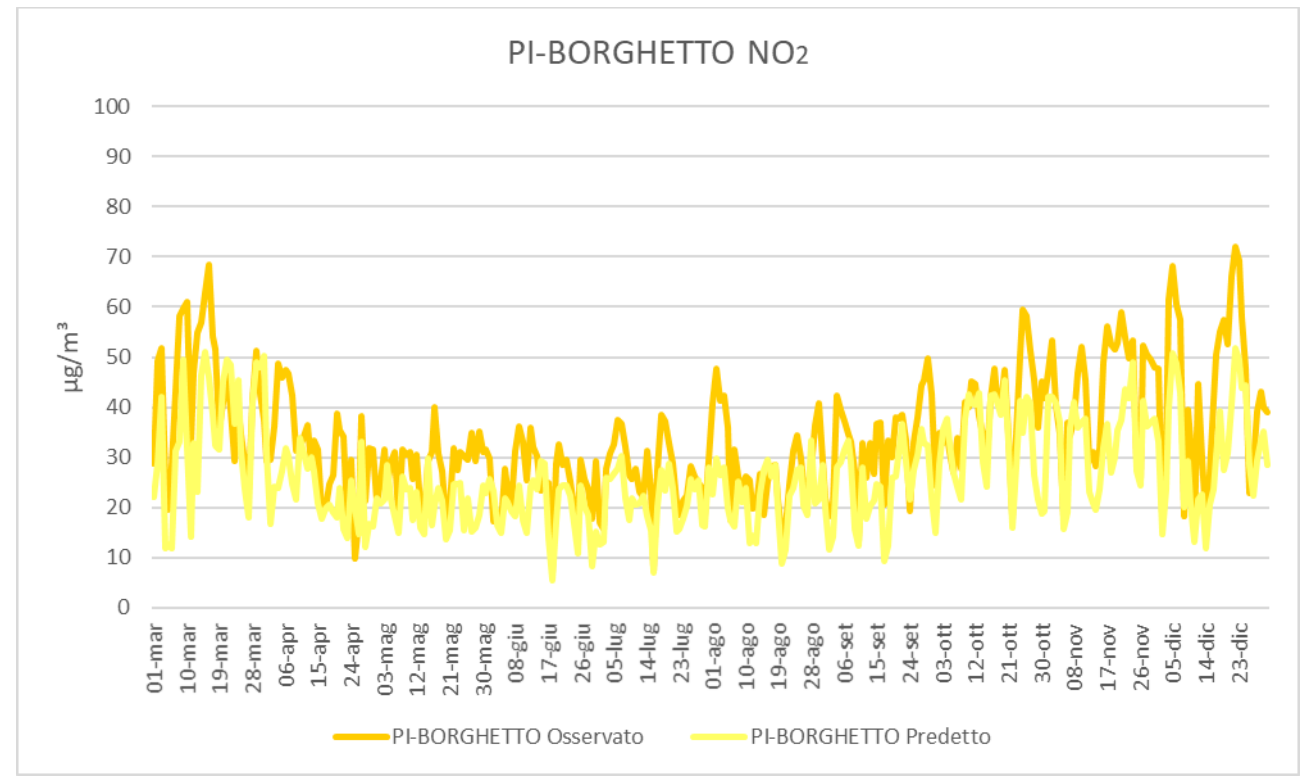

*Grafico 59: Andamento delle medie giornaliere dell'NO<sup>2</sup> per l'intero periodo per la stazione di Borghetto.*

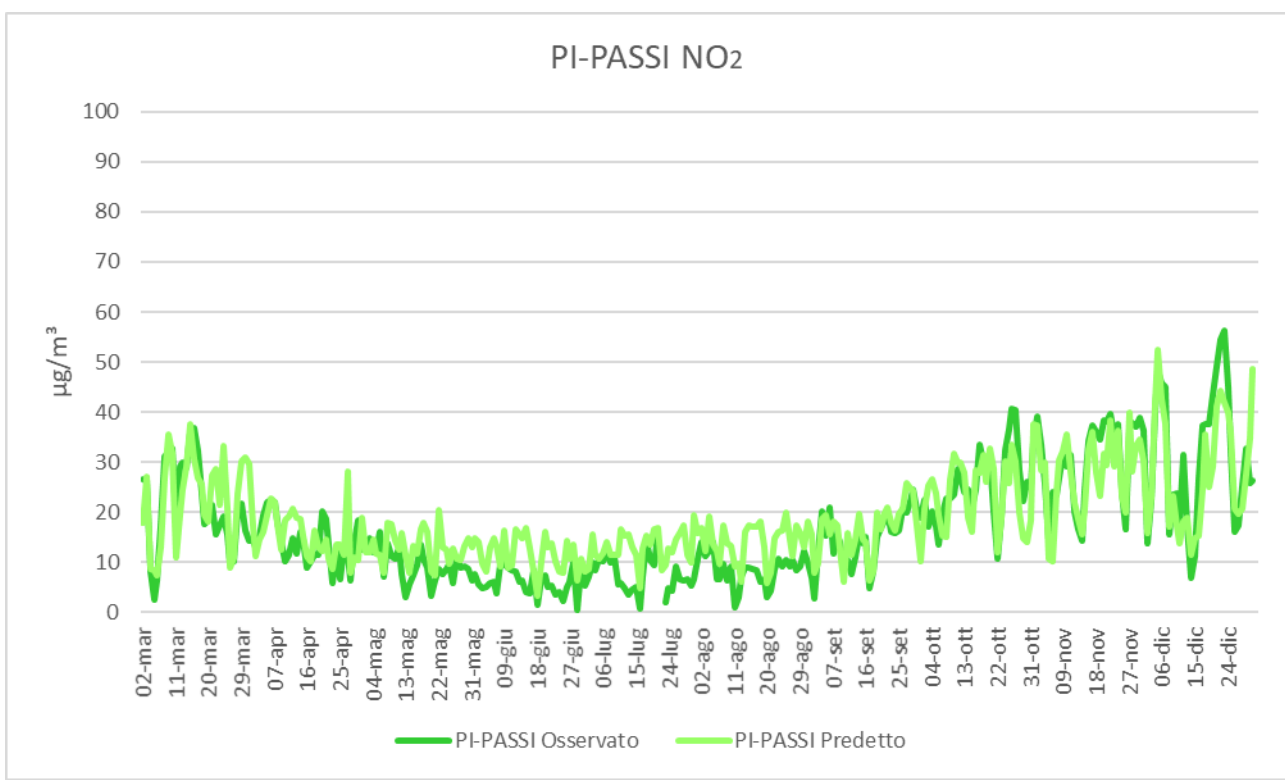

*Grafico 60: Andamento delle medie giornaliere dell'NO<sup>2</sup> per l'intero periodo per la stazione di Passi.*

Anche l'analisi fatta sulle medie giornaliere per tutto il periodo conferma la sovrastima per l'NO<sub>2</sub> prodotta dal modello in tutte le stazioni tranne che a Borghetto. Gli andamenti stagionali delle medie dei dati predetti dal sistema modellistico sembrano coerenti con quelli delle medie giornaliere osservate: ciò è più evidente nelle stazioni pisane. Un altro fattore da notare è la coerenza negli episodi e nei picchi principali. \_La sovrastima evidenziata ha un impatto contenuto nelle postazioni di Cappiello, Carducci e Passi, mentre risulta piuttosto rilevante in corrispondenza della postazione di La Pira. Il confronto fra gli andamenti temporali permette di verificare che il modello sovrastima le concentrazioni di NO<sup>2</sup> durante i mesi primaverili ed estivi, mentre i livelli di concentrazione sono stimati correttamente durante il mese di marzo ed i mesi invernali. Questo effetto è probabilmente collegato alla climatologia locale che produce in questi mesi un maggior impatto sulle postazioni di misura delle emissioni localizzate nella zona del porto e del centro urbano di Livorno, il cui contributo all'NO2 appare sovrastimato. Nonostante le differenze riscontrate tra i valori medi che il sistema modellistico riesca a simulare in modo appropriato l'andamento temporale del NO2, in particolare nelle postazioni di fondo di Livorno Cappiello e Pisa Passi.

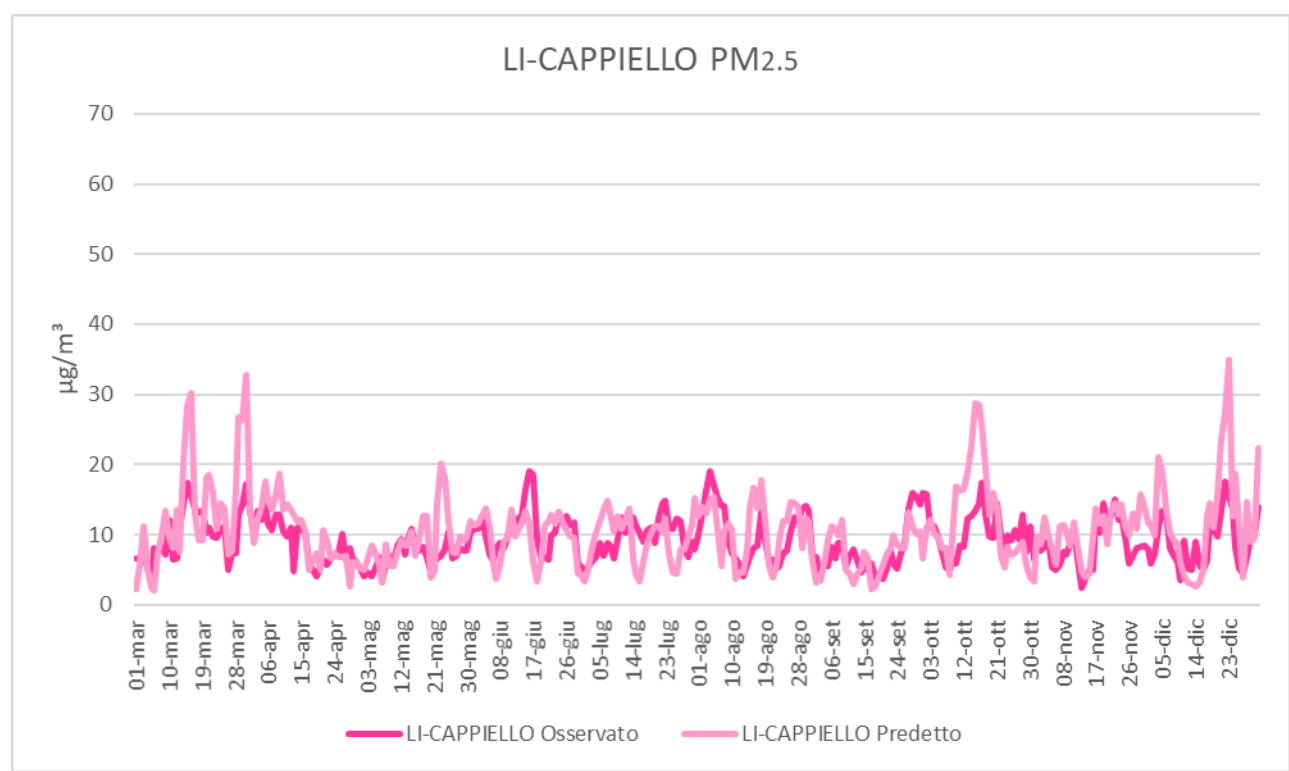

*Grafico 61: Andamento delle medie giornaliere del PM2.5 per l'intero periodo per la stazione di Cappiello.*

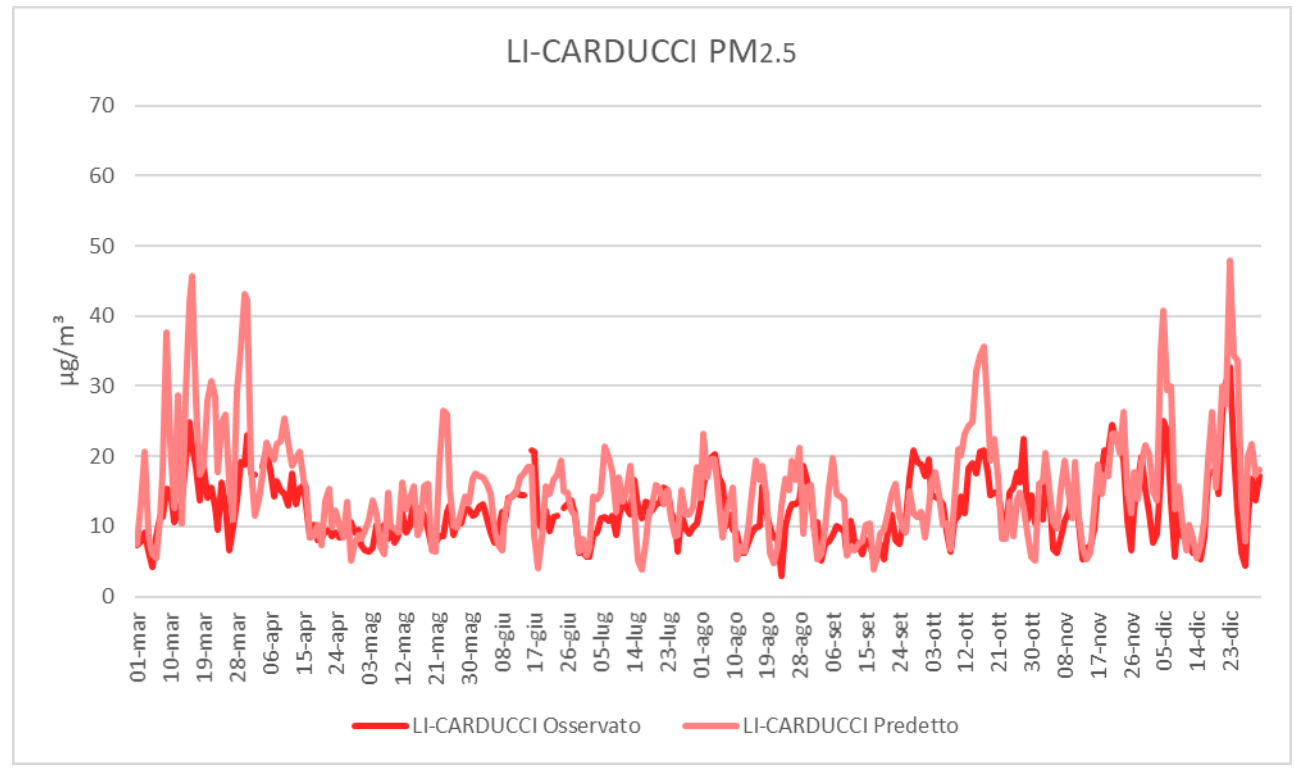

*Grafico 62: Andamento delle medie giornaliere del PM2.5 per l'intero periodo per la stazione di Carducci.*

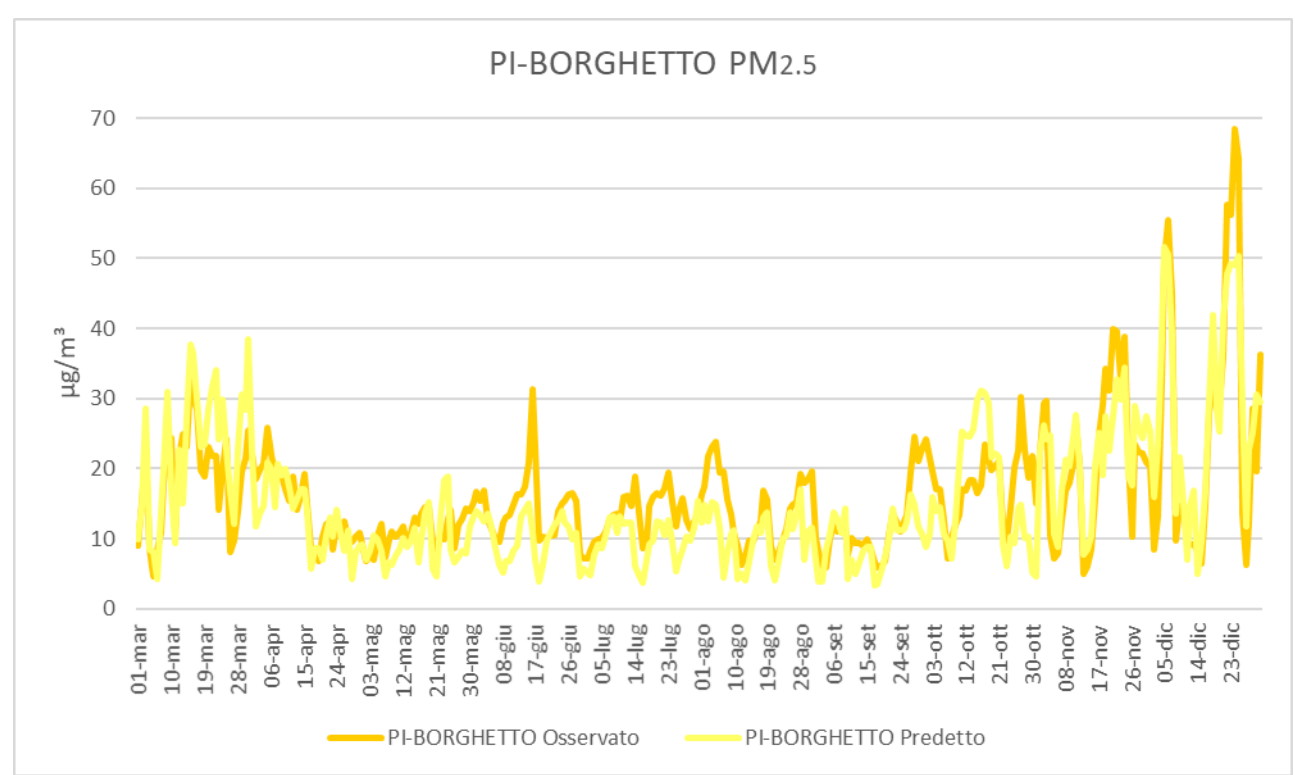

*Grafico 63: Andamento delle medie giornaliere del PM2.5 per l'intero periodo per la stazione di Borghetto.*

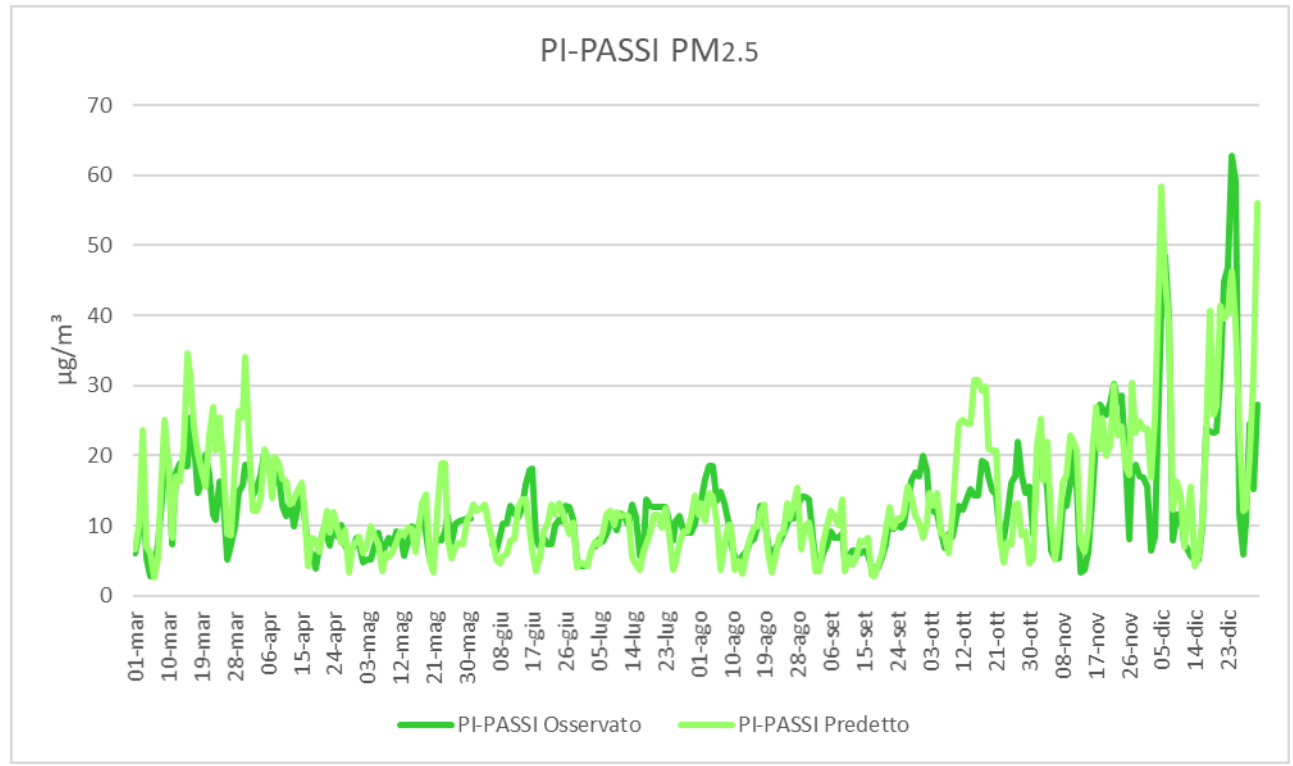

*Grafico 64: Andamento delle medie giornaliere del PM2.5 per l'intero periodo per la stazione di Passi.*

Il PM2.5 risulta essere simulato dal sistema modellistico in modo ottimale: sia i valori delle medie giornaliere, gli andamenti stagionali, gli episodi e picchi principali sono simili per entrambi i set di dati nelle diverse postazioni. Si osserva come la variabilità temporale risulta più pronunciata nelle postazioni dell'entroterra pisano rispetto a quelle localizzate nell'aerea di Livorno, con una crescita più evidente dei valori invernali rispetto a quelli primaverili ed estivi.

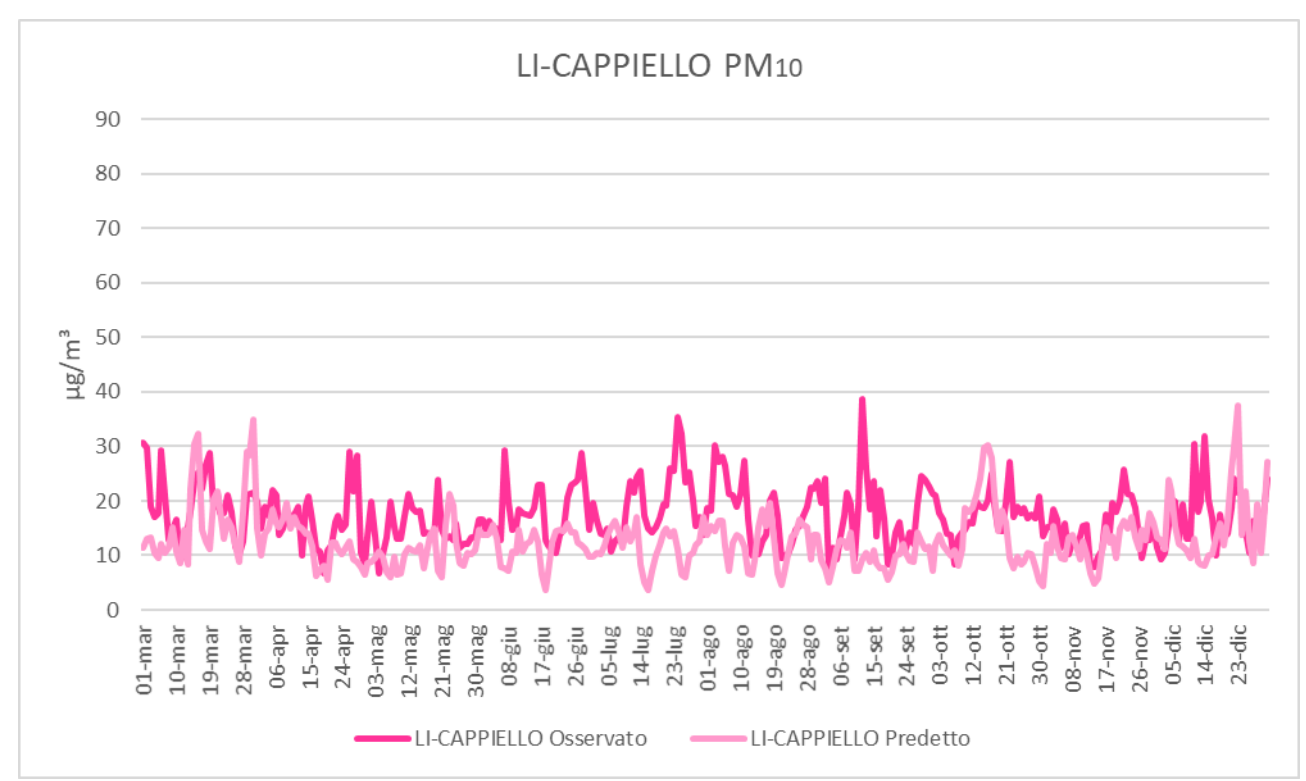

*Grafico 65: Andamento delle medie giornaliere del PM<sup>10</sup> per l'intero periodo per la stazione di Cappiello.*

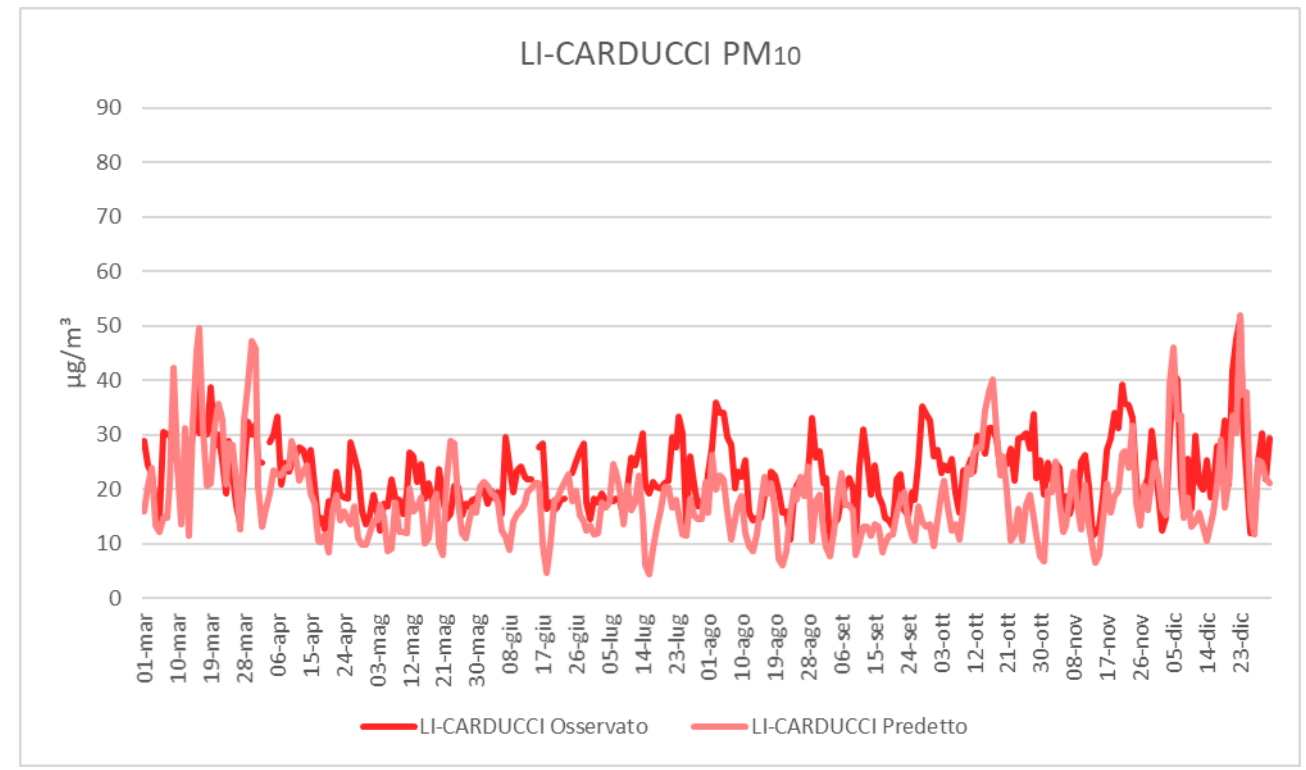

*Grafico 66: Andamento delle medie giornaliere del PM<sup>10</sup> per l'intero periodo per la stazione di Carducci.*

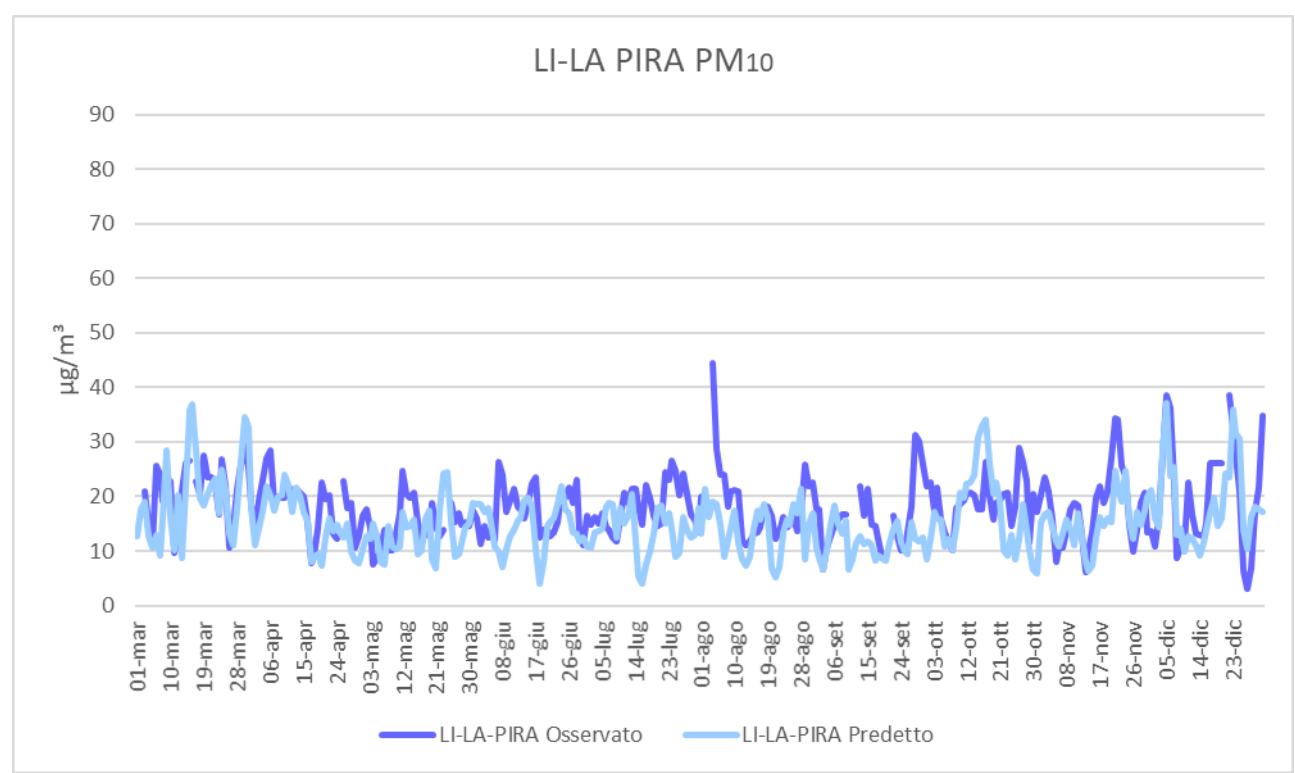

*Grafico 67: Andamento delle medie giornaliere del PM<sup>10</sup> per l'intero periodo per la stazione di La Pira.*

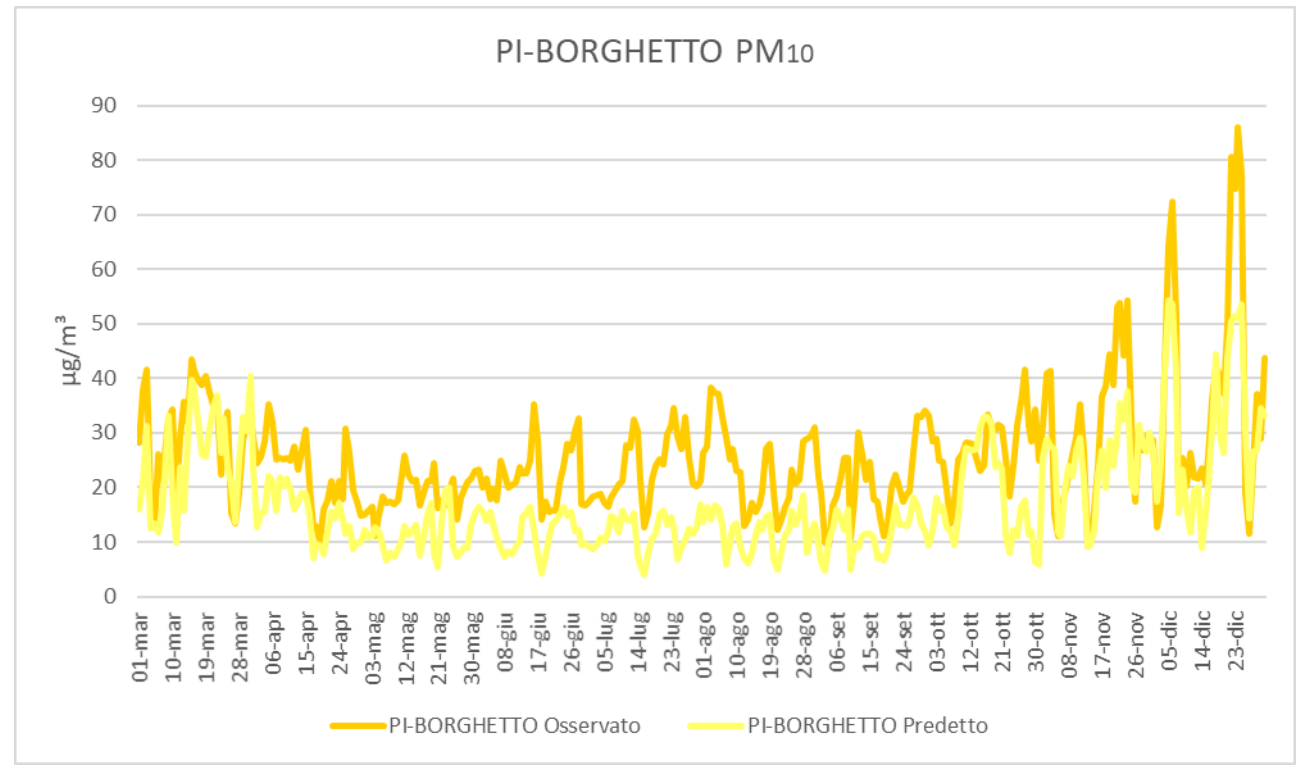

*Grafico 68: Andamento delle medie giornaliere del PM<sup>10</sup> per l'intero periodo per la stazione di Borghetto.*
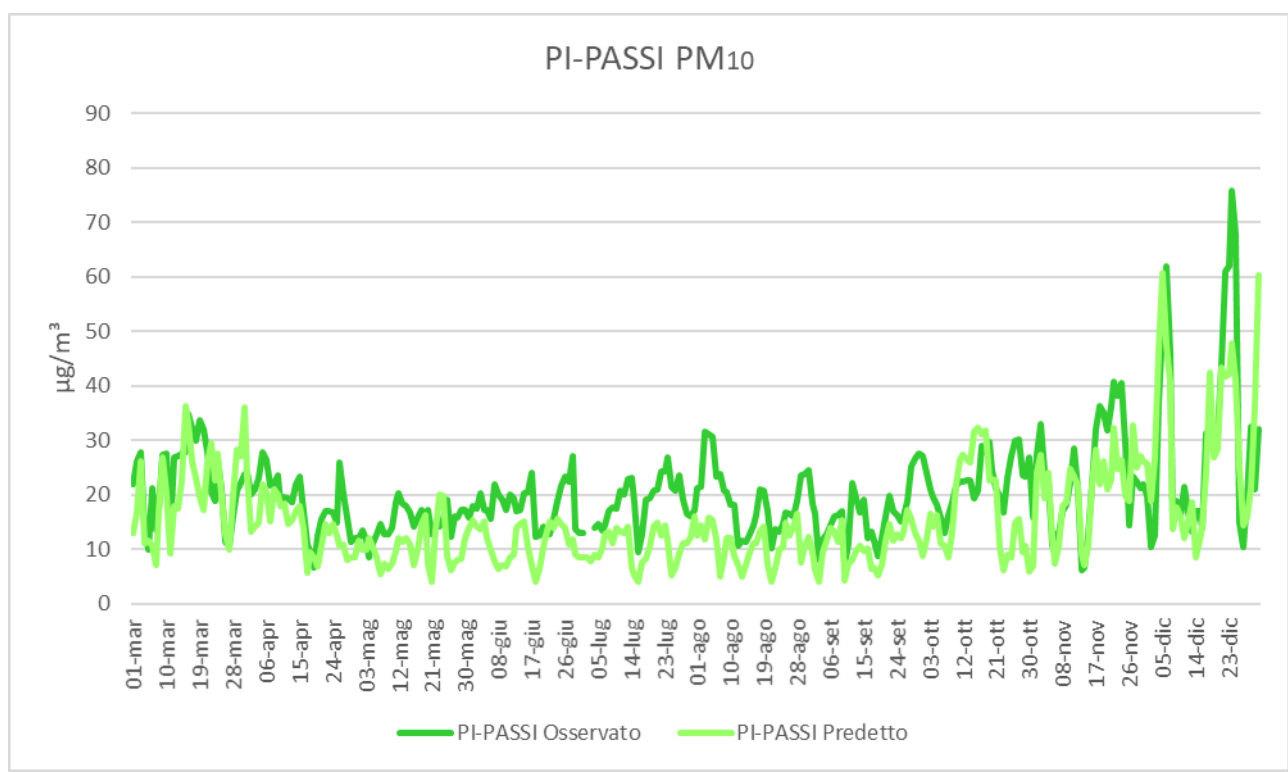

*Grafico 69: Andamento delle medie giornaliere del PM<sup>10</sup> per l'intero periodo per la stazione di Passi.*

Per il PM<sup>10</sup> valgono le stesse considerazioni fatte per le medie su tutto il periodo, infatti anche per quanto riguarda le medie giornaliere i valori calcolati dal modello risultano sottostimati rispetto a quelli osservati in tutte le stazioni di monitoraggio d'interesse. La sottostima dei valori osservati si verifica prevalentemente durante la stagione estiva, mentre i livelli di concentrazione rilevati durante il mese di marzo ed i mesi invernali sono ricostruiti correttamente. L'andamento stagionale risulta più pronunciato nei valori calcolati rispetto a quelli osservati, con una diminuzione più rilevante delle concentrazioni durante la stagione estiva. Questa caratteristica, unita al risultato già commentato per il PM2.5, conferma la difficoltà nella ricostruzione delle concentrazioni della frazione grossolana del particolato, il cui contributo risulta più significativo durante la stagione estiva, quando condizioni di maggior ventosità incrementano le emissioni di polveri di origine naturale. Questa indicazione potrebbe essere confermata da analisi della composizione chimica del particolato atmosferico. È interessante rilevare infine la generale corrispondenza tra gli episodi e i picchi principali delle concentrazioni calcolate e misurate.

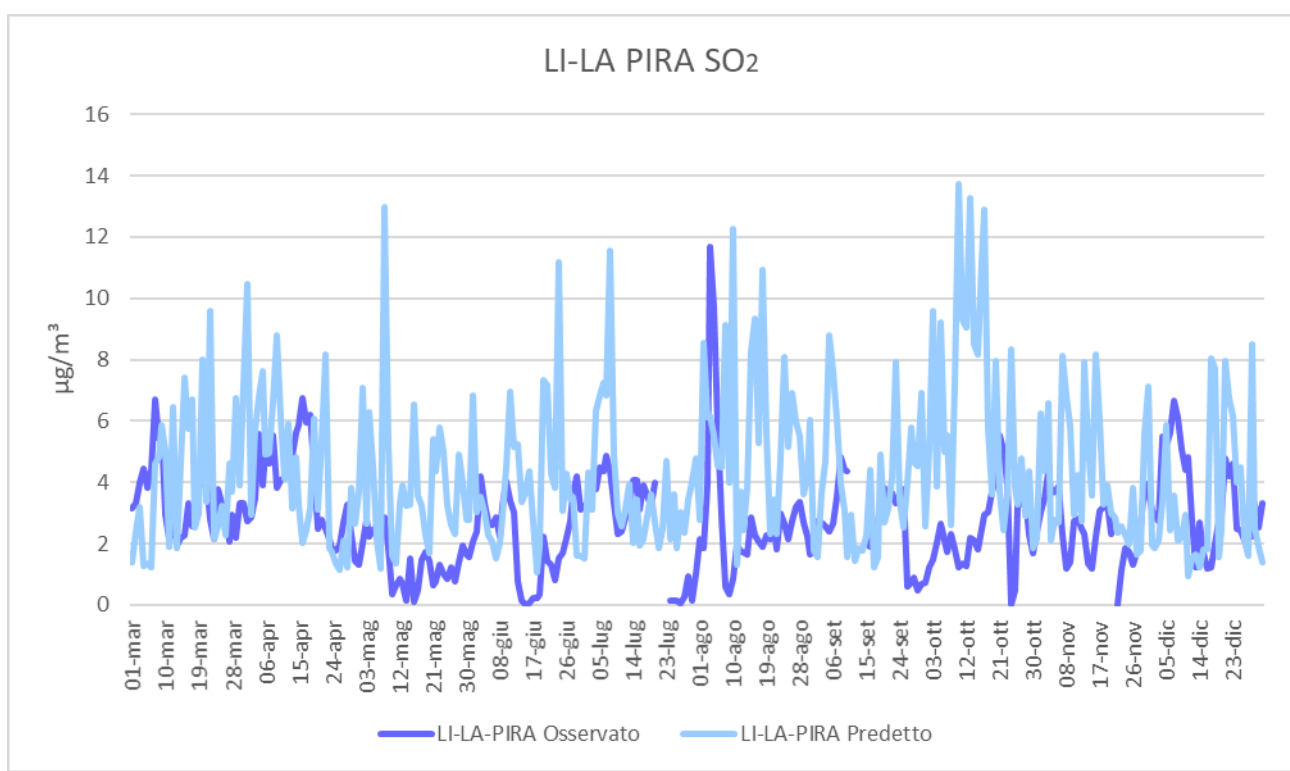

*Grafico 70: Andamento delle medie giornaliere del SO<sup>2</sup> per l'intero periodo per la stazione di La Pira.*

Per quanto riguarda l'SO<sub>2</sub>, il confronto dei valori medi giornalieri conferma la sovrastima delle concentrazioni fornita dal modello, si nota inoltre che gli andamenti temporali risultano poco confrontabili e non mostrano alcuna chiara tendenza stagionale. I valori misurati e calcolati con maggior frequenza risultano piuttosto bassi, mentre si registrano episodi di breve periodo caratterizzati da rialzi di concentrazione, comunque non superiori ai 14 µg/m3. Le concentrazioni calcolate mostrano una maggior presenza di episodi di rialzo delle concentrazioni. Questa fenomenologia corrisponde all'impatto al suolo di emissioni di origine industriale.

Infine, come ultima analisi, si sono confrontate le giornate tipo relative agli ossidi di azoto ed agli ossidi di zolfo. Non è possibile effettuare quest'analisi per le sostanze particolate in quanto i dati osservati dalle reti di monitoraggio sono resi disponibili in forma di medie giornaliere. Vengono quindi riportati di seguito i grafici ottenuti per le diverse stazioni di monitoraggio.

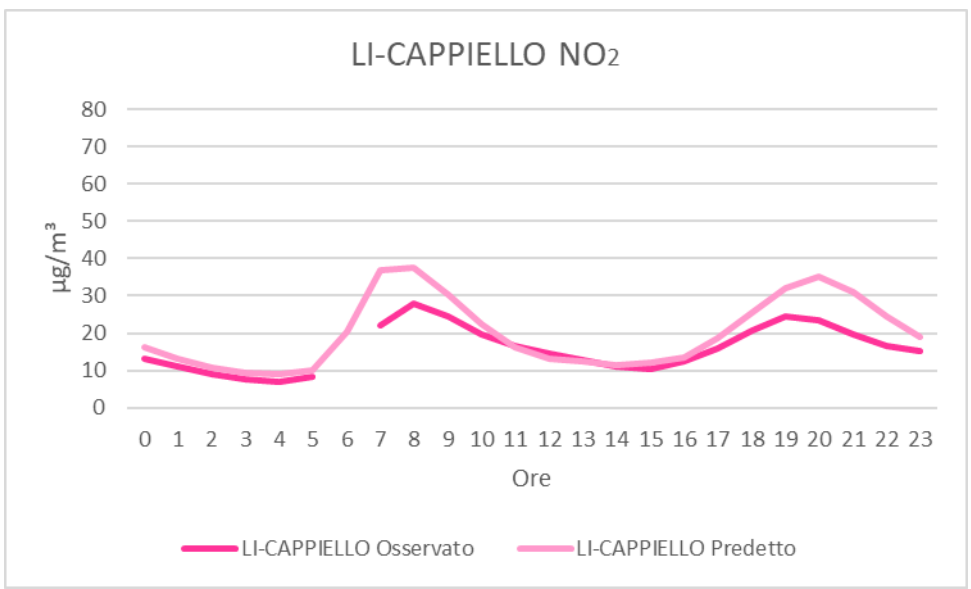

*Grafico 71: Andamento del giorno tipo dell'NO<sup>2</sup> per la stazione di Cappiello.*

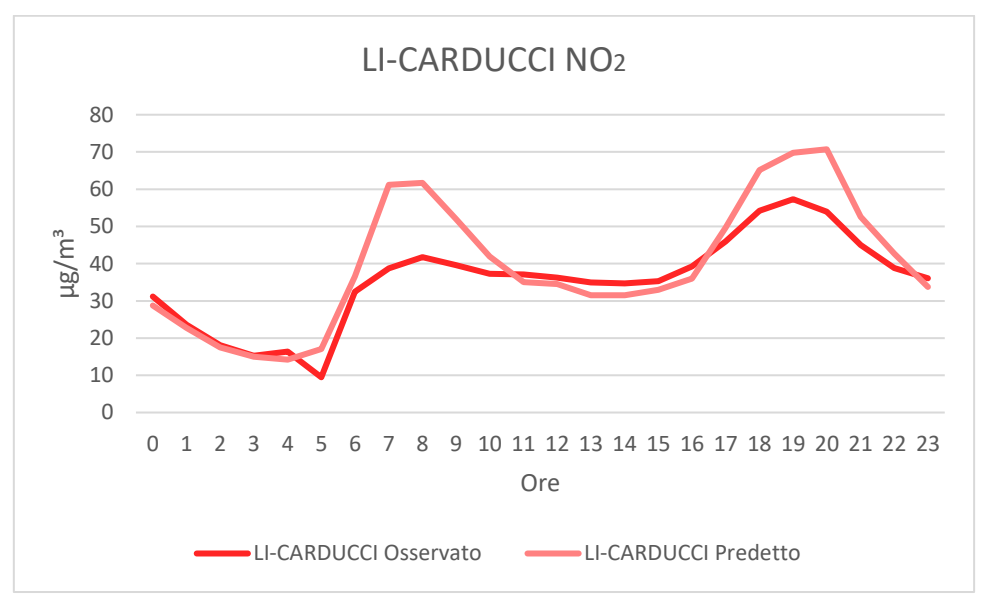

*Grafico 72: Andamento del giorno tipo dell'NO<sup>2</sup> per la stazione di Carducci.*

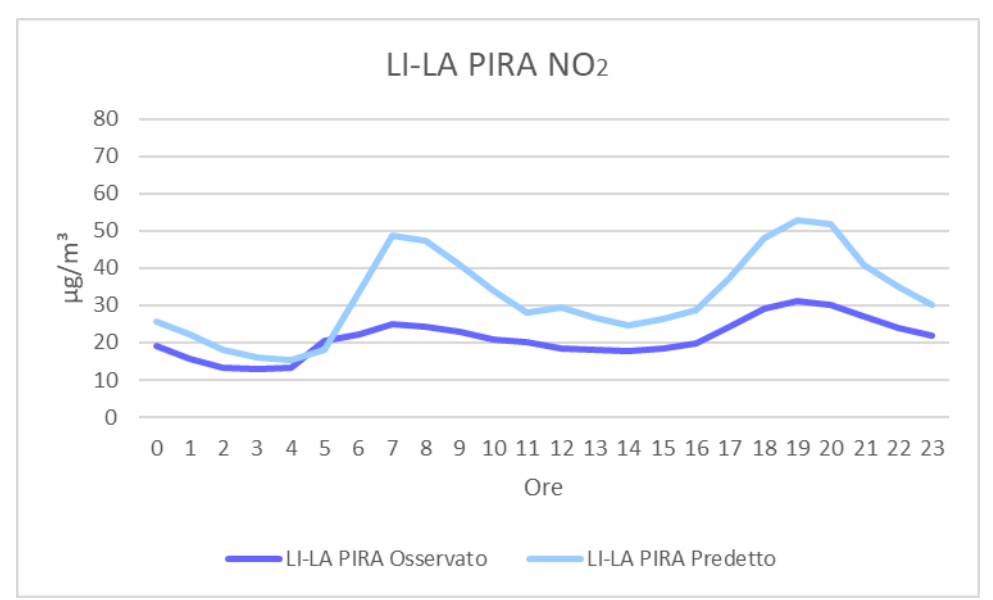

*Grafico 73: Andamento del giorno tipo dell'NO<sup>2</sup> per la stazione di La Pira.*

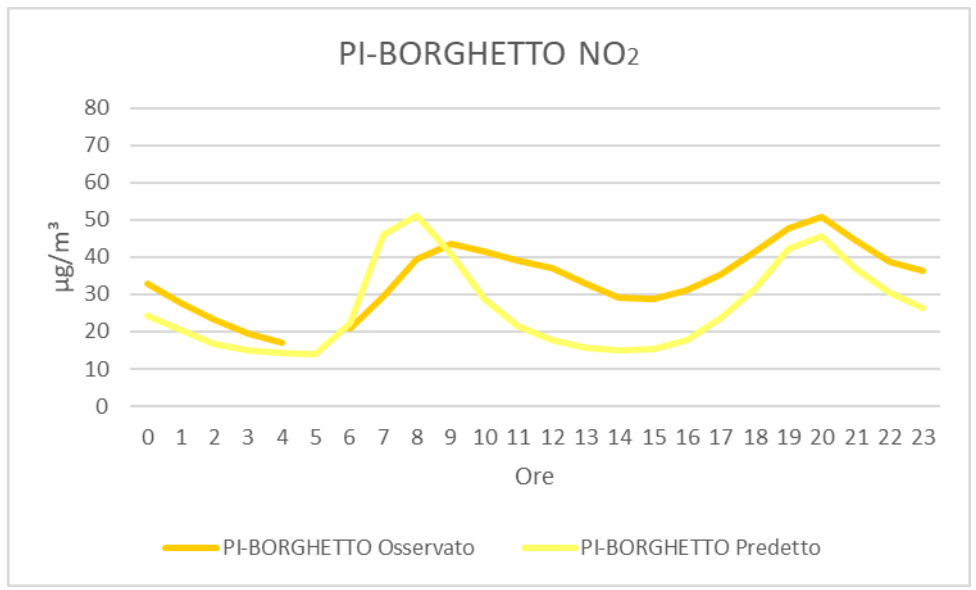

*Grafico 74: Andamento del giorno tipo dell'NO<sup>2</sup> per la stazione di Borghetto.*

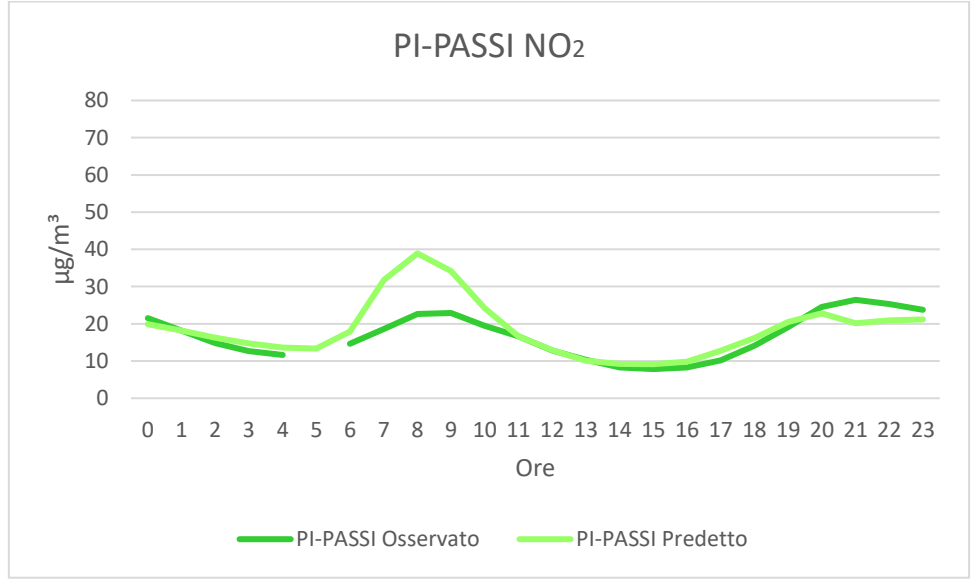

*Grafico 75: Andamento del giorno tipo dell'NO<sup>2</sup> per la stazione di Passi.*

In tutte le stazioni è evidente che vi sia una buona corrispondenza tra i due set di dati: entrambi hanno un andamento giornaliero con due picchi presumibilmente legati ai flussi del traffico stradale e al variare delle condizioni di dispersione nel corso della giornata. In questo caso però il sistema modellistico amplifica eccessivamente le variazioni durante l'arco della giornata, sovrastimando le concentrazioni durante le ore caratterizzate dai picchi del mattino e della sera.

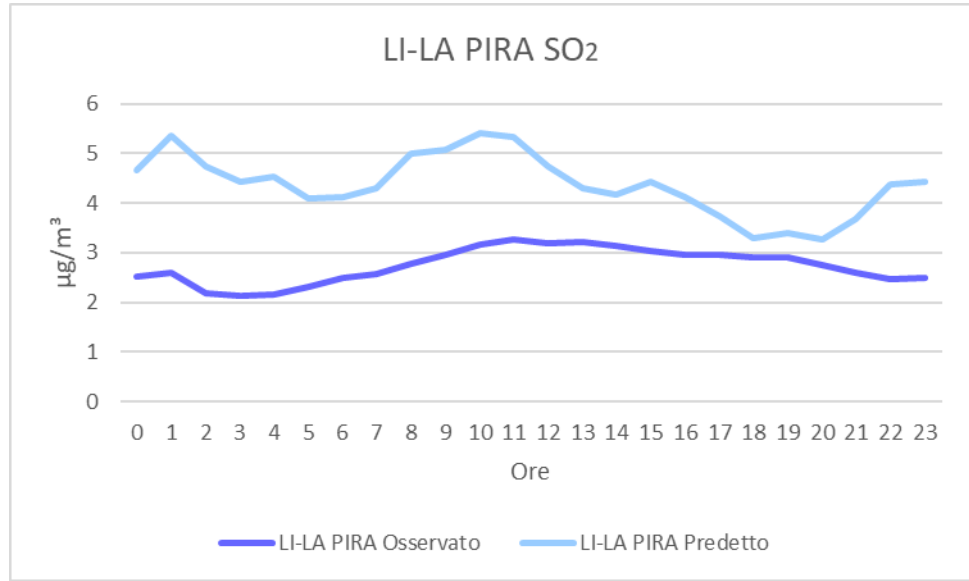

*Grafico 76: Andamento del giorno tipo del SO<sup>2</sup> per la stazione di La Pira.*

Le concentrazioni misurate di biossido di zolfo mostrano un ciclo giornaliero poco significativo, caratterizzato da una lieve crescita diurna. Questo comportamento potrebbe essere legato al fatto che le sorgenti di SO2, prevalentemente di origine industriale, non siano caratterizzate da cicli diurni regolari. Anche il ciclo diurno delle concentrazioni prodotte dal sistema modellistico non mostra una variabilità significativa, con valori più elevati di quelli misurati, in particolar modo nel corso della mattina. Anche in questo caso, come in precedenza, risulta evidente che il sistema modellistico non riesca a simulare in modo corretto questo inquinante.

Per concludere sono state riportate le mappe delle concentrazioni medie simulate da FARM per il periodo di 10 mesi considerato in modo tale di avere un'idea della distribuzione spaziale degli inquinanti. In particolare, queste mappe riflettono i diversi input utilizzati dal sistema modellistico tra i quali si ricorda la conformazione del territorio, l'inventario delle emissioni, la meteorologia e tutti i fenomeni associati a quest'ultima come la dispersione degli inquinanti in atmosfera e la trasformazione chimica degli inquinanti.

Dalle mappe sottostanti si nota che i gradienti spaziali delle concentrazioni di  $NO<sub>2</sub>$  mostrano una maggior intensità rispetto a quanto accade per le sostanze particolate. Durante i processi di emissione degli ossidi di azoto la percentuale di  $N_2$  è generalmente molto più bassa rispetto a quella di NO. Ciononostante, la reazione di formazione dell'NO<sub>2</sub> in atmosfera è molto veloce ed avviene in prossimità delle sorgenti di emissione, causando concentrazioni elevate di NO2 in prossimità della sorgente. Invece, le reazioni che determinano la produzione di particolato secondario sono molto più lente, quindi la sua concentrazione in prossimità delle sorgenti sarà per lo più di origine primaria, mentre la componente secondaria aumenterà allontanandosi dalle sorgenti. Questa fenomenologia tende a ridurre i gradienti spaziali rispetto a quanto osservato per l'NO2.

L'analisi dei campi di concentrazione evidenzia la posizione dei centri urbani, in cui ovviamente le concentrazioni di inquinanti raggiungono i valori più elevati, la rete stradale e la zona costiera in cui è collocato il porto, ed il braccio di mare interessato dal traffico navale. Le concentrazioni di inquinanti raggiungono valori minimi in corrispondenza dei rilievi e sul mare.

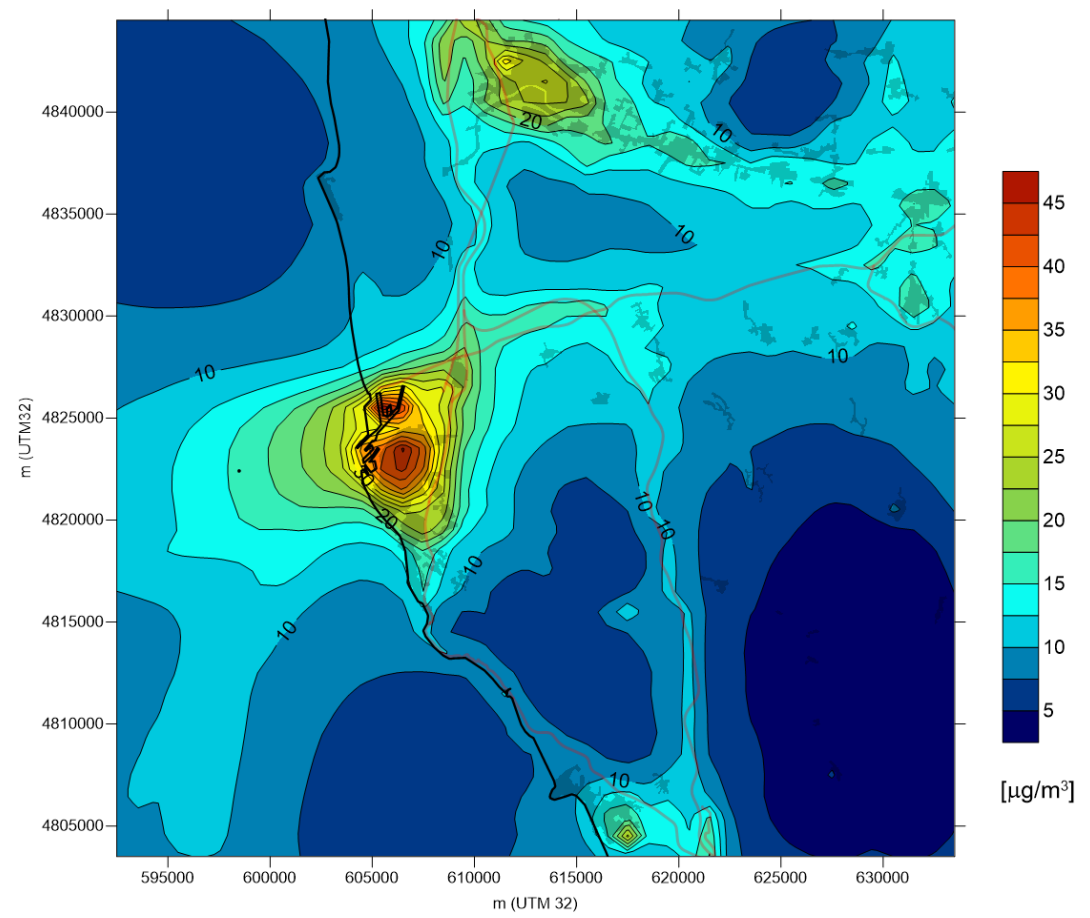

*Figura 33: Mappa delle concentrazioni di NO2medie simulate per il periodo di marzo-dicembre 2017.*

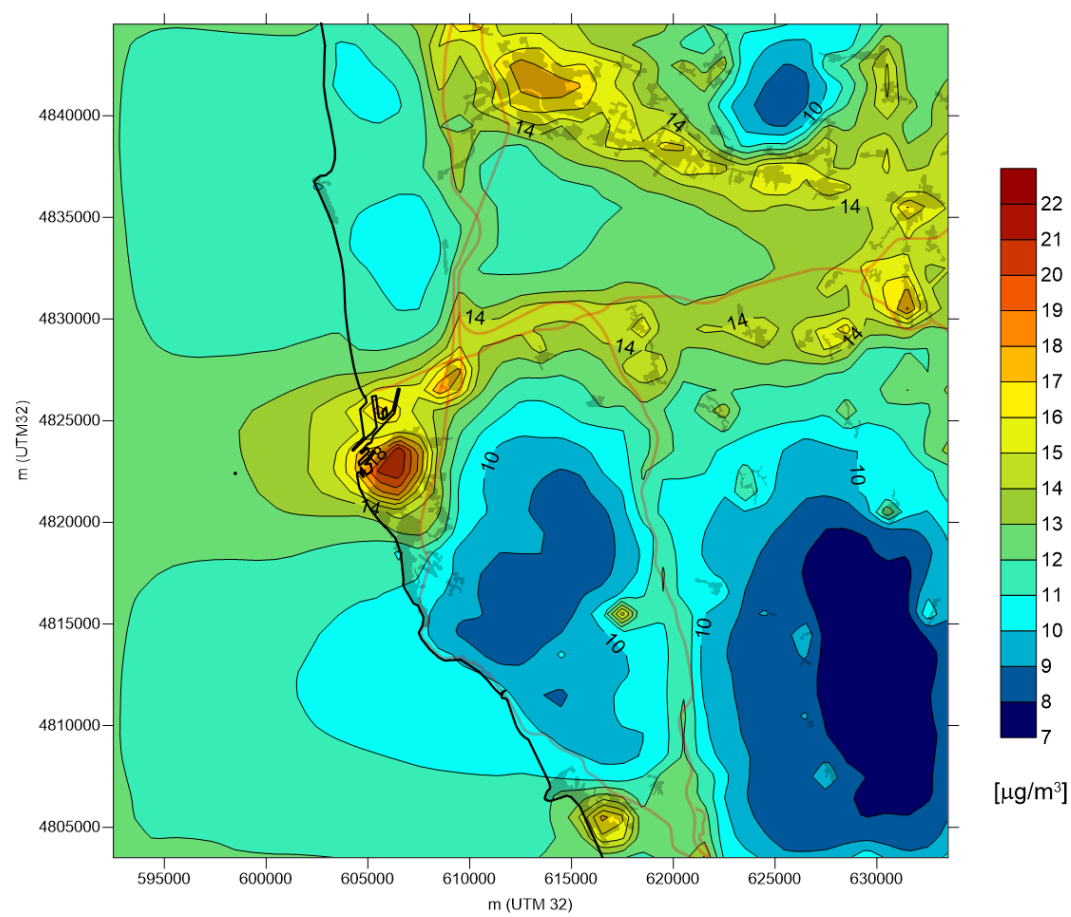

*Figura 34: Mappa delle concentrazioni di PM10medie simulate per il periodo di marzo-dicembre 2017.*

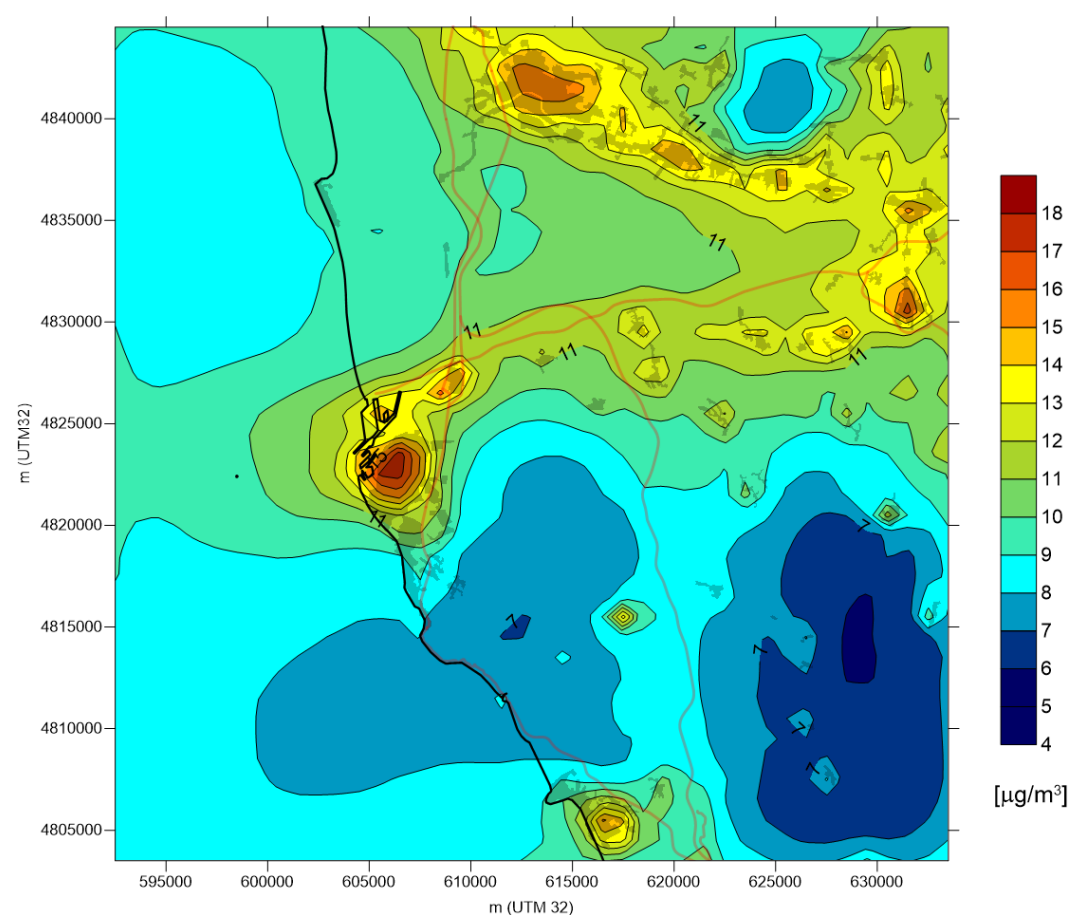

*Figura 35: Mappa delle concentrazioni di PM2.5medie simulate per il periodo di marzo-dicembre 2017.*

### *3.2.2.Indicatori statistici utilizzati per un'ulteriore confronto*

Si sono utilizzati i diversi indicatori per confrontare i dati osservati dalle stazioni per il periodo di marzo-dicembre 2017 con i dati predetti dal modello per lo stesso periodo e quindi verificare se quest'ultimi rientrino in un range di accettabilità: il valore ideale è zero per quanto riguarda l'indice BIAS, Mean normalised BIAS, FB e RMSE; per tutti gli altri indici il valore di riferimento è uno. Si sono calcolati gli indicatori degli ossidi di azoto e delle sostanze particolate per ogni stazione di monitoraggio. Per gli ossidi di azoto per il confronto si sono utilizzate le medie orare mentre per le sostanze particolate quelle giornaliere.

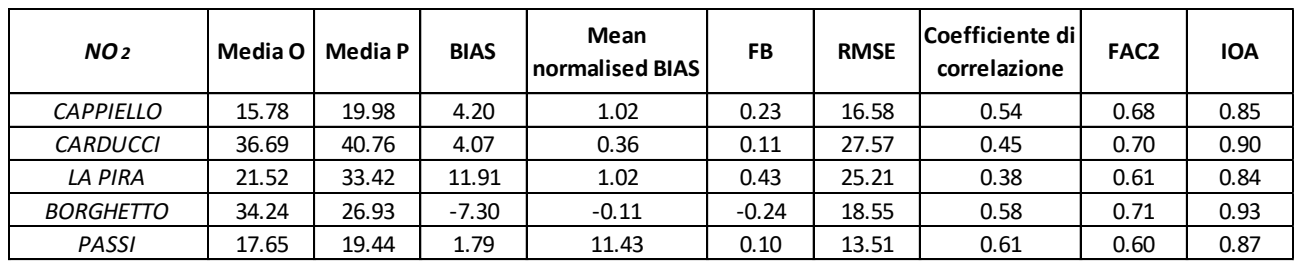

*Tabella 29: Indicatori statistici calcolati per l'NO<sup>2</sup> per il periodo marzo-dicembre 2017.*

Per gli ossidi di azoto viene confermata una sovrastima del sistema modellistico dall'indicatore BIAS per tutte le stazioni tranne Borghetto. Invece per quanto riguarda gli andamenti viene confermato dal coefficiente di correlazione che vi sia una buona corrispondenza tra i due set di dati.

|       | Media P | <b>BIAS</b> | <b>BIAS</b> | FB      | <b>RMSE</b>            | Coefficiente di<br>correlazione | FAC <sub>2</sub> | <b>IOA</b> |
|-------|---------|-------------|-------------|---------|------------------------|---------------------------------|------------------|------------|
| 9.14  | 10.47   | 1.34        | 0.22        | 0.14    | 5.32                   | 0.40                            | 0.81             | 0.52       |
| 12.36 | 15.30   | 2.94        | 0.27        | 0.21    | 6.56                   | 0.66                            | 0.90             | 0.69       |
| 16.39 | 15.15   | $-1.24$     | $-0.01$     | $-0.08$ | 7.90                   | 0.66                            | 0.82             | 0.79       |
| 12.73 | 13.82   | 1.09        | 0.18        | 0.08    | 7.70                   | 0.63                            | 0.83             | 0.76       |
|       |         | Media O L   |             |         | <b>Mean normalised</b> |                                 |                  |            |

*Tabella 30: Indicatori statistici calcolati per il PM2.5marzo-dicembre 2017.*

Invece per il PM2.5 per tutte le stazioni si hanno valori di indici ottimali: BIAS, Mean normalised BIAS e FB hanno valori vicino lo zero che corrisponde al valore ideale, mentre il coefficiente di correlazione, FAC2 e IOA si avvicinano al proprio valore ottimale pari a 1. In questo caso perciò, rispetto al PM10, il

| sistema modellistico ottiene risultati molto più simili a quelli reali. |          |         |             |                                       |         |             |                                 |                  |            |
|-------------------------------------------------------------------------|----------|---------|-------------|---------------------------------------|---------|-------------|---------------------------------|------------------|------------|
| <b>PM</b> <sub>10</sub>                                                 | Media Ol | Media P | <b>BIAS</b> | <b>Mean normalised</b><br><b>BIAS</b> | FB      | <b>RMSE</b> | Coefficiente di<br>correlazione | FAC <sub>2</sub> | <b>IOA</b> |
| <b>CAPPIELLO</b>                                                        | 17.35    | 12.67   | $-4.68$     | $-0.20$                               | $-0.31$ | 8.86        | 0.03                            | 0.78             | 0.04       |
| <b>CARDUCCI</b>                                                         | 22.83    | 18.28   | $-4.55$     | $-0.18$                               | $-0.22$ | 8.52        | 0.53                            | 0.86             | 0.61       |
| LA PIRA                                                                 | 18.17    | 15.22   | $-2.96$     | $-0.11$                               | $-0.18$ | 6.83        | 0.46                            | 0.88             | 0.58       |
| <b>BORGHETTO</b>                                                        | 25.72    | 17.17   | $-8.55$     | $-0.30$                               | $-0.40$ | 12.66       | 0.61                            | 0.72             | 0.62       |
| PASSI                                                                   | 20.60    | 15.66   | $-4.94$     | $-0.20$                               | $-0.27$ | 10.03       | 0.56                            | 0.78             | 0.66       |

*Tabella 31: Indicatori statistici calcolati per il PM<sup>10</sup> marzo-dicembre 2017.*

Per il PM10 si hanno valori generalmente buoni nel complesso, a parte per la stazione di Cappiello in cui molti indici sono lontani da valori ottimali. Da notare è che si hanno valori alti sia per il BIAS che RMSE e ciò indica una grande differenza tra le medie per le quali il sistema modellistico sottostima i dati. Per quanto riguarda il coefficiente di correlazione, a parte a Cappiello, si hanno valori abbastanza buoni e ciò indica il fatto che gli andamenti delle osservazioni e dei dati predetti hanno lo stesso andamento.

Per quanto riguarda i valori medi dei dati si è deciso di valutare l'indicatore BIAS e FB per un confronto tra la media calcolata dai dati ARPAT per il triennio 2014-2016 e la media sul periodo marzo-dicembre 2017 mesi simulata dal sistema modellistico, in quanto potrebbe essere più significativo un confronto con dati reali fatto su un periodo più lungo.

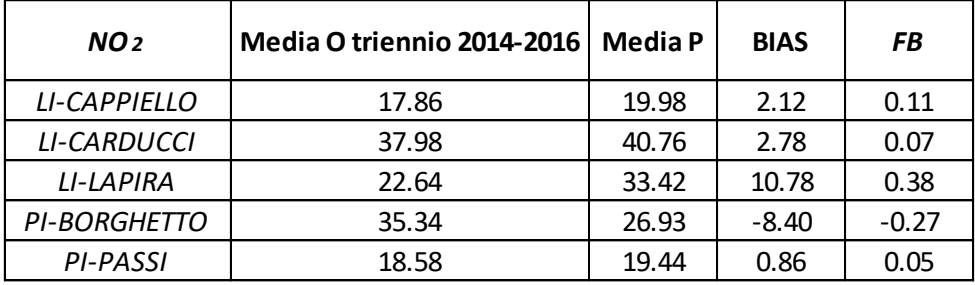

*Tabella 32: Indicatori statistici calcolati per l'NO<sup>2</sup> per il confronto con i valori del triennio.* 

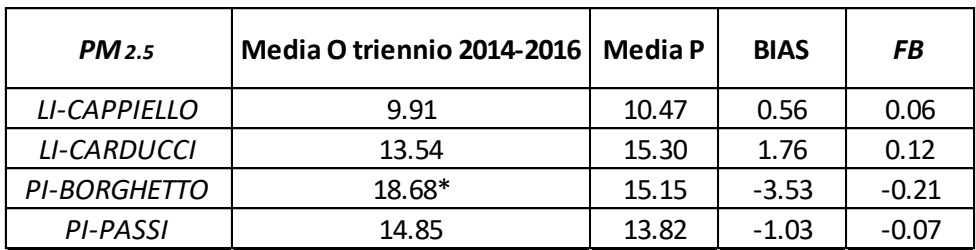

*Tabella 33: Indicatori statistici calcolati per il PM2.5 per il confronto con i valori del triennio.*

| <b>PM</b> <sub>10</sub> | Media O triennio 2014-2016 | <b>Media P</b> | <b>BIAS</b> | FB      |
|-------------------------|----------------------------|----------------|-------------|---------|
| LI-CAPPIELLO            | 17.76                      | 12.67          | $-5.09$     | $-0.33$ |
| LI-CARDUCCI             | 24.02                      | 18.28          | $-5.74$     | $-0.27$ |
| LI-LAPIRA               | 19.61                      | 15.22          | $-4.40$     | $-0.25$ |
| <b>PI-BORGHETTO</b>     | 27.18                      | 17.17          | $-10.00$    | $-0.45$ |
| PI-PASSI                | 22.59                      | 15.66          | $-6.93$     | $-0.36$ |

*Tabella 34: Indicatori statistici calcolati per il PM10 per il confronto con i valori del triennio.*

Dai risultati riportati nelle tabelle sovrastanti è evidente che gli indici calcolati per il confronto tra i dati del triennio 2014-2016 e quelli predetti dal sistema modellistico per il periodo marzo-dicembre 2017 sono coerenti con quelli ottenuti per il solo periodo di 10 mesi. Si osserva però che a parte per gli ossidi di azoto per le stazioni di Livorno, vi è un peggioramento di tutti gli indici calcolati. Ciò è sicuramente dovuto alla diversità dei periodi confrontati, va sottolineato però che vi sia comunque una buona corrispondenza e ciò è un'ulteriore conferma della rappresentatività del periodo prescelto come base di analisi.

## *3.2.3.Analisi multivariata*

La seconda analisi statistica utilizzata è l'analisi multivariata descritta nel paragrafo[2.2.2.](#page-41-0). In questo caso i dati registrati dal 2014 al 2016 da ARPAT (Agenzia Regionale per la Protezione Ambientale della Toscana) dalle stazioni di monitoraggio della zona d'interesse sono sottoposti ad Analisi Fattoriale (FA). L'analisi FA ha infatti consentito di ridurre le dimensioni in gioco ad un set ridotto di variabili (i fattori) riassuntivi delle variabili fra loro correlate. Questa analisi è effettuata con l'utilizzo del software statistico IBM SPSS per ogni stazione considerata: LI-LA PIRA, LI-VIALE CARDUCCI, LI-PIAZZA CAPPIELLO, PI-PASSI e PI-BORGHETTO.

In particolare per ogni stazione vengono riportate le tabelle delle tre componenti fattoriali calcolate e dei coefficienti di correlazione e un grafico interpretante i diversi andamenti possibili degli inquinanti in funzione del tempo.

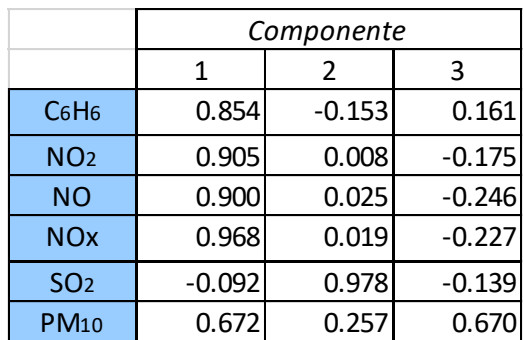

#### *Stazione di La Pira*

*Tabella 35: Matrice delle componenti per la stazione di La Pira.*

Per la stazione di La Pira si ha che il benzene e gli ossidi di azoto hanno la prima componente molto forte e simile e le altre due invece molto piccole; perciò questi inquinanti hanno lo stesso andamento nel tempo.

La situazione è invece diversa per il biossido di zolfo e il  $PM_{10}$  i quali hanno come componente maggiore rispettivamente la seconda e la terza. Quindi ci si aspetta, per la stazione di La Pira di osservare tre diversi andamenti degli inquinanti, ciò è confermato dal grafico sottostante.

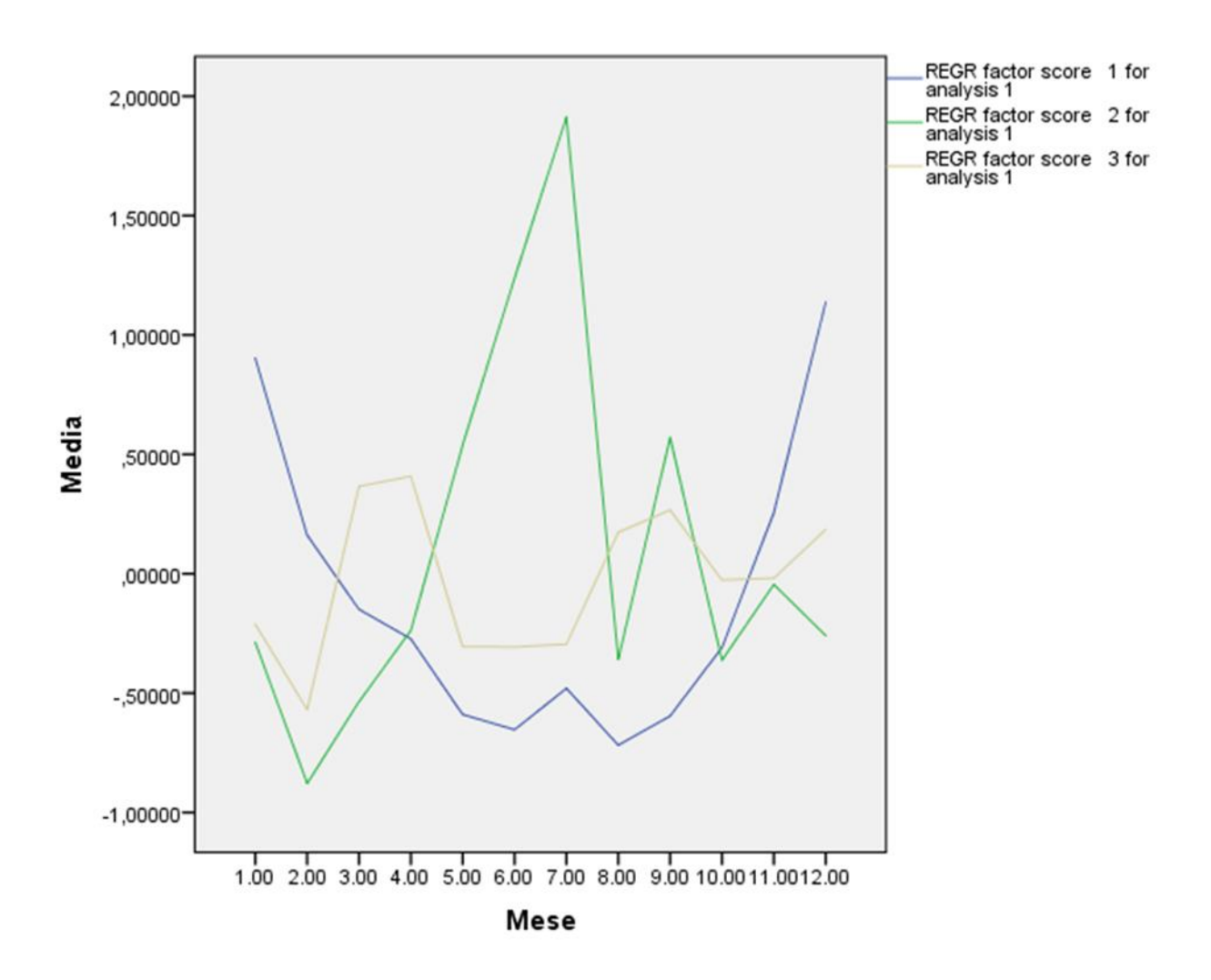

*Grafico 77: Andamenti annuali degli inquinanti mediati sui 3 anni d'interesse per la stazione di La Pira.*

Nel grafico sono visibili tre curve:

- La curva blu che descrive l'andamento del benzene e degli ossidi di azoto con dei massimi all'inizio e alla fine dell'anno con un piccolo picco a luglio;
- La curva verde che descrive l'andamento del biossido di zolfo con due picchi rispettivamente a luglio e settembre;
- $\blacksquare$  La curva grigia che descrive l'andamento del PM<sub>10</sub> che ha aumenti tra marzo-aprile e agosto-ottobre.

Quando due o più inquinanti hanno la stessa tendenza, come nel caso descritto dalla curva blu per benzene e ossidi di azoto, potrebbero derivare dalla stessa sorgente. Un altro particolare che si può osservare sono i coefficienti di correlazione, infatti queste sostante risultano correlate tra loro. Per questo motivo si sono calcolati i coefficienti di correlazione di Pearson riportati nella tabella sottostante, e come ci si aspetta si osserva una correlazione positiva tra benzene e ossidi di zolfo, ma nessuna correlazione tra questi e gli altri inquinanti osservati.

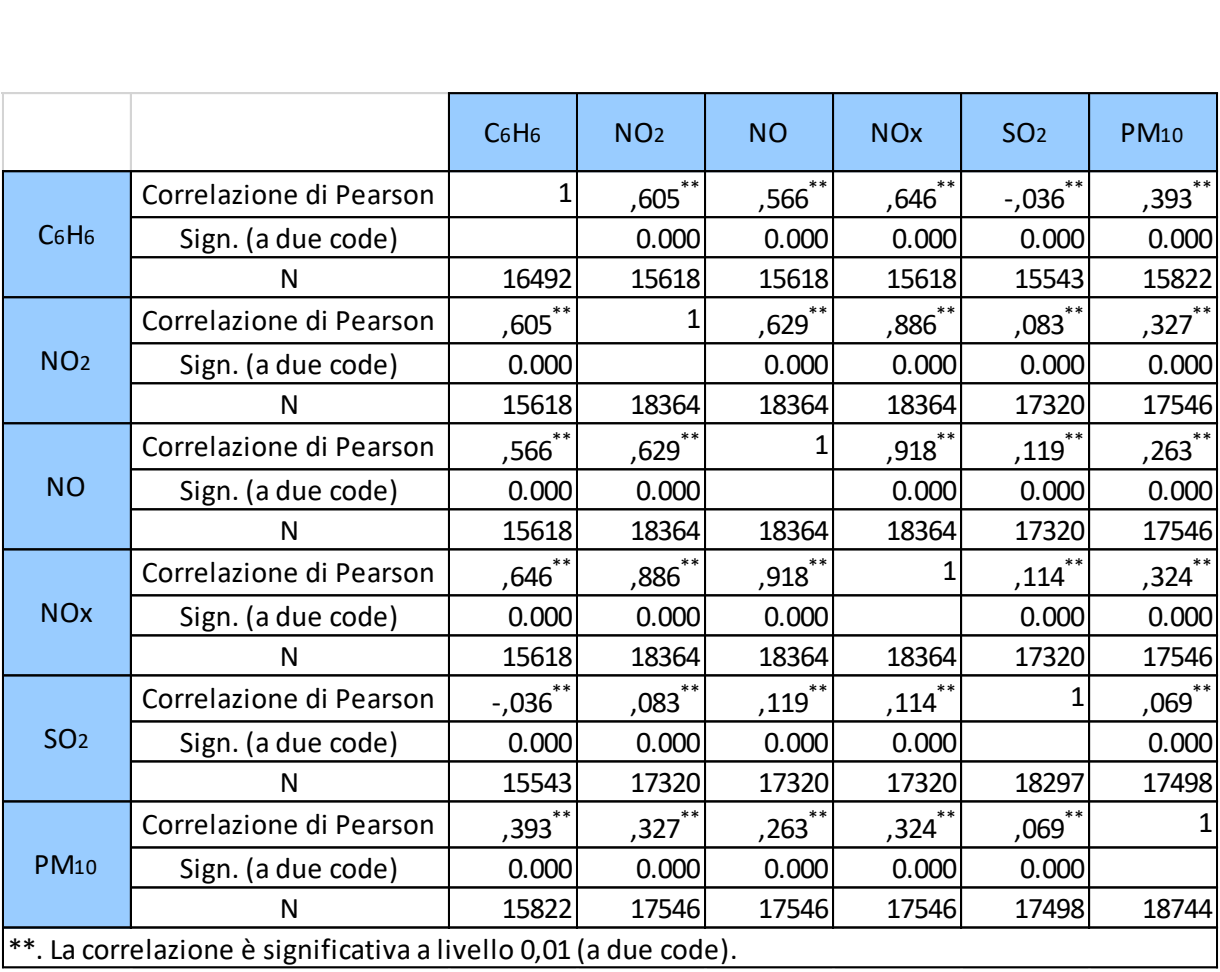

*Tabella 36: Analisi dei coefficienti di correlazione tra i vari inquinanti per la stazione di La Pira.*

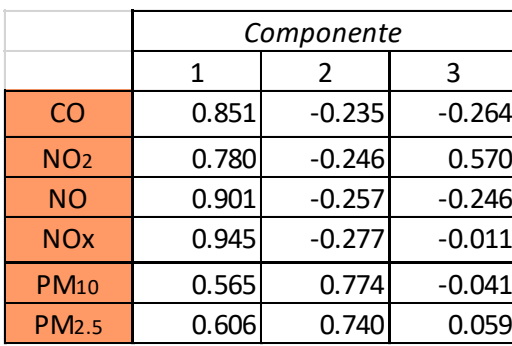

### *Stazione di Viale Carducci*

*Tabella 37: Matrice delle componenti per la stazione di Viale Carducci.*

Nel caso invece della stazione di Viale Carducci gli inquinanti si suddividono in due gruppi: il primo che ha la prima componente molto forte formato da monossido di carbonio e dagli ossidi di azoto e il secondo gruppo invece con la seconda componente molto forte che è formato dalle sostanze particolate.

Perciò, in questo caso gli andamenti possibili sono due come si osserva dal grafico sottostante.

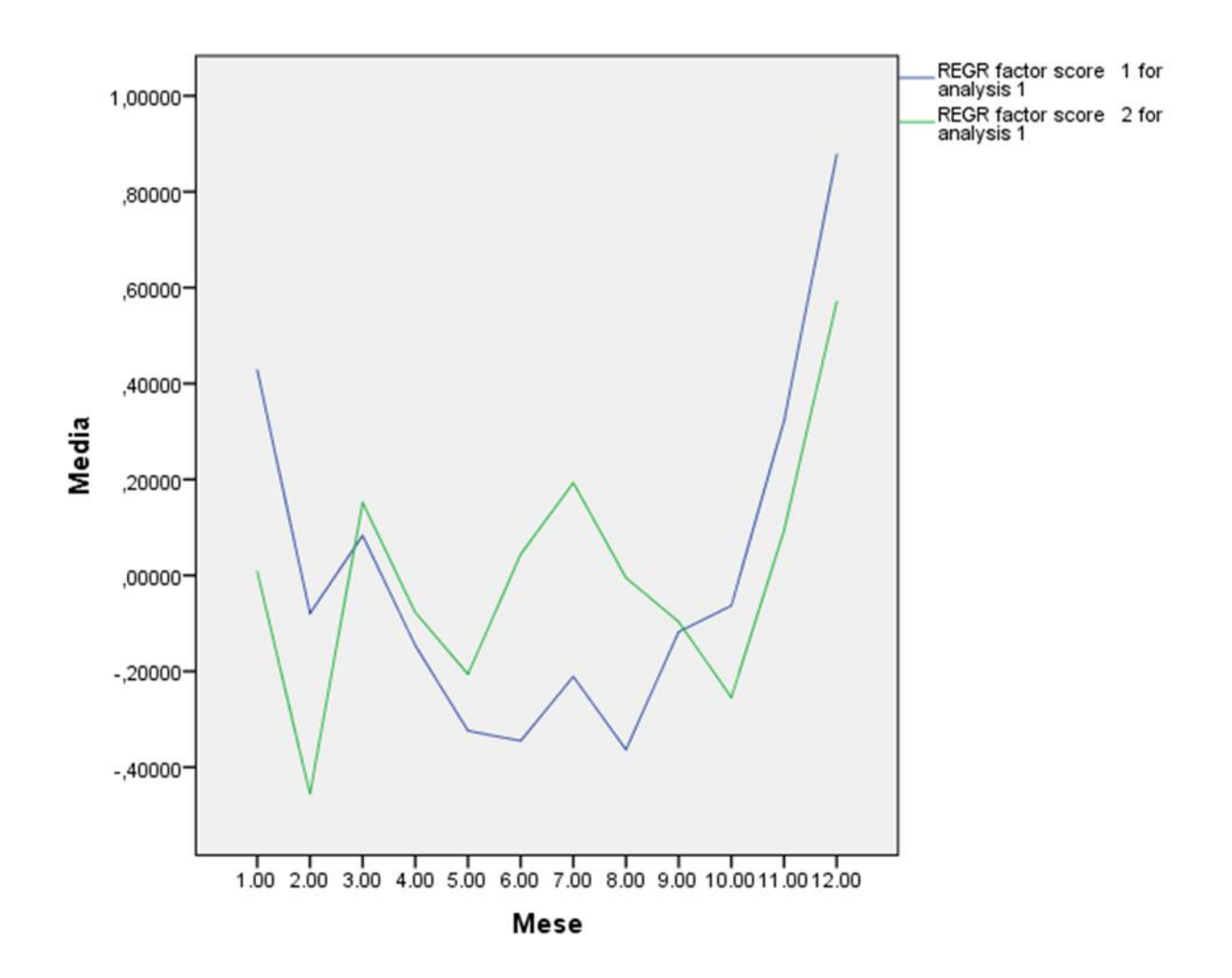

*Grafico 78: Andamenti annuali degli inquinanti mediati sui 3 anni d'interesse per la stazione di Viale Carducci.*

La curva blu in questo caso interpreta l'andamento del monossido di carbonio e degli ossidi di azoto, che come nel caso precedente hanno massimi all'inizio e alla fine dell'anno con un piccolo picco a luglio.

La curva verde invece, in questo caso, descrive l'andamento delle sole sostanze particolate con 3 picchi rispettivamente a marzo, luglio e dicembre.

Analogamente al caso precedente gli inquinanti della curva blu sono correlati tra loro e lo stesso vale per PM10 e PM2.5. Non c'è però correlazione tra i due gruppi, se non molto bassa.

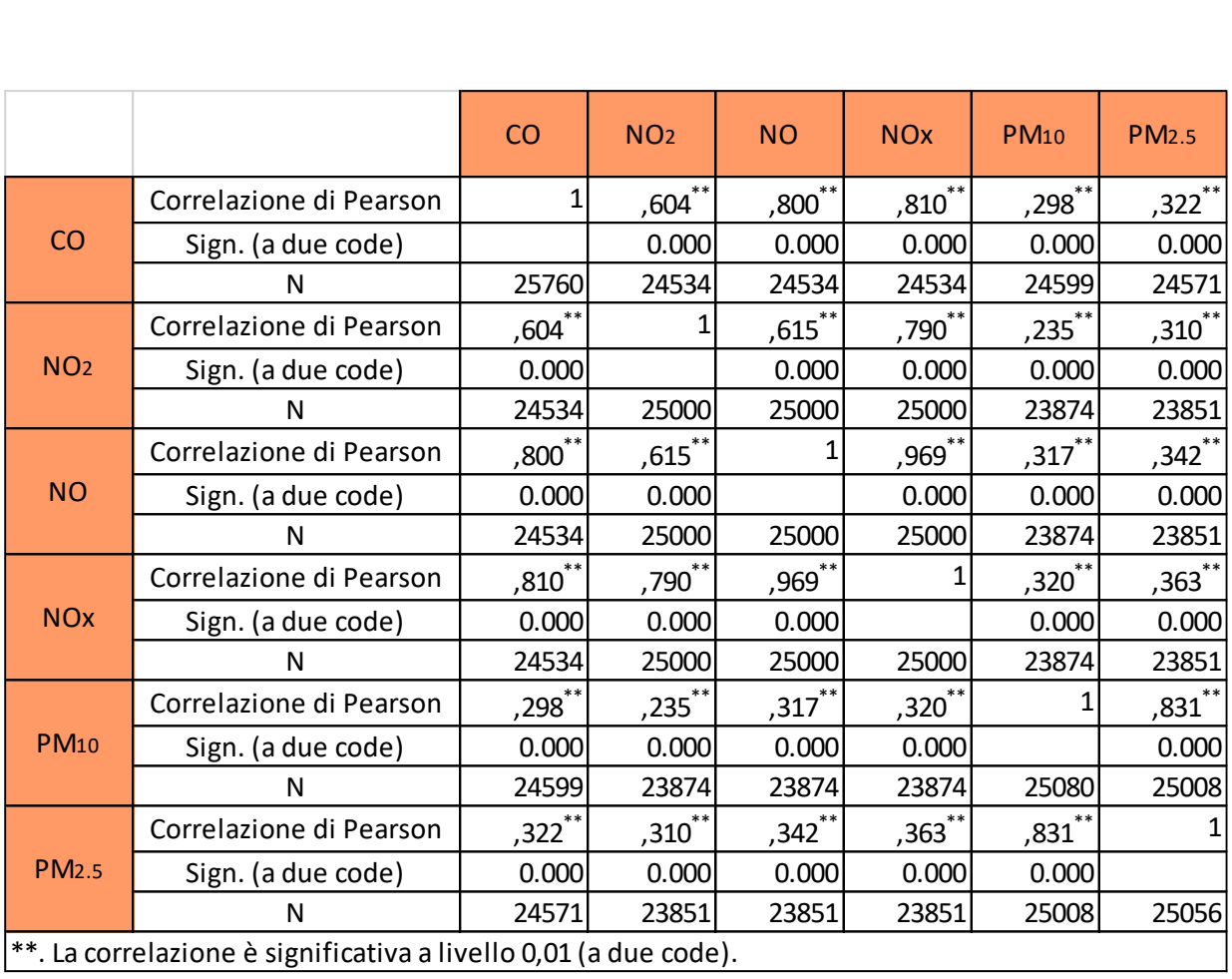

*Tabella 38: Analisi dei coefficienti di correlazione tra i vari inquinanti per la stazione di Viale Carducci.*

#### *Stazione di Piazza Cappiello*

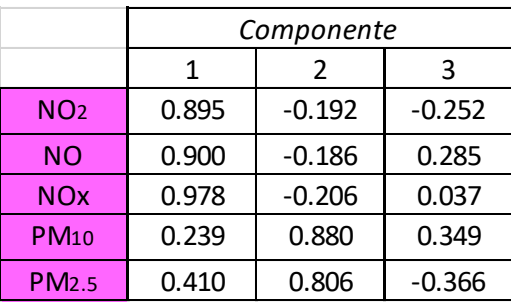

*Tabella 39: Matrice delle componenti per la stazione di Piazza Cappiello.*

Anche per la stazione di Piazza Cappiello gli inquinanti si suddividono in due gruppi: il primo composto dagli ossidi di azoto e il secondo dalle sostanze particolate. Come si osserva dalla tabella delle componenti si ha come componente maggiore la prima per gli ossidi di azoto e la seconda per il particolato.

Quindi gli andamenti, come confermato dal grafico sottostante, sono due.

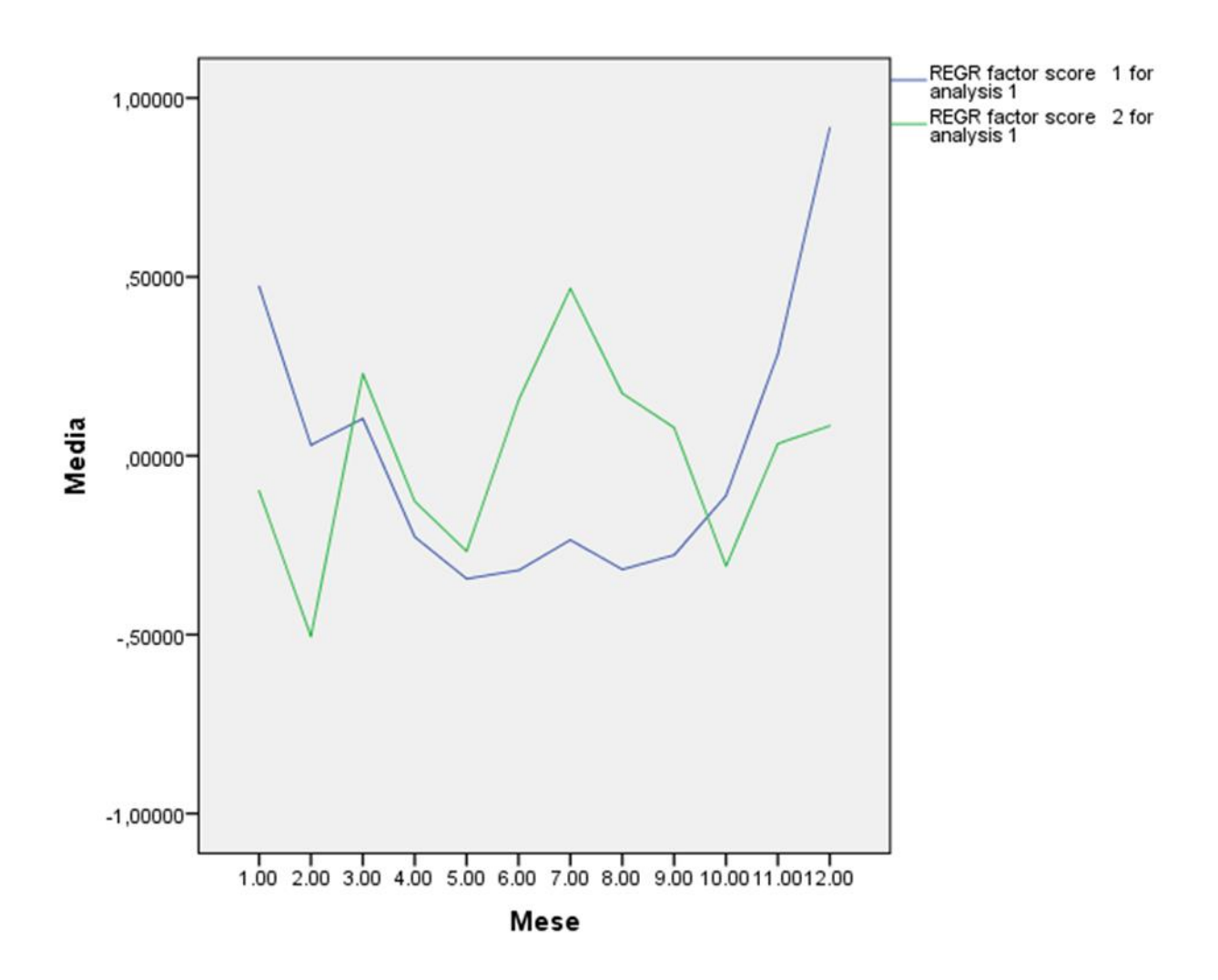

*Grafico 79: Andamenti annuali degli inquinanti mediati sui 3 anni d'interesse per la stazione di Piazza Cappiello.*

La curva blu descrive la tendenza degli ossidi di azoto con lo stesso andamento delle stazioni precedenti.

Le sostante particolate sono descritte dalla curva verde e hanno due picchi rispettivamente a marzo e luglio.

Per quanto riguarda i coefficienti di correlazione essi sono osservabili nella tabella sottostante: gli ossidi di azoto, come ci si aspetta, sono correlati tra loro; come del resto il PM<sub>10</sub> con il PM<sub>2.5</sub>. Non risultano invece correlati tra loro le sostanze particolate e gli ossidi di azoto, quindi molto probabilmente sono legati a sorgenti emissive differenti.

|                                                                  |                         | NO <sub>2</sub> | <b>NO</b> | <b>NOx</b> | <b>PM10</b> | <b>PM2.5</b>                    |  |
|------------------------------------------------------------------|-------------------------|-----------------|-----------|------------|-------------|---------------------------------|--|
|                                                                  | Correlazione di Pearson | 1               | ,686      | $.905$ **  | $,025$ **   | $234^{**}$                      |  |
| <b>NO2</b>                                                       | Sign. (a due code)      |                 | 0.000     | 0.000      | 0.000       | 0.000                           |  |
|                                                                  | N                       | 24935           | 24935     | 24935      | 24153       | 24153                           |  |
|                                                                  | Correlazione di Pearson | $.686$ **       |           | ,929**     | $,093$ **   | $\frac{1}{2}$ 175 <sup>**</sup> |  |
| <b>NO</b>                                                        | Sign. (a due code)      | 0.000           |           | 0.000      | 0.000       | 0.000                           |  |
|                                                                  | N                       | 24935           | 24935     | 24935      | 24153       | 24153                           |  |
|                                                                  | Correlazione di Pearson | $.905$ **       | $.929***$ |            | $.066$ **   | $.221$ $*$                      |  |
| <b>NO<sub>x</sub></b>                                            | Sign. (a due code)      | 0.000           | 0.000     |            | 0.000       | 0.000                           |  |
|                                                                  | N                       | 24935           | 24935     | 24935      | 24153       | 24153                           |  |
|                                                                  | Correlazione di Pearson | $.025$ **       | $.093***$ | $,066$ **  |             | $.631***$                       |  |
| <b>PM10</b>                                                      | Sign. (a due code)      | 0.000           | 0.000     | 0.000      |             | 0.000                           |  |
|                                                                  | N                       | 24153           | 24153     | 24153      | 25440       | 25416                           |  |
|                                                                  | Correlazione di Pearson | $234$ **        | $.175$ ** | $.221$ **  | $.631$ **   | 1                               |  |
| <b>PM2.5</b>                                                     | Sign. (a due code)      | 0.000           | 0.000     | 0.000      | 0.000       |                                 |  |
|                                                                  | N                       | 24153           | 24153     | 24153      | 25416       | 25440                           |  |
| **. La correlazione è significativa a livello 0,01 (a due code). |                         |                 |           |            |             |                                 |  |

*Tabella 40: Analisi dei coefficienti di correlazione tra i vari inquinanti per la stazione di Piazza Cappiello.*

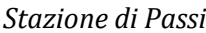

|                 | Componente |               |          |  |  |
|-----------------|------------|---------------|----------|--|--|
|                 | 1          | $\mathcal{P}$ | 3        |  |  |
| NO <sub>2</sub> | 0.874      | $-0.289$      | $-0.061$ |  |  |
| ΝO              | 0.858      | $-0.223$      | 0.396    |  |  |
| <b>NOx</b>      | 0.935      | $-0.270$      | 0.229    |  |  |
| Oз              | $-0.709$   | 0.340         | 0.585    |  |  |
| <b>PM10</b>     | 0.764      | 0.621         | $-0.056$ |  |  |
| <b>PM2.5</b>    | 0.789      | 0.588         | $-0.054$ |  |  |

*Tabella 41: Matrice delle componenti per la stazione di Passi.*

Nel caso della stazione di Pisa Passi si osserva che gli ossidi di azoto sono soprattutto legati alla prima componente, l'ozono alla terza e invece le sostanze particolate alla seconda componente. In questo caso quindi ci si aspetta di osservare tre andamenti principali.

Per quanto riguarda la correlazione invece, nonostante ci siano andamenti differenti, si prevede ci sia una correlazione diretta tra ossidi di azoto e sostanze particolate, infatti quest'ultimi hanno la prima componente abbastanza alta seppur non della stessa grandezza, e una correlazione inversa invece con l'ozono che ha come prima componente un valore negativo molto alto.

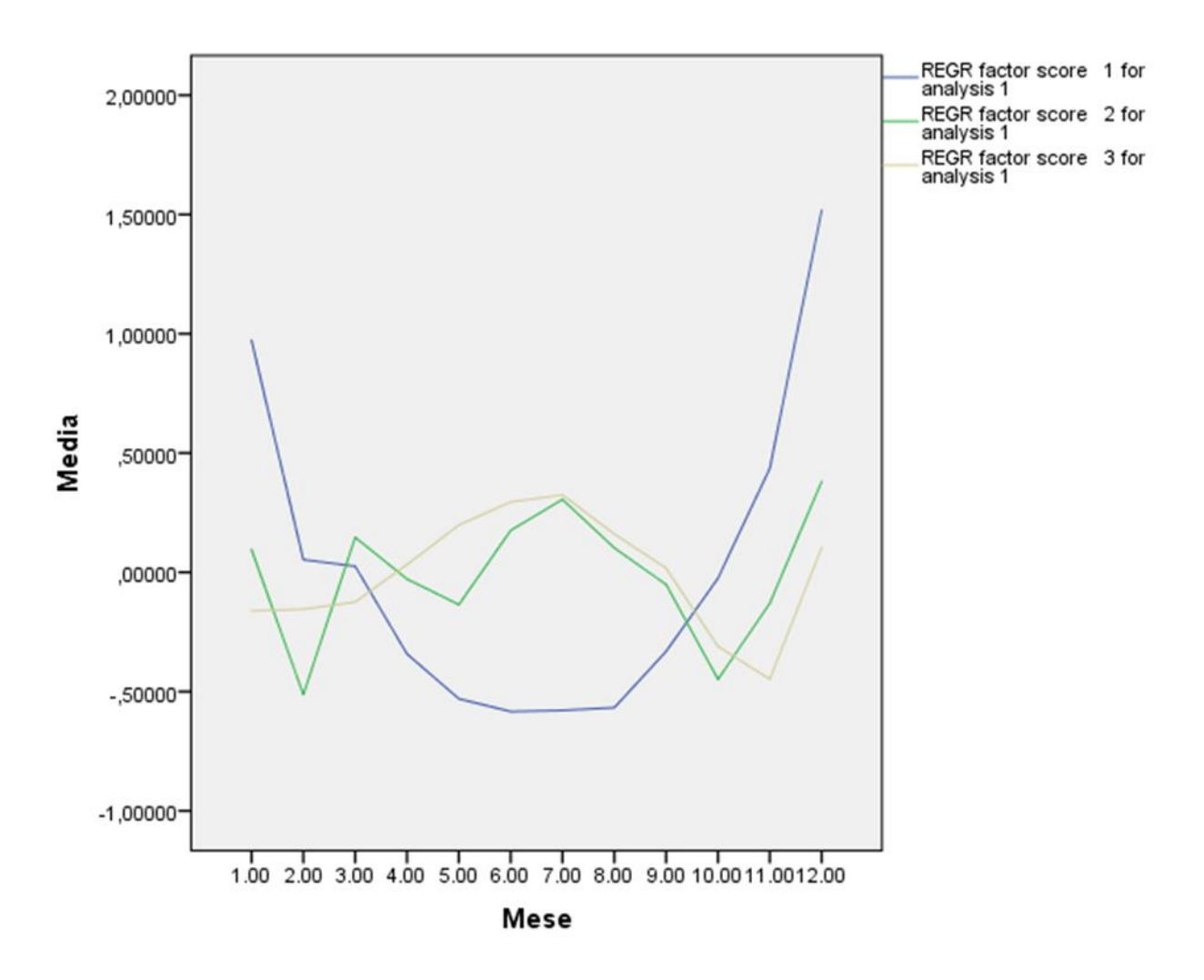

*Grafico 80: Andamenti annuali degli inquinanti mediati sui 3 anni d'interesse per la stazione di Passi.*

Nel grafico, come già preannunciato si ha:

- La curva blu che descrive l'andamento degli ossidi di azoto con dei massimi all'inizio e alla fine dell'anno;
- La curva verde che descrive l'andamento delle sostanze particolate con due picchi rispettivamente a marzo e luglio;
- La curva grigia che descrive l'andamento dell'ozono con un andamento quasi a campana in concomitanza dei mesi estivi e un calo in quelli invernali.

I coefficienti di correlazione, osservabili nella tabella sottostante, rispecchiano le previsioni fatte precedentemente studiando le componenti fattoriali: gli ossidi di azoto risultano correlati tra loro e hanno una correlazione positiva con le sostanze particolate; quest'ultime sono ovviamente correlate tra loro; infine l'ozono risulta essere inversamente correlato sia con il particolato che con gli ossidi di azoto.

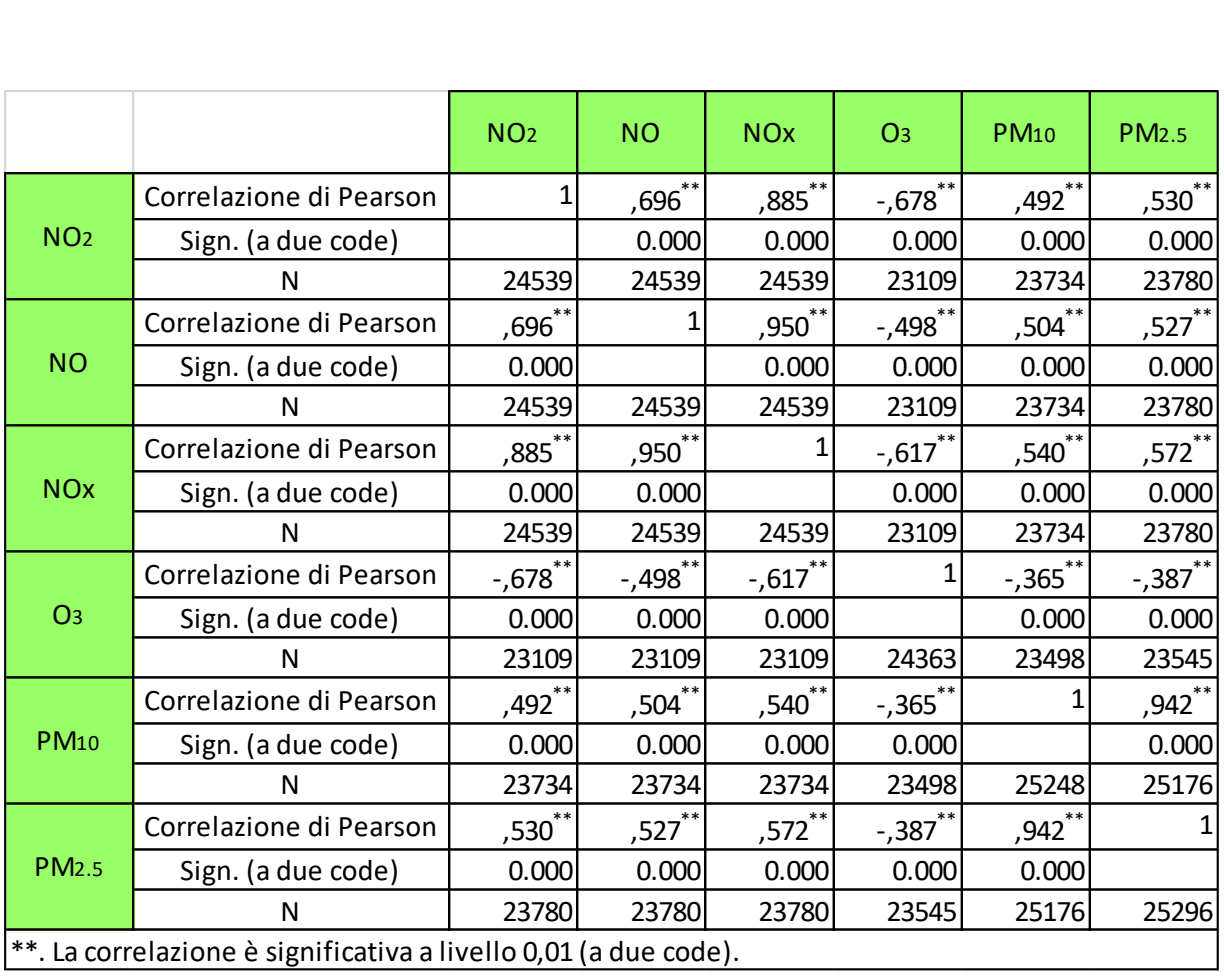

*Tabella 42: Analisi dei coefficienti di correlazione tra i vari inquinanti per la stazione di Passi.*

## *Stazione di Borghetto*

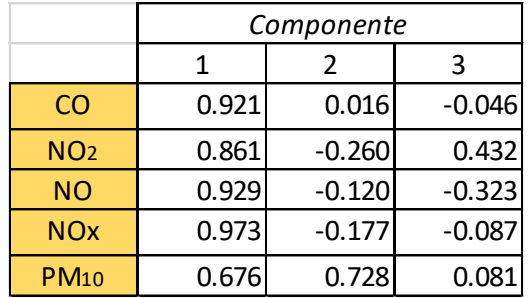

*Tabella 43: Matrice delle componenti per la stazione di Borghetto.*

Per la stazione di Borghetto si ha che il monossido di carbonio e gli ossidi di azoto hanno come componente predominante la prima, invece il particolato la seconda. Quindi ci si aspetta di osservare due curve, visibili del grafico sottostante.

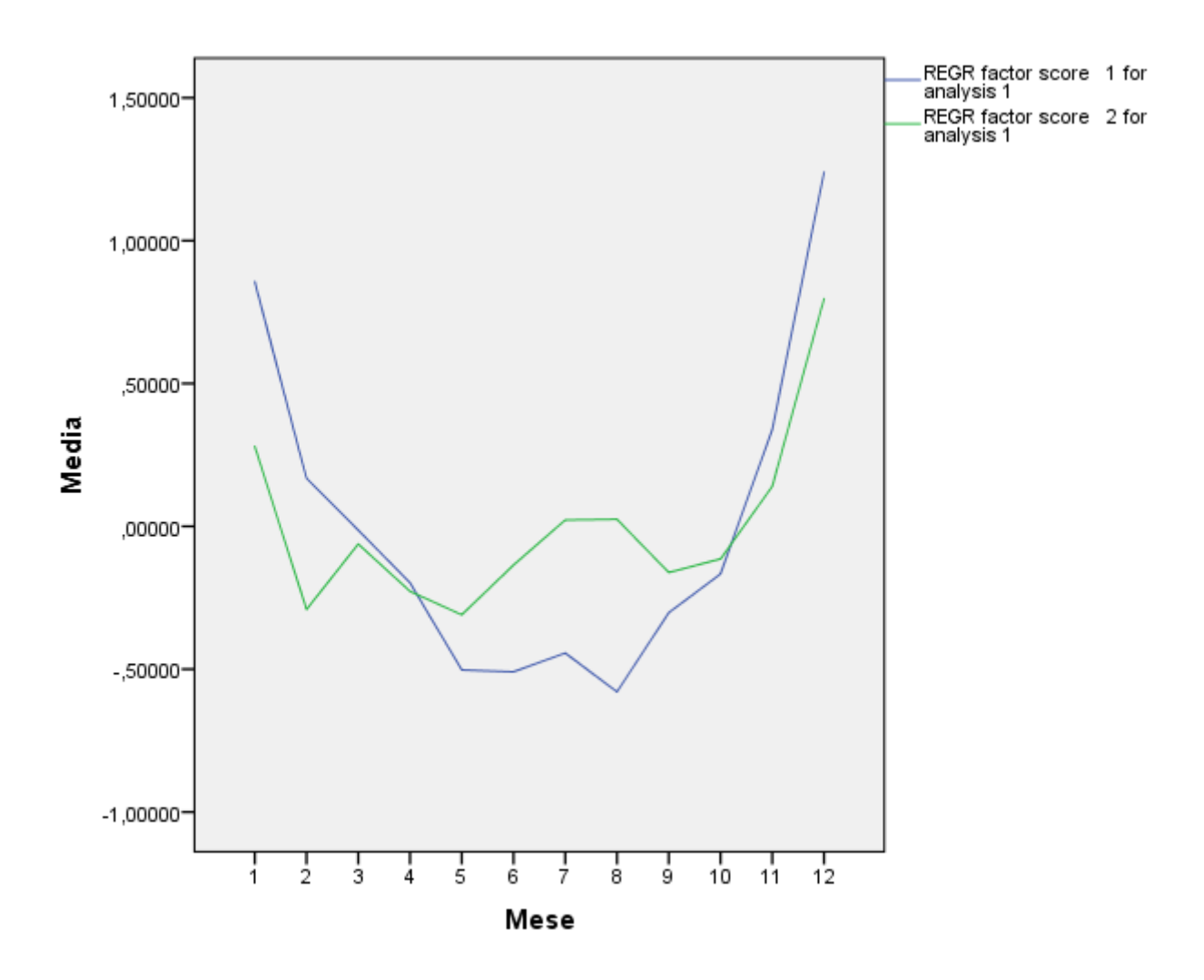

*Grafico 81: Andamenti annuali degli inquinanti mediati sui 3 anni d'interesse per la stazione di Borghetto.*

Nel grafico si osserva:

- La curva blu che descrive l'andamento del monossido di carbonio e degli ossidi di azoto;
- La curva verde che descrive invece il particolato.

Gli andamenti di entrambe le curve sono analoghi ai casi precedenti; quindi è possibile che siano legati alle stesse sorgenti.

Per quanto riguarda i coefficienti di correlazione ci si aspetta una buona correlazione tra monossido di carbonio e ossidi di azoto; ma non tra questi e il particolato. Ciò è osservabile nella tabella sottostante.

|                                                                  |                         | CO        | NO <sub>2</sub>      | <b>NO</b>  | <b>NO<sub>x</sub></b> | <b>PM10</b>          |  |
|------------------------------------------------------------------|-------------------------|-----------|----------------------|------------|-----------------------|----------------------|--|
|                                                                  | Correlazione di Pearson | 1         | 144°,                | $.815$ **  | $.850$ **             | $.596$ **            |  |
| CO                                                               | Sign. (a due code)      |           | 0.000                | 0.000      | 0.000                 | 0.000                |  |
|                                                                  | N                       | 25668     | 24481                | 24481      | 24481                 | 24980                |  |
|                                                                  | Correlazione di Pearson | $244$ **  |                      | $200^{**}$ | $,855$ **             | $.434$ <sup>**</sup> |  |
| NO <sub>2</sub>                                                  | Sign. (a due code)      | 0.000     |                      | 0.000      | 0.000                 | 0.000                |  |
|                                                                  | N                       | 24481     | 24931                | 24931      | 24931                 | 24286                |  |
|                                                                  | Correlazione di Pearson | $.815$ ** | $.700$ <sup>**</sup> | 1          | $,969$ **             | $.526$ **            |  |
| <b>NO</b>                                                        | Sign. (a due code)      | 0.000     | 0.000                |            | 0.000                 | 0.000                |  |
|                                                                  | N                       | 24481     | 24931                | 24931      | 24931                 | 24286                |  |
|                                                                  | Correlazione di Pearson | $.850$ ** | ,855 $^{\ast\ast}$   | $.969$ **  |                       | $.532$ **            |  |
| <b>NOx</b>                                                       | Sign. (a due code)      | 0.000     | 0.000                | 0.000      |                       | 0.000                |  |
|                                                                  | N                       | 24481     | 24931                | 24931      | 24931                 | 24286                |  |
|                                                                  | Correlazione di Pearson | $.596$ ** | $.434$ **            | $.526$ **  | $.532$ **             |                      |  |
| <b>PM10</b>                                                      | Sign. (a due code)      | 0.000     | 0.000                | 0.000      | 0.000                 |                      |  |
|                                                                  | N                       | 24980     | 24286                | 24286      | 24286                 | 25464                |  |
| **. La correlazione è significativa a livello 0,01 (a due code). |                         |           |                      |            |                       |                      |  |

*Tabella 44: Analisi dei coefficienti di correlazione tra i vari inquinanti per la stazione di Borghetto.*

Per concludere l'analisi multivariata si è deciso di effettuare un'ultima analisi fattoriale sui dati totali delle stazioni e per gli inquinanti comuni, quindi ossidi di azoto e PM<sub>10</sub>.

|                 | Componente |               |  |  |
|-----------------|------------|---------------|--|--|
|                 | 1          | $\mathcal{L}$ |  |  |
| NO <sub>2</sub> | 0.877      | $-0.170$      |  |  |
| NΟ              | 0.921      | $-0.168$      |  |  |
| <b>NOx</b>      | 0.980      | $-0.182$      |  |  |
| $PM_{10}$       | 0.606      | 0.795         |  |  |

*Tabella 45: Matrice delle componenti per il totale delle stazioni.*

In questo caso si osserva che gli ossidi di azoto sono soprattutto legati alla prima componente, invece il PM<sub>10</sub> alla seconda componente.

I dati fattorizzati sono stati poi studiati graficamente sia per valutare attraverso un grafico a dispersione (scatterplot) la variabilità di una componente rispetto all'altra, sia attraverso un grafico a barre valutando i valori medi dei dati fattorizzati per ciascuna componente.

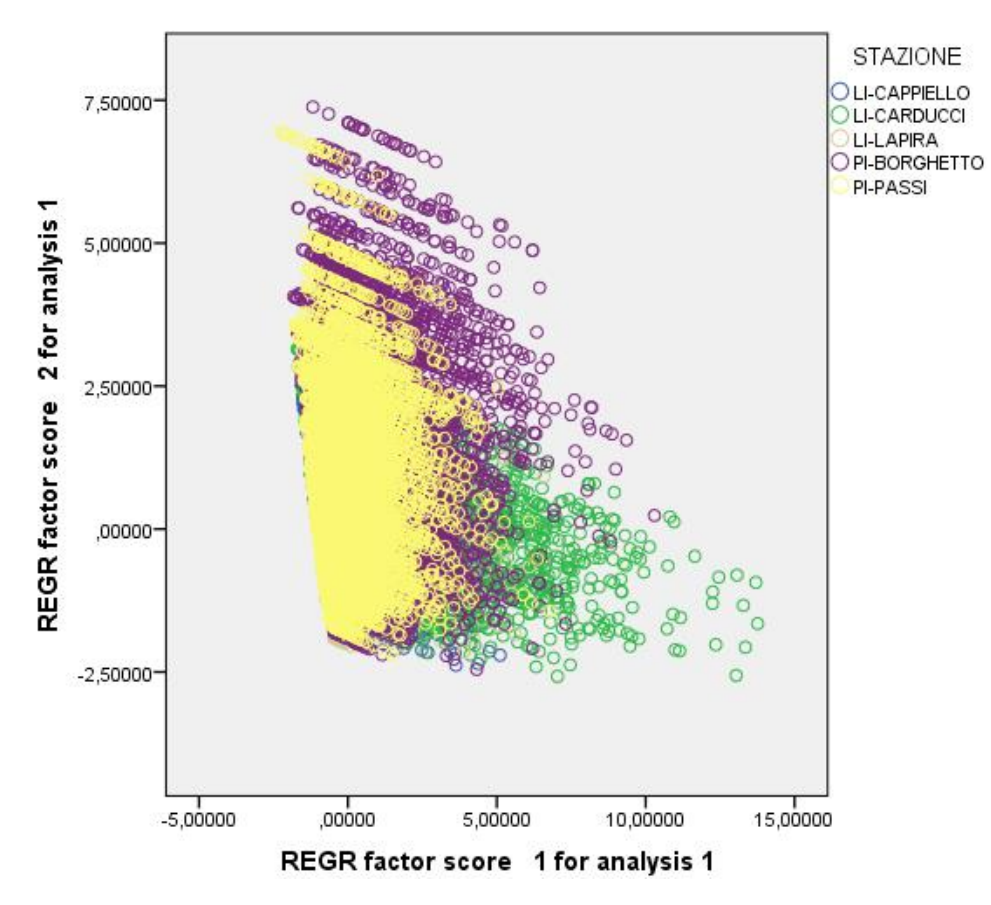

*Grafico 82: Scatterplot del totale delle stazioni.*

<span id="page-127-0"></span>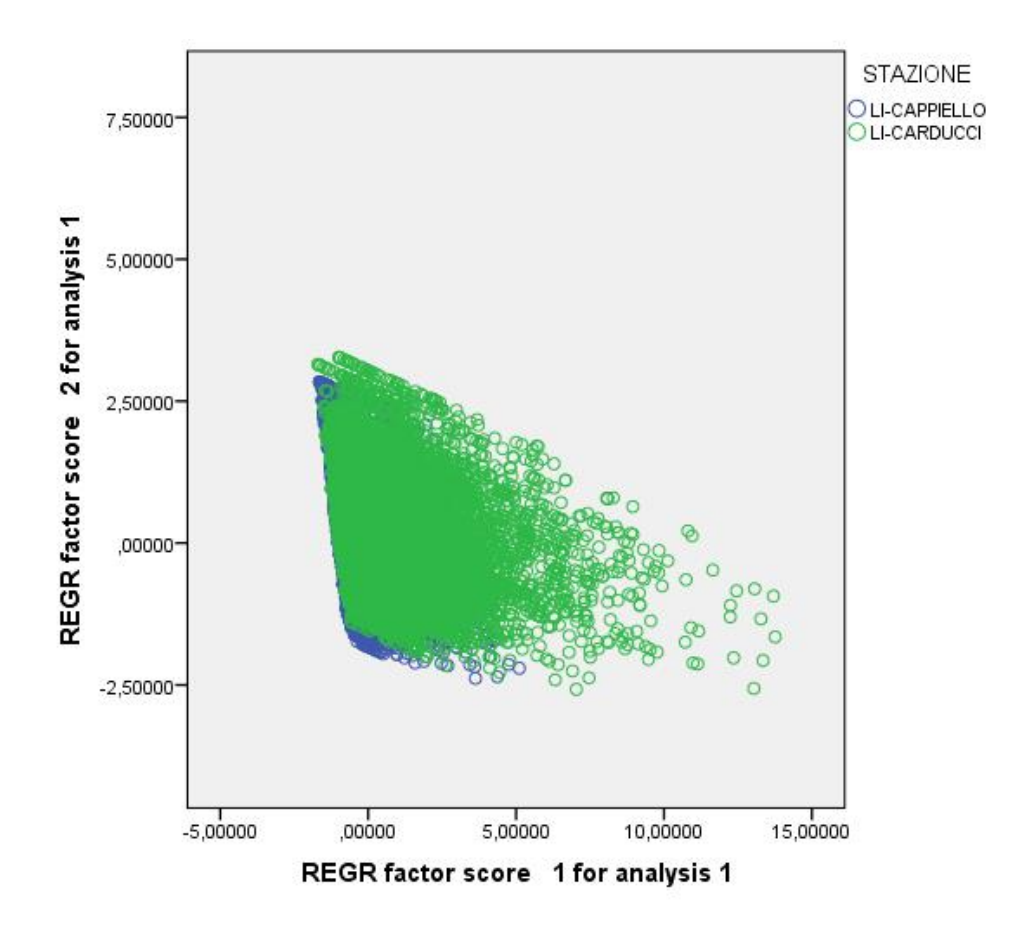

<span id="page-127-1"></span>*Grafico 83: Scatterlplot delle stazioni di Cappiello e Carducci.*

Nel [Grafico 82](#page-127-0) risulta evidente che le stazioni pisane hanno un'alta variabilità per quanto riguarda il particolato ma molto bassa per gli ossidi di azoto. Invece per le stazioni livornesi si ha una variabilità simile sia per gli ossidi di azoto che per il  $PM_{10}$ . I[l Grafico 83](#page-127-1) si è reso necessario per visualizzare le stazioni di Cappiello e Carducci che non risultavano visibili nel primo grafico.

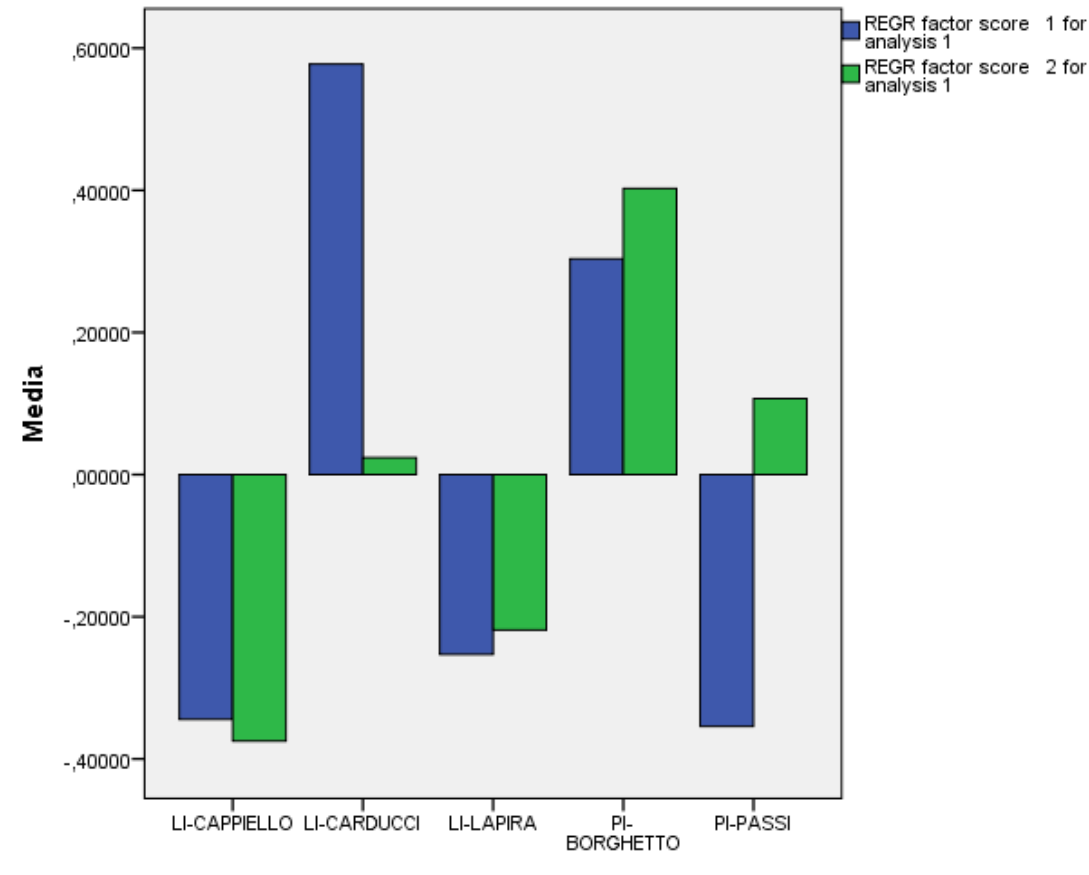

#### **STAZIONE**

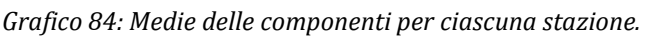

Si osserva che per gli ossidi di azoto si hanno medie dei dati fattorizzati positivi per le stazioni di traffico e negativi per quelle di fondo urbano. Invece per il particolato si hanno differenze legate al territorio stesso: nelle stazioni livornesi le medie sono molto basse (Carducci) o negative, mentre per le stazioni pisane risultano positive.

Nelle stazioni, seppur diverse, si notano delle somiglianze negli andamenti degli inquinanti: come per esempio il picco che spesso si nota a luglio. Si è quindi pensato di fare un'ulteriore analisi per verificare se questi potessero essere legati alla meteorologia.

Si sono quindi esaminati i dati metereologici rilevati dalla stazione di rilevamento del porto. In particolare si sono utilizzati i dati dello stesso periodo quindi dal 2014 al 2016 osservando la distribuzione delle direzioni del vento. Dal grafico si nota che esiste una variabilità stagionale delle direzioni del vento.

In particolare, si nota una prevalenza dei venti da Ovest, Sud-Ovest tra giugno e agosto che vede il suo picco nel mese di luglio. Come precedentemente osservato, i venti di provenienza intorno Ovest, Sud-Ovest sono anche quelli caratterizzati dalle maggiori velocità e che sono stati associati ai picchi di concentrazione di biossido di zolfo e NOx nella stazione di Livorno La Pira.

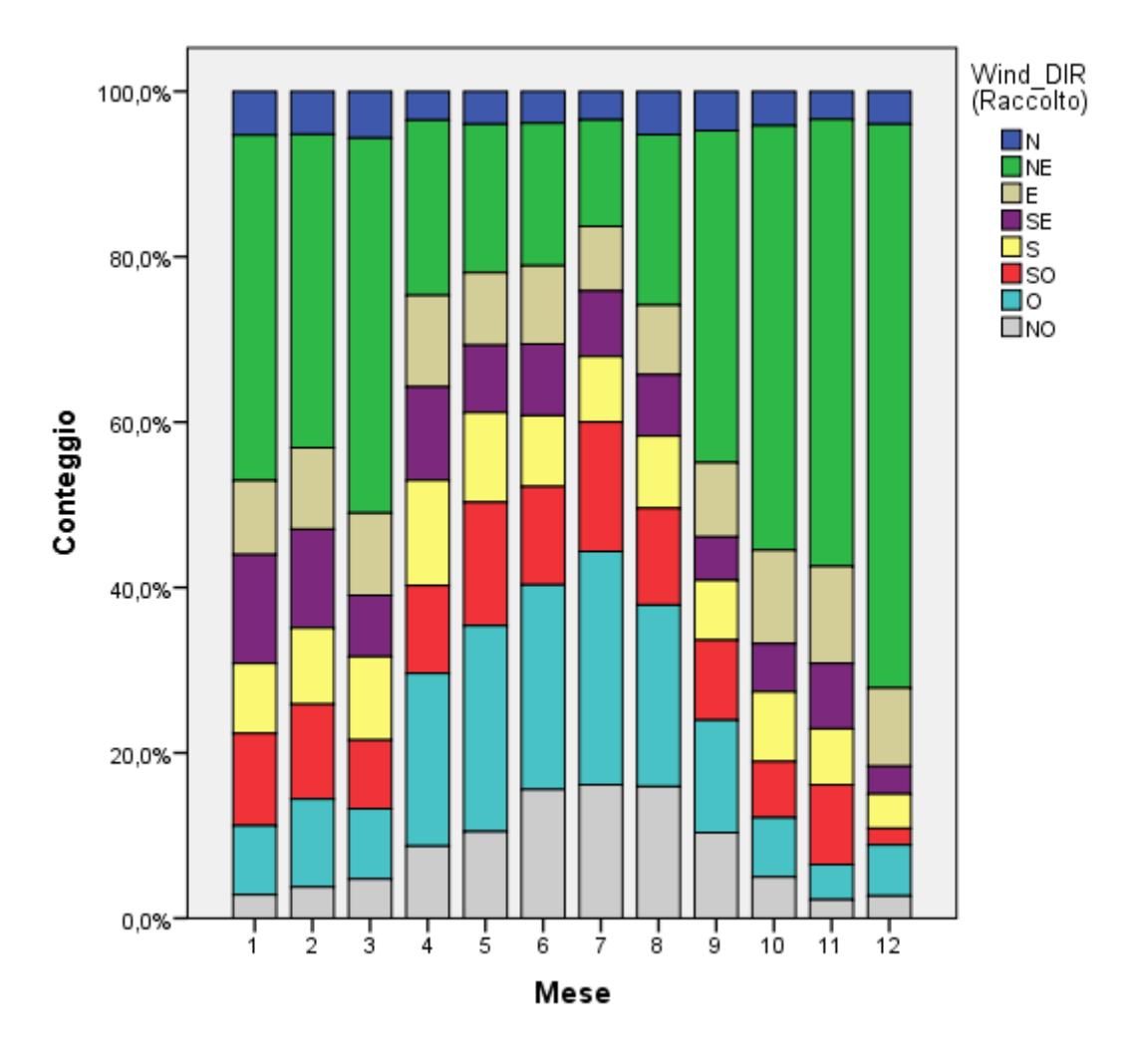

*Grafico 85: Distribuzione delle direzioni del vento durante l'anno.*

## **4. Conclusioni**

ottenendo risultati più precisi.

La situazione generale della qualità dell'aria della zona interna al dominio di indagine è positiva infatti tutti gli inquinanti considerati (sostanze particolate, ossidi di zolfo e azoto, benzene…) rispettano i limiti di legge anche se l'analisi relativa al 2017 non si può considerare completa in quanto effettuata su dieci mesi, che non comprendono i mesi invernali di gennaio e febbraio, durante i quali sono attivi i riscaldamenti domestici e le condizioni metereologiche sono usualmente sfavorevoli alla dispersione degli inquinanti. La congruenza complessiva fra i valori di concentrazione registrati per tutti gli inquinanti durante il triennio 2014-2016 e i 10 mesi del 2017 conferma la rappresentatività del periodo prescelto come base di analisi dello stato di qualità dell'aria dell'area di Livorno e dei possibili impatti dello sviluppo futuro delle strutture portuali. È in generale opportuno disporre di un'analisi effettuata su di un periodo annuale completo per avere un riferimento corretto rispetto ai limiti ed ai valori guida previsti dalla normativa sulla qualità dell'aria. Il completamento dell'analisi effettuata sarà realizzato utilizzando i dati relativi a gennaio e febbraio 2018 quando verranno resi disponibili da ARPAT. L'analisi della qualità dell'aria all'interno dell'area portuale sarà inoltre approfondita utilizzando i dati registrati dalle stazioni CNR-IBIMET. Per il lavoro effettuato nell'ambito di questa tesi sono stati considerati i dati della prima campagna effettuata da ottobre 2017 e gennaio 2018. Invece per quanto riguarda i dati ARPAT si sono utilizzati sia quelli relativi al triennio 2014-2016, per verificare la rappresentatività del periodo scelto, sia quelli registrati per il periodo di 10 mesi del 2017 necessario per una prima calibrazione del sistema modellistico.

Per quanto riguarda la parte di analisi sulle emissioni si è deciso di adottare come inventario di riferimento l'IRSE della Regione Toscana, perché esso è costruito con un approccio bottom-up e i dati relativi alla zona d'interesse sono più dettagliati rispetto agli stessi dati forniti dall'ISPRA (inventario relativo l'intero territorio nazionale redatto con un approccio top-down). Per la parte portuale si sono ricostruite le emissioni navali utilizzando la metodologia navale (Paragraf[o 2.1.1.4\)](#page-27-0) per avere dati più dettagliati delle emissioni in quella zona: i dati forniti per il 2016 dall'Autorità Portuale di Livorno relativi ai tipi di nave, i movimenti delle navi in ingresso e uscita e le informazioni sul loro carico, lunghezza e GT (Gross Tonnage) sono la base dei calcoli eseguiti. La metodologia utilizzata è però un misto tra il Tier 2 e Tier 3 in quanto mancano i dati riguardanti il consumo di carburante e il tipo di motore di ciascuna nave e per questo motivo non si può pienamente utilizzare il Tier 3. La procedura utilizzata nel dettaglio è quella di dividere le navi a seconda del tipo in diverse categorie e in base a queste calcolare la potenza del motore principale in funzione della stazza lorda considerando i dati percentuali dei motori principali installati per tipo di motore/classe di carburante. Il calcolo delle emissioni è quindi valutato moltiplicando la potenza ottenuta per i fattori di emissione e il tempo di fase del viaggio. Per quanto riguarda i fattori di emissione essi si differenziano per fase di viaggio. L'emissione totale navale è quindi data dalla somma delle emissioni di tutte le navi per tutte le fasi di viaggio. Un altro dato mancante nei dati di rilasciati dell'Autorità Portuale è quello relativo ai rimorchiatori che non vengono monitorati e per i quali, in base a altre informazioni medie fornitici sul loro utilizzo, si è calcolato un numero approssimativo. Si capisce subito che per i calcoli ottenuti si sono considerate diverse approssimazioni e ipotesi. Nonostante questo i risultati di confronto tra le emissioni calcolate e i dati dell'IRSE non sono così differenti (Paragrafo [3.1.2.6\)](#page-81-0), ma potrebbero essere migliorati. Infatti, nel prossimo futuro con la possibilità di avere a disposizione i dati mancanti (tipo e quantità di carburante per ciascuna nave, dati relativi ai motori e riguardanti i rimorchiatori) si potrebbero ottenere risultati più vicini ai dati reali utilizzando pienamente la metodologia del Tier 3. Ovviamente ciò non esclude la possibilità di migliorare la metodologia stessa o alcuni valori utilizzati, come per esempio i fattori di emissioni suddivisi per fase di viaggio, o anche l'utilizzo di inventari più precisi, quindi si potrebbe avere un affinamento delle fonti da utilizzare come input al modello

Dalle analisi effettuate per il periodo di marzo-dicembre 2017 sul sistema modellistico risulta evidente che per le sostanze particolate e ossidi di azoto i risultati sono molto vicini ai dati reali, una maggior

discrepanza percentuale si riscontra per gli ossidi di zolfo, anche se i valori molto bassi misurati e calcolati per questo inquinante riducono la rilevanza delle differenze trovate.

In particolare per  $NO<sub>2</sub>$ e  $PM<sub>2.5</sub>$ si hanno in generale: valori medi calcolati e misurati e molto simili, corrispondenza degli andamenti stagionali, coerenza negli episodi e picchi principali. Per il  $PM_{10}$  è evidente una sottostima dei valori medi delle concentrazioni osservate in tutte le stazioni, mentre si ha una buona corrispondenza per gli andamenti stagionali, gli episodi e picchi. La differenza riscontrata fra i risultati ottenuti per  $PM_{2.5}$ e  $PM_{10}$  indica che FARM sottostima la frazione grossolana del particolato. Le cause di questa sottostima possono essere diverse: presenza di sorgenti antropogeniche non censite, sottostima delle emissioni di sali marini e del contributo del risollevamento eolico di componenti terrigene. Perciò il modello potrebbe essere migliorato individuando la causa della sottostima di  $PM_{10}$ , ad esempio attraverso l'analisi chimica della composizione del particolato, ed agendo sul settore emissivo individuato per ottenere simulazioni ancora più vicine alle osservazioni.

La sovrastima riscontrata per le concentrazioni di biossido di zolfo sono forse attribuibili all'impatto episodico di pennacchi di origine industriale emessi da camini elevati. L'impatto locale di queste emissioni avviene occasionalmente, in funzione delle condizioni meteorologiche e delle emissioni reali. Le informazioni contenute nell'inventario delle emissioni descrivono gli inquinanti emessi dagli impianti industriali durante il ciclo produttivo standard e non consentono la ricostruzione dei flussi di emissione reali per una particolare ora. La descrizione di questa tipologia di emissione potrebbe essere migliorata conoscendo le emissioni reali con dettaglio orario.

Le mappe delle concentrazioni medie simulate da FARM per il periodo di 10 mesi considerato riflettono i diversi input utilizzati dal sistema modellistico tra i quali si ricorda la conformazione del territorio, l'inventario delle emissioni, la meteorologia e tutti i fenomeni associati a quest'ultima come la dispersione degli inquinanti in atmosfera e la trasformazione chimica degli inquinanti. In queste mappe risulta evidente che le aree di territorio interessate dalle concentrazioni di maggior rilievo sono in particolare quelle relative alla zona centrale della città di Livorno, la zona del porto e il braccio di mare antistante quest'ultima.

In conclusione, tutte le analisi effettuate hanno permesso di ottenere una valutazione ambientale complessivamente positiva per l'area in esame ed una simulazione modellistica che ricostruisce lo stato attuale della qualità dell'aria sull'intero territorio e che sarà utilizzata come riferimento base, rispetto al quale saranno valutate le variazioni indotte dalle attività di espansione/ristrutturazione del porto.

# **5. Referenze**

**A**fifi A., Clark V. 1996. Computer-Aided Multivariate Analysis. Texts in Statistical Science. Chapman& Hall;

**A**genzia Nazionale per la Protezione dell'Ambiente, 2001, Linee guida agli inventari locali di emissioni in atmosfera (http://www.isprambiente.gov.it);

**A**NPA Agenzia Nazionale per la Protezione dell'Ambiente, 2001, Linee guida per la selezione e l'applicazione dei modelli di dispersione atmosferica per la valutazione della qualità dell'aria;

**A**NPA Agenzia Nazionale per la Protezione dell'Ambiente, 2000, I modelli nella valutazione della qualità dell'aria;

**A**PAT Agenzia per la Protezione dell'Ambiente e per i servizi Tecnici, 2003, La micrometeorologia e la dispersione degli inquinanti in aria;

**A**NSA Agenzia Nazionale Stampa Associata, 2018, Smog: Arpa, 'effetti su particolato si valutano nel tempo' (http://www.ansa.it);

**A**rianet, 2016, R2016.12 FARM (Flexible Air quality Regional Model) Model formulation and user's Manual;

**A**rpa Molise (http://www.arpamoliseairquality.it);

**A**rpa Lombardia, Inquinanti [\(http://www.arpalombardia.it\)](http://www.arpalombardia.it/);

**A**RPAT, 2016, Relazione qualità dell'aria Toscana ([http://www.arpat.toscana.it\)](http://www.arpat.toscana.it/);

**A**utorità di Sistema Portuale del Mar Tirreno Settentrionale [\(www.portialtotirreno.it\)](http://www.portialtotirreno.it/);

**A**utorità Portuale di Livorno, 2013, Piano Regolatore del Porto;

**C**ollett Richard and Oduyemi Kehinde, School of Construction and Environment et al., 2006, Air quality modelling: a technical review of mathematical approaches;

**E**uropean Environment Agency (EEA), 2011, The application of models under the European Union's Air Quality Directive (https://www.eionet.europa.eu);

**E**uropean Environment Agency (EEA), 2016, Emission Inventory Guidebook (https://www.eea.europa.eu);

**F**abbris, L. 1997. Statistica Multivariata: analisi esplorativa dei dati. McGraw Hill Libri Italia;

**F**airmode, 2010, Guidance on the use of models for the European Air Quality Directive (http://fairmode.jrc.ec.europa.eu);

**F**isher N. I., 14 ottobre 1993, Statistical analysis of circular data;

**I**BIMET (http://www.ibimet.cnr.it);

**I**ndicazioni operative per la procedura di Valutazione Ambientale Strategica [\(http://www.va.minambiente.it\)](http://www.va.minambiente.it/);

**I**NEMAR (INventario EMissioni ARia) (http://www.inemar.eu);

**I**SPRA [\(http://www.sinanet.isprambiente.it\)](http://www.sinanet.isprambiente.it/);

**I**SPRA, 2009, La disaggregazione a livello provinciale dell'inventario nazionale delle emissioni Anni 1990-1995-2000-2005 [\(http://www.sinanet.isprambiente.it\)](http://www.sinanet.isprambiente.it/);

**I**SPRA, 2011, Capitolo 3. Qualità dell'aria Coordinamento: Anna Maria CARICCHIA et al.;

**I**STAT, 2017 Annuario statistico italiano;

**K**ukkonen J., Olsson T. et al., 2011, A review of operational, regional-scale, chemical weather forecasting models in Europe;

**M**arine traffic, [\(http://www.marinetraffic.com\)](http://www.marinetraffic.com/);

**M**onitoraggio della qualità dell'aria ([http://www.environnement.it\)](http://www.environnement.it/);

**P**orto di Livorno [\(http://www.porto.livorno.it\)](http://www.porto.livorno.it/);

**R**imorchiatori Livorno [\(https://www.nerigroup.net\)](https://www.nerigroup.net/);

**S**ilibello C., Calori G et al., 2008, Modelling of PM10 concentrations over Milano urban area using two aerosol modules;

**S**inesi Michela, 2005, I modelli di riferimento per la diffusione in atmosfera degli inquinanti;

**S**tockwell William R., Lawson Charlene V., Saunders Emily and Goliff Wendy, 2011, S. A Review of Tropospheric Atmospheric Chemistry and Gas-Phase Chemical Mechanisms for Air Quality Modeling;

**V**alutazione Ambientale Strategica [\(https://www.cartografia.regione.lombardia.it\)](https://www.cartografia.regione.lombardia.it/);